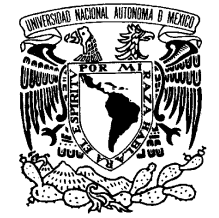

VNIVERIDAD NACIONAL AVFNºMA DE MEXICO

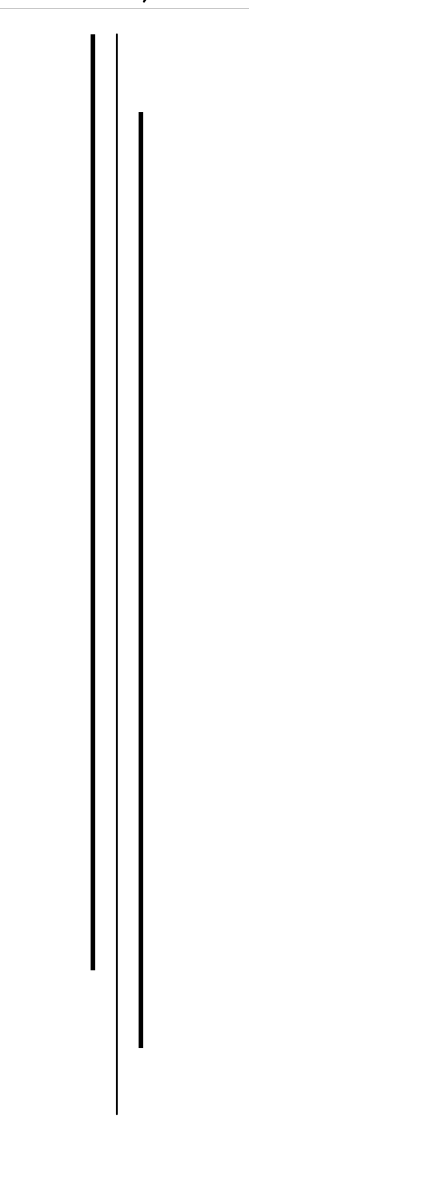

## **UNIVERSIDAD NACIONAL AUTONOMA DE MEXICO**

## **PROGRAMA DE MAESTRIA Y DOCTORADO EN INGENIERIA**

FACULTAD DE INGENIERÍA

# **ANÁLISIS DEL FLUJO DE ALUMNOS DE UN SISTEMA DE EDUCACIÓN BÁSICA MEDIANTE SIMULACIÓN DE SISTEMAS**

# **T E S I S**

QUE PARA OPTAR POR EL GRADO DE:

# **MAESTRO EN INGENIERIA**

INVESTIGACIÓN DE OPERACIONES P R E S E N T A :

# **ALEJANDRO SARACHO LUNA**

TUTOR: **DR. RICARDO ACEVES GARCÍA**

2006

## **JURADO ASIGNADO:**

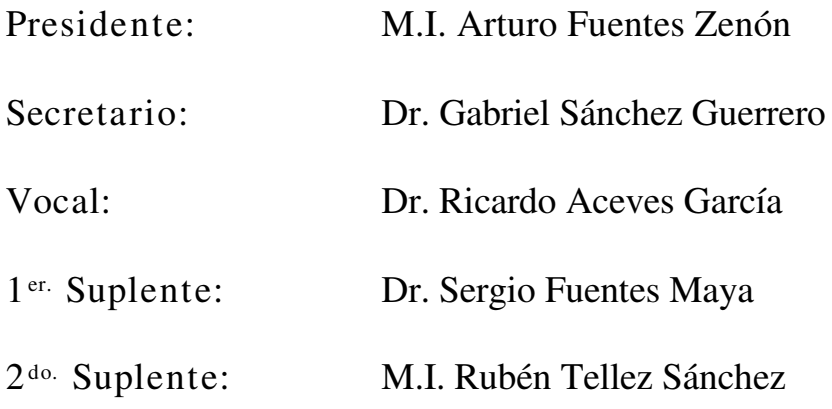

Ciudad Universitaria, México D.F., Septiembre 2006

## **TUTOR DE TESIS:**

## NOMBRE

Dr. Ricardo Aceves García

**FIRMA**

## **AGRADECIMIENTOS**

Muchas son las personas e instituciones que apoyaron directa o indirectamente este trabajo pero expreso mi agradecimiento a:

Al I.T.Q. que me dio las bases para mi desarrollo profesional y me permitió acceder a otro nivel.

A la UNAM por apoyar mi formación y darme un sentido diferente de como se puede observar el mundo y poderlo transformar.

A mi amigo M.C. David Chaparro Aguilar que en momentos difíciles me incentivo y apoyo para que iniciara este proyecto.

A la Ing. Lourdes Vega ... que creyó en este proyecto y siempre fue un apoyo, gracias Lulú.

A Dr. Roberto de la Llata Gómez gran amigo que me orientó en todo momento y con su conocimiento y paciencia me sentí fortalecido, gracias Roberto.

Una persona que de principio a final hizo suyo el proyecto la Ing. Claudia Lazcano Leo, alguien tan especial que siempre me apoyo y supo escucharme y en todo momento conté con su presencia; Claudia mil gracias.

Al Dr. Sergio Fuentes Maya, mi maestro del cual he recibido su apoyo y ejemplo de trabajo.

A la señora Guadalupe Alvarez que en todo momento apoyo la gestión de este proyecto, más aya de sus funciones; Lupita Gracias.

A todo mi Jurado que siempre sentí su gran apoyo muy en especial al M.I. Arturo Fuentes Zenón presidente del jurado y gran apoyo de la tesis.

Al Dr. Ricardo Aceves García, asesor de esta tesis que con su gran sentido humano me apoyo en todo mi proceso.

## **DEDICATORIA**

A mi madre que siempre ha enriquecido y fortalecido mi vida y ha permitido mi desarrollo profesional.

A Olivia mi esposa de la cual siempre he tenido su amor y apoyo en mi desarrollo profesional y le da sentido a mi vida.

A mis hijos Alejandro y Luis Fernando que son la fuerza que incentiva mi vida y que deseo que en ellos se manifieste el deseo de aprender y ser personas de bien.

## **CONTENIDO**

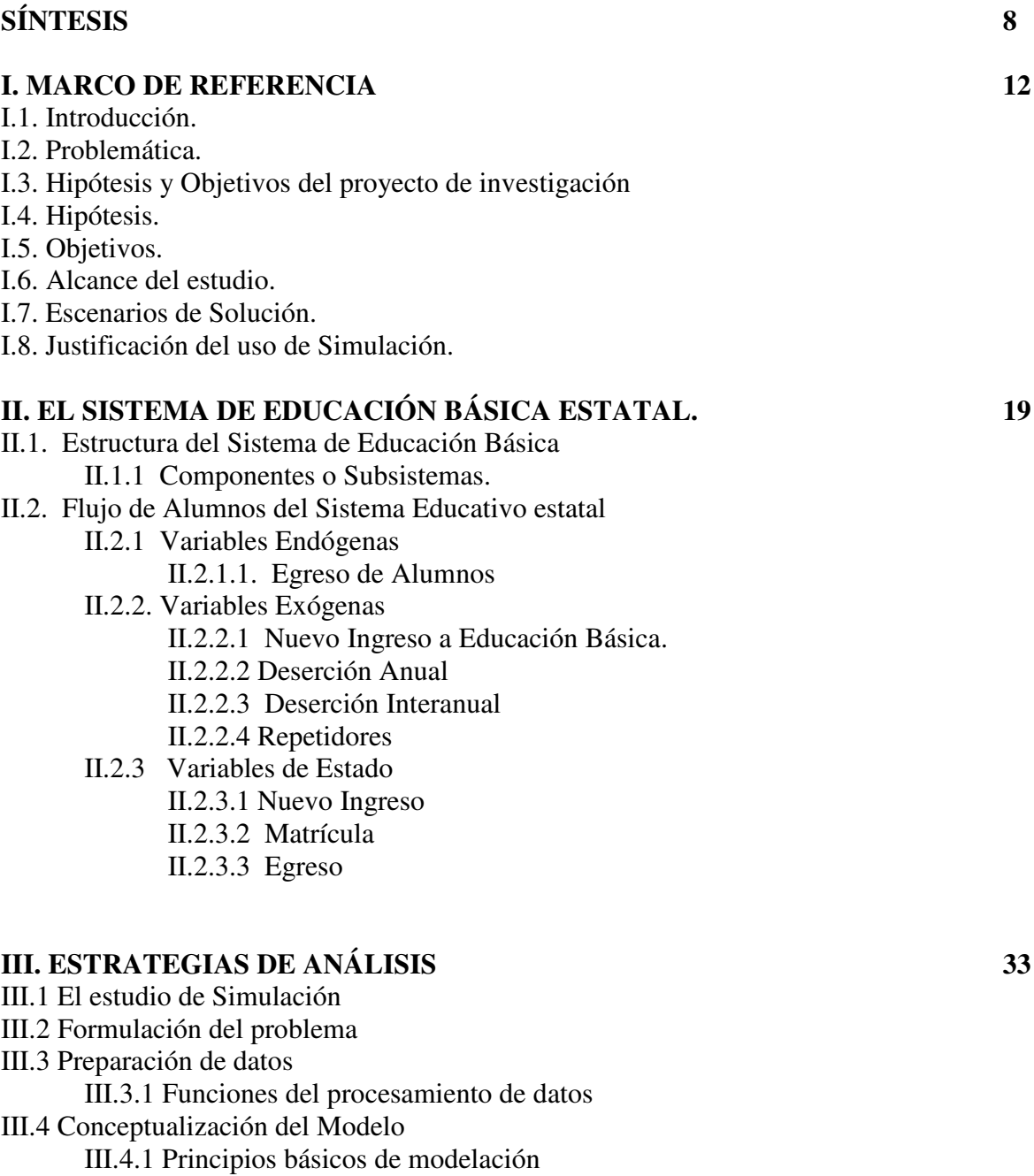

- III.4.2 Función del Modelo
- III.4.3 Estructura del Modelo
- III.4.4 Construcción del Modelo
	- III.4.4.1 Identificación de la Distribución de Probabilidad
		- III.4.4.1.1 Prueba Ji-Cuadrada de la bondad de ajuste
		- III.4.4.1.2 Prueba de Kolmogorov Smirnov
		- III.4.4.1.3 Prueba de Anderson–Darling A-D

#### III.5 Traslación del Modelo

III.5.1 Características

III.5.1.1Lenguajes de Simulación

III.5.2 Ventajas de los lenguajes de simulación

III.5.3 Lenguaje Awe Sim

#### III.6 Verificación, Validación y Prueba.

- III.6.1 Principios de la Verificación, Validación y Pruebas (VVyP)
- III.6.2 Técnicas de la Verificación, Validación y Pruebas.
	- III.6.2.1 Técnicas Informales de Verificación, Validación y Pruebas.
	- III.6.2.2 Técnicas Estáticas de Verificación, Validación y Pruebas.
	- III.6.2.3 Técnicas Dinámicas de Verificación, Validación y Pruebas.
	- III.6.2.4 Técnicas Formales de Verificación, Validación y Pruebas.
	- III.6.3 Procedimiento de Validación usando Intervalos de Confianza.

III.6.4 Inferencia Acerca de la diferencia de medias, diseño de comparación por pares.<sup>1</sup>

## III.7 Diseño Experimental

- III.7.1 Diseño experimental de simulación en computadora
- III.7.2 Diferencias entre experimentos físicos y por computadora
- III.7.3 Aplicación del Diseño Experimental
- III.7.4 Enfoque del Diseño
- III.7.5 El modelo Estructural
- III.7.6 El modelo Funcional
- III.7.7 Análisis de Varianza, un solo factor varios niveles. III.7.7.1 Modelo con efectos fijos.

#### **IV. CONSTRUCCIÓN DEL MODELO 60**

- IV.1 Formulación del Problema
- IV.2 Conceptualización del Modelo
- IV.3 Preparación de Datos
	- IV.3.1 Variables Exógenas
		- IV.3.1.1 Nuevo Ingreso 1°.
		- IV.3.1.2 Deserción Anual
		- IV.3.1.3 Deserción Interanual
		- IV.3.1.4 Repetidores
	- IV.3.2 Variable Endógena
		- IV.3.2.1 Egreso
	- IV.3.3 Variables de Estado
		- IV.3.3.1 Matrícula
- IV.4 Traslación del Modelo
	- IV.4.1 Algoritmo del flujo de alumnos de Educación Básica
	- IV.4.2 Tabla de relación de Atributos y Variables
	- IV.4.3 Modelo de Red en AweSim
	- IV.4.4 Modelo Computacional de Red
	- IV.4.5 Codificación del Modelo de Simulación
- IV.5 Verificación, Validación y Pruebas
	- IV.5.1 Validación para la Matrícula.
	- IV.5.2 Validación del Egreso

#### IV.6 Diseño Experimental

- IV.6.1 Diseño del Modelo Estructural.
- IV.6.2 Diseño del Modelo Funcional.
	- IV.6.2.1 Prueba t pareada de 70 réplicas y 5 réplicas
- IV.6.3 Análisis de Varianza
	- IV.6.3.1 Planteamiento de las hipótesis.
	- IV.6.3.2 Ejecución de las réplicas (Incremento fijo en primaria y secundaria).

IV.6.3.3 Pruebas de hipótesis para el promedio de egreso (Incremento fijo en primaria y secundaria).

IV.6.3.4 Ejecución de las réplicas. (Incremento fijo primaria y secundaria sin variación)

IV.6.3.5 Pruebas de hipótesis para el promedio de egreso (Incremento fijo primaria y secundaria sin variación)

## **V. RESULTADOS Y CONCLUSIONES. 128**

- V.1 Resultados obtenidos de las pruebas.
- V.2 Conclusiones de la Experimentación.
- V.3 Continuidad del Estudio.
- V.4 Aprendizajes.
- V.5 Matriz de oportunidades de investigaciones futuras

V.6 Metodología

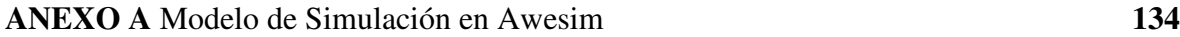

**BIBLIOGRAFÍAS 141**

## **Análisis del flujo de alumnos de un sistema de educación básica mediante simulación de sistemas**

#### **Síntesis.**

## **I. Marco de Referencia.**

El marco de referencia da el contexto donde se encuentra el Sistema Estatal de Educación Básica destacando porqué se puede observar el sistema desde el punto de vista del flujo de alumnos y cuál es su importancia, se señala la problemática que enfrenta el sistema educativo estatal desde el punto de vista de algunas variables del flujo de alumnos específicamente el de reprobación con respecto al egreso. A partir del planteamiento de la problemática se define una hipótesis de manera general y se dan objetivos que se alcanzarán en el camino de probar la hipótesis. Se determinan los alcances del sistema y del estudio, dejando de manifiesto las limitaciones de la tesis. Se señalan los escenarios de solución y se determina la herramienta metodológica que será usada, en este caso simulación de sistemas, señalando una justificación general de su uso.

#### **II. Sistema de Flujo de Alumnos.**

Este capítulo muestra los datos históricos de las principales variables de los últimos quince años, destacando algunas de sus características, describe el sistema de flujo de alumnos desde la perspectiva de la estructura de variables de un sistema; mostrando los datos históricos de los últimos quince años de las variables exógenas, tales como nuevo ingreso a 1° de primaria, reprobación, deserción anual y deserción interanual, se muestra como variables de estado el nuevo ingreso de 2° a 9° grado, así como la matrícula, terminando por mostrar la variable endógena que es el egreso. Este capítulo da las bases para la creación del modelo al mostrar los insumos para su creación, que son los datos.

## **III. Estrategias de Análisis.**

En este capítulo se define el marco teórico que sirve de base para la construcción del modelo, el orden de los contenidos del marco teórico, que es similar al de la construcción del modelo, donde se parte desde la formulación del problema, dando los aspectos teóricos generales para el procesamiento de datos y formulación del modelo abordando de manera general el uso de un lenguaje y paquete de simulación, se aborda de manera general los aspectos teóricos y estadísticos que apoyan la validación del modelo y su verificación, se señalan las herramientas a usar en el diseño experimental tales como ANOVA.

Este capítulo aborda de manera general las herramientas metodológicas a usar en el siguiente capítulo.

## **IV. El Modelo de Simulación.**

El desarrollo del modelo que sirve como base para la experimentación se expone en este capítulo con una secuencia de pasos definida en el capítulo de Estrategias de Análisis que son los pasos a seguir para d el desarrollo de la simulación. Partiendo por la transformación de los datos a funciones de que los representan en el modelo, usando herramientas estadísticas que apoyen esa abstracción, se define el algoritmo lógico matemático que permitirá la construcción del modelo computacional, se muestra la red computacional y su codificación, se valida el modelo con pruebas de hipótesis para diferentes escenarios de varias réplicas y se aplica el diseño experimental propuesto, ejecutando la experimentación de acuerdo a lo planeado en dicho diseño.

#### **V. Escenarios y Conclusiones.**

Este capítulo final presenta de manera gráfica y comentada el comportamiento de las salidas de los diferentes escenarios. Se definen las conclusiones, señalando las características bajo las cuales se dan y se muestra el potencial del modelo que se ha construido mencionando posibles vertientes futuras de investigación. Se señalan los aprendizajes del desarrollo del proyecto.

#### **RESUMEN**

.

El presente estudio aborda el análisis del comportamiento del flujo de alumnos de un sistema estatal de educación básica a través del tiempo por medio de simulación de sistemas, para lo cual tomando como base los datos históricos del sistema educativo en quince años permite crear un modelo matemático estocástico y dinámico.

La estructura del modelo lógico matemático se elabora tomando en cuenta la interrelación de las variables de nuevo ingreso, matrícula, deserción, reprobación y egreso en los nueve grados del sistema de educación básica, dichas variables quedan representadas por identidades y funciones generadoras de valores de variables aleatorias que dan al modelo congruencia y apego con la realidad.

La metodología para realizar el estudio de simulación se apoya en los siguientes pasos:

- Formulación del modelo: Donde se define el objetivo de investigación, para este caso la relación que guarda la reprobación con el egreso.
- Recolección y proceso de datos: Datos históricos de quince años y transformación en su caso a funciones que los representen.
- Conceptualización del Modelo: La estructuración lógica del modelo que represente el flujo de alumnos en los nueve grados a través del tiempo.
- Traslación del modelo: Que es el representar el modelo lógico matemático en un lenguaje de simulación de sistemas de tal forma que permita la experimentación, en este caso se usó la herramienta Awesim.
- Verificación, Validación y Prueba: Que permitió verificar el comportamiento de los datos simulados con respecto a los históricos, validar el modelo a través de intervalos de confianza y diferencia de medias, y realizar pruebas del comportamiento del modelo simulado proyectándolo en el futuro.
- Diseño Experimental: Apoya ejecutar la experimentación mediante análisis de varianza y lograr probar la hipótesis planteada.

El estudio permitió saber que es factible reproducir el comportamiento del flujo de alumnos de un sistema educativo por medio de un modelo de simulación, también con el modelo se permite generar escenarios modificando los parámetros de algunas variables y observar el comportamiento futuro del efecto de estos cambios en otras, se especifica el tipo de herramientas estadísticas que se requieren para validar y experimentar con los datos y se logra un modelo que permitió probar la hipótesis de: *El incremento de la reprobación del sistema de educación básica no incide, en el mediano plazo, sobre egreso de los alumnos.*

Sin embargo el modelo se simulación planteado deja una metodología y permite experimentar de una manera flexible con él de tal forma que se pueden probar otras hipótesis que se planteen o permite "observar" efectos de unas variables sobre otras a través del tiempo.

## **ABSTRACT**

The following research work is an analysis of the alumni stream behaviour of the primary and secondary state education system through the time, using a systems simulation, to run this simulation the historical data of the education system for a fifteen-year period was taken as a basis to create a stochastic and dynamic mathematical model.

The logical mathematical model structure is elaborated taking into consideration the interrelation of the following variables: new admission rate, registration rate, desertion rate, failing rate and number of graduates, in the nine grades of the primary and secondary education. Such variables are represented as equations and (random functions) which give consistency and a real approach to the model.

The methodology to do the simulation study is based on the following steps:

- Model Formulation: On this stage we set the research objective, for this particular case the relation between the failing rate and the number of graduates.
- Data Collection and Process: Historical data of the education system for a fifteen-year period and its transformation to representative functions.
- Model Conceptualization: The logical model structure that represents the alumni stream during the nine grades through the time.
- Model translation: To represent the logical mathematical model in a systems simulation language in a way that allows the experimentation, in this case the Awesim tool was used.
- Verification, validation and proof: That allowed to verify the simulated data behaviour in relation with the historical data, to validate the model through the (likely hood) and (the middle) differences and to do behaviour proofs of the simulated model projecting it to the future.
- Experimental Design: To support the experiment through the (variance) analysis to achieve the target hypothesis.

The study allowed to know that it is possible to reproduce the alumni stream behaviour from an education system through a simulation model, also with this model we can generate different scenarios modifying the parameters of some variables and observing the future behaviour of the effect of such changes on other variables; the kind of statistic tools, that are necessary to validate the experiment with the data, is specified and we could obtain a model that allowed to test the hypothesis that: The failing rate increase of the primary and secondary education does not have an impact on, in the middle term, the number of graduate students.

However, the simulation model sets a methodology and allows to experiment it in a flexible way so that it is able to prove others hypothesis or it allows to observe the effects of some variables upon others through time.

## **I MARCO DE REFERENCIA**

## **I.1. Introducción.**

Un sistema de educación básica estatal es complejo por las diferentes formas como puede abordarse dependiendo el tema o problema de que se trate, una parte esencial del sistema es el flujo de alumnos que transita por él, debido a que es la esencia misma del sistema; el principio y el final en si el objetivo del sistema. Se puede decir que el estado de este sistema afecta factores económicos y sociales, debido a su relevancia merece estudios de sus características y comportamiento desde el punto de vista cuantitativo.

En el proceso de planeación las decisiones que los directivos toman con relación al flujo de alumnos tienen repercusiones en lo económico porque el flujo afecta elementos tales como capacidad o cantidad de planteles, inversiones privadas para nuevos planteles, cantidad y asignación de maestros, presupuestos para instituciones públicas, por mencionar algunos. En el aspecto social una planeación inadecuada en la inversión pública puede traer problemas de cupo y por consecuencia una demanda social insatisfecha, el impacto de las decisiones tomadas que afectan la deserción o reprobación reproducen consecuencias en la vida de los alumnos y sus familias, trayendo una repercusión social, que muchas veces es negativa.

Por lo anterior la importancia de un sistema de flujo de alumnos desde el punto de vista de la planeación de recursos y toma de decisiones con respecto a éstos es relevante y merece estudios de su comportamiento ya que impacta al sistema educativo total y a otros sistemas de su entorno.

Un sistema de flujo de alumnos involucra innumerables factores, muchos de ellos de carácter azaroso lo cual hace menos predecible el estado del sistema, sin embargo podemos destacar algunas variables significativas, las cuales sus valores nos dan muestra del estado del sistema, tales como *nuevo ingreso* en cada grado, *repetición*, *deserción* anual e interanual por grado, *matrícula* y *egreso* por grado. Estas variables son la parte medular del sistema porque tienen representatividad en el inicio, a través y al final del sistema, y algunas de ellas absorben la variabilidad de otros factores; como ejemplo la deserción absorbe los efectos de la reprobación y la condición económica de los alumnos, la reprobación al aprovechamiento y aprendizaje, así como el egreso a una gran cantidad de factores que van desde el modelo educativo hasta las políticas señaladas en algún periodo de tiempo. Así, es importante señalar que de acuerdo con el objetivo de estudio se pueden seleccionar las variables significativas que representen al sistema.

De lo anterior es importante señalar que como tal, el flujo de alumnos puede ser representado mediante un modelo que represente con precisión al flujo de alumnos y que permita experimentar con él, de tal forma que permita realizar decisiones en el modelo y éstas generen escenarios que concedan la observación y las consecuencias de esas decisiones y se logre un conocimiento con mayor profundidad del propio sistema y las interrelaciones de las principales variables que lo estructuran.

La presente tesis tiene dentro de otros el objetivo de crear ese modelo que sea un instrumento confiable, que permita probar ciertas hipótesis que sean planteadas o simplemente observar los efectos de ciertas decisiones que se tomen en el sistema a través del modelo.

## **I.2 Problemática.**

El sistema estatal que propone la presente tesis presenta una característica especial, que pudiera generalizarse al contexto nacional, y se refiere a la *sistemática disminución de la reprobación en los últimos quince años* (gráfica 1.1), la tendencia que se puede observar en la gráfica 1.2, pudiera decirse que las políticas adoptadas a nivel nacional o estatal fueron las más adecuadas en el modelo educativo, que permitieran esas cifras haciendo más eficiente el propio sistema, sin embargo se ha observado en los últimos años, que nuestro sistema de educación básica estatal no ocupa las mejores posiciones a nivel nacional, sin comentar que el contexto nacional no ha sido muy favorecedor en la elasificación de la OCDE<sup>1</sup> (Organización para la Cooperación y el Desarrollo Económico), donde el sistema de educación básica ha ocupado las últimas posiciones en algunos rubros.

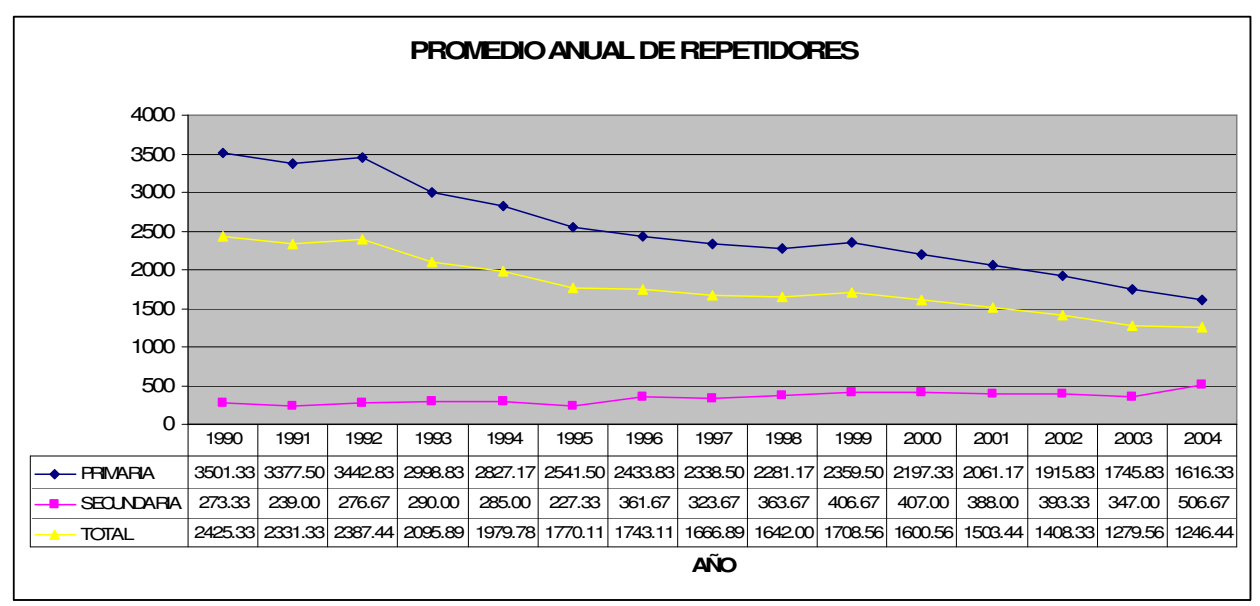

Gráfica 1.1<sup>2</sup>

Podemos observar que la disminución de la reprobación del sistema educativo estatal se debe a la disminución de primaria, ya que secundaria tiene un ligero crecimiento.

Ante estos resultados pudiesen existir algunos cuestionamientos del verdadero impacto positivo de la disminución de la reprobación en el sistema hacia otros indicadores del propio sistema tales como egreso, que permite medir la eficiencia del sistema.

<sup>1</sup> (10) Education at Glance. OECED 2005

 $2(14)$  Estadísticas USEBEQ

Por otra parte, la gráfica 1.2 nos muestra que el promedio de repetidores por grado decrece conforme el grado se incrementa para la educación primaria, mientras que en secundaria hay una relativa estabilidad en los tres grados, de aquí que podemos observar que las políticas o programas de la disminución de la reprobación en los últimos quince años no han sido similares en primaria y secundaria, tal vez por la naturaleza de cada uno de los subsistemas, sin embargo, a pesar de eso el impacto de la reprobación en la totalidad del sistema es relevante.

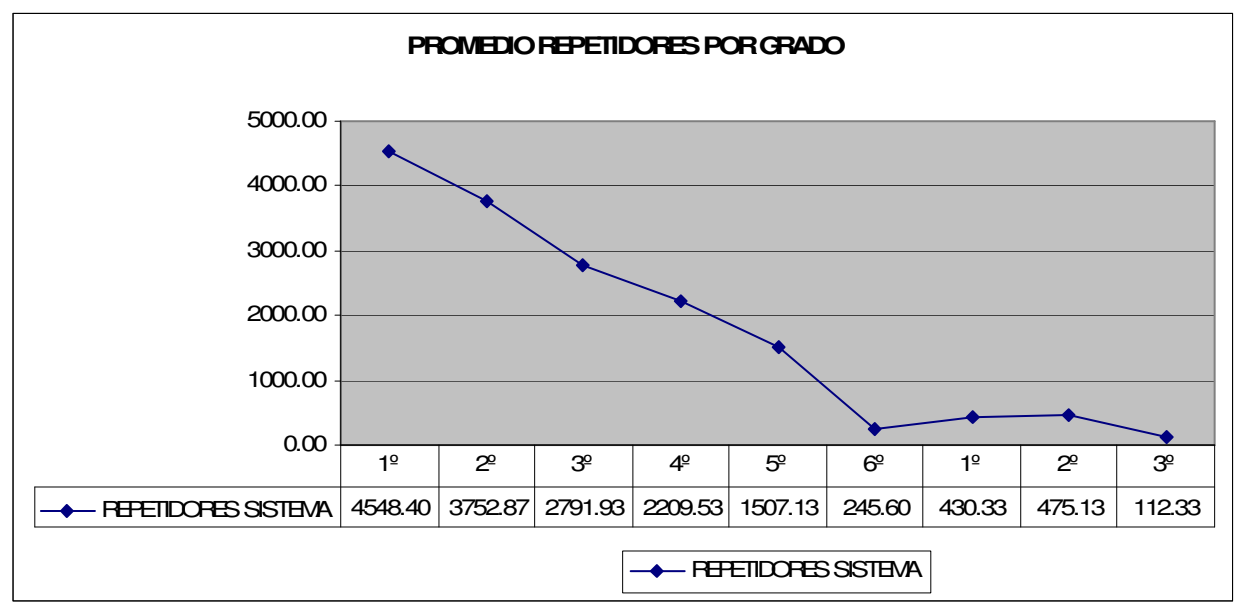

Gráfica 1.2

Una particularidad importante del sistema de educación básica estatal son las políticas tomadas y los recursos invertidos, que tienen como objetivo la disminución de la reprobación de los alumnos. Se puede decir que la reprobación de los alumnos en educación básica, es una variable no controlada y azarosa y que su estado depende de muchos factores no observados y observados, por lo cual su comportamiento es aleatorio, sin embargo, las estadísticas de reprobación en primaria muestran que no es así, ya que en el sistema de educación básica estatal, existe una tendencia decreciente en los últimos quince años, lo que permite suponer que hay factores controlados por las decisiones tomadas respecto a programas de mejor aprovechamiento, que dan una tendencia decreciente en cada año, trayendo como consecuencia la modificación de los resultados de otras variables de salida, tales como la matrícula y egreso del sistema.

Dentro de los indicadores oficiales que anualmente reporta el un sistema de educación básica estatal a la SEP (Secretaría de Educación Pública), están la eficiencia terminal (porcentaje de alumnos que egresan con respecto a los que ingresaron de esa generación) y otra variable importante para toma de decisiones es la matrícula que cada plantel tiene, en estos dos casos la reprobación de alumnos tiene una influencia directa en los valores de estas variables. La importancia del egreso de alumnos de cada plantel, radica en que con esta variable se determina directamente la eficiencia terminal, con la que muchas ocasiones se mide un plantel, una región y hasta el sistema de un estado y de lo anterior dependen los apoyos económicos que existen.

Esto ha traído una carrera dirigida a la eficiencia, privilegiando los planteles con mayor egreso y por consecuencia del sistema sobre otras variables. De aquí que la reprobación "controlada" con políticas, para hacer más eficientes los factores de egreso y matrícula, pudiera no tener la influencia que se cree tiene.

Lo anterior hace suponer que se ha creado un mito el cual, predica que si la reprobación de alumnos se "controla", los planteles y en si el sistema educativo serán más eficientes y por consecuencia el egreso del sistema se ve influenciado.

Puede decirse que la reprobación se observa como una variable a disminuir, situación razonable desde el contexto de un aula y de una escuela y del propio sistema educativo, sin embargo desde el contexto global del sistema, las cifras no son significativas con respecto a la matrícula, el nuevo ingreso o el egreso y pudiésemos decir que, tal vez se estén sacrificando variables más importantes en aras de un mayor egreso y eficiencia terminal, así se puede decir que el mismo *incremento de la reprobación no tiene una influencia significativa en el egreso,* pero ¿hasta que grado?, ¿qué nivel de incremento de reprobación no influye en el egreso?, si la secundaria incrementara su reprobación ¿hasta que grado influye en el egreso?, son preguntas que si se contestan dejarían una libertad en la toma de decisiones y se conocería el impacto que puede tener en la eficiencia del sistema, por lo anterior el presente estudio pretende demostrar *la influencia que tiene el incremento de la reprobación sobre el egreso.*

## **I.3. Hipótesis y Objetivos del proyecto de investigación**

De acuerdo con lo expuesto, la presente tesis se desarrolla en el contexto de la influencia que puede tener el incremento de la reprobación sobre el egreso, esto implica que pueden existir en la investigación variantes que prueben hasta qué grado, hay influencia del incremento de la reprobación y determinar, si puede influir en el egreso del sistema de educación básica.

## **I.4. Hipótesis.**

*El incremento de la reprobación del sistema de educación básica no incide, en el mediano plazo, sobre egreso de los alumnos.*

## **I.5. Objetivos.**

- a. Presentar el sistema de flujo de alumnos del sistema educativo estatal.
- b. Crear un modelo representativo de sistema de flujo de alumnos, que permita "observar" escenarios y experimentar con él.
- c. Probar hasta que grado la reprobación del sistema de educación básica (primaria y secundaria), no tiene influencia sobre el egreso del sistema en el periodo de los próximos diez años

d. Probar hasta que grado, la reprobación de primaria no tiene influencia sobre el egreso del sistema, en el periodo de los próximos diez años.

#### **I.6. Alcance del estudio.**

El presente proyecto tiene limitaciones en el horizonte de tiempo y nivel de desagregación de las variables, por lo que a continuación se enumeran las limitaciones y posible justificación:

- a. Los datos históricos recabados para construir el modelo se toman a partir de 1990, debido a que datos anteriores no guardan consistencia y no son confiables.
- b. El sistema, es el sistema de educación básica estatal de flujo de alumnos.
- c. El mediano plazo al que se refiere la hipótesis es de diez años, debido a que la cantidad de variables del entorno que inciden el sistema y la cantidad de datos históricos recabados no permite un horizonte de tiempo mayor.
- d. El sistema de educación básica considera nueve grados los cuales son seis de primaria y tres de secundaria.
- e. Los alumnos que provienen fuera del sistema y se insertan en diferentes grados con excepción del primero, se considera una variable despreciable y no existen estadísticas de ellos, ya que se absorben en el nuevo ingreso de cada grado.

#### **I.7. Escenarios de Solución.**

El sistema de flujo de alumnos tiene varias características que deben destacarse ya que ellas darán la pauta para la construcción del modelo y la elección de las herramientas metodológica para su investigación entre ellas están:

- Sistema dinámico, ya que cambia su estado con respecto al tiempo el estado del sistema y sus cambios, para el presente estudio, es anual.
- Sistema que tiene como principal variable independiente al tiempo.
- Sistema Estocástico ya que algunas de sus variables exógenas son aleatorias.
- Sistema abierto, debido a que recibe y otorga influencia a su medio ambiente.
- Sistema discreto ya que la cantidad de alumnos serán los resultados de todas las variables.

Por lo anterior se requiere la construcción de un modelo que permita la experimentación a través del tiempo, que sea flexible de tal forma que permita adecuar diferentes escenarios para la experimentación, que permita reproducir los mismos escenarios para diferentes niveles de un factor y que permita probar su validez con respecto a la realidad.

Dadas las características presentadas anteriormente, podemos decir que hay herramientas metodológicas como las estadística que tienen limitaciones para la experimentación, por lo cual después de un análisis se seleccionó la Simulación de Sistemas como la herramienta más adecuada para el modelaje y la experimentación.

## **I.8. Justificación del uso de Simulación.**

El punto de elegir una herramienta de análisis en una investigación de carácter cuantitativo es complejo ya que gran parte de la elección se basa en el conocimiento que se tiene o se supone será la investigación y por otra parte el paradigma del investigador. En el supuesto que se observan características que dan indicios que el planteamiento del problema y las características del sistema se adaptan a modelos de simulación, autores como Shannon<sup>3</sup> y Averill M. Law<sup>4</sup>, Kenneth J. Musselman<sup>5</sup>, en sus publicaciones mencionan las características que deben existir para el uso de la simulación de sistemas por medio de computadora y advierten en sus publicaciones los peligros que subyacen en el proceso de realizar el modelo de simulación. En la elección de un modelo estará la discusión de el uso alterno de otro que facilite más la investigación. Por lo cual a continuación se señalan algunas características que apoyan el uso de la simulación:

- Investigación de un sistema dinámico, estocástico y abierto.
- Investigación que requiere de generar proyecciones y experimentar las consecuencias de decisiones en el presente.
- Sistema discreto que integra una gran cantidad de variables aleatorias y el estado de éstas varia con respecto al tiempo.
- Proceso de investigación que requiere de diferentes escenarios en el tiempo.

Los puntos anteriores pueden dar la justificación del uso de un modelo de simulación y para fortalecer la propuesta se tiene la siguiente descripción.

Tomando como punto de partida la estructura del sistema de flujo de alumnos para su "observación" a través de un modelo que permita realizar repeticiones de los escenarios, considerando que los alumnos son elementos discretos que "fluyen" por el sistema desde una entrada a una salida, donde se requiere conocer el estado de las variables a través del tiempo. La selección adecuada es la Simulación de Sistemas, ya que ésta ha demostrado ser una herramienta muy eficaz en procesos similares como el de manufactura, donde las piezas a producir o que sufren una transformación a través del sistema "fluyen desde materia prima hasta producto final, con esta analogía que permite observar que los comportamientos son similares ya que en el sistema de flujo de alumnos existen entradas y salidas laterales aparte de una entrada principal con su respectiva salida y de manera similar los alumnos van sufriendo una transformación al pasar de un grado a otro ya que su estado es el avance que tienen. Así, un modelo de simulación permite que las entidades o transacciones representen a los alumnos por grupo o generación, de tal manera que estos paquetes discretos van sufriendo decrementos e incrementos según sea el caso, que permita representar al sistema.

<sup>3</sup> (1) Systems simulation, the Art and Science.

<sup>&</sup>lt;sup>4</sup> (3) Simulation Modeling and Analysis.

 $<sup>5</sup>$  (4)Handbook of Simulation.</sup>

Una parte importante es representar los acontecimientos a través del tiempo y esto se logra con la determinación de las funciones generadoras de valores de variables aleatorias que harán significativos y representativos los eventos en el tiempo.

Otra parte importante son los ciclos de tiempo para representar los diferentes estados del sistema (en este caso anual) los cuales el modelo de simulación los representa con una característica natural que es el propio reloj de simulación.

Para su observación el modelo requiere crear diferentes escenarios para conocer las respuestas a partir de diferente valores de los parámetros que se deseen variar; los modelos de simulación permiten de una manera simple realizar un adecuado diseño experimental que permita, con apoyo de herramientas estadísticas, lograr el objetivo planteado en la hipótesis.

## **II. EL SISTEMA DE EDUCACIÓN BÁSICA ESTATAL.**

## **II.1. Estructura del Sistema de Educación Básica**

Definimos un sistema como un *conjunto de elementos relacionados entre si con un objetivo común* se encuentra en lo que se conoce como "mundo real", con el propósito de estudio el sistema se puede concebir de la forma más apropiada que facilite la construcción del modelo, en el presente proyecto de estudio y de acuerdo con los objetivos de estudio, muchos de los elementos del sistema son discriminados debido a que no contribuyen al objetivo de estudio, y otros elementos son elegidos para más adelante estructurar el modelo, por lo cual este proceso es un proceso complejo que involucra partes objetivas, tales como la determinación de variables que indiquen alcanzar los objetivos de estudio o subjetivas, tal como apreciaciones de los límites que debe tener el sistema, dicho de otra forma; qué componentes integran el sistema y qué componentes el entorno. Los elementos para que esto suceda apelan a situaciones de la forma como se ve el problema, la forma como se ve el objetivo de solución, la forma como se ve el probable modelo lo cual es parte del arte de describir un sistema; el presente proyecto de investigación presenta a continuación la estructura del sistema con los elementos se consideran indispensables para el logro de los objetivos de investigación, dejando fuera elementos que no contribuyen significativamente al objetivo de estudio.

El Sistema de Educación Básica es amplio en sus componentes, pero para el caso que se presenta está acotado al flujo de alumnos en dos niveles; Primaria y Secundaria, partiendo con la demanda de alumnos a primero de primaria, alumnos que en su mayoría provienen de un nivel preescolar que se encuentra fuera del estudio, la demanda al primer año de primaria por las características aleatorias que la integran en el presente proyecto es considerada una variable aleatoria. El flujo de alumnos transita por los diferentes grados de primaria y secundaria, en nuestro caso nueve grados, seis para primaria y tres para secundaria, hasta egresar en tercero de secundaria, noveno grado. En ese tránsito el flujo de alumnos se ve afectado por disminuciones como la deserción de alumnos en el transcurso de un año escolar (deserción anual), también se ve afectado por los alumnos que al final de un grado ya no se integran al siguiente grado lo cual se le denomina deserción interanual. El flujo se ve afectado también por un retroceso tal como la reprobación, que implica disminución de un grado para incrementarlo en el mismo grado en el ciclo siguiente, para propósito práctico, por ser una cifra muy pequeña para el presente estudio, el ingreso foráneo en los diferentes grados está integrado en el ingreso de los repetidores.

De acuerdo a lo anterior la presente tesis aborda el Sistema de Educación Básica desde la perspectiva del Flujo de Alumnos, donde el elemento dinámico son las generaciones de alumnos en los diferentes ciclos escolares, dando una estructura de Sistema podemos presentarlo de la siguiente forma:

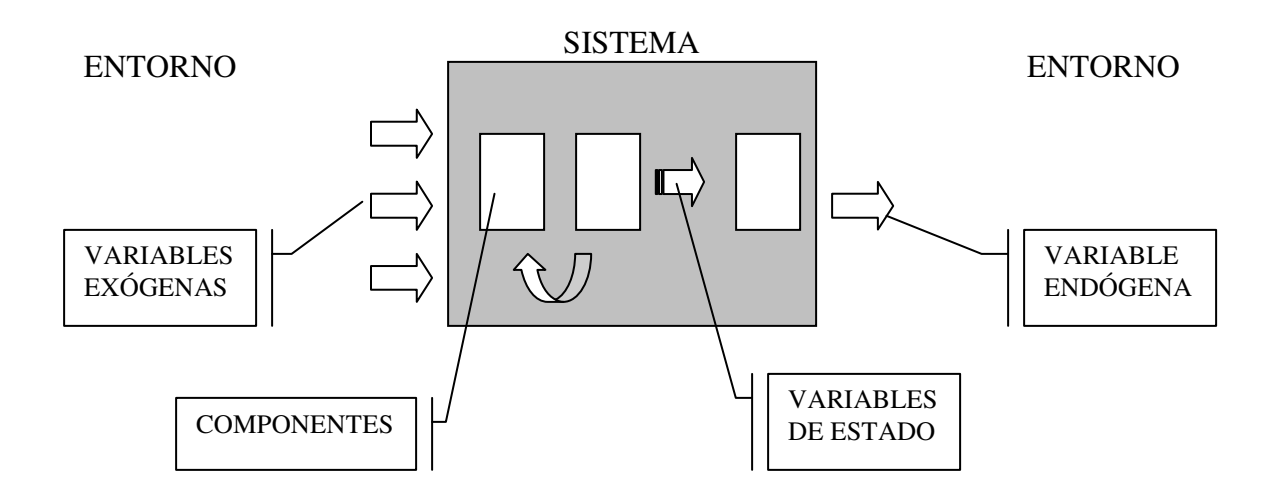

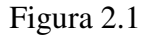

La figura 1.1 del sistema muestra tres tipos de variable y los componentes que lo integran, donde las variables exógenas son aquellas variables donde sus valores están determinados por condiciones ajenas al propio sistema, algunas de ellas son aleatorias y están ligadas al comportamiento de otras variables del entorno no comprendidas en el sistema y por consecuencia en el sistema. Las variables de estado son el resultado de interacciones de variables exógenas o producto de identidades del propio sistema y apoyan el resultado de la variable endógena.

Los componentes del sistema son la visión del sistema en su siguiente nivel de desagregación y para este proyecto están integrados los nueve grados de la educación básica, los cuales entre si tienen un desempeño similar.

El desarrollo del presente capítulo presenta el sistema en el orden como ha sido estructurado para su estudio de acuerdo al comportamiento histórico de catorce años.

#### **II.1.1 Componentes o Subsistemas.**

El sistema esta integrado en su primer nivel de desagregación por dos subsistemas principales: Subsistema de primaria y Subsistema de secundaria y en un segundo nivel de desagregación mayor por los nueve grados que son subsistemas de estos dos niveles. Se realiza este ejercicio porque de hecho es una limitación del propio sistema (componentes y nivel de desagregación), y esto da el alcance del estudio o donde termina el sistema e inicia el entorno y viceversa. Los niveles de desagregación muestran la limitación o alcance del sistema para su estudio, lo cual deja ver que será integrada la información a nivel de primaria y secundaria y también por grado.

## **II.2. Flujo de Alumnos del Sistema Educativo estatal**

#### **II.2.1 Variables Endógenas**

Las variables Endógenas denominadas también respuestas o variables de salida, son variables que sus valores se determinan a partir de interacciones de las otras variables y un factor importante es que estas variables se elijen a partir del objetivo de investigación planteado, dado el caso que nos ocupa las variables endógenas son el Egreso de los Alumnos en cada grado (subsistema Fig. 2.2),

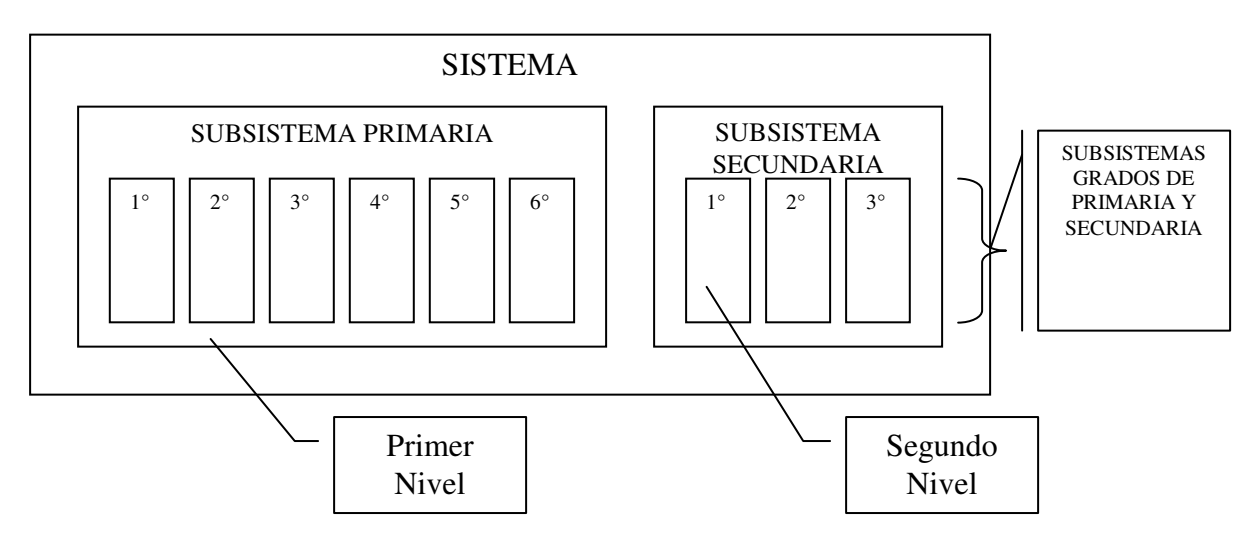

Figura 2.2

pero principalmente el egreso del mismo sistema (egreso de tercero de secundaria). Podemos decir que la variable endógena es el indicador de la aproximación a la solución del problema y en el presente estudio, el egreso de alumnos nos mostrará la eficiencia del sistema así como probará las aseveraciones e hipótesis formuladas en el presente estudio.

Como estamos tratando con un sistema dinámico de cambios de estado con respecto al tiempo, el egreso de alumnos se puede observar como: Egreso de alumnos en los diferentes ciclos escolares (egreso con respecto al tiempo) su evolución histórica. En este caso presentamos el egreso de alumnos de los últimos quince ciclos escolares, datos que servirán para probar el modelo de simulación, hasta este momento los datos muestran la eficiencia del sistema de educación básica con las condiciones actuales.

## **II.2.1.1. Egreso de Alumnos**

La gráfica 2.1 muestra la evolución del egreso de alumnos de primaria y secundaria, los cuales son los principales componentes del sistema de flujo de alumnos de educación básica.

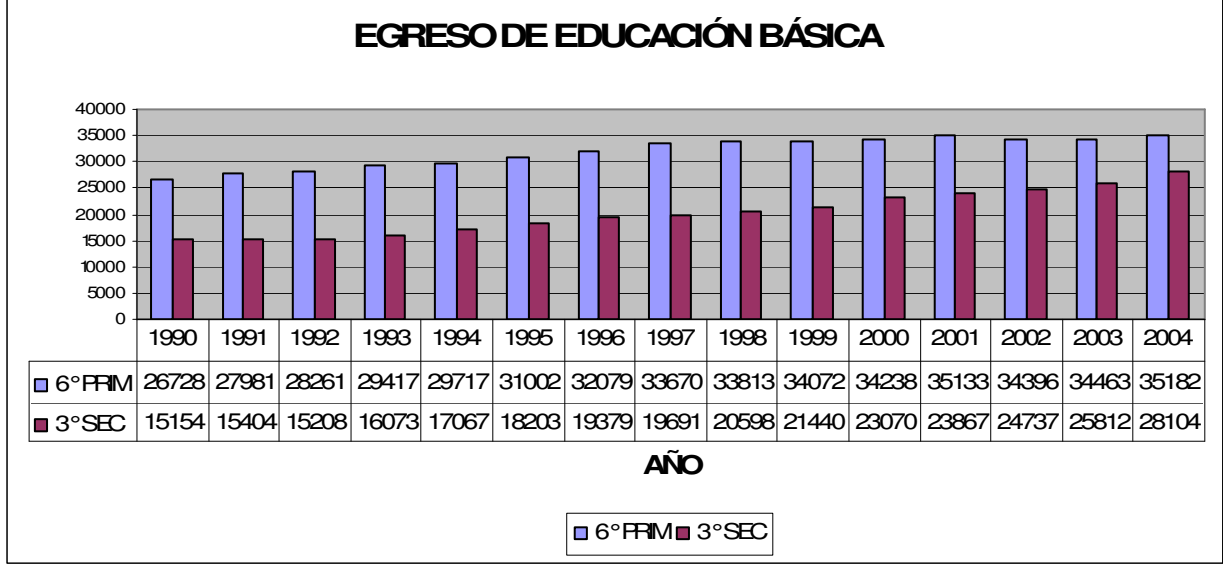

Gráfica 2.1

De la información histórica del egreso de alumnos de los dos subsistemas principales podemos distinguir algunas particularidades:

- En los últimos quince años el egreso ha tenido un crecimiento sistemático.
- La diferencia del egreso de primaria y secundaria en los últimos siete años disminuye de manera sistemática, (esto puede sugerir hipótesis por probar).
- El egreso del sistema de educación básica se observa que tiende a un incremento mientras que el egreso de primaria tiende a un estado estacionario.

Se puede observar en la gráfica 2.2 la disminución de la diferencia de egreso de los dos subsitemas. Como se ha mencionado anteriormente los datos históricos del egreso apoyarán, la validación del modelo e indicarán el grado de acercamiento a la solución del problema.

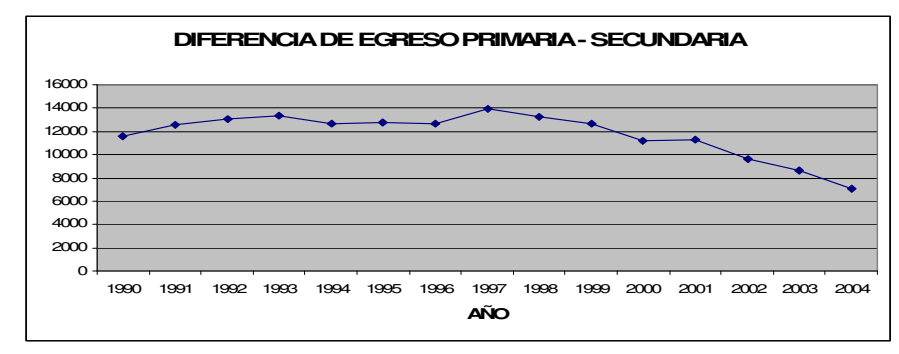

Gráfica 2.2

## **II.2.2. Variables Exógenas**

Se han determinado como variables exógenas del sistema a el *nuevo ingreso a primero de primaria, la deserción anual, la deserción interanual, y la reprobación*. Los valores de las variables son determinados por factores fuera del sistema de estudio, por lo cual se les denomina variables independientes, las cuales algunas de ellas debido al comportamiento de sus valores serán consideradas variables aleatorias. Los datos de estas variables dan el comportamiento de ellas a través del tiempo y apoya las hipótesis para su modelación.

## **II.2.2.1 Nuevo Ingreso a Educación Básica.**

A diferencia del nuevo ingreso de los grados 2° a 9°, el nuevo ingreso a 1° de primaria está determinado por una gran cantidad de factores fuera del sistema, pero algunos de ellos altamente correlacionados con esta variable, tal es el caso de la población de un grupo de edad de ingreso a primaria.

La gráfica 2.3 muestra el comportamiento del nuevo ingreso a 1° de primaria, ha crecido en 14.2% en quince años y con un ligero decrecimiento en los últimos tres años.

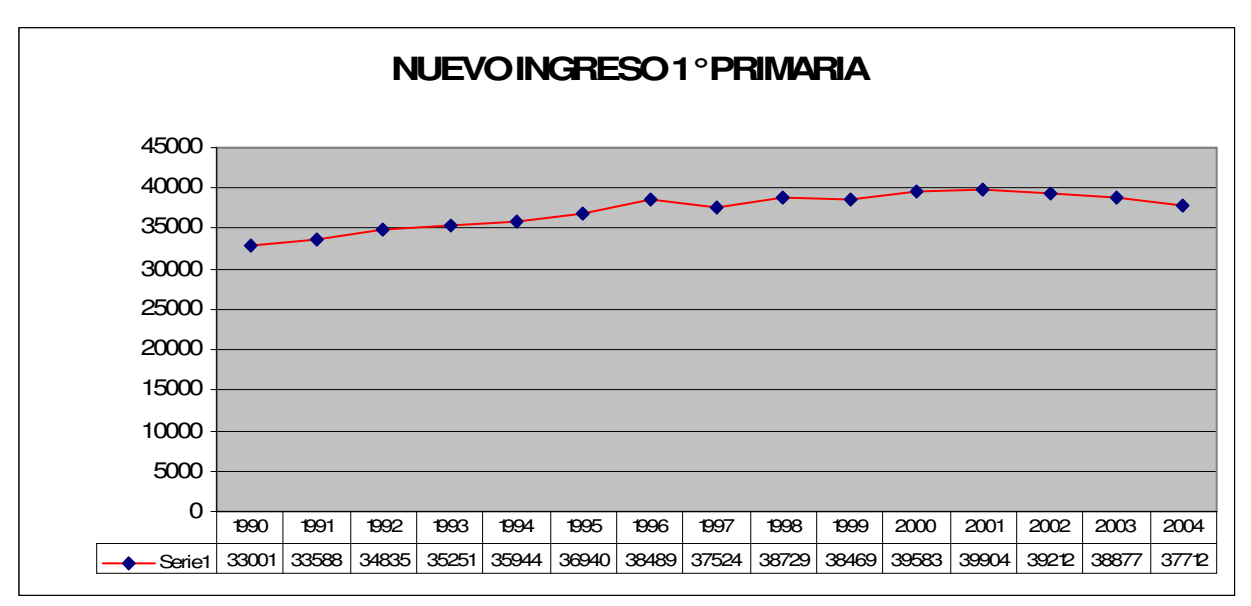

Gráfica 2.3

El impacto de cada valor de la variable de nuevo ingreso a 1° de primaria en el sistema, en cada ciclo escolar se tiene en el egreso de 3° de secundaria nueve años después.

Por otra parte la variable de nuevo ingreso a 1° de primaria esta influido de de múltiples factores, entre los cuales se encuentra de manera directa la población en edad de cursar ese ciclo escolar que es de la edad de seis años, de manera menos directa está la población del estado, otra variable es la población de preescolar que es el ciclo anterior a primaria.

Se puede observar en la figura 2.3 de manera esquemática la influencia de estos factores en la variable:

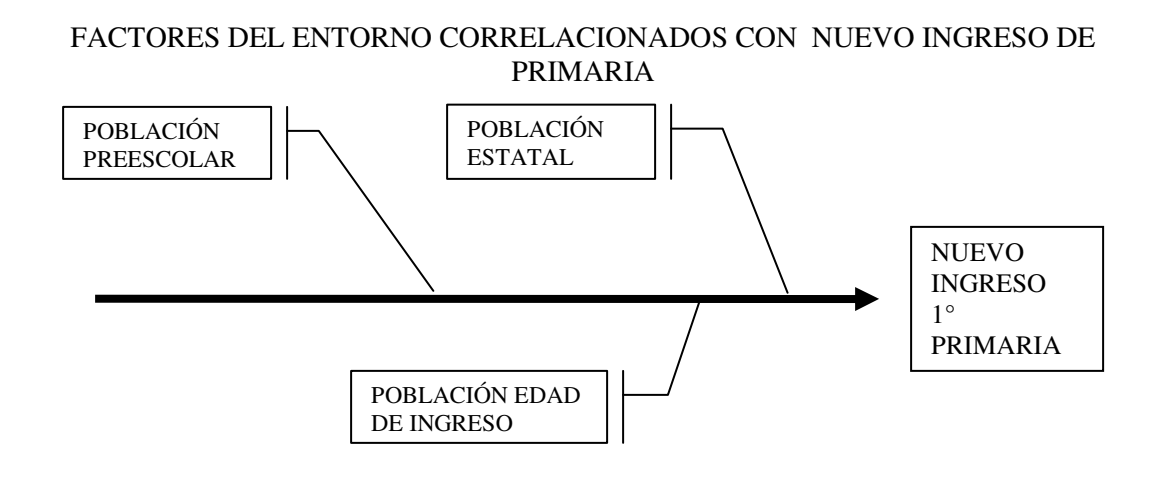

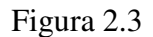

De acuerdo con cifras oficiales de CONAPO (Comisión Nacional de Población) a partir del año 2000, la población de seis años viene decreciendo y se proyecta que lo seguirá haciendo con esta misma tendencia 6 o 7 años más, para posteriormente continuar decreciendo a una tasa menor, LA gráfica 2.4 muestra el comportamiento de este factor:

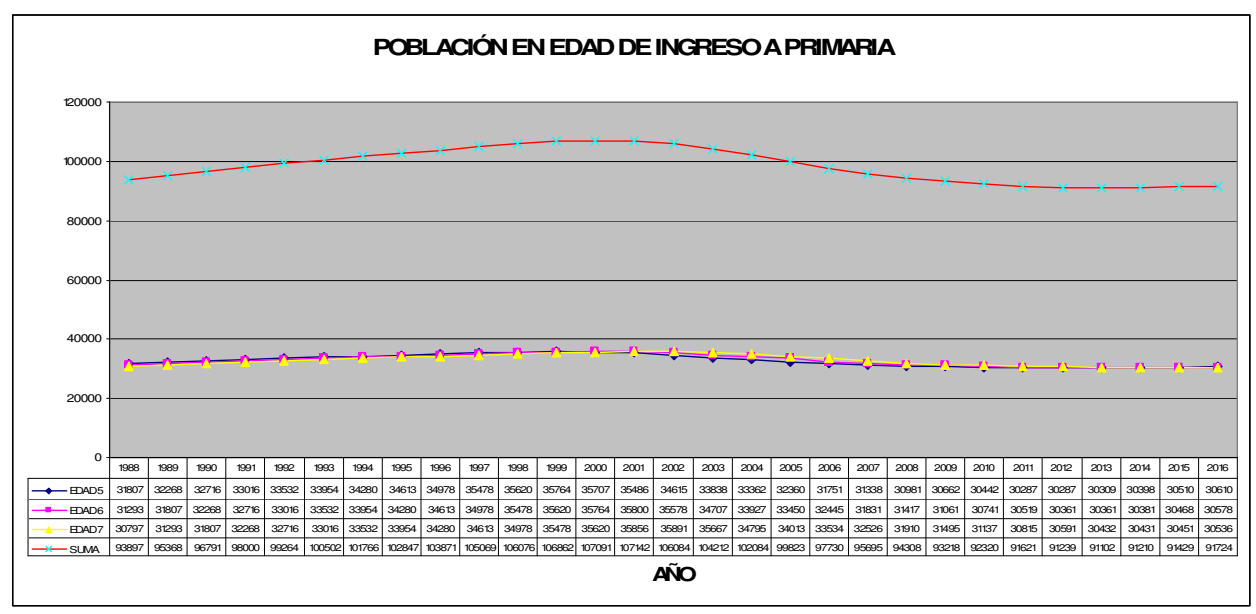

Gráfica 2.4

Por otra parte la población estatal de acuerdo a cifras de CONAPO, continua creciendo sin embargo la tasa de crecimiento poblacional pasó de 2.12 en el año 2000 a 1.76 en el año 2005 y se proyecta que seguirá disminuyendo hasta tener 1.56 y 1.40 en los años 2010 y 2015 respectivamente, lo cual tendrá una influencia directa en el nuevo ingreso a 1° de primaria.

La gráfica 2.5 muestra el crecimiento de la población estatal y su proyección en los próximos diez años de acuerdo con cifras de CONAPO.

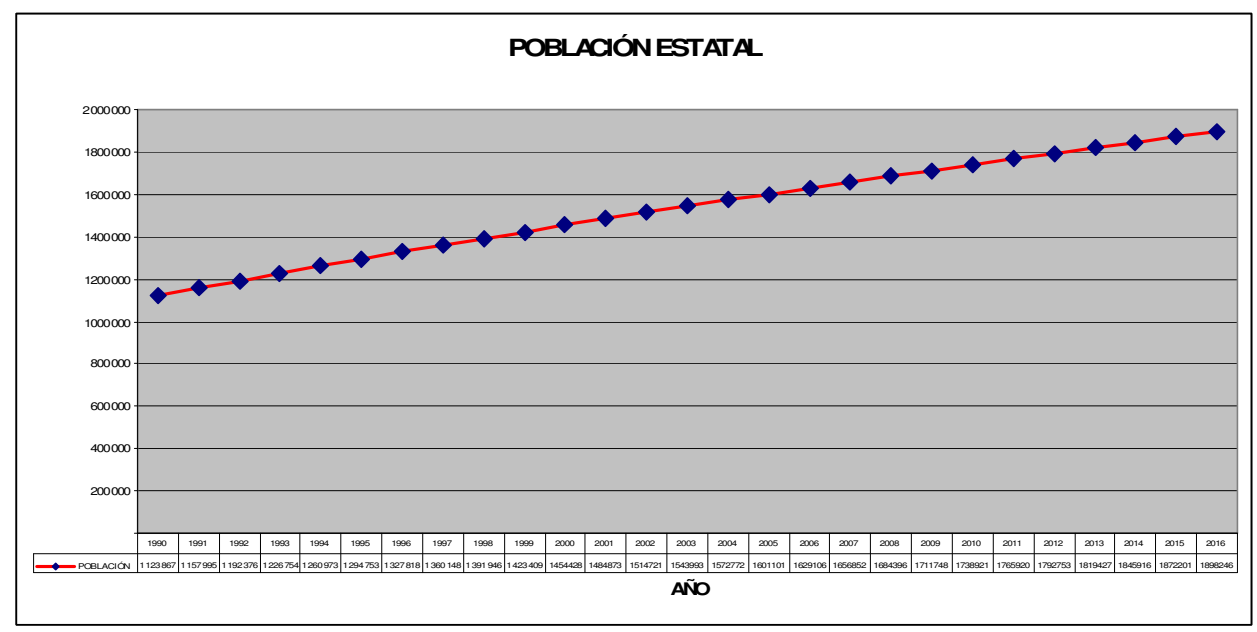

Gráfica 2.5

Un factor externo determinante en los valores del nuevo ingreso a 1° de primaria es la composición de la población por grupos de edad en la actualidad (gráfica 2.6), y el comportamiento proyectado para el futuro. La gráfica 2.5 muestra las estadísticas estatales de CONAPO para el año 2000 y la proyección de la composición de la población en el año 2016. De acuerdo con lo anterior podemos observar cómo irá cambiando la composición de edades de la población, donde de acuerdo con estas estimaciones, la población en edad de demandar la educación primaria irá decreciendo, impactando un crecimiento en niveles posteriores.

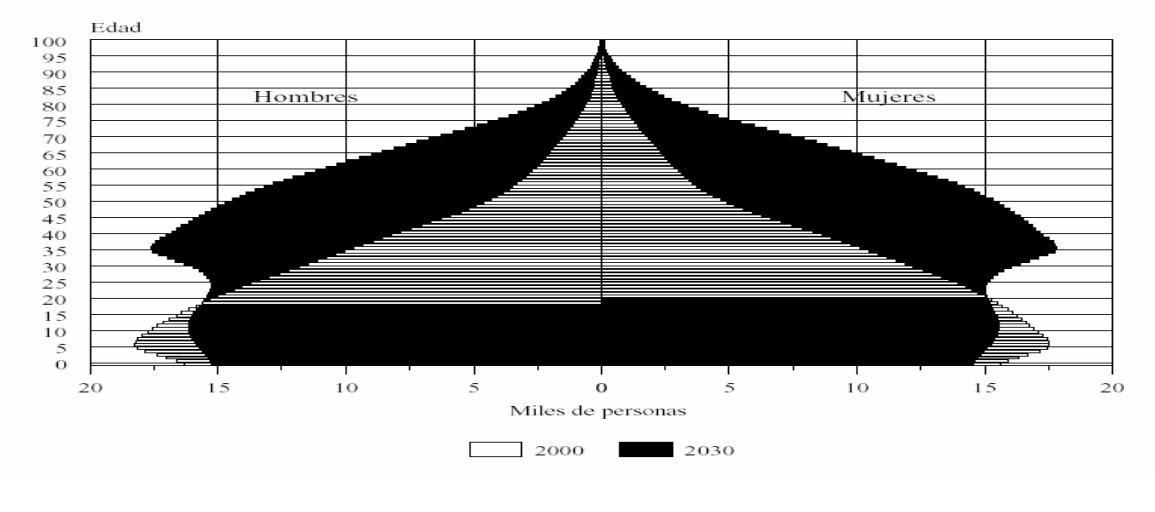

Gráfica 2.6

Otro factor señalado es la matrícula de preescolar el cual de acuerdo a la gráfica 2.6 ha crecido y es una variable fuertemente correlacionada con el nuevo ingreso a 1° de primaria, como se indica en el siguiente cálculo derivado de la tabla 2.1.

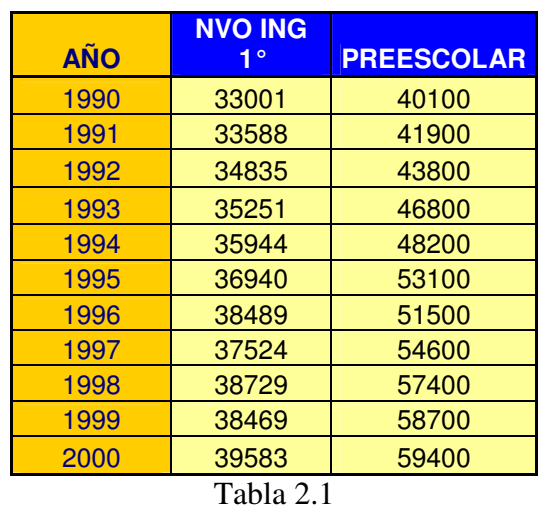

## **Correlación: NIi1, PREESCOLAR 1**

Pearson correlation of NIi1 and PREESCOLAR = 0.961

NIi1 = Nuevo ingreso a 1° primaria en el año i

La gráfica 2.7 muestra que de 1986 al año 2000 la matrícula de preescolar creció de 32800 a 59400 alumnos lo que representa un 81% de incremento en ese periodo, lo cual tiene una ifluencia directa en el comportamiento del nuevo ingreso a 1° de primaria.

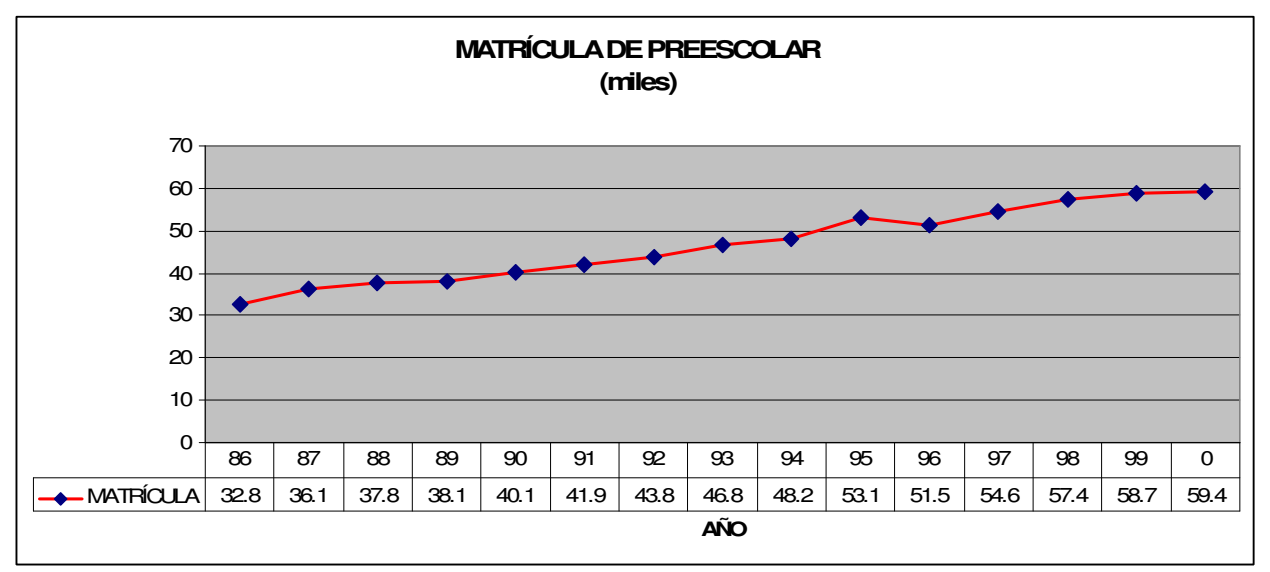

Gráfica 2.7

 $<sup>1</sup>$  Cálculo de MINITAB</sup>

#### **II.2.2.2 Deserción Anual**

La deserción anual es la que acontece en el transcurso del ciclo escolar, es el abandono del ciclo escolar sin llegar al término de éste, muchos factores externos influyen en esta variable, pero podemos mencionar uno directo a la reprobación y las condiciones económicas de la familia, así como costumbres del entorno, se han realizado varios estudios de la deserción escolar en este nivel, sin embargo para propósitos del presente estudio la influencia de los diferentes factores, será absorbido por la aleatoriedad de las variables al ser modeladas para simularlas.

La gráfica 2.8 muestra que a excepción de la deserción de 1° y 2° de secundaria, tienen cierta tendencia a crecer, las demás tienen un comportamiento estable y puede asumirse son aleatorias, lo cual tendrá que probarse en la modelación

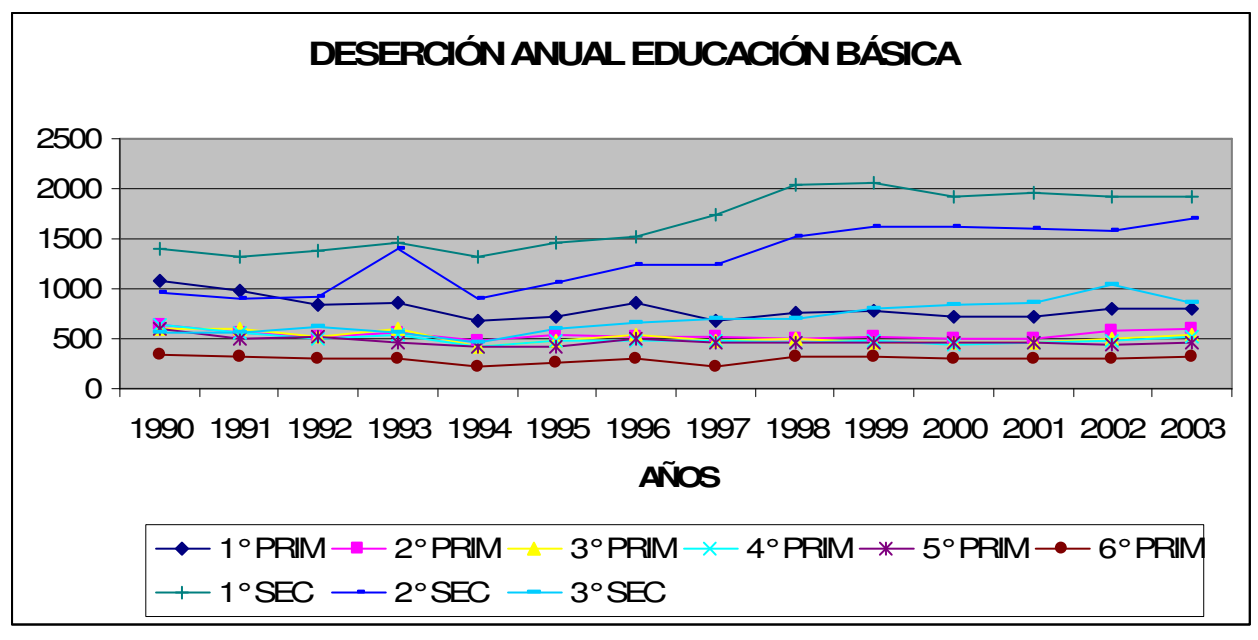

Gráfica 2.8

#### **II.2.2.3 Deserción Interanual**

La deserción interanual sucede en el intermedio de un ciclo escolar a otro y a diferencia de la deserción anual aquí la reprobación no tiene efecto sino más bien otros factores tales como las condiciones económicas y sociales del entorno entre otros, sin embargo al igual que en la anterior variable, la deserción interanual será considerada variable aleatoria, situación que será probada en la modelación del sistema.

En la gráfica 2.9 podemos observar que, con excepción del periodo 6° de primaria – 1° de secundaria, las variables tienen un comportamiento estacionario situación que permite modelarlas como variables aleatorias. En el caso de la variable que es la transición de primaria y secundaria muestra un comportamiento errático el cual se puede deber a factores de políticas educativas aplicadas en diferentes etapas de tiempo, no incluidas en la modelación, ya que todos estos factores son absorbidos por la aleatoriedad de la variable.

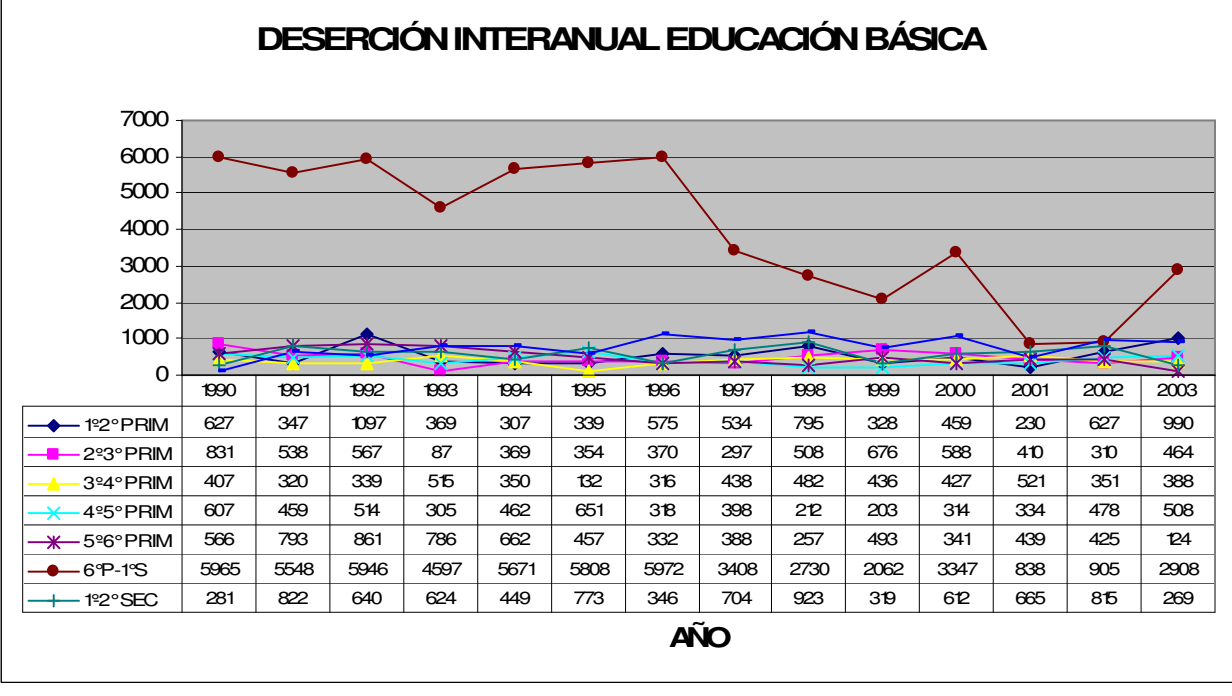

Gráfica 2.9

## **II.2.2.4 Repetidores**

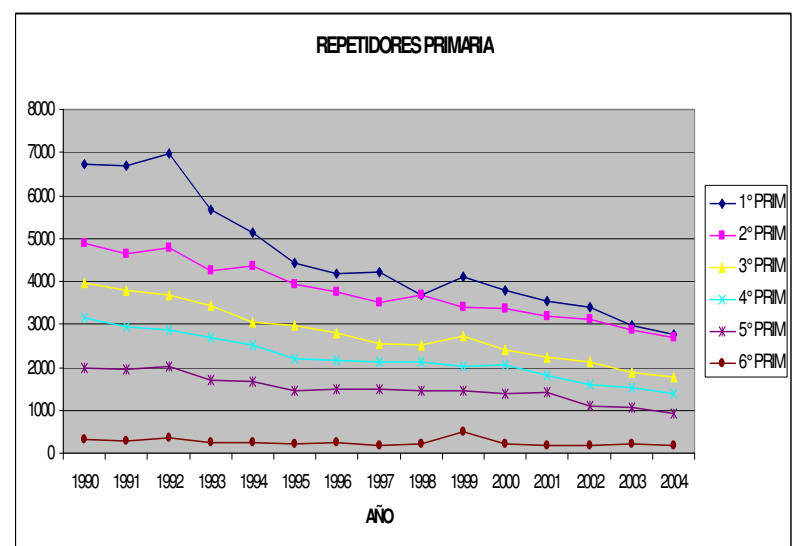

Gráfica 2.10

La variable de repetidores de educación básica tiene comportamientos diferentes tanto en el subsistema de primaria y secundaria; como podemos observar en la gráfica 2.10 los repetidores de primaria han tenido un comportamiento decreciente a través del tiempo, con un decremento en la pendiente conforme el grado avanza. Los factores que influyen en esta variable son complejos y no son motivo del presente estudio, sin embargo en el caso de esta variable en el nivel de primaria, en la

modelación, es difícil considerarla como una variable aleatoria, debido a que no existe una condición de estabilidad de los datos con respecto al tiempo, por lo cual en la modelación requerirá de ajustarla a una función que permita predecir sus valores.

En el caso de la reprobación de secundaria, gráfica 2.11, el comportamiento es estable en tercero, mientras que en 1° y 2° muestra variabilidad con tendencia a crecer con respecto al tiempo. En este caso para el proceso de modelación de las variables se requiere de realizar pruebas de bondad de ajuste para saber si las variables pueden considerarse aleatorias.

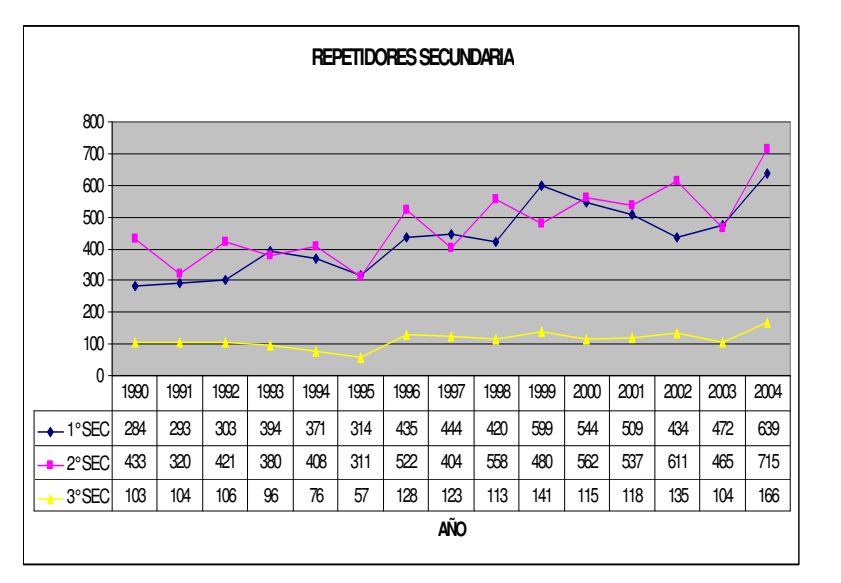

Gráfica 2.11

#### **II.2.3 Variables de Estado**

Las variables de estado de interés del sistema, son variables producto de la interacción de las exógenas con las relaciones funcionales, o son producto de identidades del propio modelo y apoyan el cálculo de la variable endógena. En el presente estudio las variables de estado que son determinadas, con influencia directa en la variable endógena (Egreso) son: Nuevo Ingreso en cada grado de la educación básica, con excepción del nuevo ingreso a 1° de primaria que es considerada variable exógena, la matrícula en todos los grados del sistema y se puede decir que el egreso de cada grado con excepción de el 9° (3° de secundaria), que es la variable endógena del sistema. Son las variables de estado de interés del sistema. A continuación mostramos el comportamiento histórico (1990-1994) de las variables de estado, mismas que servirán para apoyar la validación del modelo.

#### **II.2.3.1 Nuevo Ingreso**

El total del nuevo ingreso en cada grado del sistema (2° a 9°) muestra tendencia con crecimiento, ver gráfica 2.12, donde en el caso de educación primaria tiende a una estabilización en los últimos cinco años, cabe mencionar que esta variable se determina con el egreso del grado anterior, menos la deserción interanual por lo que depende directamente del valor del egreso y en menor medida de la deserción interanual y de una manera directa depende de la variable exógena nuevo ingreso a 1° de primaria.

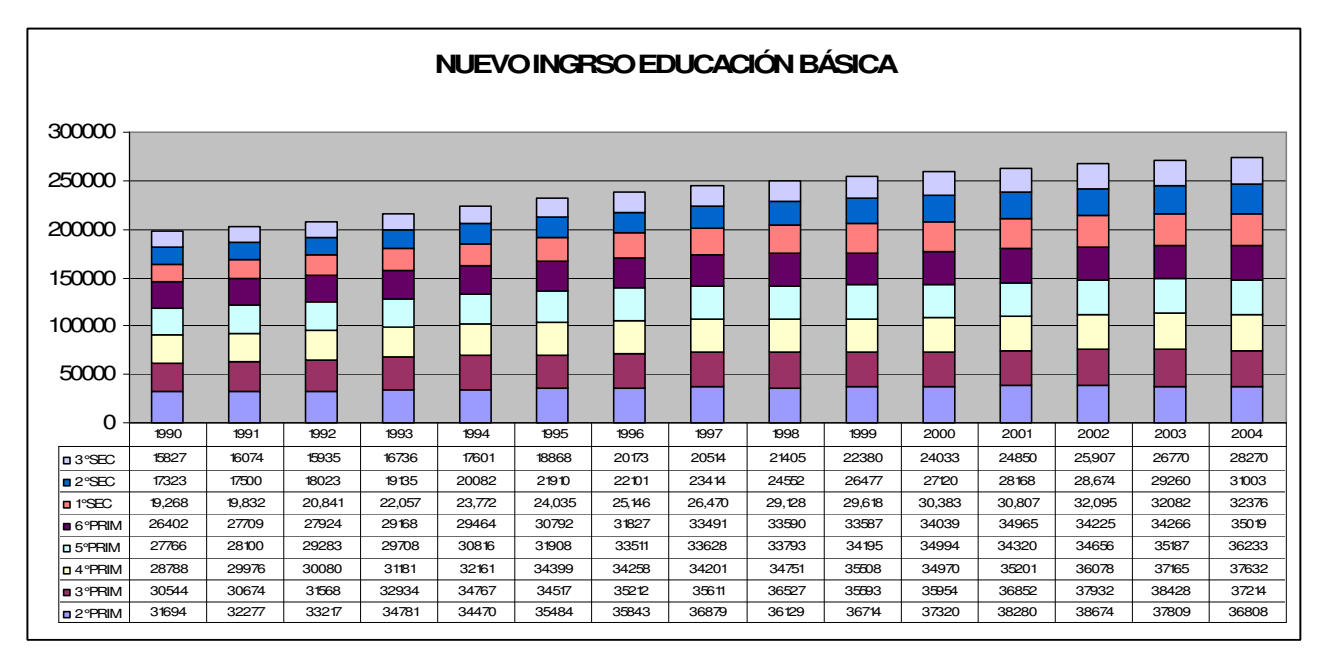

Gráfica 2.12

## **II.2.3.2 Matrícula**

La matrícula es una variable de estado, indicador muy utilizado en el sistema educativo, y está representada por el nuevo ingreso más los repetidores del ciclo anterior, la matrícula es un reflejo directo de la eficiencia del sistema, en nuestro caso sus datos históricos serán usados para la validación del sistema. Los datos históricos que muestra la siguiente gráfica muestran que la matrícula ha sido creciente con tendencia en los últimos cinco años a una estabilización, ver gráfica 2.13. Como es lógico la matrícula está fuertemente relacionada a la variable exógena nuevo ingreso a 1° de primaria.

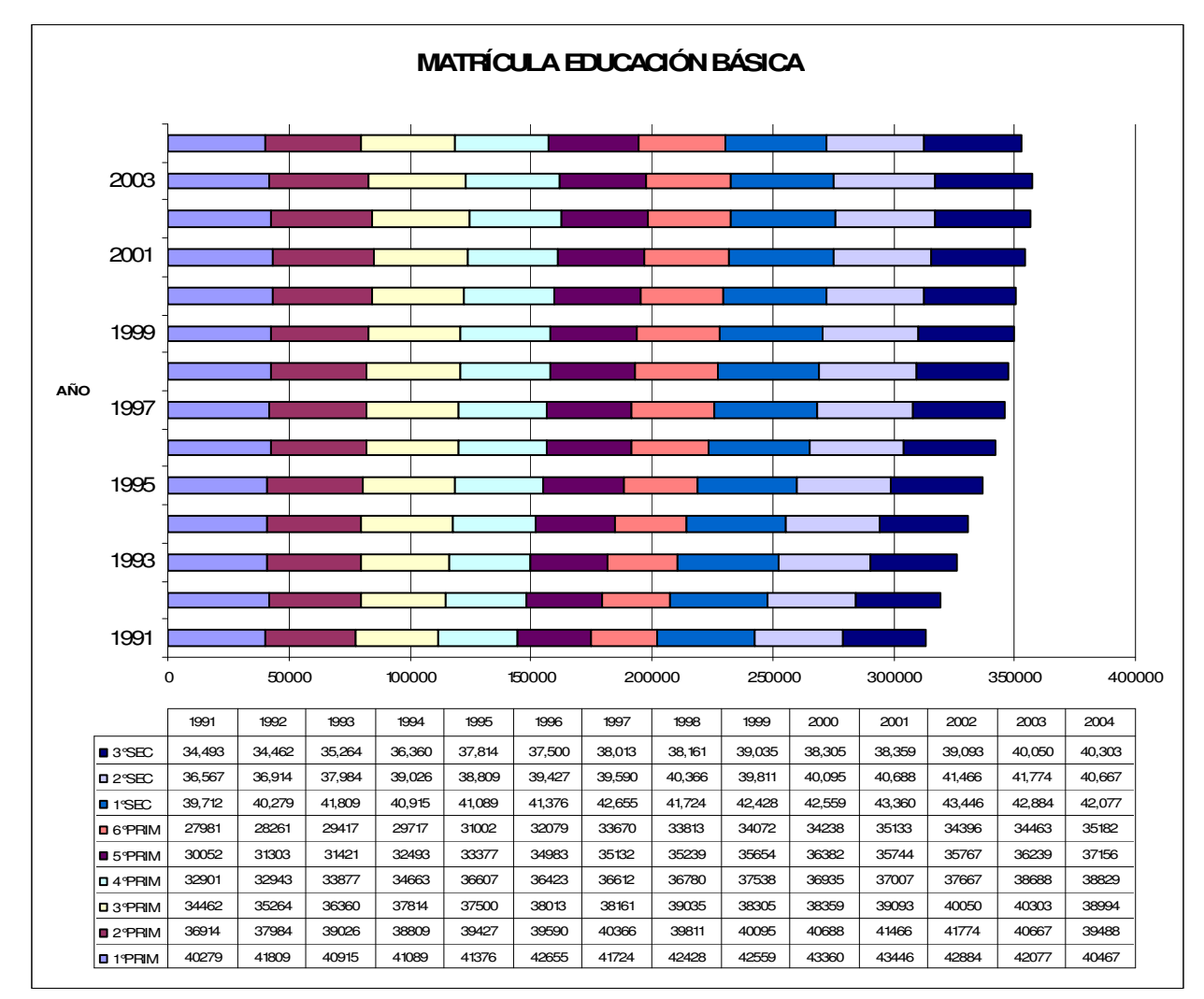

Gráfica 2.13

## **II.2.3.3 Egreso**

El egreso de cada grado, con excepción del 9°, es una variable de estado que apoya el observar el modelo en su sensibilidad a través de la propia experimentación. La gráfica 2.14 muestra el comportamiento histórico del sistema, donde el egreso de 3° de secundaria , que es la salida del sistema, denota el comportamiento creciente de los últimos quince años. Esta información apoya la validación del modelo y permite realizar ajustes a través de la construcción del propio modelo. Para efectos de la tesis, el egreso en general puede considerarse una variable de estado, ya que el promedio del egreso del sistema, será utilizado como variable endógena que permitirá la validación del modelo y la prueba de hipótesis.

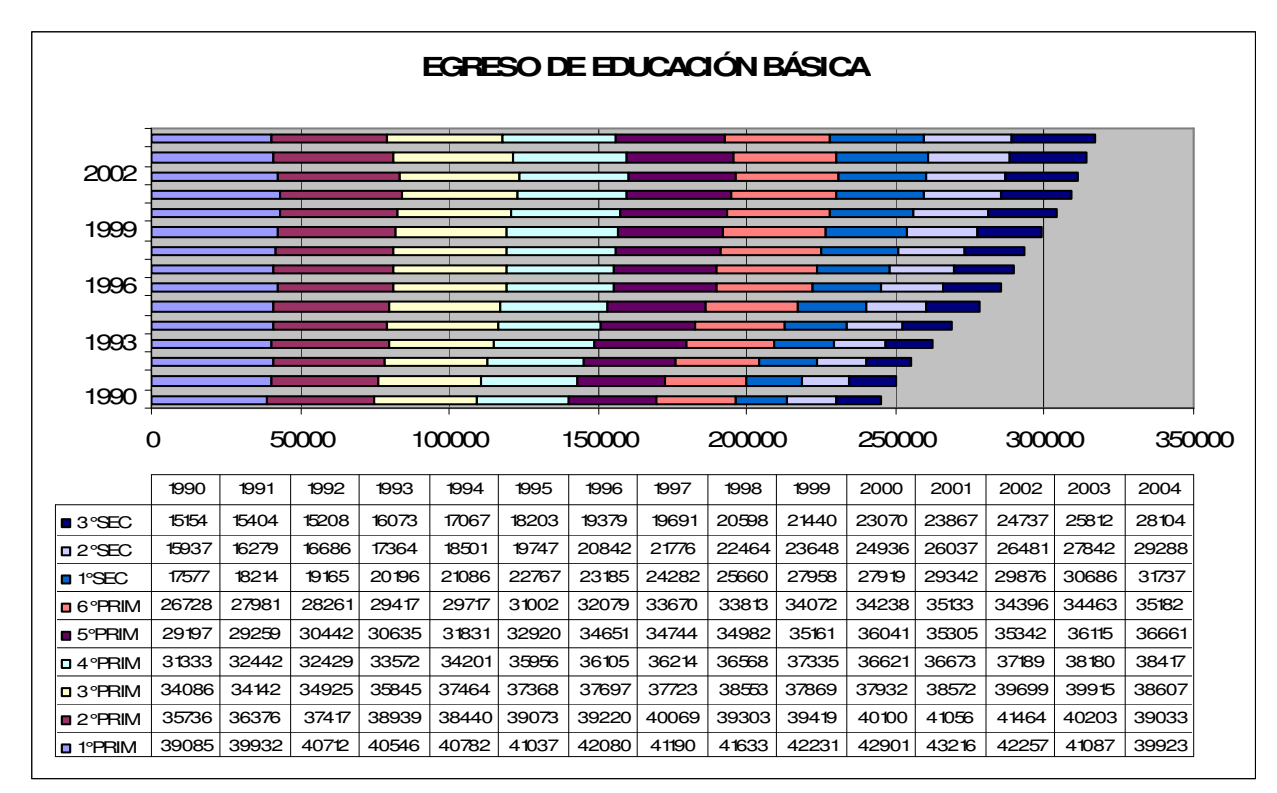

Gráfica 2.14

## **III. ESTRATEGIA DE ANÁLISIS**

## **III.1 El estudio de Simulación**

Una vez expuesto el marco de referencia que apoya la presente tesis y desarrollado lo que es el Sistema Educativo Estatal, desde el punto de vista del flujo de alumnos, en el presente capítulo se desarrolla el Modelo de Simulación del flujo de alumnos del Subsistema de Educación Básica del Estado, tomando como base los pasos a seguir en la Planeación del Proceso de Simulación (figura 3.1).

La siguiente figura, propone los pasos a seguir en el estudio de simulación del presente capítulo.

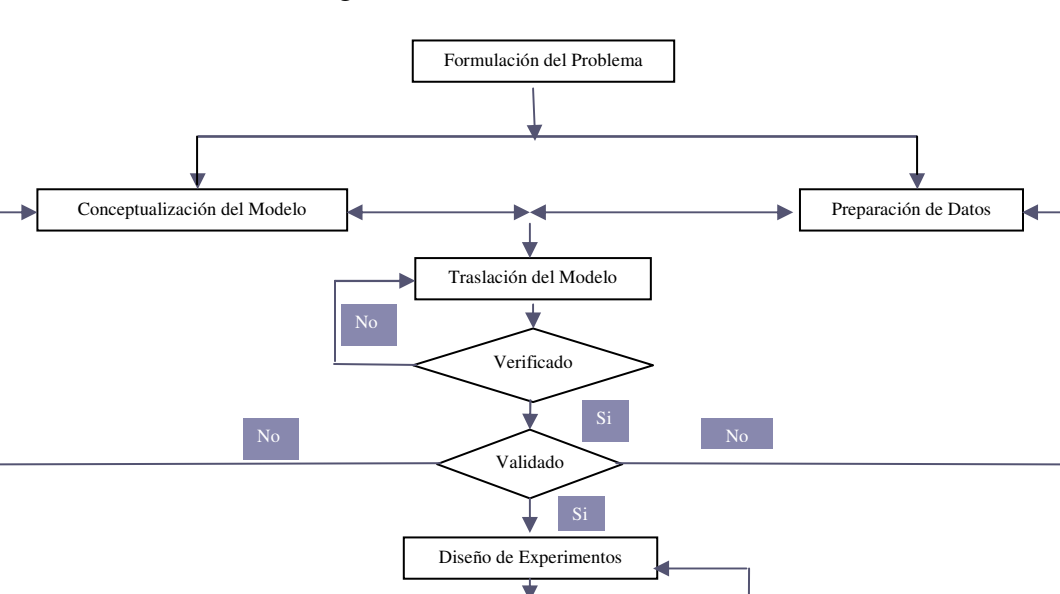

Producción de corridas y análisis

Si Si

Más Corridas?

Documentación y reporte

Implementación

Figura 3.1 Pasos en el Estudio de Simulación

## **III.2 Formulación del problema**

Es necesario definir claramente los objetivos de una investigación y decidir el conjunto de criterios, para evaluar el grado de satisfacción al que deba sujetarse el experimento, a fin de que cumpla con los objetivos planteados.

La formulación del problema es un proceso secuencial que generalmente requiere una reformulación continua y progresiva y un refinamiento de los objetivos del experimento durante su realización. Los objetivos de la investigación, toman generalmente la forma ya sea de preguntas que deben contestarse, hipótesis que deben probarse y efectos por estimarse.

El objetivo de la investigación, puede consistir en probar una o más hipótesis relativas al comportamiento del sistema bajo estudio y estimar los efectos que ciertos cambios en los parámetros, las características operacionales o las variables exógenas, tengan sobre las variables endógenas del sistema.

## **III.3 Preparación de datos**

Antes de que exista la posibilidad de definir algún problema, es necesario colectar y procesar una cierta cantidad de datos.

Las razones por las cuales es necesario disponer de un sistema eficiente para el procesamiento de datos, que permita alcanzar el éxito al realizar los experimentos de simulación son los siguientes:

- 1. Los datos o información debe ser descriptiva y cuantitativa, esta información debe ser referente al sistema que se va a investigar, constituye un requisito previo a la formulación del problema.
- 2. Los datos que hayan sido reducidos a una forma significativa pueden sugerir hipótesis de cierta validez, las cuales usarán en la formulación de los modelos matemáticos que describen el comportamiento de un sistema dado.
- 3. Los datos pueden sugerir mejoras o refinamientos en los modelos matemáticos que existen en el sistema por simularse.
- 4. Los datos reducidos utilizados a una forma final, deben usarse para estimar los parámetros de las características de operación relativas a las variables endógenas, exógenas y de estado del Sistema.
- 5. Sin datos, es imposible probar la validez de un modelo para la simulación.

#### **III.3.1 Funciones del procesamiento de datos**

La Recolección es el proceso de captación de los hechos disponibles, con lo cual éstos pueden ser procesados posteriormente, cuando sea necesario. El proceso de recolección y almacenamiento de datos ocurre simultáneamente, pues el primero implica que los datos sean o hayan sido almacenados, estas funciones son costosas y laboriosas, pues comprende la identificación, revisión, edición, codificación, trascripción y verificación de ellos.

La manera en la cual los datos se almacenan durante la primera etapa del procesamiento, no constituye, la forma más eficiente que se debe emplear en las etapas posteriores; por esta razón la conversión de los datos de una forma a otra tiene una función crucial en la determinación de la eficiencia del procesamiento.

Una vez que los datos han sido recolectados, almacenados, convertidos a una forma eficaz y transmitidos al lugar de procesamiento final, resulta posible entonces, comenzar con las operaciones de manipulación de datos y la preparación de éstos para su salida final. Las etapas de manipulación requieren la realización de operaciones como las de clasificar, cotejar, intercalar, recuperar información y otras, como las operaciones aritméticas y lógicas.

## **III.4 Conceptualización del Modelo**

Modelar es la principal herramienta para estudiar el comportamiento dinámico de un sistema, es sin duda una de las partes esenciales de la simulación; y es también la mas compleja, ya que modelar es una abstracción del mundo real , la pregunta sería ¿Por qué no utilizar el sistema real?, una sola palabra da la respuesta "Costo".

Lo complejo de modelar se hace presente en el factor "Humano", porque la conceptualización del sistema depende de la experiencia del analista, del conocimiento del sistema y del enfoque dado para llegar a la solución.

#### **III.4.1 Principios básicos de modelación**

- Principio 1. Conceptualizar el modelo teniendo conocimiento del sistema, estableciendo criterios, y usar herramientas (estadísticas) para construir modelos.
- Principio 2. El modelo no es solamente definido y desarrollado, es continuamente refinado, actualizado, modificado y ampliado.

Principio 3. El modelo evoluciona constantemente de la redefinición de la relación entre el modelo y el sistema bajo estudio.

Principio 4. El modelo es construido de acuerdo al problema establecido y la disponibilidad de los datos.

Principio 5. El modelo debe ser evaluado de acuerdo a la utilidad. Un modelo no es bueno ó malo es neutral.

Principio 6. El propósito de la simulación del modelo es el conocimiento y comprensión del sistema, no el modelo.

## **III.4.2 Función del Modelo**

El concepto de la representación de algún objeto, sistema o idea, con un modelo, es tan general que es difícil clasificar todas las funciones que satisfacen los modelos. A continuación mencionamos cinco usos legítimos y comunes:

- Una ayuda para el pensamiento.
- Una ayuda para la comunicación.
- Para entrenamiento e instrucción.
- Una herramienta de predicción.
- Una ayuda para la experimentación.

Un modelo puede servir para uno de dos propósitos principales: ya sea descriptivo, para explicar y/o entender; o preceptivo, prediciendo y/o duplicando las características de comportamiento. (Shannon, 1988)

## **III.4.3 Estructura del Modelo**

Antes de iniciar el proceso de desarrollo de un modelo, se debería comprender la estructura básica a partir de la cual se construyen los modelos. Aunque un modelo puede ser muy complicado matemáticamente o físicamente, su estructura fundamental es muy simple. Dicha estructura se puede representar matemáticamente de la siguiente manera:

$$
E = f(x_i, y_j)
$$

Donde:

E es el efecto del comportamiento del sistema o respuesta.

 $x_i$  son las variables y los parámetros que podemos controlar.

*j y* son las variables y los parámetros que no podemos controlar.

*f* es la relación entre  $x_i y y_j$ , que da origen a *E*.

En una perspectiva un poco más amplia, encontramos que casi cualquier modelo consiste de alguna combinación de los siguientes elementos:

- a) Componentes o Subsistemas.
- b) Variables.
- c) Parámetros.
- d) Relaciones funcionales.
- e) Restricciones.
- f) Funciones de objetivo.

Por *componentes* entendemos las partes constituyentes que en conjunto forman el sistema. Algunas veces, también nos referimos a los componentes como elementos o subsistemas.

Los *parámetros* son cantidades a las cuales el operador del modelo puede asignarles valores arbitrarios, a diferencia de las *variables,* que sólo pueden suponer aquellos valores que la forma de la función permite.

Podemos reconocer dos tipos de variables en un modelo de un sistema, las *exógenas* y las *endógenas*. Las variables exógenas también se llaman variables de entrada, es decir, éstas son variables que se originan o se producen fuera del sistema o que surgen debido a causas externas. Las variables endógenas son aquellas producidas dentro del sistema o que resultan de causas internas. También podemos referirnos a las variables endógenas, ya sea como variables de *estado* (para indicar su estado o condición dentro del sistema) o variables de *salida* (cuando salen del sistema). Los estadísticos llaman a las variables exógenas independientes y a las variables endógenas dependientes.

Las *relaciones funcionales* describen a las variables y a los parámetros de tal manera que muestran su comportamiento dentro de un componente o entre componentes de un sistema. Estas relaciones o características operativas son de naturaleza determinística o estocástica. Las relaciones determinísticas son identidades o definiciones que relacionan ciertas variables o parámetros, donde una salida de proceso es singularmente determinada por una entrada dada. Las relaciones estocásticas son aquellas en las que el proceso tiene de manera característica una salida indefinida para una entrada determinada.

Las *restricciones* son limitaciones impuestas a los valores de las variables o a la manera en la cual los recursos pueden asignarse o consumirse. Estas restricciones pueden ser auto-impuestas por el diseñador o impuestas por el sistema mediante la naturaleza del mismo.

La *función de objetivo* es una definición explícita de los objetivos o metas del sistema y de cómo se evaluarán. La definición de la función de objetivo debe ser una especificación inequívoca de las metas y objetivos contra los cuales se van a medir las decisiones.

## **III.4.4 Construcción del Modelo**

En el proceso de convertir nuestro conocimiento del sistema en un modelo matemático, debemos realizar cuatro tareas:

- 1. Especificación del propósito del modelo.
- 2. Especificación de los componentes que se incluirán en el modelo.
- 3. Especificación de los parámetros y variables asociados con los componentes.
- 4. Especificación de las relaciones funcionales entre los componentes, parámetros y variables.

Todo el proceso de diseño del modelo, de su validación, diseño de experimentos y obtención de conclusiones con base en los experimentos resultantes está estrechamente ligada al propósito específico del modelo. Nadie debe construir un modelo, sin tener en mente una meta experimental explícita.

Una vez definida la meta o propósito específico para la cual se construye el modelo, empezamos a identificar los componentes pertinentes. Este proceso incluye la especificación de todos los componentes del sistema que contribuyen a la efectividad o ineficacia de su operación. Una vez que se especifica una lista completa de los componentes del sistema, se determina si cada componente debe incluirse o no en nuestro modelo.

Una consideración importante para decidir qué componentes se incluirán y cuáles no, es la pregunta referente a cuántas variables se incluirán en el modelo. En general, existen pocos problemas para decidir acerca de las variables de salida o endógenas. La dificultad verdadera surge al determinar cuáles variables de entrada y sus estados producen los efectos observados y cuáles pueden manipularse para producir los efectos deseados.

Una vez que hemos decidido qué componentes y variables debemos incluir en nuestro modelo, entonces debemos determinar las relaciones funcionales entre éstos y los valores de los parámetros que se usarán.

#### **III.4.4.1 Identificación de la Distribución de Probabilidad**

Si algunos de los elementos del sistema se comportan estocásticamente, un problema que surge varias veces durante un estudio de simulación típico es aquel de la prueba de compatibilidad de un conjunto de frecuencias observadas con alguna frecuencia teórica. Es decir, deseamos contestar la pregunta "¿pudieron haberse originado los valores de las muestras o datos que observé, de cierta distribución de probabilidad específica?". Si la frecuencia de los datos observados se semeja de una manera conveniente con la frecuencia teórica o esperada, entonces podemos usar la distribución teórica en el modelo para representar la población principal. Por lo general, no podemos formular una hipótesis o suposición razonable acerca de la distribución de una variable aleatoria, hasta que hayamos compilado y analizado los datos.

#### **III.4.4.1.1 Prueba Ji-Cuadrada de la bondad de ajuste**

Para probar estadísticamente la hipótesis de que un conjunto de datos empíricos o de muestra, no difieren significativamente de aquellas que se esperan, a partir de alguna distribución teórica específica, podemos considerar pruebas de bondad de ajuste. Una medida o prueba de discrepancia que existe entre una frecuencia observada y una esperada, es proporcionada por el estimador x<sup>2</sup> (jicuadrada).

El estimador ji-cuadrada lo proporciona:

$$
x^2 = \sum k \frac{(f_o - f_e)^2}{f_e}
$$

donde:

- *o f* = frecuencia observada para cada clase o intervalo
- *e f* = frecuencia esperada para cada clase o intervalo predicho por la distribución teórica
- $\sum k$  = suma de todas las clases o intervalos k

Si x² = 0, entonces las frecuencias observada y teórica concuerdan de manera exacta, mientras que si x² > 0, no concuerdan. Mientras más grande sea el valor de x² más grande es la discrepancia entre lo observado y lo esperado.

El estimador estadístico x<sup>2</sup> se tabula en grados de libertad contra  $(1 - \infty)$  o nivel de significación.

Al usar la prueba de bondad de ajuste  $x^2$ , deben considerarse varios puntos:

- 1. Las frecuencias relativas o porcentajes no pueden usarse, es decir, debemos usar conteos de números o frecuencias reales.
- 2. Las frecuencias esperadas para cada intervalo de clase deben equivaler a 5 o más. Si no es así, entonces deben agruparse o compilarse las clases o intervalos adyacentes.
- 3. Los grados de libertad están dados por  $v = k 1$  –m, donde  $v =$  grados de libertad,  $k =$ número de clases o intervalos, y m = número de datos empíricos o de muestra de los parámetros de la población, necesarios para calcular las frecuencias esperadas.

# **III.4.4.1.2 Prueba de Kolmogorov – Smirnov**

Otra prueba de bondad y ajuste ampliamente utilizada, es la prueba de Kolmogorov – Smirnov. Esta prueba supone que la distribución de probabilidad que se encontraba a prueba, era continua y que se conocía la media y la varianza de la población.

La prueba se realiza desarrollando o especificando la distribución de probabilidad acumulativa, que podría resultar de la distribución teórica y, comparándola con la distribución de probabilidad acumulativa de los datos empíricos o de muestra. El proceso se basa en el intervalo de clase, en el cual las distribuciones teóricas y observadas tienen la mayor desviación absoluta. Esta desviación se compara después con los valores críticos de la tabla de Smirnov, para determinar si una desviación de esta magnitud podría ocurrir debido a la variación aleatoria.

#### **III.4.4.1.3 Prueba de Anderson–Darling A-D**

La prueba estadística A – D está definida como un promedio de pesos, del cuadrado de la diferencia entre las funciones de distribución:

$$
n\int_{-\infty}^{\infty} \frac{\left[F_{S}\left(x\right)-F_{M}\left(x\right)\right]^{2}}{F_{M}\left(x\right)\left[1-F_{M}\left(x\right)\right]} f_{M}\left(x\right) \, dx
$$

La prueba A – D hace gran énfasis sobre las diferencias encontradas en las colas de la función. Afortunadamente la prueba estadística puede ser calculada usando una formula mucho más simple:

$$
T_{AD}(x) = A^{2} = -\left[n + \frac{1}{n}\sum_{k=1}^{n} \left[ (2k - 1) \log z_{(k)} + (2n + 1 - 2k) \log(1 - z_{(k)}) \right]\right]
$$

Bajo una hipótesis nula fuerte la distribución de la prueba estadística varía poco para muestras de tamaño al menos 5. Porque con una prueba de bondad de ajuste Kolmogorob Smirnob K-S, los valores críticos deben ser determinados para cada distribución, asumiendo que la hipótesis nula es débil. Generalmente es aceptado que la prueba A – D de mejores resultados que la K-S, cuando los valores críticos apropiados para ambas pruebas están disponibles.

#### **III.5 Traslación del Modelo**

#### **III.5.1 Características**

Una vez que se cuenta con la conceptualización del modelo, el siguiente paso es trasladar nuestro modelo lógico matemático a un programa de computadora en el lenguaje que se seleccione.

#### **III.5.1.1Lenguajes de Simulación**

Usualmente, los modelos de simulación son muy complicados en su lógica y tienen muchas interacciones entre los elementos de los sistemas, y muchas de estas interacciones cambian dinámicamente durante la ejecución del programa. Esta situación ha obligado a los investigadores a desarrollar lenguajes de programación que intenten hacer más fácil el problema de traslación. Los lenguajes de simulación, son lenguajes de orden superior al de los de propósito general. Cualquier lenguaje general puede expresar el modelo deseado; a pesar de esto, dependiendo de las características del modelo, uno de los lenguajes de simulación especializados puede tener diversas ventajas.

Las principales diferencias entre los lenguajes de simulación son:

- a) Organización de tiempo y actividades,
- b) Nombramiento y estructura de las entidades,
- c) Prueba de condiciones en las actividades,
- d) Tipo de pruebas estadísticas posibles sobre los datos y
- e) La facilidad para cambiar la estructura del modelo.

#### **III.5.2 Ventajas de los lenguajes de simulación**

- a) Reducen la tarea de programación,
- b) Proporcionan una guía conceptual,
- c) Ayudan a definir las clases de entidades dentro del sistema,
- d) Proporcionan flexibilidad de cambios,

e) Suministran un medio de diferenciación entre entidades de la misma clase mediante características o propiedades,

- f) Describen la relación de las entidades entre sí y con su ambiente común,
- g) Ajustan el número de entidades conforme varían las condiciones dentro del sistema.

Las dos razones más importantes para utilizar los lenguajes de simulación en lugar de los lenguajes de propósito general, son la ventaja de la programación y la articulación de conceptos. La articulación de conceptos es importante en la fase de modelado y en el planteamiento en general dedicado a la experimentación del sistema.

En términos generales, la ventaja de usar un lenguaje de propósito especial en vez de usar uno de propósito general es que aquellas características que son ventajas en uno son desventajas en el otro. A continuación se muestran las ventajas y desventajas de los lenguajes de propósito general y especial.

## *Lenguajes de propósito general*

- 1. Número mínimo de restricciones impuestas al formato de salida.
- 2. A menudo muy bien informado en el lenguaje.
- **Ventajas Desventajas**<br>Desventajas **Desventajas**<br>Desventajas de la Tiempo de programació 1. Tiempo de programación más largo.
	- 2. La depuración de los términos del lenguaje de simulación no es una característica.

#### *Lenguajes de propósito especial*

## **Ventajas Desventajas** 1. Requiere menos tiempo de

- 1. Debe apegarse a los requerimientos del formato de salida del lenguaje.
- programación. 2. Proporciona técnicas de

comprobación de errores superiores a aquellas provistas en los lenguajes de propósito general.

# **Ventajas**

- 3. Ofrece un medio conciso y directo para expresar los conceptos que surgen en un estudio de simulación.
- 4. Tiene la habilidad de construir y proporcionar las subrutinas del usuario que se requieren como parte de cualquier rutina de simulación.
- 5. Genera automáticamente ciertos datos que se necesitan en las corridas de la simulación.
- 6. Facilita la recopilación y el despliegue de los datos producidos.
- 7. Controla la administración y la asignación del almacenamiento de la computadora, durante la corrida de la simulación.

## **III.5.3 Lenguaje AweSim con Visual SLAM<sup>1</sup>**

AweSim es un sistema que apoya los procesos de modelación y simulación que serán realizados en este proyecto de investigación. Algunas características con las que cuenta el paquete son la capacidad que tiene para almacenar, comunicar y recuperar información de software escrito externamente. Una versión abreviada de la arquitectura de AweSim se muestra en la figura 3.2, La característica fundamental de la arquitectura del AweSim es la apertura e intercomunicación con bases de datos y hojas de cálculo externos. AweSim es construido en Visual Basic y CC++ y estos pueden ser incorporados fácilmente dentro de su arquitectura, el uso de programas estandar construidos en Visual Basic y CC++ es fácilmente agregado como componente de AweSim .

2. Flexibilidad reducida en los modelos y tiempo de corrida de computadora incrementado.

<sup>&</sup>lt;sup>1</sup> Paquete de simulación descrito en Simulation with Visual SLAM and AweSim, A. Alan B. Pritsker. L. WILEY

AweSim apoya resolución de problemas con estructura de *proyecto*. El *proyecto* consiste de uno o más *escenarios*, con cada escenario inicia un camino alternativo de mejorar el sistema que pertenece al *proyecto*. Cada escenario consiste de varias partes como redes, subredes, archivos de datos, animación, notas y estatutos de control.

Los elementos de un escenario se les pueden denominar componentes. Los componentes pueden ser compartidos entre escenarios de un proyecto y también pueden ser usados en diferentes proyectos.

Programas de software llamados constructores son otorgados por AweSim para crear cada componente. El mantenimiento y administración de los componentes es una característica importante de AweSim.

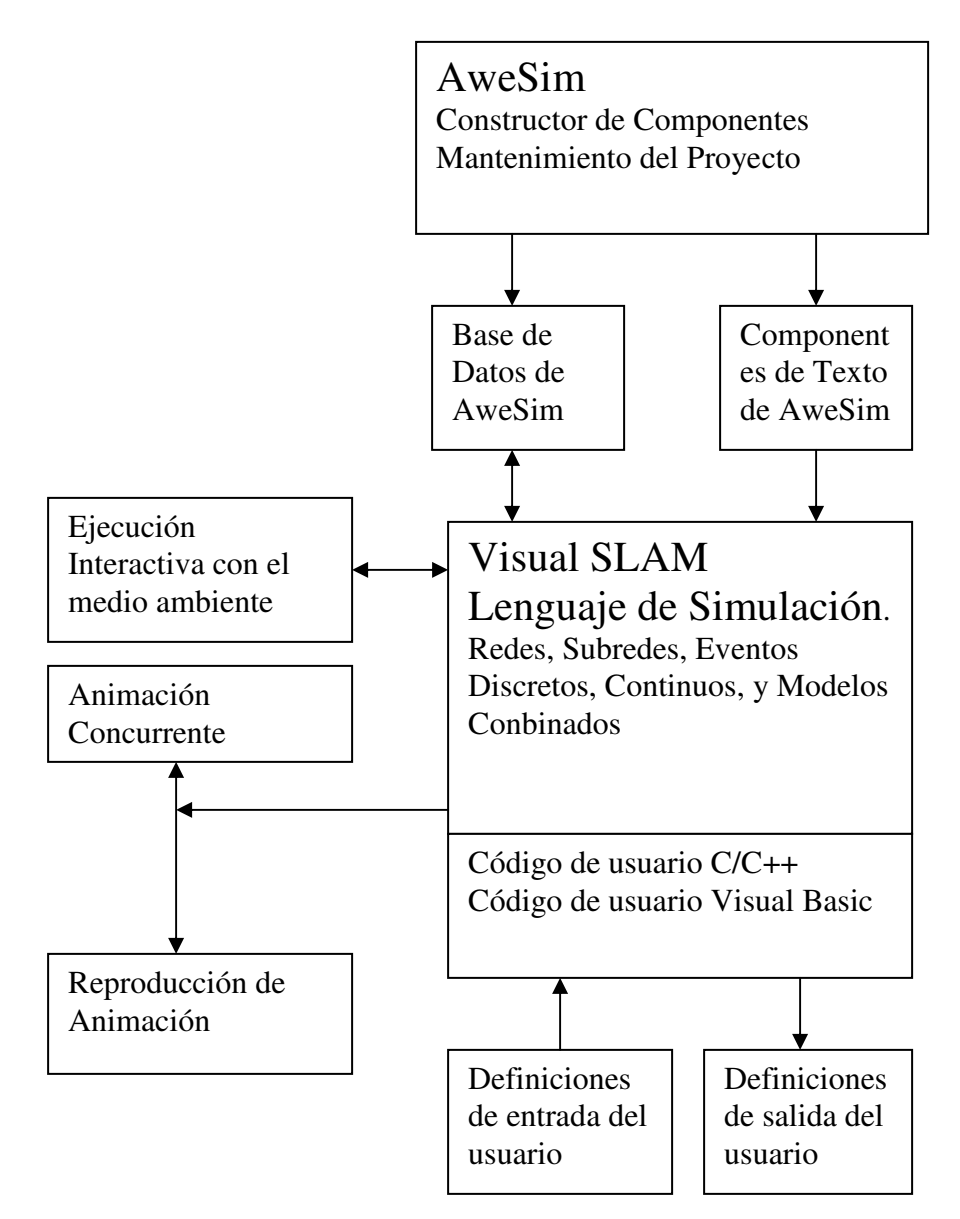

Figura 3.2 Arquitectura de AweSim

La figura 3.2 nos muestra de manera general los principales componentes y alcances del AweSim que servirán como apoyo para la construcción de modelo computacional y la ejecución de las réplicas necesarias en la experimentación.

## **III.6 Verificación, Validación y Prueba.**

El estudio de simulación es conducido por una serie de pasos que parten desde la Formulación del Problema y la Formulación del Modelo hasta la Experimentación, Análisis de Resultados y Documentación. Un estudio de Simulación típico requiere amplios conocimientos en diferentes disciplinas tal como Investigación de Operaciones, Ciencias Computacionales, Estadística e Ingeniería.

Un incremento significativo de la probabilidad de éxito al conducir un estudio de simulación se asegura creando un grupo llamado *Aseguramiento de la Calidad de la Simulación* SQA el cual tiene la función de aplicar los trabajos relativos que aseguren la calidad del estudio de simulación.

Asegurar la calidad total involucra la medida y valoración de la variedad y características de calidad del modelo tal como precisión, eficiencia de ejecución, mantenimiento, portabilidad, uso o uso repetido (interfase hombre – computadora). Los objetivos del estudio de simulación dictan un orden de prioridad de estas características de calidad dado que todo no puede ser clasificado en el mismo nivel.

Los principios y técnicas para la valoración y precisión a través del ciclo de vida del estudio de simulación son conducidas en la *Verificación, Validación y Pruebas* (VVP). *Verificación del Modelo* consiste en conocer con qué grado de precisión un modelo (lógico

matemático) es transformado en otro (computacional).

*Validación del Modelo* consiste en conocer, con una precisión satisfactoria, que tan consistente es el modelo con respecto a los objetivos para lo cual fue construido. La Validación del Modelo al igual que la Verificación apoyan la construcción del modelo *correcto*.

*Prueba del Modelo* es asegurarse si existen inexactitudes y errores en el modelo, en esta parte está sujeto a probar los datos con sus funciones respectivas. La falla de la prueba implica la falla del modelo no de la prueba.

# **III.6.1 Principios de la Verificación, Validación y Pruebas (VVyP)**

Los siguientes principios de la Verificación, Validación y Pruebas presentados a continuación son producto de una investigación documental y experiencia de varios autores (1. Robert Shannon, 3. Averill M. Law, 4. Jerry Banks). Estos principios toman como base la propia definición de "*principio*": "Ley general, fundamento o o parte primaria de la cual otras se derivan". Estos principios son un fundamento para la aplicación de diversas técnica de la Verificación, Validación y Pruebas.

*Principio 1* VVyP Debe ser conducido a través del ciclo de vida del estudio de simulación.

*Principio 2* El resultado del modelo de simulación de acuerdo a las pruebas VVyP podría no considerarse como una respuesta binaria donde el modelo es absolutamente correcto o absolutamente incorrecto.

Autores como Robert Shannon presentan modelos con grados de credibilidad con escala de 0 a 100.

*Principio* 3 Un modelo de simulación se construye con respecto a los objetivos de estudio y su credibilidad es juzgada con respecto a esos objetivos.

Estos objetivos son definidos en la Formulación del Problema de la simulación.

*Principio 4* La aplicación de la VVyP del modelo de simulación requiere independencia para prevenir el desarrollo de prejuicios.

*Principio 5* La VVyP del modelo de simulación es difícil y requiere creatividad y entendimiento.

*Principio 6* La credibilidad del Modelo de Simulación es sustentada solo para lo cual el modelo ha sido probado.

*Principio 7* La prueba completa del Modelo de Simulación no es posible. Una prueba exhaustiva puede generar millones de posibilidades imposible de probar.

*Principio 8* La VVyP del modelo de simulación debe ser planeada y documentada.

*Principio 9* Los errores tipo I, II y III deben ser prevenidos.

*Error tipo I*: Se comete cuando los resultados de la simulación son rechazados y de hecho esos resultados tienen suficiente credibilidad.

*Error tipo II*: Ocurre cuando los resultados inválidos de la simulación son aceptados como si fueran suficientemente válidos, no siéndolo.

*Error tipo III*: Ocurre si un problema de error es resuelto y esto sucede (es resuelto) cuando la formulación del problema no contiene el problema actual.

*Principio 10* Los errores deben ser detectados tan temprano como sea posible el ciclo de vida del estudio de simulación.

*Principio* 11 El problema de respuestas múltiples debe ser reconocido y resuelto apropiadamente.

*Principio 12* El éxito de las pruebas de cada submodelo no implica la credibilidad del modelo completo.

*Principio 13* El problema de doble validación debe ser reconocido y resuelto apropiadamente.

*Principio 14* La validación del modelo de simulación no garantiza la credibilidad y aceptación de los resultados de la simulación.

*Principio 15* La precisión planteada en la Formulación del Problema afecta la aceptación y credibilidad de los resultados de la simulación.

## **III.6.2 Técnicas de la Verificación, Validación y Pruebas.**

Existen múltiples técnicas de Verificación, Validación y Pruebas documentadas, algunas de estas técnicas provienen de disciplinas de ingeniería de software y otras son específicas a los campos del modelado y la simulación.

De acuerdo con Osman Balci<sup>1</sup> estas Técnicas de Verificación, Validación y Pruebas se pueden agrupar *en informales, estáticas, dinámicas y formales*. Con el conocimiento que estas técnicas independientemente de su agrupación poseen características similares y se pudiera considerar una intersección de una categoría a otra.

## **III.6.2.1 Técnicas Informales de Verificación, Validación y Pruebas.**

Las técnicas *informales* son las más comúnmente usadas. Son llamadas informales porque las herramientas y el enfoque usado tiene su fundamento en razonamiento y subjetividad sin restringirse al formalismo matemático. La etiqueta "informal" no implica una falta de estructura guía para el uso de técnicas.

Algunas técnicas informales son: *Auditoria, verificación de escritorio, verificación de documentación, validación preliminar, inspecciones, revisiones*.

## **III.6.2.2 Técnicas Estáticas de Verificación, Validación y Pruebas.**

Las técnicas *Estáticas* de Verificación, Validación y Pruebas se refieren a la valoración de la precisión sobre las bases de características de un modelo estático y un código fuente. Las Técnicas estáticas no requiere de la ejecución del modelo en la computadora, a cambio puede ser usado un ejercicio mental. Las técnicas *estáticas* son muy populares y ampliamente usadas con algunas herramientas disponibles que apoyen el proceso de VVyP. La compilación del lenguaje de simulación es en si misma es una herramienta de la VVyP. Las técnicas de VVyP pueden obtener una variedad de información acerca de la estructura del modelo.

Algunas técnicas estáticas son: Diagrama de causa efecto, Análisis de control, Análisis de datos, Análisis de causa-efecto, Análisis de interfase, Análisis semántico, Análisis estructural.

#### **III.6.2.3 Técnicas Dinámicas de Verificación, Validación y Pruebas.**

Las técnicas Dinámicas de Verificación, Validación y Pruebas requieren de la ejecución del modelo e intentan evaluar su comportamiento en la ejecución. Algunas técnicas Dinámicas VVyP requieren el modelo instrumentado. La inserción de de códigos adicionales dentro del modelo ejecutable con el propósito de recolectar información acerca del modelo durante la ejecución es llamado *instrumentación del modelo*. Puntos de prueba son localizados manualmente o automáticamente basado en el análisis estadístico de la estructura del modelo. La instrumentación automatizada es

consumada por un proceso el cual analiza la estructura estática del modelo (usualmente análisis gráfico) e inserta pruebas en lugares apropiados.

Algunas técnicas dinámicas son: Prueba de aceptación, Prueba Alfa, Prueba Beta, Prueba de comparación, Prueba de ejecución, Depuración, Comparación gráfica, Prueba de objeto-flujo, prueba de partición, Validación predictiva, prueba de regresión, Análisis de sensibilidad, Técnicas Estadísticas.

#### **III.6.2.4 Técnicas Formales de Verificación, Validación y Pruebas.**

Las técnicas Formales VVyP se basan en pruebas de exactitud matemática. Si es factible, las pruebas de exactitud es el medio más efectivo de la VVyP. Desafortunadamente "si es factible" es el punto repasado con respeto en las técnicas formales VVyP. En el estado actual del arte las pruebas de exactitud son simples pero sin capacidad al ser aplicadas en eventos razonablemente complejos de modelos de simulación. Sin embargo, las técnicas formales sirven como fundamento para otras técnicas VVyP y aquí mostramos brevemente ocho técnicas más comunes: (1) *inducción,* (2) *Aseveración inductiva*, (3) *inferencia*, (4) *cálculos-*, (5) *deducción lógica*, (6) *cálculo predicado*, (7) *transformación predicada*, (8) *pruebas de exactitud*.

*Exactitud, Inferencia y deducción lógica* son actos simples de conclusiones justificadas sobre la base de premisas dadas. Un argumento es válido si los pasos usados en el progreso de las premisas hasta la conclusión se conforman estableciendo *reglas de inferencia*. El razonamiento deductivo está basado en propiedades que no varían de un conjunto de observaciones (aseveraciones son invariables dado que sus valores son definidos como verdaderos).

Dado que el modelo inicial de aseveración es correcto, y dado que cada camino progresivo de razonamiento puede ser mostrado correcto subsecuentemente entonces cada camino de una aseveración previa es correcto y de aquí en adelante el modelo es correcto si es terminado. Las técnicas formales de prueba de inducción para explicaciones intuitivas que han sido dadas.

*Aseveraciones Inductivas* son usadas valorando la exactitud del modelo sobre la base de un enfoque que es muy cercano a pruebas formales de exactitud del modelo.

El *cálculo-* λ es un sistema para transformar el modelo dentro de expresiones formales. Usando el *cálculo-* , el modelador puede expresar formalmente de tal manera que la prueba matemática de técnicas de exactitud pueda ser aplicada.

*El cálculo predicado* otorga reglas para manipular predicados. Un predicado es una combinación de relaciones simples, tal como *completar \_trabajos > longitud \_estado-firme*. Un predicado será verdadero o falso. El modelo puede ser definido en términos de predicado y manipulado usando reglas de *cálculo predicado* .Los *cálculos de predicado* forman las bases de todos las especificaciones formales de los lenguajes.

*Transformación predicada* da las bases para verificar la exactitud del modelo definiendo formalmente esquemas del modelo con un mapa que contenga las entradas, salidas y estados del modelo. La representación da las bases para otorgar exactitud al modelo.

*Prueba de exactitud* formal corresponde a expresar el modelo en una notación precisa y entonces matemáticamente y entonces permitir que la ejecución del modelo termine y satisfaga los requerimientos especificados con suficiente precisión.

# **III.6.3 Procedimiento de Validación usando Intervalos de Confianza.**

El comportamiento de la precisión de un modelo de simulación con salidas múltiples puede ser expresado en términos de la diferencia de las variables de salida del modelo y el sistema cuando se corre con los mismos datos de entrada y condiciones operacionales que conducen al sistema real. El rango de precisión de la j-ésima variable de salida del modelo puede ser representada por el j-ésimo intervalo de confianza (IC) para la diferencia entre la j-ésima media de las variables de salida del modelo y las del sistema.

Los Intervalos de Confianza Simultáneos (SCI) formados por los Intervalos de Confianza (CI) son llamados Rangos de precisión del Modelo ((MRA).

Asumiendo que hay k variables de salida del modelo y k variables de salida del sistema como se muestra en la figura 3.3:

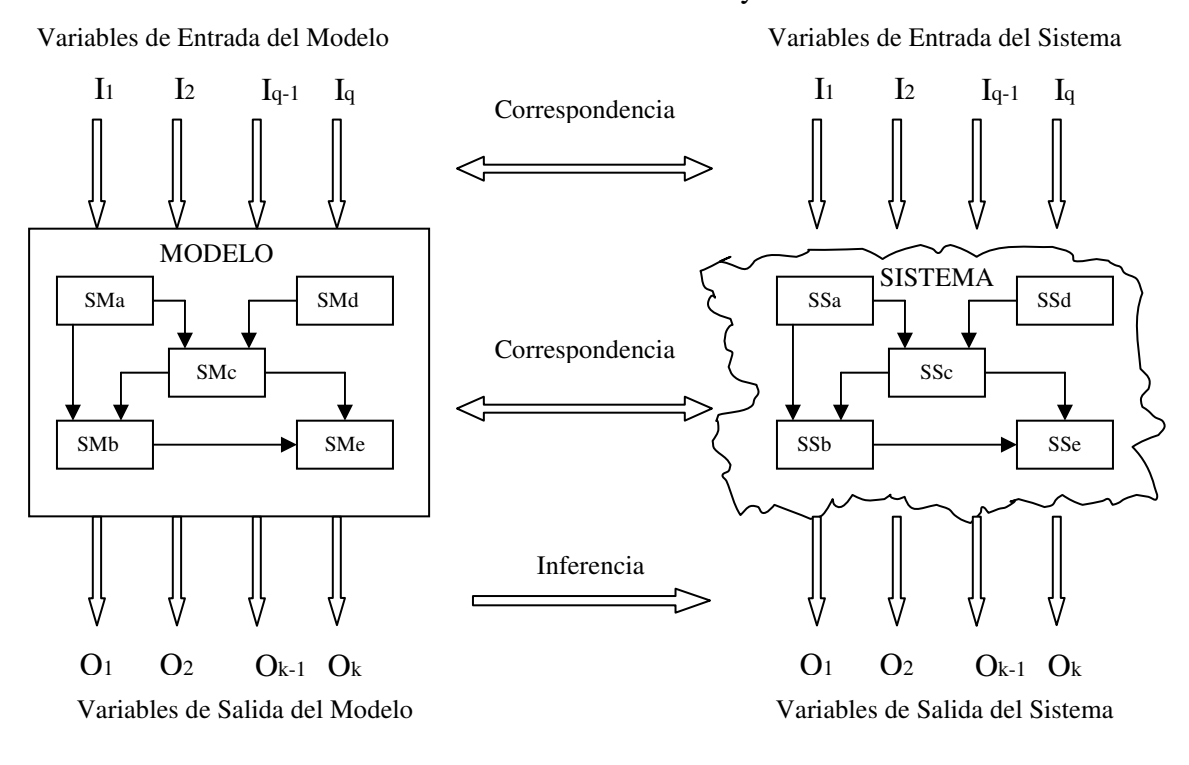

Características del Modelo y Sistema

Figura 3.3

Permita que

 $(\mu^m)$  =  $[\mu_1^m, \mu_2^m, ..., \mu_k^m]$ *k*  $\mu^m$   $= [\mu_1^m, \mu_2^m, ..., \mu_k^m]$  y  $\mu^s = [\mu_1^s, \mu_2^s, ..., \mu_k^s]$ *k*  $\left\{ \mu\right\} ^{s}\left. \right\} =\left[ \mu_{1}^{s},\mu_{2}^{s},...,\mu\right]$ 

Sean los vectores de la media poblacional de las variables de salida con k elementos de modelo y del sistema respectivamente.

Se presenta el siguiente enfoque para construir un Intervalos de Confianza simultáneos (SCI's) Y expresar el rango de precisión del modelo (MRA):

- 1. Determinar el conjunto de condiciones experimentales bajo las cuales la validación del modelo de simulación está siendo probado.
- 2. Determinar un procedimiento estadístico apropiado para construir el rango de precisión del modelo.
- 3. Seleccionar los tamaños de muestra y los intervalos de confianza.
- 4. Recolectar los datos para la validación del sistema y el modelo
- 5. Determinar el rango de precisión del modelo con  $(1 \gamma)$ % s.c.i.  $[\underline{\delta}, \underline{\tau}]$

6. 
$$
\underline{L}^{\prime\prime}\underline{\mu}^{m}-\underline{\mu}^{s^{\prime\prime}}\underline{U}
$$

7. (Renunciando)  $[\delta, \tau] \varepsilon [L, U]$ ?

- 8. (No renunciando)  $[\delta, \tau]$  o región de confianza. (Si es satisfactorio ir al paso 9) Si no es satisfactorio El modelo es inválido debido a los valores seleccionados en el análisis de muestreo. (Revisar modelo y muestras)
- 9. Estamos al menos 100 (1 − γ)% de confianza que el modelo es válido bajo el conjunto de condiciones del experimento.

#### **III.6.4 Inferencia Acerca de la diferencia de medias, diseño de comparación por pares.¹**

Es posible mejorar mucho la precisión en algunos experimentos de comparación simples si la comparación se hace por pares de material experimental; el modelo estadístico que describe los datos de ese experimento puede indicarse así:

$$
y_{ij} = \mu_i + \beta_j + \varepsilon_{ij} \quad \qquad (1)
$$

El cálculo de la diferencia por pares se determina como:

 $d_j = y_{1j} - y_{2j}$  (2)

El valor esperado de la diferencia es

$$
\mu_d = E(d_j)
$$
  
\n
$$
\mu_d = E(y_{1j} - y_{2j})
$$
  
\n
$$
\mu_d = E(y_{1j}) - E(y_{2j})
$$
  
\n
$$
\mu_d = \mu_1 + \beta_j - (\mu_2 + \beta_j)
$$
  
\n
$$
\mu_d = \mu_1 - \mu_2
$$
  
\n
$$
\mu_d = \mu_{\text{system}} - \mu_{\text{model}}
$$

Es posible obtener inferencias acerca de la diferencia en las medias para las dos puntas  $\mu_1 - \mu_2$  si se hacen con respecto a la media de las diferencias  $\mu_d$ . El efecto aditivo de  $\beta_j$  se cancela cuando las observaciones se parean de esta manera.

Probar la hipótesis  $H_0$ :  $\mu_1 = \mu_2$  es equivalente a probar

$$
H_0: \mu_d = 0
$$
  

$$
H_1: \mu_d \neq 0
$$

La estadística para esta hipótesis es

$$
t_0 = \frac{\overline{d}}{S_d / \sqrt{n}}
$$

En donde

$$
\overline{d} = \frac{1}{n} \sum_{j=1}^{n} d_j
$$

Es la media muestral de las diferencias

$$
S_d = \left[\frac{\sum_{j=1}^{n} (d_j - \overline{d})^2}{n-1}\right]^{1/2} = \left[\frac{\sum_{j=1}^{n} d_j^2 - \frac{1}{n} \left(\sum_{j=1}^{n} d_j\right)}{n-1}\right]^{1/2}
$$

Es la desviación estandar muestral de las diferencias.  $H_0$  :  $\mu_d = 0$  debe ser rechazada si  $|t_0| > t_{\alpha/2}$ ,  $n-1$ 

## **III.7 Diseño Experimental**

#### **III.7.1 Diseño experimental de simulación en computadora**

El Diseño de Experimentos en computadora es el plan para obtener la información deseada; objetivo de la propia experimentación.

La elección del diseño tiene una influencia directa en el uso de los recursos experimentales debido a que el Diseño Experimental determina en gran medida la forma del análisis estadístico que puede usarse para analizar los resultados y por otra parte la elección correcta del diseño repercutirá en el éxito del experimento para contestar preguntas del experimentador.

La realización de un experimento de simulación es el proceso de ejercitar o ejecutar el modelo de modo que se observe y analice la información resultante a fin de obtener las respuestas deseadas.

El Diseño Experimental selecciona un planteamiento en particular para recolectar la información requerida que permita obtener inferencias válidas.

#### **III.7.2 Diferencias entre experimentos físicos y por computadora**

En principio los objetivos de ambas experimentaciones son los mismos pero existe importantes diferencias en su estructura que deben considerarse:

a) La dificultad para definir un solo punto o muestra de datos.

Debe tomarse la decisión de si sólo existe una muestra de datos entre las posibilidades se debe considerar: Una corrida completa del modelo donde se tome como consideración los promedios de las variables observadas, un periodo fijo durante la corrida en términos del tiempo simulado, cada cambio en los parámetros de experimentación puede considerarse como una muestra aparte.

b) La facilidad para reproducir las condiciones experimentales.

Esto se logra repitiendo o usando la misma serie de números aleatorios para cada alternativa, lo cual reduce la variación residual en el comportamiento medio de las alternativas y requiere tamaños considerablemente menores para establecer diferencias estadísticamente significativas en las respuestas.

c) La facilidad del control del experimento respecto para detenerla y reasumirla. Una gran ventaja del Diseño Experimental en computadora respecto al físico es la facilidad con que podemos detener y reanudar la experimentación. Esto permite detener la experimentación y observar el estado para tomar decisiones respecto a los valores que pueden tomar los parámetros.

d) La presencia o ausencia de una correlación entre las muestras de datos subsecuentes. La autocorrelación surge cuando las observaciones en la serie de salida no son independientes una de otra . En gran parte de los modelos de simulación, el valor de una observación de salida depende del valor de la observación anterior o de alguna observación pasada, por esta causa gran parte de las técnicas estadísticas no son aplicables a los resultados de simulación autocorrelacionados.

e) El control de la variabilidad.

# **III.7.3 Aplicación del Diseño Experimental**

En la planeación del proceso de simulación existen dos áreas de interfase entre el diseño de planeación experimental y el proceso total de simulación; la Planeación Experimental preliminar es una de las primeras etapas del desarrollo del modelo de computadora, aquí es conveniente tener una idea bastante detallada del plan experimental lo más pronto posible, de modo que el modelo en si pueda planearse mejor para proporcionar la respuesta eficiente de los datos experimentales deseados. Una segunda y principal función del diseño experimental es la de proporcionar la estrategia final y los planes tácticos para la realización del experimento. En esta parte deben actualizarse las restricciones del proyecto referente a recursos disponibles para el logro del objetivo final.

De acuerdo a lo anterior, en la mayoría de los estudios de simulación, el número de combinaciones posibles de factores y de niveles de los factores de interés es muy grande; por lo cual se debe realizar una planificación de la elección de los factores y sus niveles que sea significativa para la respuesta deseada. De aquí que el tipo de diseño que se elija depende en gran parte de el propósito o meta del estudio y el tipo de análisis estadístico requerido para satisfacer esas metas.

Dependiendo del propósito específico de la experimentación diferentes tipos de análisis estadísticos, entre los cuales están:

a) La comparación de las medias y varianzas de las alternativas.

A estos experimentos se les llama monofactoriales donde la principal preocupación es la determinación del tamaño de muestra, las condiciones de inicio y la presencia o ausencia de autocorrelación.

b) La determinación de la importancia o efecto de las diferentes variables y sus limitaciones.

Con el objeto de interpretar los resultados en estos diseños se utiliza el análisis de varianza y las técnicas de regresión.

c) La búsqueda de los valores óptimos de un conjunto de variables.

Aquí se requieren técnicas de experimentación secuenciales o de búsqueda tales como los métodos de superficie de respuesta.

# **III.7.4 Enfoque del Diseño**

Aquí distinguimos dos elementos los cuales son Factor y Respuesta, donde el factor es una variable independiente considerada de acuerdo al modelo como variable exógena o de entrada, en ocasiones de acuerdo a la circunstancia específica puede ser una variable de estado (intermedia en el proceso), la Respuesta es la variable dependiente considerada como la variable endógena o de salida y su valor dependerá del estado de los factores.

Para seleccionar un diseño experimental adecuado, se requiere seguir el siguiente <sup>2</sup>proceso:

a) Determinar los criterios del diseño experimental.

Entre los criterios que deben considerarse están los siguientes:

- Número de factores que deben variarse.
- Número de niveles que deben usarse para cada factor.
- El número de medidas de la variable de respuesta que deben tomarse.
- b) Sintetizar el modelo experimental.

La síntesis se realiza haciendo un comparativo de los objetivos planteados contra los recursos disponibles para la experimentación.

c) Comparar el modelo con diseños experimentales estándar y seleccionar el diseño óptimo.

La síntesis del diseño experimental propuesta por Bartee (1) se resume en tres pasos:

- 1) Diseño del modelo estructural.
- 2) Diseño del modelo funcional.
- 3) Diseño del modelo experimental.

# **III.7.5 El modelo Estructural**

El modelo estructural se describe y está en función de el número de Factores o el número de Niveles de cada Factor y se determina en base a los objetivos del experimento.

El modelo estructural se puede definir como:

$$
Ns = (q_1) (q_2) (q_3) ... (q_k)
$$
 (1)

Donde

<sup>2</sup> Bartee, E.M.M, Engineering Experimental Design Fundamentals. Prentice Hall

Ns = número de células en el experimento k = número de factores en el experimento  $qi = n$ úmero de niveles del i-ésimo factor,  $i = 1,2,3, \dots k$ 

Una primer parte es definir la variable de respuesta la cual se determina a partir del objetivo o meta de estudio, al definirse se podrá observar que la cantidad de factores que influye en ella es muy grande por lo cual deberán seleccionarse los factores "más significativos" de influencia en la respuesta. Ackoff y Sasieni <sup>3</sup> mencionan al respecto que, *" en general, el grado en el cual se entiende un fenómeno es inversamente proporcional al número de variables que se requieren para explicarlo"* , de lo cual se puede decir que es aplicable el *principio de Pareto* y encontrar los factores que más influyan en la respuesta.

Una vez que se ha determinado la variable de respuesta y determinado los factores que influyen de manera significativa en la respuesta, se clasifican estos factores de manera en que se integren al diseño. Estos factores pueden clasificarse de acuerdo a la forma como actúen en el experimento: Factores que permanecen constantes en una experimentación y su valor cambia, de una manera controlada, de experimentación en experimentación, factores que sus valores se toman de manera aleatoria considerados no controlados y factores que pueden medirse y controlarse en el experimento.

El siguiente paso en el diseño del modelo estructural se deciden los noveles de los factores seleccionados, en esta parte se busca tener el número mínimo de niveles en cada factor y preferiblemente que el número de niveles en cada factor sea igual ya que se tendrían ventajas analíticas ya que si la cantidad de niveles de cada factor es dos o tres, dichos modelos se ajustan a una forma simétrica y se describen como

$$
Ns = qk \tag{2}
$$

# **III.7.6 El modelo Funcional**

El modelo funcional determina cuántas células en el modelo estructural contendrán una medición de respuesta es decir cuántas muestras de datos sin repetición se obtienen en realidad. Aquí una célula está definida como el conjunto de combinaciones de niveles de los factores involucrados.

Un modelo funcional se considera completo cuando todas las células contienen una respuesta: Nf = Ns. Un modelo funcional está incompleto cuando el número de respuestas tomadas es menor que el número de células es decir Nf < Ns , lo ideal es que el modelo estructural sea igual al modelo funcional. El modelo funcional debe ayudar a realizar los cambios necesarios para cumplir con los objetivos de la experimentación.

<sup>3</sup>

En el modelo funcional debe estar determinado el número total de corridas que deben efectuarse, si el modelo es simétrico, es válido plantear:

$$
N = pqk \tag{3}
$$

donde

- k = número de factores ( parámetros de entrada o variables)
- q = número de niveles del factor
- p = número de duplicaciones
- $N =$  número total de corridas de computadora requeridas

Definimos el número duplicaciones como el número de corridas (cada corrida con diferente conjunto de números aleatorios) que se ejecutan para una célula.

Por lo cual el número total de corridas (N) dependerá del número de duplicaciones (p) para cada célula por lo cual p se puede definir de acuerdo al grado de precisión que se desee lograr.

De acuerdo con Naylor 4 nos dice que *" una medida de la cantidad de fluctuación aleatoria inherente, en una cantidad probabilística, es una desviación estándar. Si* - *es la desviación estándar de una de una sola observación (célula), entonces la desviación estándar del promedio de n* observaciones es  $\sigma/\sqrt{n}$  De esta manera si deseamos que el error aleatorio se reduzca a la mitad es *necesario cuadruplicar el tamaño de n de la muestra; para disminuir el error aleatorio por un factor de diez, se debe incrementar el tamaño de la muestra por un factor de cien".*

De acuerdo a lo anterior n representa a p el número de duplicaciones y la determinación del tamaño de la muestra estará ligado a desviación estándar de la variables de respuesta del modelo y a la precisión que se requiera.

## **III.7.7 Análisis de Varianza, un solo factor varios niveles.**

Si se tienen *a* niveles diferentes de un solo factor que quieren comprobarse. La respuesta observada de cada uno de los niveles es una variable aleatoria denominada respuesta. La tabla 3.1 muestra un esquema de lo expuesto:

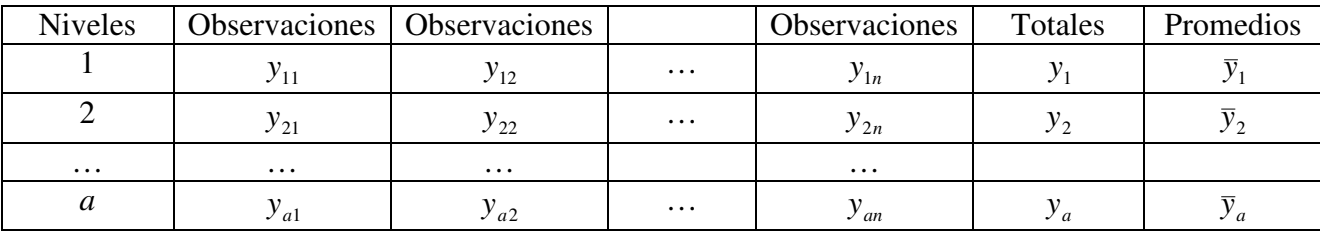

Tabla 3.1

<sup>4</sup> Técnicas de Simulación en Computadora. Taylor, Balinfty, Burdick. Limusa

Habrá en general, n observaciones bajo un nivele i-ésimo específico.

En el caso de las observaciones de un experimento con un modelo puede representarse como

$$
y_{ij} = \mu_{ij} + \varepsilon_{ij} (i = 1, 2, ..., a)(j = 1, 2, ..., n)
$$
 (1)

Donde  $y_{ij}$  es la observación *ij*-ésima,  $\mu_i$  es la media del nivel del factor *i*-ésimo, y  $\varepsilon_{ij}$  es un componente de error aleatorio que absorbe todas las fuentes de variabilidad del experimento.

En este caso los errores tienen media cero, de tal forma que  $E(y_{ij}) = \mu_i$ 

A la ecuación (1) se le denomina **modelo de medias.**

Una alternativa de escribir el modelo de datos es definiendo

$$
\mu_i = \mu + \tau_i (i = 1, 2, ..., a)
$$

De tal forma que la ecuación (1) se convierte en

 $y_{ij} = \mu + \tau_i + \varepsilon_{ij} (i = 1, 2, ..., a), (j = 1, 2, ..., n)$  (2)

Donde  $\mu$  es un parámetro común a todos los niveles al que se le llama media global, y  $\tau$ <sub>i</sub> es un parámetro único del *i*-ésimo nivel el que se le llama el efecto del *i*-ésimo nivel.

A la ecuación (2) se le llama **modelo de efectos**.

#### **III.7.7.1 Modelo con efectos fijos.**

Este caso es el modelo de análisis de varianza de un solo factor para el modelo con efectos fijos.

Sabemos que  $y_i$  representa el total de las observaciones bajo el *i*-ésimo nivel. Sea que  $\bar{y}_i$  representa el promedio de las observaciones bajo el *i*-ésimo nivel. De manera similar, sea que y.. representa el gran total de todas las observaciones y que  $\bar{y}$  representa el gran promedio de todas las observaciones. Esto se puede representar,

$$
y_{i} = \sum_{j=1}^{n} y_{ij}, \qquad \bar{y}_{i} = y_{i}/n(i = 1, 2, ..., a)
$$

$$
\sum_{i=1}^{a} \sum_{j=1}^{n} y_{ij} \qquad \bar{y}_{i} = y_{i}/N
$$

Donde N=*an* es el número total de observaciones. Haciendo notar que el subíndice "punto" implica la operación de suma sobre el subíndice que remplaza.

El interés se encuentra en probar la igualdad de las *a* medias de los niveles; es decir,  $E(y_{ij}) = \mu + \tau_i = \mu_{i,i} = 1,2,...,a$  por lo que las hipótesis se pueden plantear así,

$$
H_0: \mu_1 = \mu_2 = \dots = \mu_a
$$
  
H<sub>1</sub>:  $\mu_i \neq \mu_j$  para al menos un par (*i*,*j*)

Una forma equivalente de escribir la hipótesis anterior es en términos de de los efectos de los niveles  $\tau$ <sub>*i*</sub>,

$$
H_0: \tau_1 = \tau_2 = \dots = \tau_a = 0
$$
  
H<sub>1</sub>:  $\tau_i \neq 0$  para al menos una *i*

El procedimiento apropiado para probar la igualdad de las medias de los a niveles es el análisis de varianza.

El **análisis de varianza** deriva de la partición de la variabilidad total en sus partes componentes. La suma de cuadrados total corregida se usa como una medida de la variabilidad global de los datos,

$$
SS_T = \sum_{i=1}^{a} \sum_{j=1}^{n} (y_{ij} - \overline{y}_{..})^2 \text{ y se puede representar}
$$
  

$$
SS_T = \sum_{i=1}^{a} \sum_{j=1}^{n} (y_{ij} - \overline{y}_{..})^2 = n \sum_{i=1}^{a} (\overline{y}_{i.} - \overline{y}_{..})^2 + \sum_{i=1}^{a} \sum_{j=1}^{n} (y_{ij} - \overline{y}_{i.})^2
$$
 (3)

La diferencia entre los promedios de los niveles observados y el gran promedio, es una medida de las diferencias de las observaciones dentro de un nivel y el promedio del nivel, puede deberse únicamente al error aleatorio. Por lo que la ecuación (3) puede expresarse como

 $SS_T = SS_{\text{Nivelles}} + SS_E$ 

Donde  $SS_{Niveles}$  se le llama la suma de cuadrados debido a los niveles y  $SS_E$  es la suma de cuadrados debido al error (dentro de los niveles).

Hay *an*=N observaciones en total, por lo tanto  $SS_T$  tiene N-1 grados de libertad. Hay *a* niveles del factor (y medias de a niveles), de donde *SS* <sub>*Niveles*</sub> tiene *a*-1 grados de libertad. Dentro de cualquier nivel hay *n* réplicas que proporcionan *n-1* grados de libertad con los cuales estimar el error experimental. Puesto que hay *a* niveles, se tiene *a(n-1)=an-a*=N-*a* grados de libertad para el error.

Podemos resumir en la siguiente tabla el tratamiento para el análisis de varianza para el modelo con un solo factor y efectos fijos:

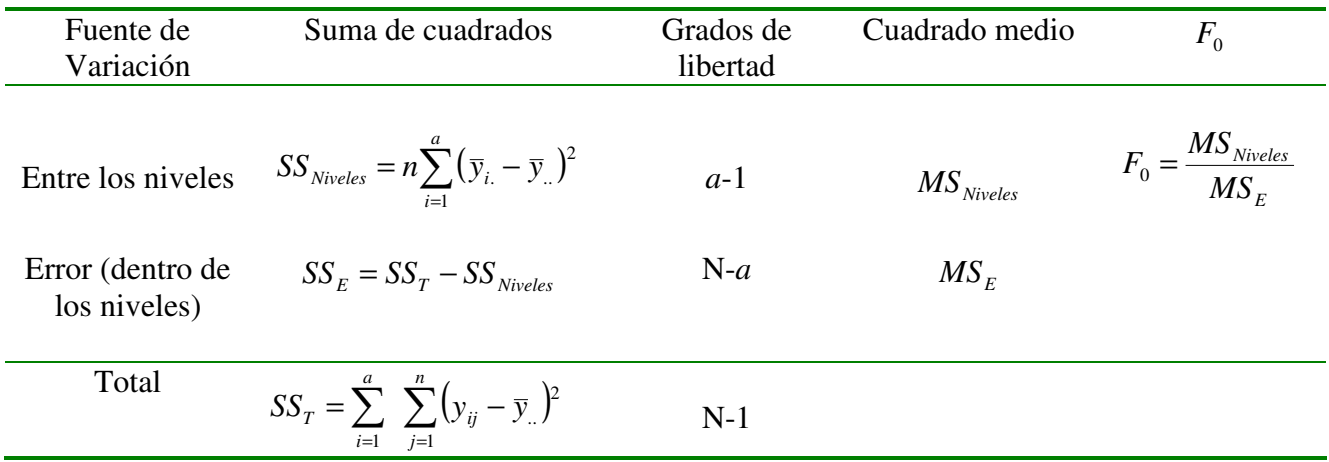

Tabla 3.2 Análisis de Varianza con un solo factor y efectos fijos

$$
\text{Donde} \quad F_0 = \frac{SS_{\text{Niveles}}/(a-1)}{SS_{\text{E}}/(N-a)} = \frac{MS_{\text{Niveles}}}{MS_{\text{E}}} \quad \text{(4)}
$$

se distribuye como F con a-1 grados de libertad. La ecuación (4) es el estadístico de prueba para la hipótesis de que **no hay diferencia entre las medias de los niveles.**

Por los cuadrados medios se observa que ,  $MS_E$  es un estimador insesgado de  $\sigma^2$ .

Así mismo, bajo la hipótesis nula,  $MS_{\text{Niveles}}$  es un estimador insesgado de  $\sigma^2$ , sin embargo si la hipótesis nula es falsa el valor esperado de  $\mathit{MS}_{\it Niveles}$  es mayor que  $\sigma^2$ . Por lo tanto bajo la hipótesis alternativa el valor esperado del numerador del estadístico de prueba (4) es mayor que el valor esperado del denominador, y  $H_0$  deberá rechazarse para valores del estadístico de prueba que son muy grandes. Esto implica una región crítica de una sola cola superior.

Por lo que  $H_0$  deberá aceptarse y concluir que las medias son iguales si

$$
F_0 \le F_{\alpha, a-1, N-a}
$$
\ndonde  $F_0$  se calcula con la ecuación (4)

\n(5)

donde  $F_0$ se calcula con la ecuación (4)

# **IV. CONSTRUCCIÓN DEL MODELO**

#### **El Estudio de Simulación**

Una vez expuesto el marco de referencia que apoya la presente tesis y desarrollado lo que es el Sistema Educativo Estatal desde el punto de vista del flujo de alumnos, en el presente capítulo se desarrolla el Modelo de Simulación del flujo de alumnos del Subsistema de Educación Básica del Estado, tomando como base los pasos a seguir en la Planeación del Proceso de Simulación.

El siguiente diagrama propone los pasos a seguir en el estudio de simulación del presente capítulo.

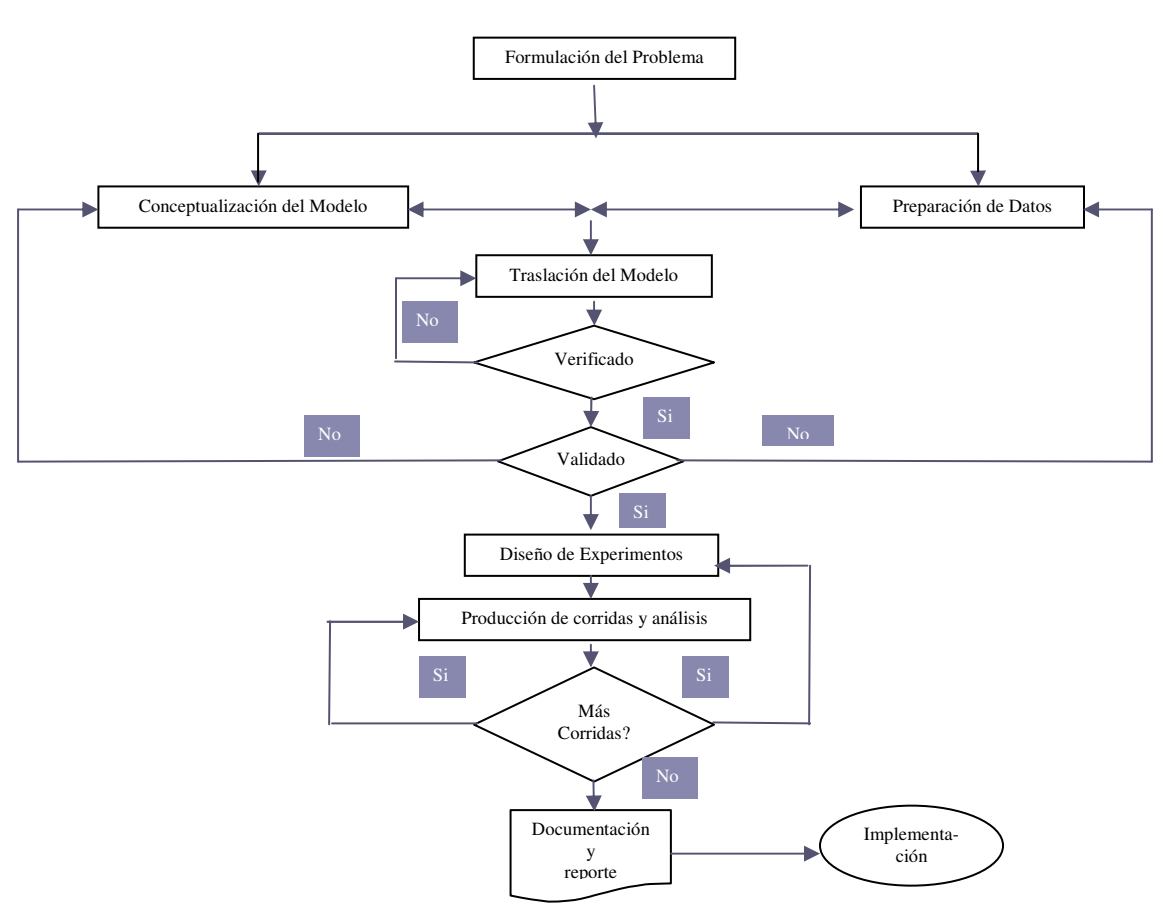

*Pasos en el Estudio de Simulación*

Figura 4.1

#### **IV.1 Formulación del Problema**

Como ya ha sido expuesto en el capítulo anterior aquí se persigue dejar establecido lo que es el Objetivo de la Experimentación que será desarrollada en el presente capítulo. De acuerdo con esto se formulan los siguientes postulados que serán resueltos con el desarrollo del Modelo de Simulación, presentados a manera de preguntas por contestar, hipótesis por probar y efectos por estimar.

Los objetivos expuestos en el capítulo I referentes a lo que desea probar el presente estudio de investigación, es el conocimiento de la incidencia que tiene la reprobación sobre otras variables tal como el egreso, conocer el efecto que tiene tanto en nivel primaria o secundaria.

#### *Preguntas por contestar*

- ¿Hasta que nivel de reprobación de primaria no hay influencia sobre el egreso?
- Si se incrementa la reprobación en secundaria conjuntamente con primaria. ¿hasta que nivel no hay influencia sobre la reprobación?

#### *Hipótesis por probar*

- El incremento de la reprobación de primaria no tiene influencia sobre el egreso del sistema de educación básica en los próximos diez años.
- El incremento conjunto de la reprobación de primaria y secundaria no tiene influencia sobre el egreso de educación básica en los próximos diez años.

#### *Efectos por estimar*

- Hasta qué grado el nivel reprobación es significativo con respecto al egreso en el sistema de educación básica.
- Qué efecto tiene sobre el egreso el incremento de la reprobación en secundaria.

Una vez planteadas las preguntas, hipótesis y efectos por estimar se desarrolla el Modelo de Simulación.

Los siguientes dos pasos del Proceso de Planeación del Experimento de Simulación son la Conceptualización del Modelo y la Recolección de Datos los cuales se desarrollan de manera paralela y en su evolución uno apoya al otro ya sea porque el modelo sugiere las variables de las cuales los datos se deben recolectar o el tratamiento de los datos propicia la integración de alguna variable adicional al modelo.

#### **IV.2 Conceptualización del Modelo**

El subsistema de Educación Básica tiene dos componentes principales; primaria y secundaria los cuales desde el punto de vista del flujo de alumnos pueden ser presentados de forma integrada, siguiendo los grados de este subsistema ya que el flujo de alumnos es secuencial.

Como el sistema de estudio es dinámico ya que cambia su estado con respecto al tiempo se utiliza en todas las variables una notación de subíndices paro lo cual i representa el ciclo escolar el cual desde el punto de vista histórico de los datos i = 1 representa 1990 y j representa el grado, para lo cual en el presente subsistema j toma valores de uno a nueve que son los grados de primaria y secundaria.

Cabe hacer mención que el tamaño de muestra tomado es de catorce años y esto obedece a dos criterios; por una parte los datos anteriores a 1990 tienen comportamientos diferentes a los últimos catorce años, muy probablemente debido a variables exógenas con comportamientos completamente diferentes, tales como políticas de admisión. Por otra parte el segundo criterio es tener un tamaño de muestra lo suficientemente grande que permita realizar pruebas de bondad de ajuste con las series de valores de deserción, reprobación y nuevo ingreso a primero de primaria. Con los dos criterios anteriores se asegura formular el modelo que reproduzca una realidad simulada de las variables comentadas.

Las variables significativas en el flujo de alumnos se muestran en el siguiente esquema:

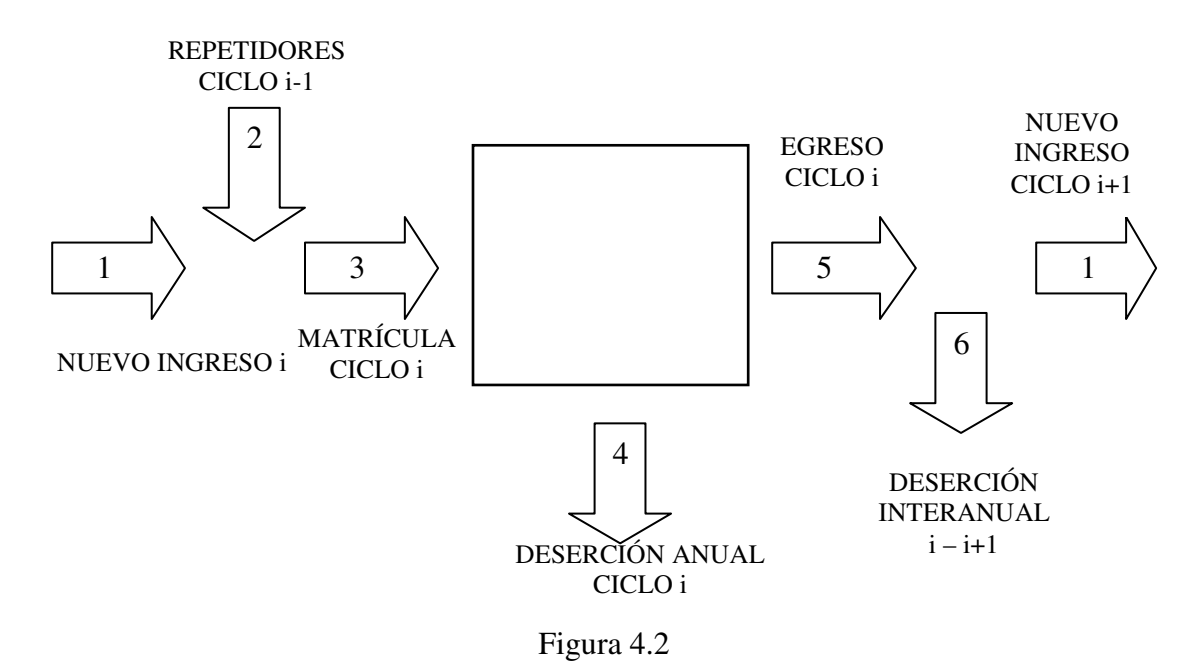

El figura 4.2 nos presenta que para cualquier grado del subsistema de estudio existirá un flujo de alumnos de nuevo ingreso (1) al cual se integran los repetidores (2) de ese grado en el ciclo anterior (i-1) para totalizar la matrícula inicial de ese ciclo (3), el rectángulo representa el transcurso del ciclo anual de ese grado, donde a través de un año se tiene una deserción denominada en este

modelo "anual" (4) que representan los alumnos que abandonan sus estudios mientras están impartiéndose las clases, al final del ciclo escolar (salida del rectángulo) se tiene el egreso de alumnos de ese ciclo (5) el cual representa a la matrícula inicial (3) menos los repetidores de ese ciclo, menos la deserción anual (4). El siguiente proceso es entre ciclos hay alumnos que deciden no continuar sus estudios a la suma de ellos se le denomina deserción interanual (6), para el presente modelo entre los ciclos i e i+1 y por último para cerrar el ciclo se determinan los alumnos de nuevo ingreso al siguiente grado (j+1) y al siguiente ciclo (i+1) el cual se compone por la diferencia de egreso del ciclo (5) menos la deserción interanual (6).

Es conveniente acotar que el nuevo ingreso al primer grado j=1 es calculado mediante un generador de valores de variables aleatorias determinado a partir de los datos históricos de los últimos catorce años y como se planteó anteriormente el nuevo ingreso para los siguientes grados j>1 es un cálculo que depende de variables generadas en el modelo denominadas variables de estado.

Las variables involucradas en el flujo de alumnos son:

Sea

1.  $NI_{i,j}$  = Nuevo Ingreso de Alumnos al ciclo i

- 2.  $R_{i-1,j}$  = Repetidores ciclo anterior  $i-1$
- 3.  $M_{i,j}$  = Matrícula de alumnos ciclo i
- 4. DAi,j = Deserción Anual ciclo i
- 5. Ei,j = Egreso de alumnos ciclo j
- 6. DI<sub>i,j</sub> = Deserción Interanual ciclos  $i+1$

A partir de la definición de las variables del modelo se estructuran las siguientes identidades de comportamiento del flujo de alumnos cabe hacer mención que el ingreso foráneo, alumnos que llegan de otras partes del país e ingresan a los grados de segundo a noveno (tercero de secundaria) no se tiene registrado en las bases de datos oficiales por lo queremos suponer que se adicionan en el nuevo ingreso y no será considerado.

La matrícula de alumnos está integrada por la suma del Nuevo Ingreso y los Repetidores del ciclo anterior.

$$
M_{i,j} = NI_{i,j} + R_{i-1,j}
$$
 (1)

El Egreso de un determinado ciclo por la Matrícula del ciclo i menos la Deserción Anual y Repetidores de ese ciclo.

$$
E_{i,j} = M_{i,j} - DA_{i,j} - R_{i,j}
$$
 (2)

El nuevo ingreso al siguiente ciclo  $(i + 1)$  se determina mediante la diferencia del Egreso del ciclo actual (i) y la Deserción Interanual ( *i+1,j*).

$$
NI_{i+1,j} = E_{i,j} - DI_{i+1,j}
$$
 (3)

Para Ciclo  $i = 1, 2, 3, ..., n$ Grado  $j = 1, 2, 3, \ldots, 9$ 

Cuando i = 1, NI*i*,*j* está determinado por un generador de valores de variables aleatorias, con función de densidad de probabilidad f(NI).

La deserción anual y la deserción interanual DA *i,j* y DI*i*,*j* se determinan por generadores de valores de variables aleatorias con funciones de densidad de probabilidad f(DA) Y f(DI) respectivamente.

La reprobación en algunos grados no tiene un comportamiento aleatorio y requiere de un ajuste a una función, una vez realizado este proceso se encontró que Ri,j es una variable definida por una función no lineal de la forma Ri,j = b\*m^ *i*, donde b y m son constantes definidas por la muestra histórica de datos de repetidores, e *i* es número de ciclo.

De acuerdo con la notación del modelo propuesto se integra por tres tipos de variables; Endógena considerada como variable de salida esta variable se elige de acuerdo al los objetivo de experimentación y como el planteamiento realizado en la Formulación del Problema el enfoque es para la construcción del modelo es contar con un instrumento que permita realizar cambio del valor de los niveles de la reprobación y observar el egreso de alumnos del sistema, que es el objetivo de investigación, permitiendo que las otras variables tengan apego al comportamiento del sistema.

Por otra parte las variables Exógenas están determinadas por el propio sistema son variables no controlables y la mayor parte de ellas son variables aleatorias, estas variables son consideradas variables de entrada y para nuestro caso definimos cuatro variables las cuales son la reprobación, la deserción anual, la deserción interanual, el nuevo ingreso al primer grado (*j*=1) y la población del Estado dos de ellas fueron consideradas variables aleatorias (las deserciones) debido al carácter azaroso de los datos históricos y en la reprobación se observó una tendencia a la baja en función al cambio de ciclos por lo cual se determinó una función no lineal que predice sus valores futuros, en el caso de la población, las fuentes de datos oficiales han generado a partir de datos históricos un pronóstico el cual para nuestro estudio se tomará ese pronóstico como datos de entrada de la variable.

Las variables de Estado se determinan a partir de las ecuaciones de comportamiento del propio sistema y en nuestro caso son la matrícula y los alumnos de nuevo ingreso a partir del segundo grado, cabe hacer mención que en algunas partes de la experimentación estas variables son tomadas como puntos de referencia para validar o lograr la convergencia estocástica que requiera el modelo.

# TABLA DE VARIABLES

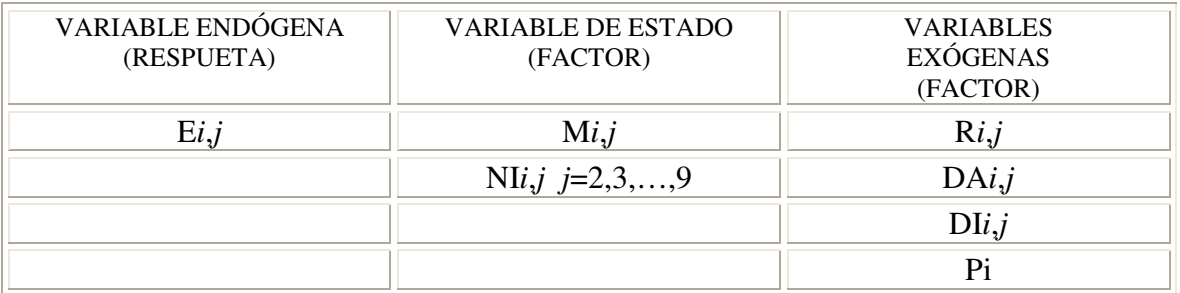

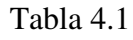

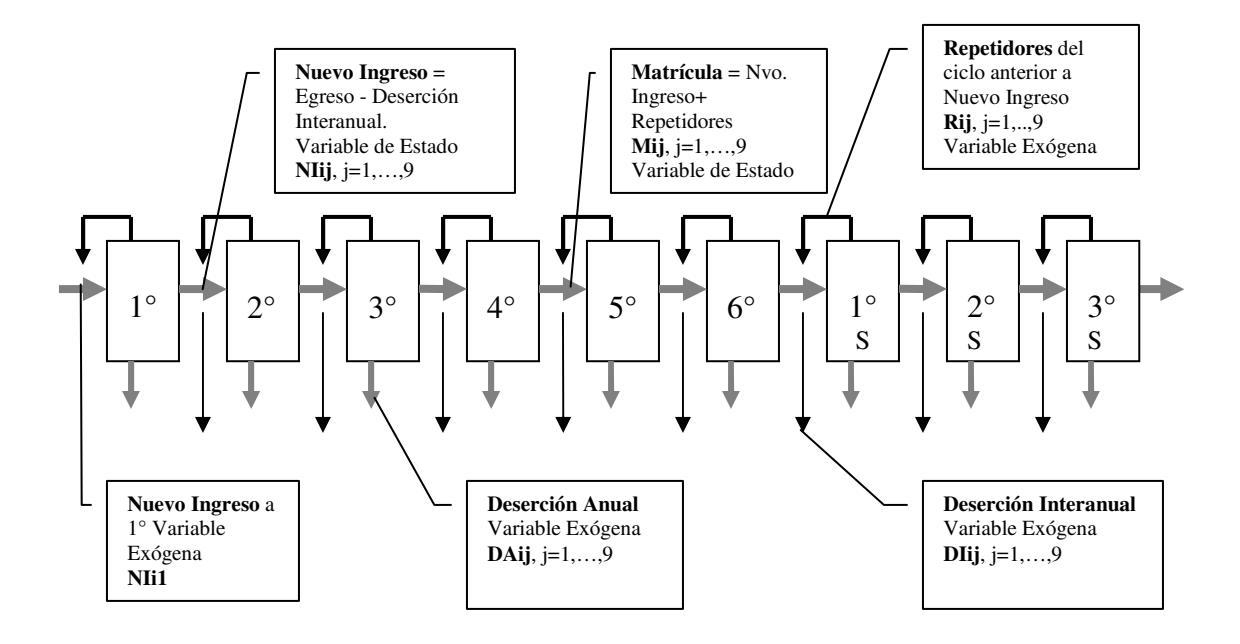

Figura 4.3 Flujo de Alumnos de Educación Básica

#### Notación:

- Rij Repetidores del ciclo anterior en ese año
- NIi1 Primer ingreso al nivel y egresados del ciclo anterior que continúan
- DAij Deserción a través del año escolar
- DIij Deserción entre años escolares

#### **IV.3 Preparación de Datos**

De acuerdo con las variables definidas en la formulación del modelo se presenta en este apartado los datos históricos de dichas variables que permiten estructurar el modelo, que surgen de bases de datos históricos y que podemos clasificar en dos categorías:

- 1. Datos de entrada que sirven como base para definir funciones de generación de datos simulados principalmente de las variables exógenas.
- 2. Datos históricos que apoyan la validez del modelo estos principalmente se refiere a datos de las variables de estado y variable endógena.

A continuación presentamos las tablas de datos históricos con los cuales se generan las funciones para reproducir los valores simulados de las variables exógenas.

## **IV.3.1 Variables Exógenas**

#### **IV.3.1.1 Nuevo Ingreso 1°.**

El nuevo ingreso es la principal variable exógena, debido a la magnitud de sus valores en comparación con las otras variables exógenas de reprobación y deserción, por otra parte es la que da origen a todo el modelo por lo tanto requiere un análisis completo para poderla modelar.

La tabla 4.2 muestra el nuevo ingreso de todos los grados, sin embargo aquí podemos referirnos exclusivamente al nuevo ingreso del 1er grado, ya que las otras variables se consideran variables dependientes del propio proceso y en el presente estudio son clasificadas como variables de estado.

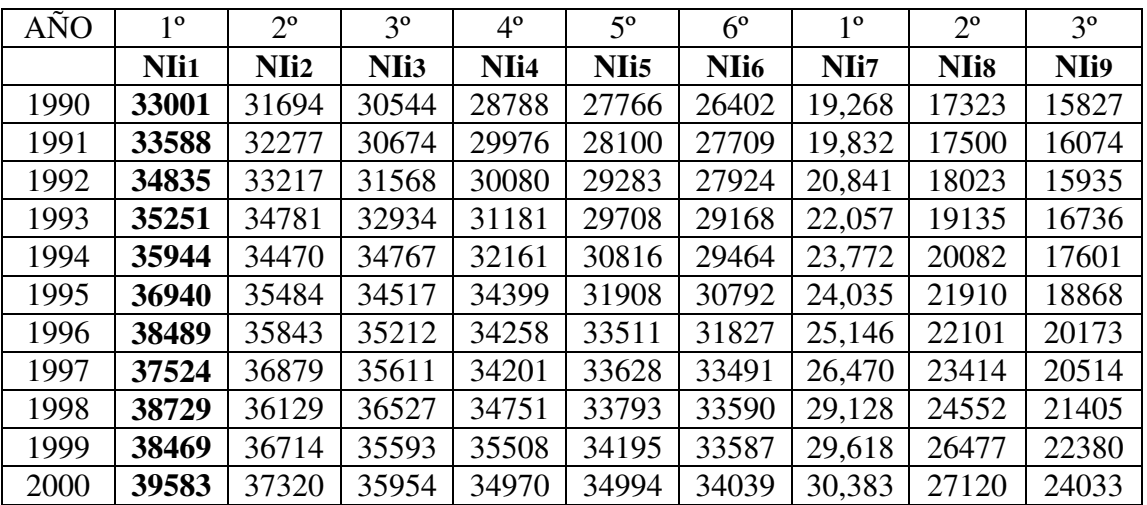

| 2001 | 39904 | 38280 | 36852 | 35201                   | 34320 | 34965  | 30,807          | 28168 | 24850  |
|------|-------|-------|-------|-------------------------|-------|--------|-----------------|-------|--------|
| 2002 | 39212 | 38674 |       | 37932 36078 34656 34225 |       |        | 32,095   28,674 |       | 25,907 |
| 2003 | 38877 | 37809 |       | 38428   37165   35187   |       | 134266 | 32082           | 29260 | 26770  |
| 2004 | 37712 | 36808 | 37214 | 37632 36233             |       | 35019  | 32376           | 31003 | 28270  |

Tabla 4.2 datos históricos de Nuevo Ingreso primaria y secundaria

Podemos observar que la tendencia de de los datos del nuevo ingreso a 1°, es creciente, y pudiera no considerarse una variable aleatoria., realizando una prueba de autocorrelación a la seria de datos encontramos que tendencia decreciente y creciente en los diferentes intervalos, la serie completa presenta un alto grado de autocorrelación, por lo que se considera que es difícil considerar que NI de 1° sea una variable aleatoria.

Análisis de autocorrelación para NI

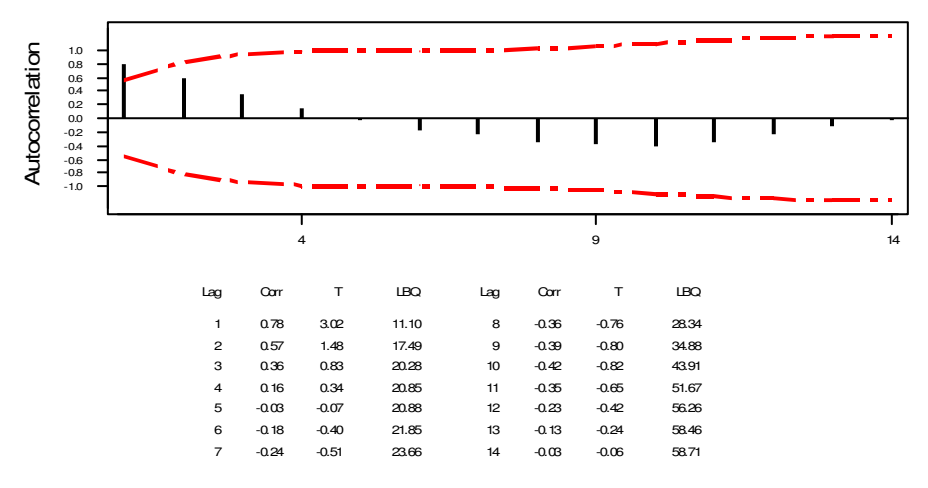

#### Gráfica 4.1

De acuerdo al comportamiento de los valores históricos del nuevo ingreso y la elevada autocorrelación, la variable no puede considerarse una variable aleatoria para ser modelada por lo que se busca el modelo que más se ajuste a la serie de los datos.

La tabla 4.3 muestra los datos ajustados con diferentes funciones donde la correlación entre los datos históricos y los dos polinomios es la más elevada, sin embargo el comportamiento de los datos en una proyección no es la más adecuada ya que por su naturaleza decrecen. En el caso de la correlación con las tres funciones restantes (logarítmico, potencial y exponencial) la mayor correlación se obtiene con el logarítmico, por lo que se toma como función a modelar la logarítmica, la cual puede observarse en la gráfica 4.1.

| AJUSTE DE DATOS HISTÓRICOS A UNA FUNCIÓN |                  |                     |              |                    |                  |                    |
|------------------------------------------|------------------|---------------------|--------------|--------------------|------------------|--------------------|
| AÑO                                      | <b>HISTÓRICO</b> | <b>POLINOMIO G4</b> | POLINOMIO G3 | <b>LOGARITMICO</b> | <b>POTENCIAL</b> | <b>EXPONENCIAL</b> |
| 1990                                     | 33001            | 32869               | 33043        | 32322              | 32460            | 34221              |
| 1991                                     | 33588            | 33823               | 33748        | 34141              | 34131            | 34624              |
| 1992                                     | 34835            | 34665               | 34515        | 35206              | 35147            | 35031              |
| 1993                                     | 35251            | 35435               | 35313        | 35961              | 35887            | 35444              |
| 1994                                     | 35944            | 36158               | 36115        | 36547              | 36472            | 35861              |
| 1995                                     | 36940            | 36847               | 36891        | 37025              | 36956            | 36283              |
| 1996                                     | 38489            | 37504               | 37612        | 37430              | 37371            | 36710              |
| 1997                                     | 37524            | 38119               | 38250        | 37780              | 37734            | 37142              |
| 1998                                     | 38729            | 38668               | 38776        | 38089              | 38057            | 37579              |
| 1999                                     | 38469            | 39117               | 39161        | 38366              | 38349            | 38021              |
| 2000                                     | 39583            | 39419               | 39376        | 38616              | 38614            | 38469              |
| 2001                                     | 39904            | 39514               | 39393        | 38845              | 38858            | 38921              |
| 2002                                     | 39212            | 39332               | 39183        | 39055              | 39084            | 39379              |
| 2003                                     | 38877            | 38789               | 38717        | 39249              | 39294            | 39843              |
| 2004                                     | 37712            | 37791               | 37966        | 39430              | 39491            | 40312              |
| 2005                                     |                  | 36229               | 36902        | 39600              | 39676            | 40786              |
| 2006                                     |                  | 33984               | 35495        | 39759              | 39850            | 41266              |
| 2007                                     |                  | 30924               | 33717        | 39909              | 40016            | 41752              |
| 2008                                     |                  | 26906               | 31539        | 40051              | 40173            | 42243              |
| 2009                                     |                  | 21774               | 28933        | 40185              | 40322            | 42740              |
| 2010                                     |                  | 15360               | 25869        | 40314              | 40465            | 43243              |
| 2011                                     |                  | 7483                | 22319        | 40436              | 40601            | 43752              |
| 2012                                     |                  | $-2048$             | 18254        | 40552              | 40732            | 44267              |
|                                          |                  | $-13438$            | 13645        | 40664              | 40858            | 44788              |
| 2014                                     |                  | $-26902$            | 8464         | 40771              | 40979            | 45315              |
| 2015                                     |                  | $-42670$            | 2681         | 40874              | 41095            | 45848              |
| 2016                                     |                  | $-60982$            | $-3732$      | 40973              | 41208            | 46388              |
| 2017                                     |                  | $-82091$            | $-10804$     | 41069              | 41316            | 46934              |
| 2018                                     |                  | $-106261$           | $-18564$     | 41161              | 41422            | 47486              |
| 1019                                     |                  | -133769             | $-27040$     | 41250              | 41523            | 48045              |

Tabla 4.3

#### **Análisis de Correlación 1**

Pearson correlation of HISTOR and POLINOMIO G4 = 0.984  $P-Value = 0.000$ Pearson correlation of HISTOR and POLINOMIO G3 = 0.983  $P-Value = 0.000$ Pearson correlation of HISTOR and LOGARITMICO = 0.935  $P-Value = 0.000$ 

<sup>&</sup>lt;sup>1</sup> Cálculo con Minitab

Pearson correlation of HISTOR and POTENCIAL = 0.935  $P-Value = 0.000$ 

Pearson correlation of HISTOR and EXPONENCIAL = 0.858  $P-Value = 0.000$ 

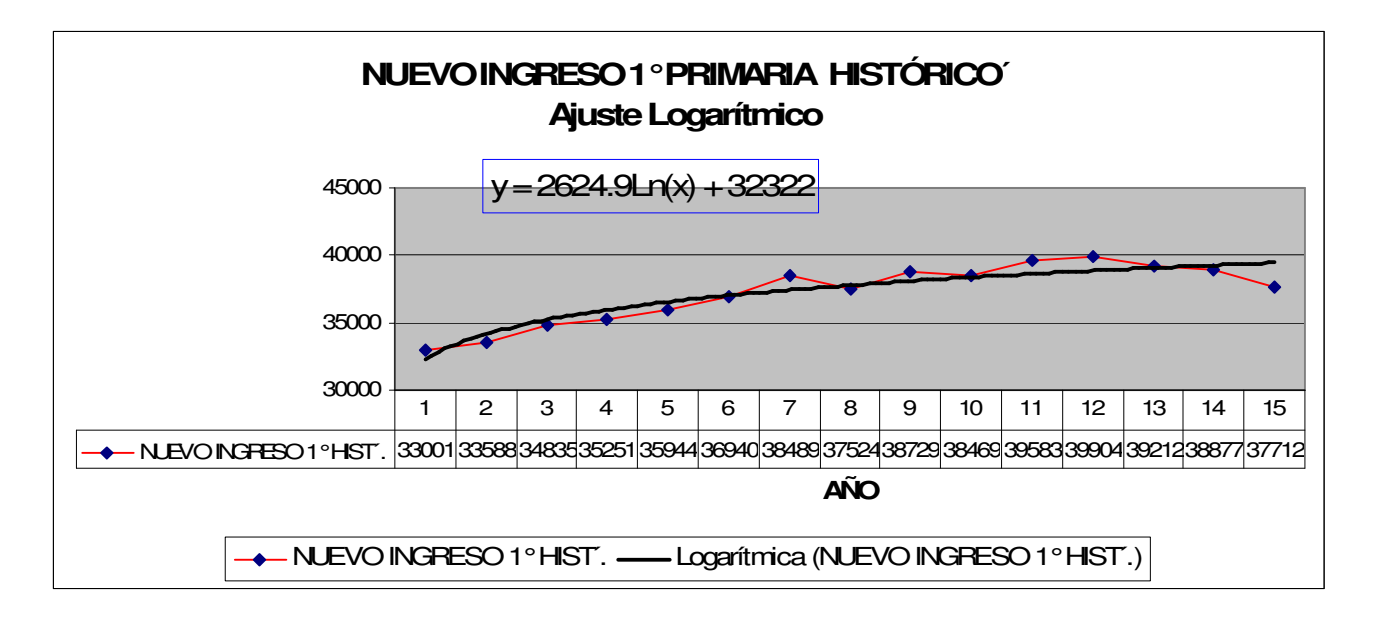

Gráfica 4.2

Por lo cual la ecuación que se ajusta a los datos del nuevo ingreso de 1° de primaria es  $y = 2624.9Ln(x) + 32322$  donde *x* representa las unidades de tiempo que para nuestro caso son años.

## **IV.3.1.2 Deserción Anual**

La siguiente tabla muestra los datos históricos de la deserción anual de 1990 al año 2003, los datos se consideran aleatorios ya que para la conceptualización del modelo no dependen de algún factor observado, por lo cual derivado de cada columna de la siguiente tabla se realiza una prueba de bondad de ajuste para determinar la función de densidad de probabilidad que se ajusta al comportamiento de los datos los cuales representan el comportamiento de las nueve variables aleatorias (exógenas) de la deserción anual.

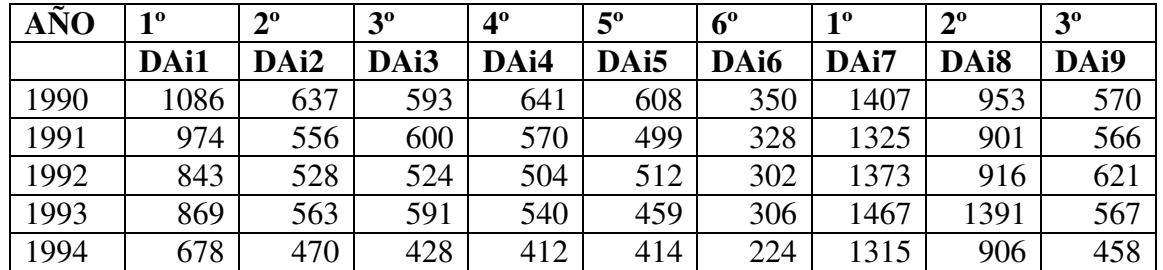

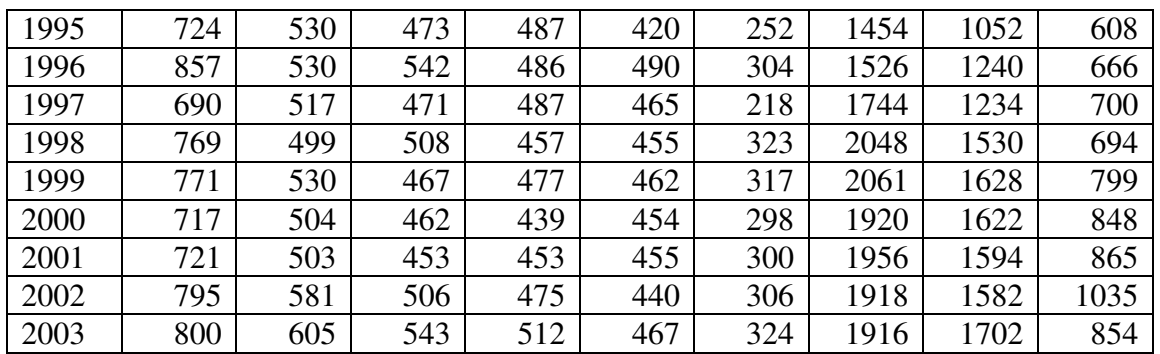

Tabla 4.4 Deserción Anual de primaria y secundaria

Realizadas las pruebas de bondad de ajuste<sup>2</sup> se obtienen las siguientes funciones de densidad de probabilidad para cada variable:

| DAI1 DESERCIÓN ANUAL 1° PRIMARIA                                                                                                    |                                                                                                    |                                                                                                    |                     |  |  |  |  |
|----------------------------------------------------------------------------------------------------|----------------------------------------------------------------------------------------------------|----------------------------------------------------------------------------------------------------|---------------------|--|--|--|--|
| <b>RESUMEN DE DATOS</b>                                                                                                    |                                                                                                    | HISTOGRAMA/FUNCIÓN DE DENSIDAD                                                                                                    |                     |  |  |  |  |
| Value<br>Data Characteristic<br>Source file <edited><br/>Observation type<br/>Real valued<br/>Number of observations<br/>14<br/>Minimum observation<br/>678<br/>1,086<br/>Maximum observation<br/>806.71429<br/>Mean<br/>Median 783,00000<br/>Variance 13,001.29670<br/>Coefficient of variation<br/>0.14134<br/>Skewness 1.01864</edited> |                                                                                                    | Density/Histogram Overplot<br>0.25<br>0.20<br>Density/Proportion<br>$0.15 -$<br>0.10<br>0.05<br>0.00<br>9.362<br>7.7e2<br>8.5e2<br>10.062<br>7.0 <sub>e2</sub><br>10.8e2<br><b>Interval Midpoint</b><br>11 intervals of width 38 between 678 and 1,096<br>$\blacksquare$ 1 - Johnson SB |                     |  |  |  |  |
| <b>ANDERSON- DARLING</b>                                                                                                    | <b>KOLMOGOROB SMIRNOV</b>                                                                                              |                                                                                                    | <b>CHI-CUADRADO</b> |  |  |  |  |
| Anderson-Darling Test With Model 1 -<br><b>Johnson SB</b>                                                                                                    | Kolmogorov-Smirnov Test With Model 1<br>- Johnson SB                                                                   |                                                                                                    |                     |  |  |  |  |
| 14<br>Sample size                                                                                                    | Sample size<br>Normal test statistic                                                                                   | 14<br>0.13513                                                                                                    |                     |  |  |  |  |
| Test statistic<br>0.20839                                                                                                    | Modified test statistic                                                                                                | 0.50559                                                                                                    |                     |  |  |  |  |
| No critical values exist for this<br>Note:<br>special case.<br>The following critical values<br>are for the case where                                                                                                    | No critical values exist for this<br>Note:<br>special case.<br>The following critical values<br>are for the case where |                                                                                                    |                     |  |  |  |  |
| all parameters are known, and<br>are conservative.<br>Critical Values for Level of<br>Significance (alpha)                                                                                                    | all parameters are known, and<br>are conservative.<br>Critical Values for Level of<br>Significance (alpha)             |                                                                                                    |                     |  |  |  |  |
|                                                                                                    | Sample Size                                                                                                    | 0.150<br>0.100                                                                                                    |                     |  |  |  |  |

 $^2$ Utilización del paquete de software Expert Fit de Averill M. Law & ASSOCIATES

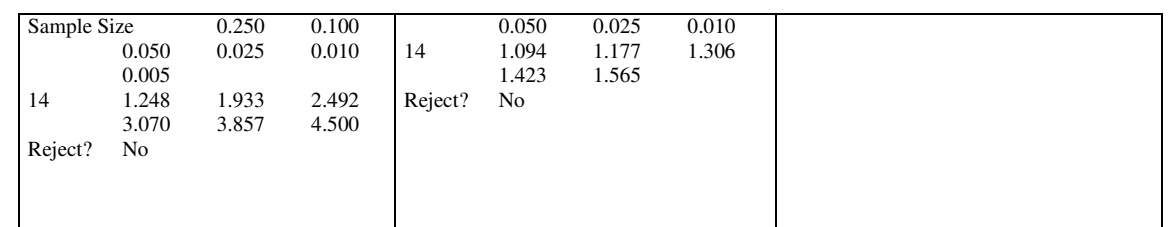

La variable DAi1 deserción anual 1° primaria se ajusta a una función **Johnson SB** y la ecuación del generador de valores de variables aleatorias con estas características queda representada dentro de la red de simulación.

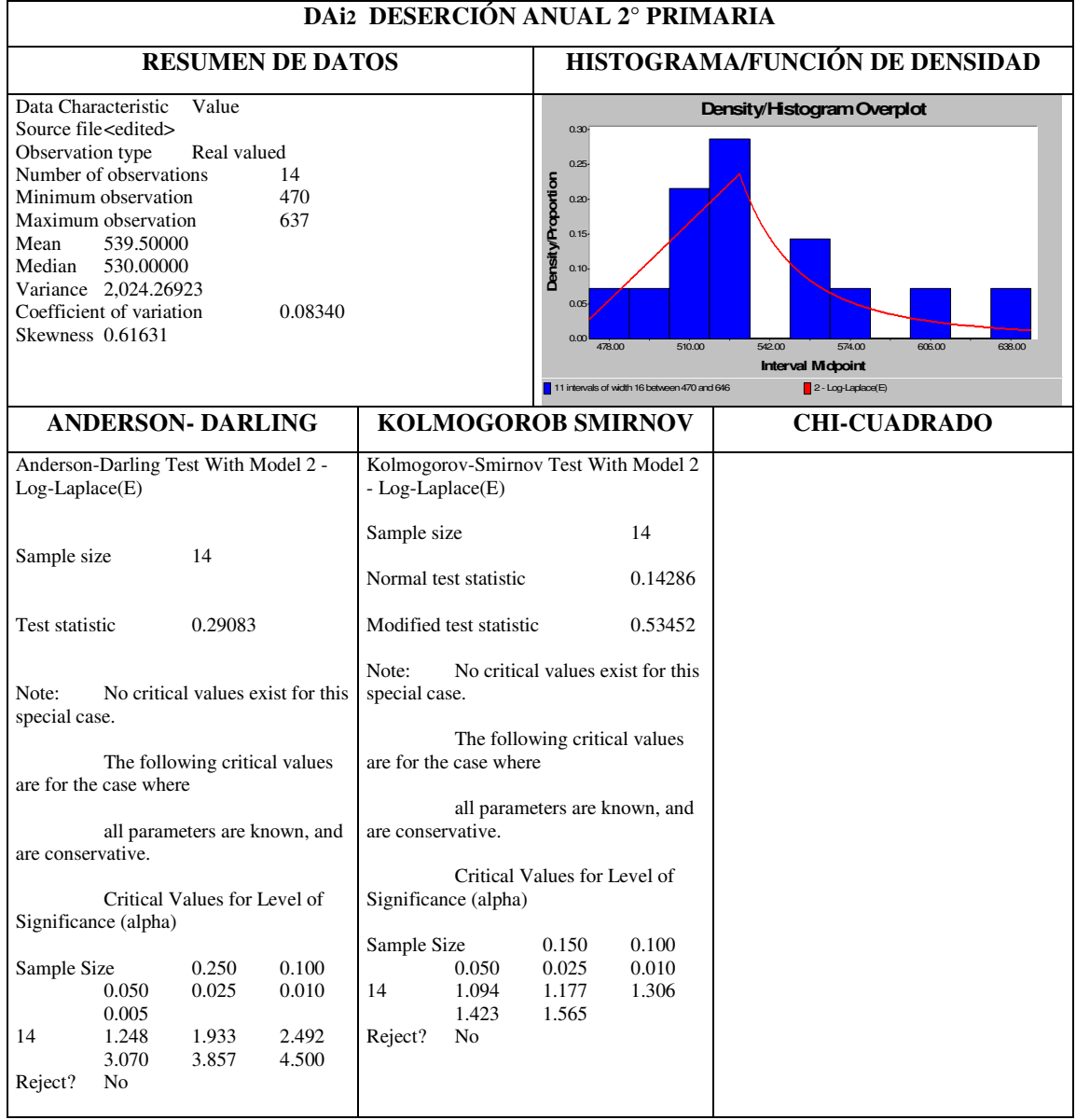

La variable DAi2 deserción anual 2° primaria se ajusta a una función **Log-Laplace(E)** y la ecuación del generador de valores de variables aleatorias con estas características queda representada dentro de la red de simulación.

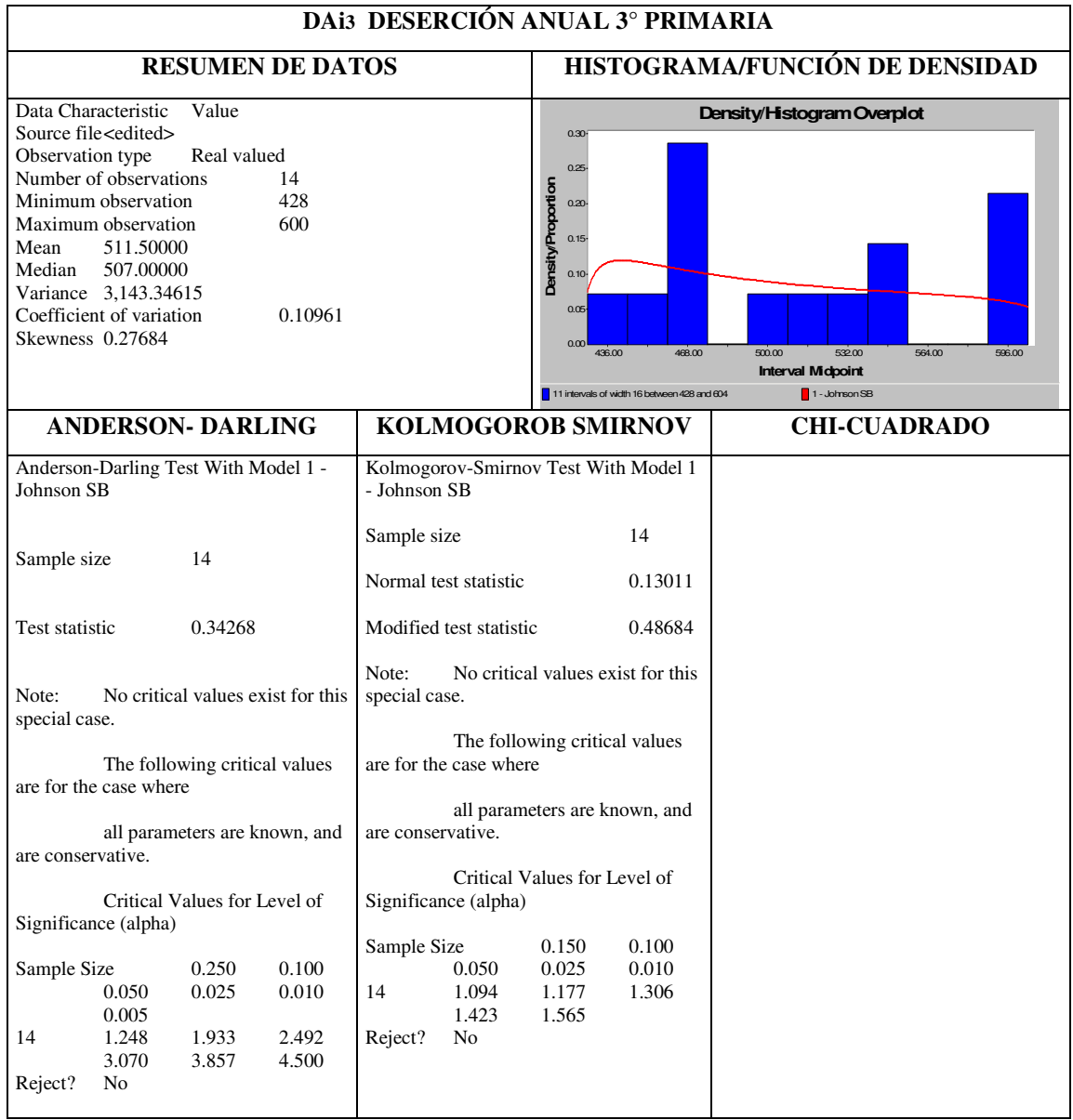

La variable DAi3 deserción anual 3° primaria se ajusta a una función **Johnson SB** y la ecuación del generador de valores de variables aleatorias con estas características queda representada dentro de la red de simulación.
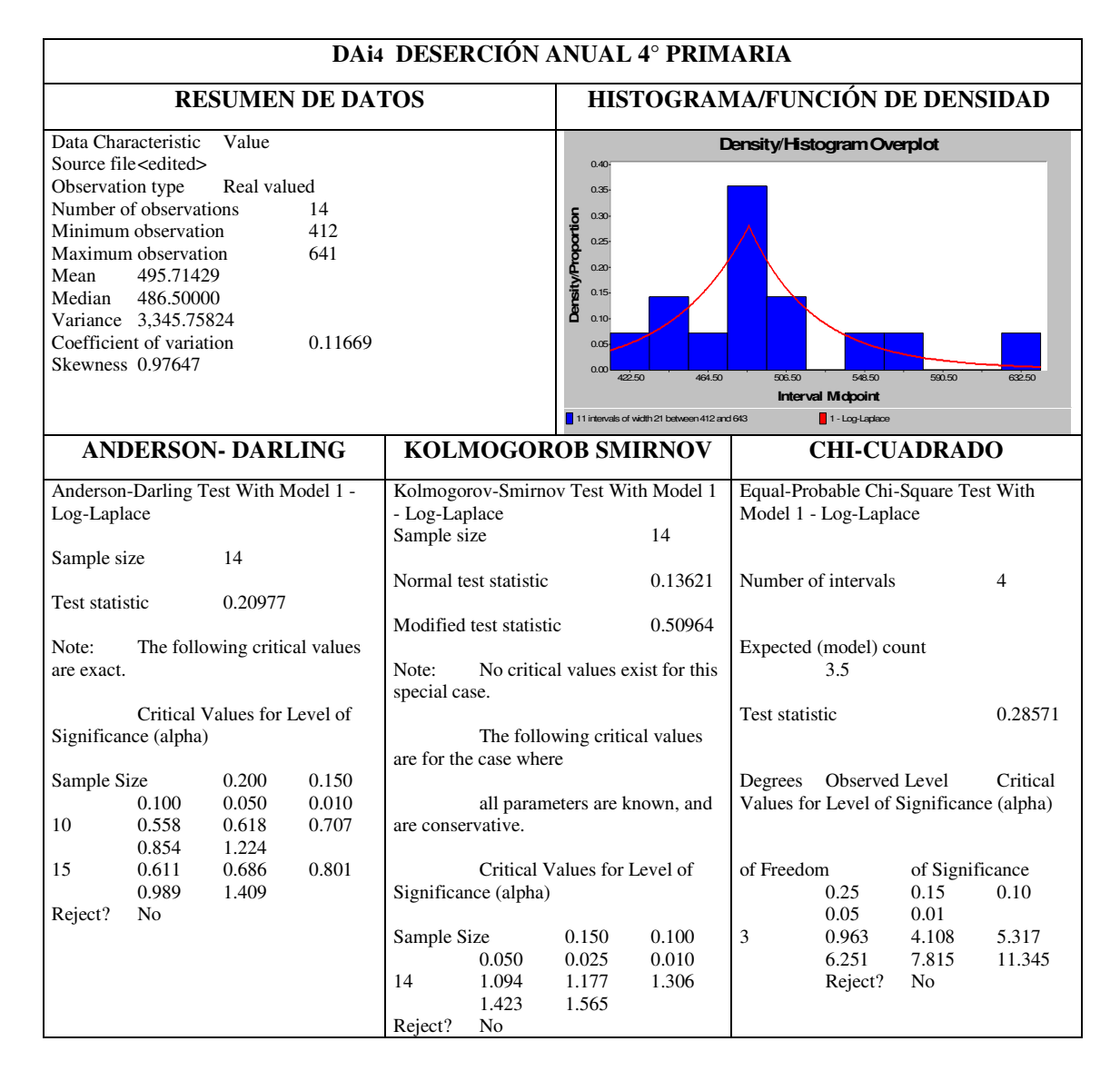

La variable DAi4 deserción anual 4° primaria se ajusta a una función **Log-Laplace** y la ecuación del generador de valores de variables aleatorias con estas características queda representada dentro de la red de simulación.

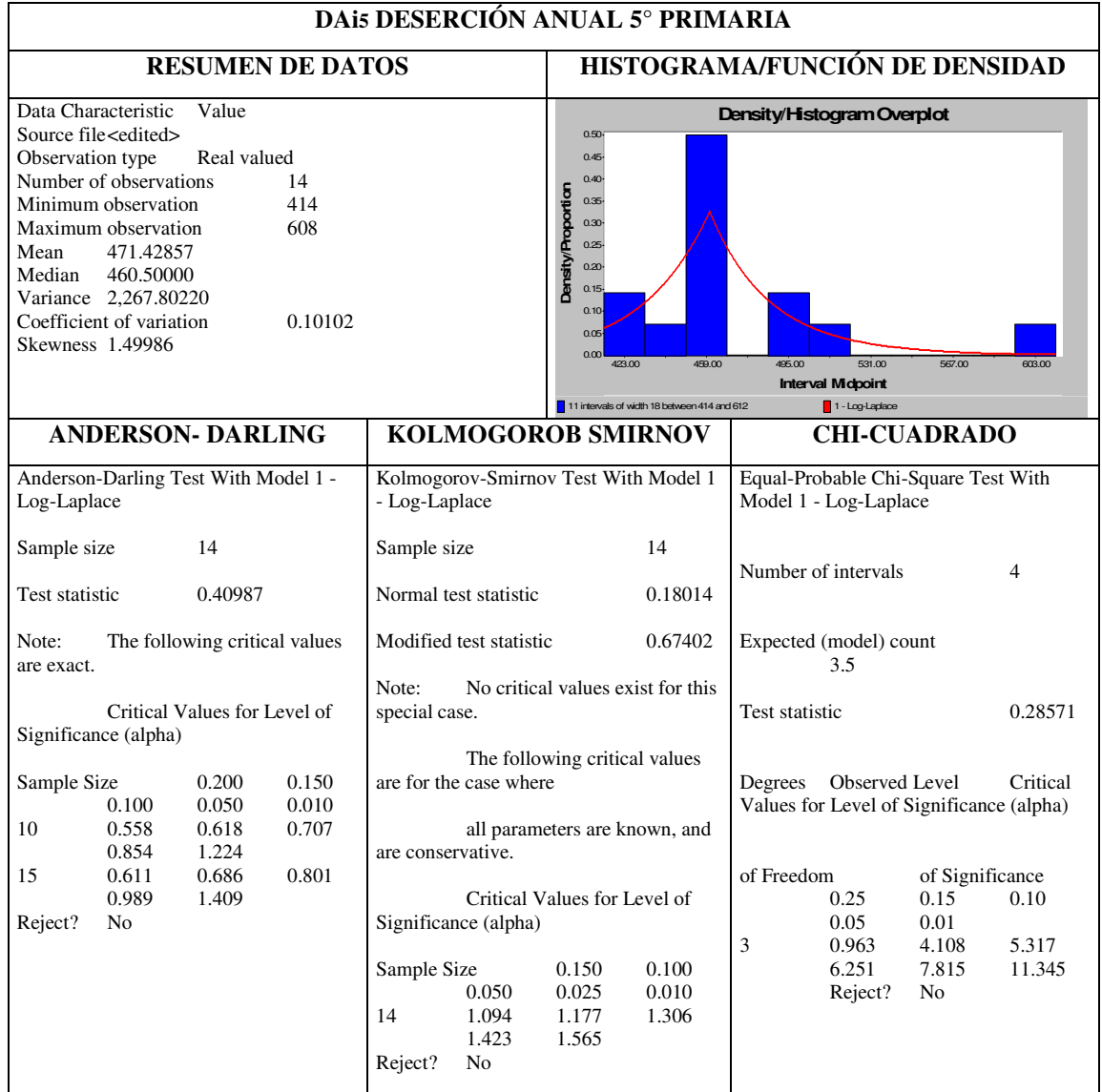

La variable DAi5 deserción anual 5° primaria se ajusta a una función **Log-Laplace** y la ecuación del generador de valores de variables aleatorias con estas características queda representada dentro de la red de simulación.

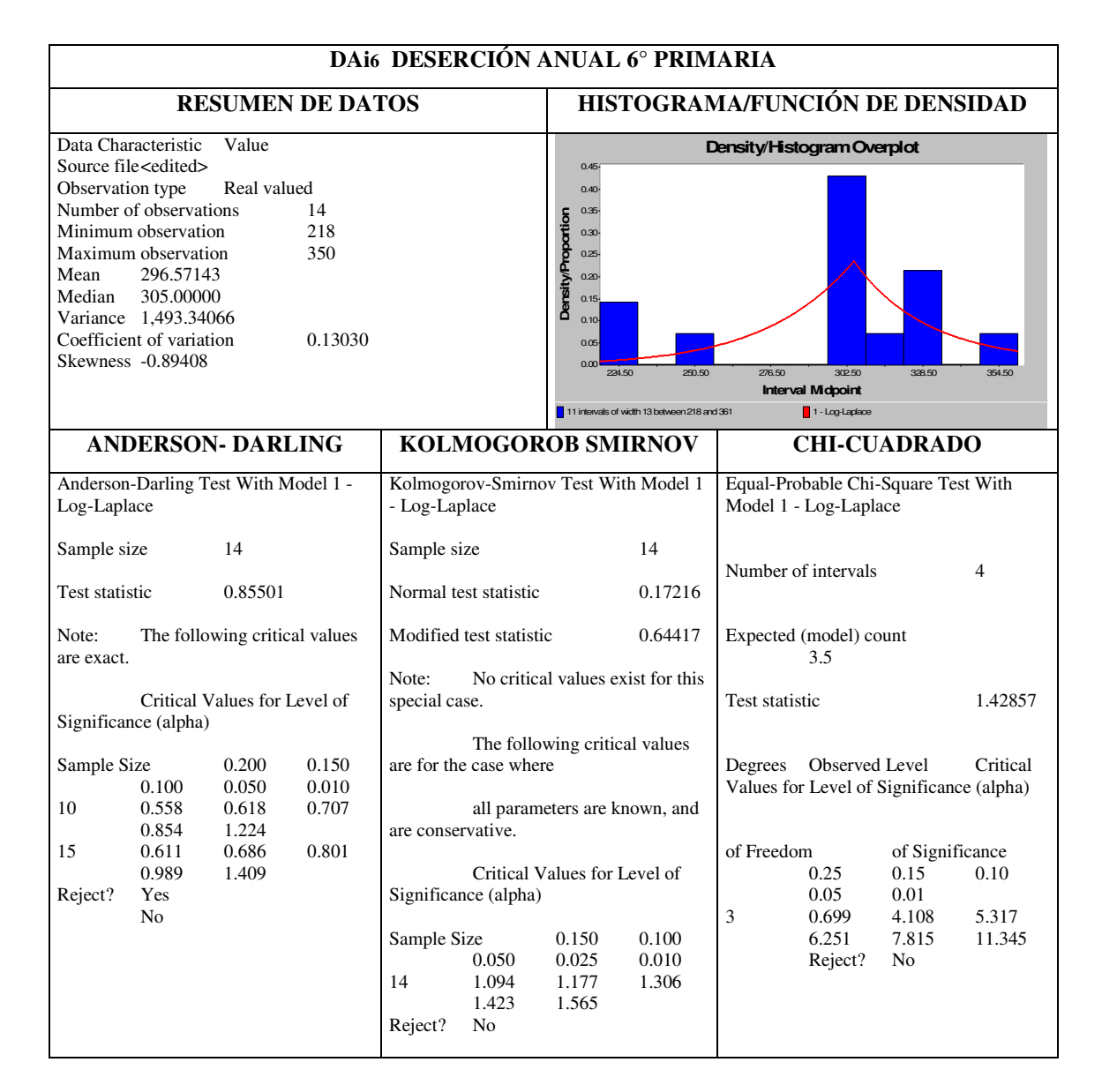

La variable DAi6 deserción anual 6° primaria se ajusta a una función **Log-Laplace** y la ecuación del generador de valores de variables aleatorias con estas características queda representada dentro de la red de simulación.

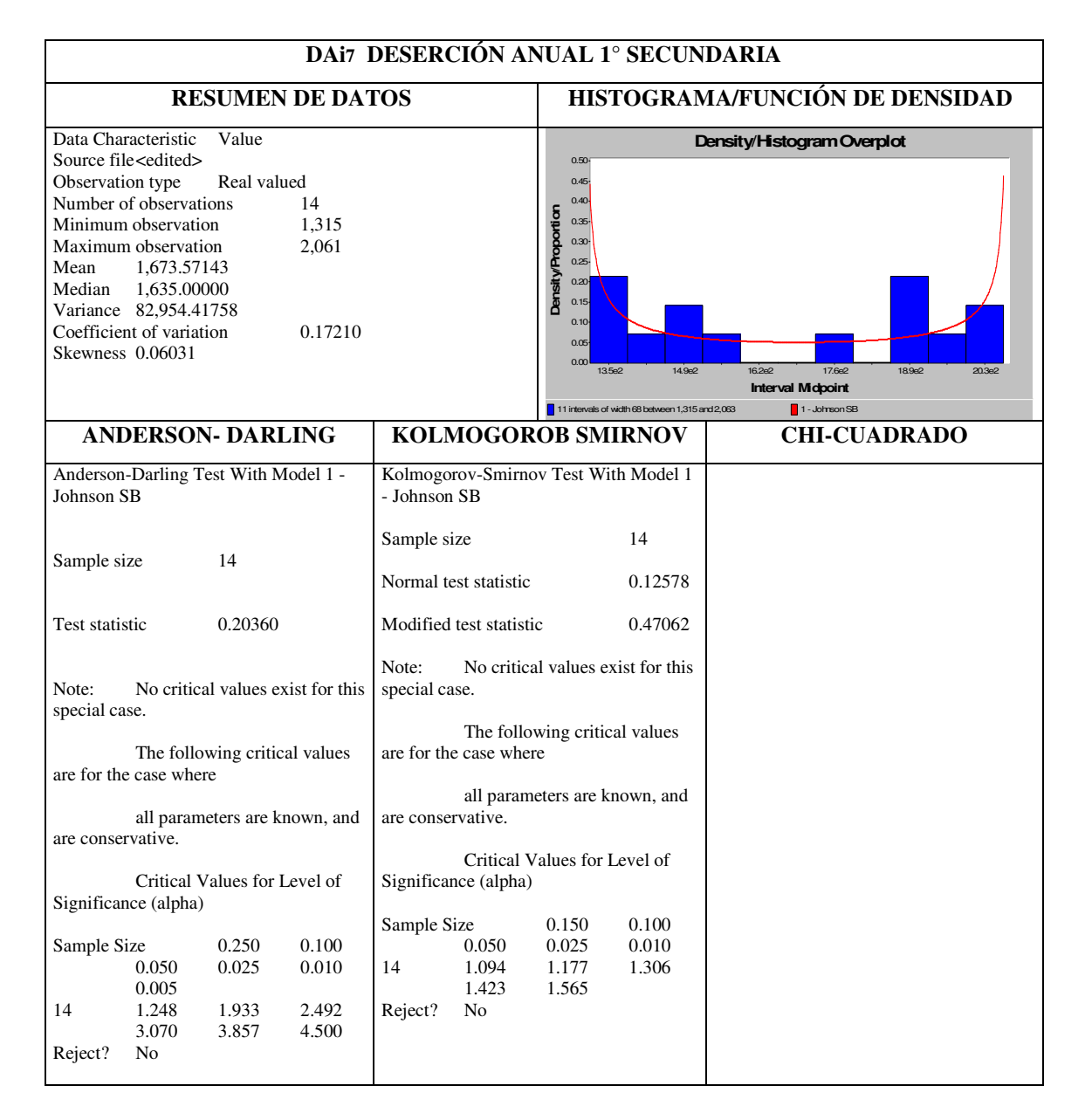

La variable DAi7 deserción anual 1° secundaria se ajusta a una función **Log-Logistic** y la ecuación del generador de valores de variables aleatorias con estas características queda representada dentro de la red de simulación.

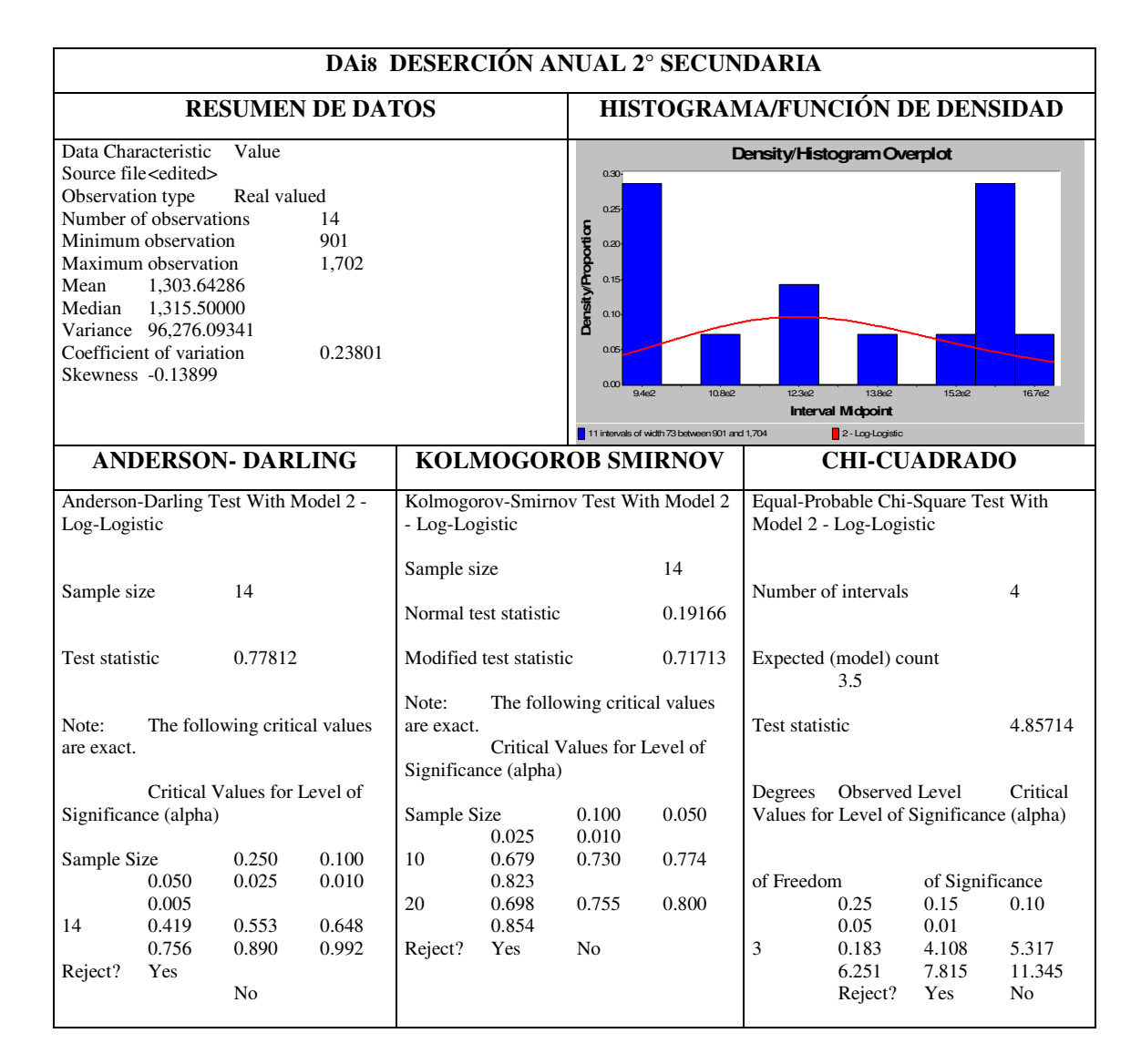

La variable DAi8 deserción anual 2° secundaria se ajusta a una función **Log-Logistic** y la ecuación del generador de valores de variables aleatorias con estas características queda representada dentro de la red de simulación.

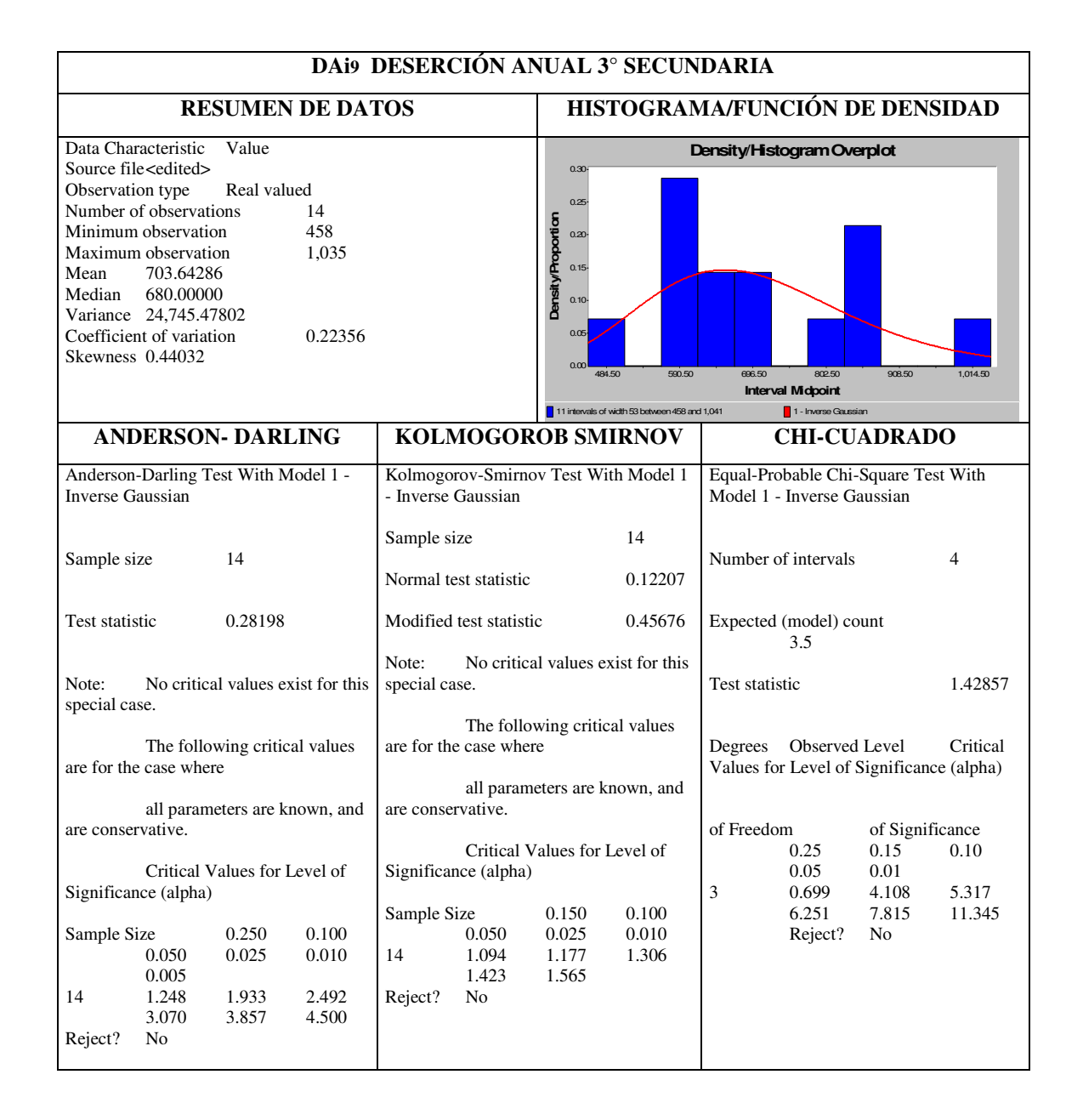

La variable DAi9 deserción anual 3° de secundaria se ajusta a una función **Inverse Gaussian** y la ecuación del generador de valores de variables aleatorias con estas características queda representada dentro de la red de simulación.

Un resumen de las pruebas de Bondad de Ajuste realizadas a los datos asociados con la deserción anual de cada grado  $(i=1,...,9)$  se presenta en la tabla 4.5 siguiente:

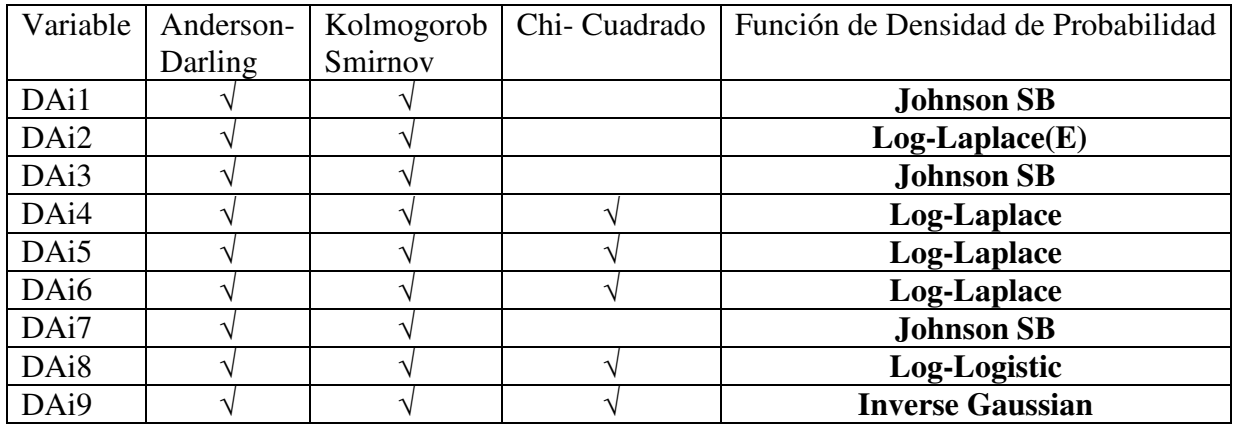

#### Tabla 4.5

A partir de las funciones de densidad de probabilidad de la tabla anterior se construyen los generadores de valores de variables aleatorias con esa distribución, que permiten en el modelo de simulación reproducir sus valores.

## **IV.3.1.3 Deserción Interanual**

Los datos recogidos de la deserción interanual se presentan en la siguiente tabla:

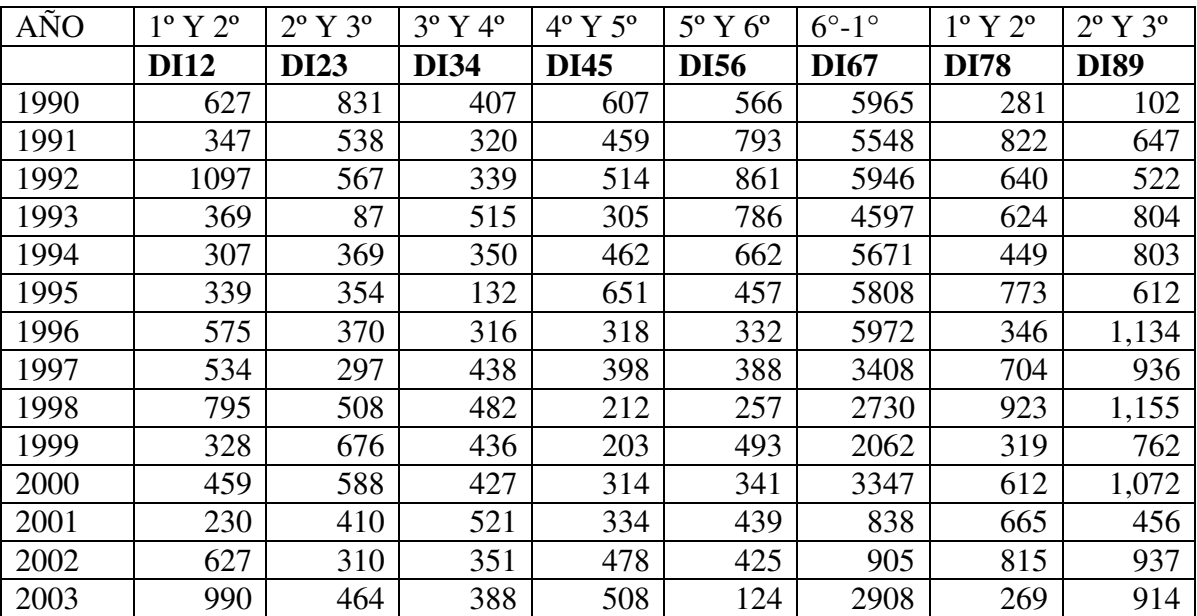

#### Tabla 4.6

La deserción interanual está catalogada como una variable independiente exógena cuyo comportamiento es aleatorio; con el objeto de encontrar la función que mejor represente a las series de datos históricos se realizan pruebas de bondad de ajuste que permitan determinar la función de densidad de probabilidad que representa a los datos y consecuentemente su respectivo generador de valores de variables aleatorias. Las siguientes tablas muestran las pruebas de bondad de ajuste correspondientes:

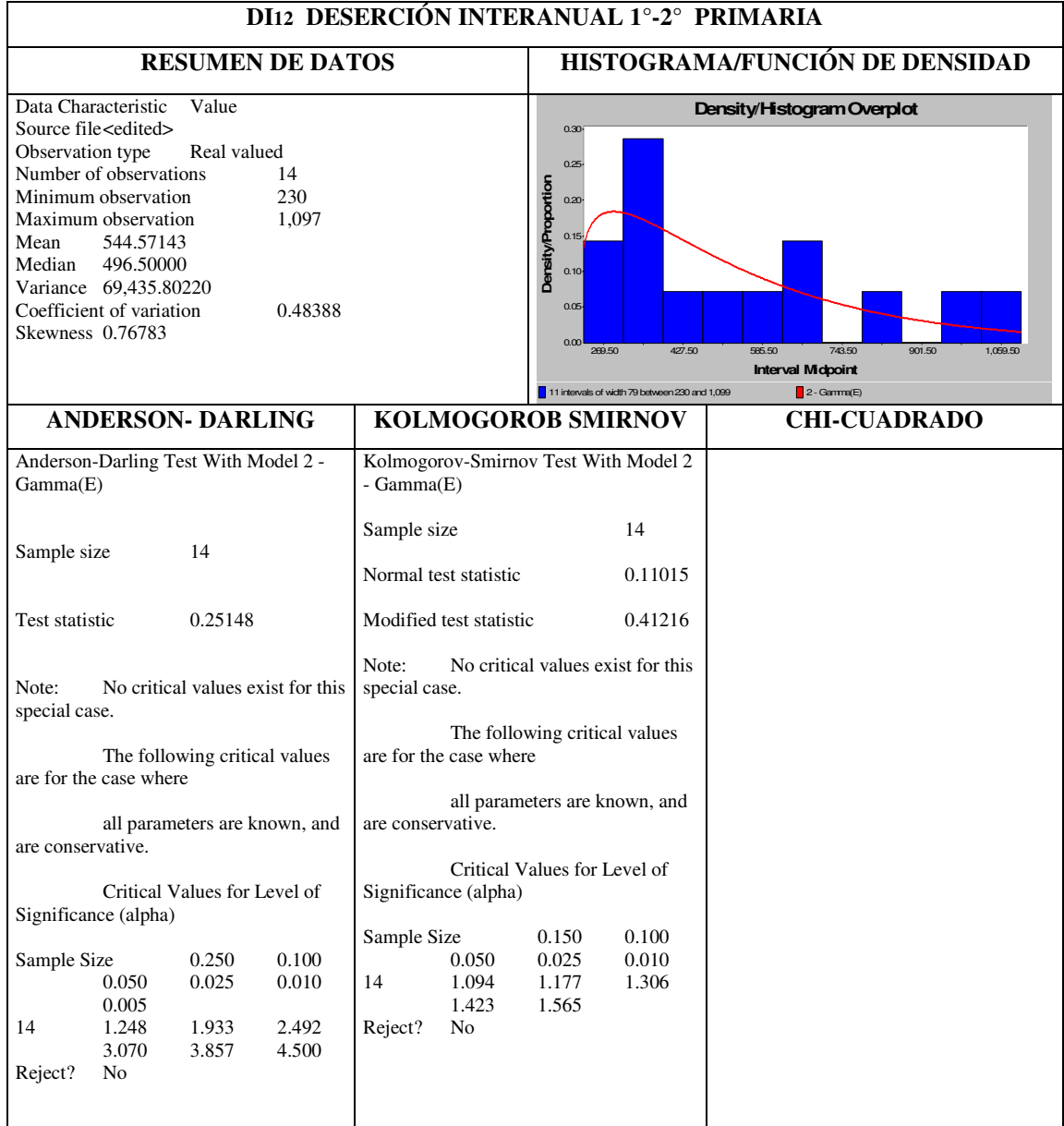

La variable DI12 deserción interanual 1°-2° primaria se ajusta a una función **Gamma (E)** y la ecuación del generador de valores de variables aleatorias con estas características queda representada dentro de la red de simulación.

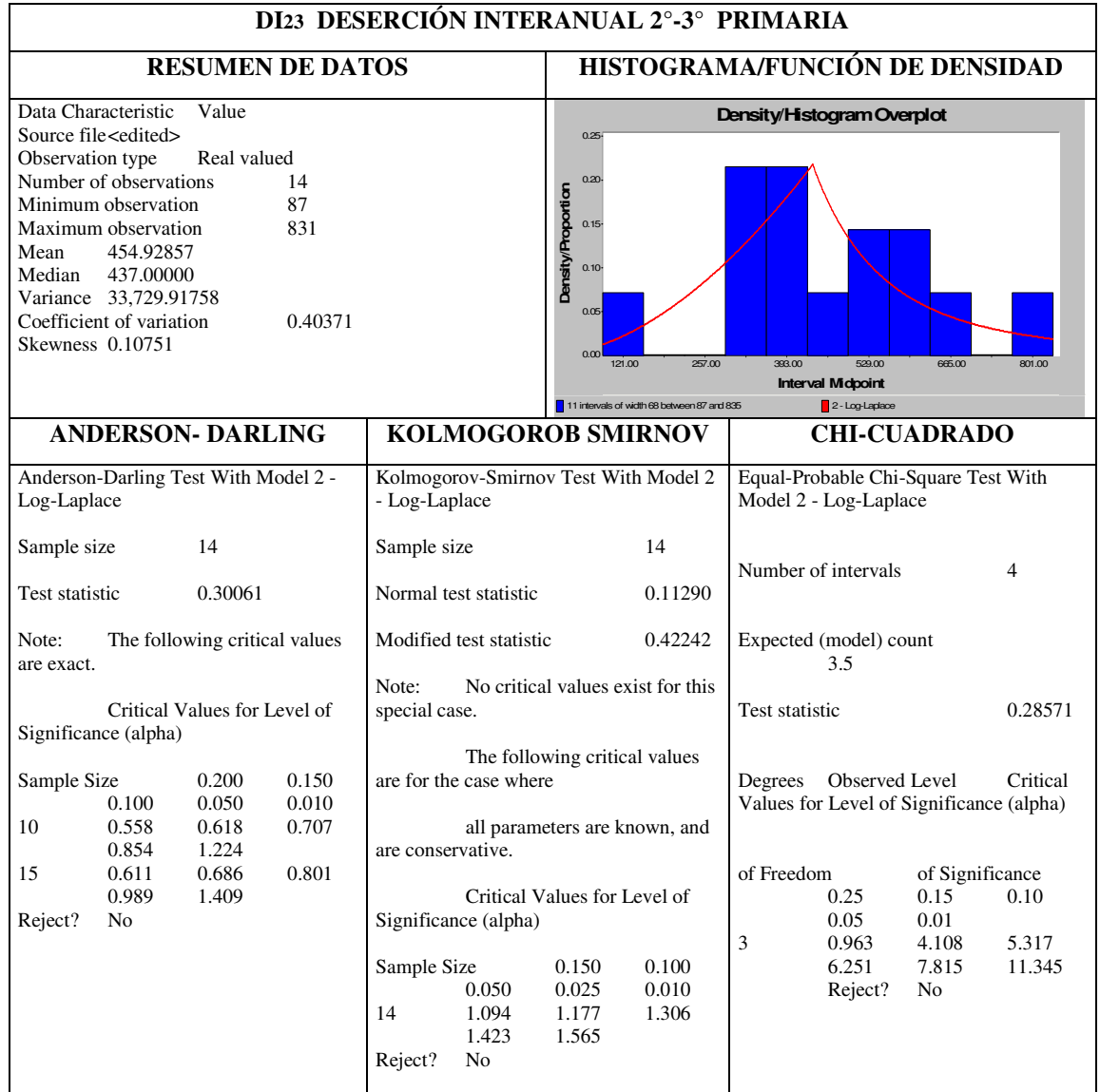

La variable DI12 deserción interanual 2°-3° primaria se ajusta a una función **Log - Laplace** y la ecuación del generador de valores de variables aleatorias con estas características queda representada dentro de la red de simulación.

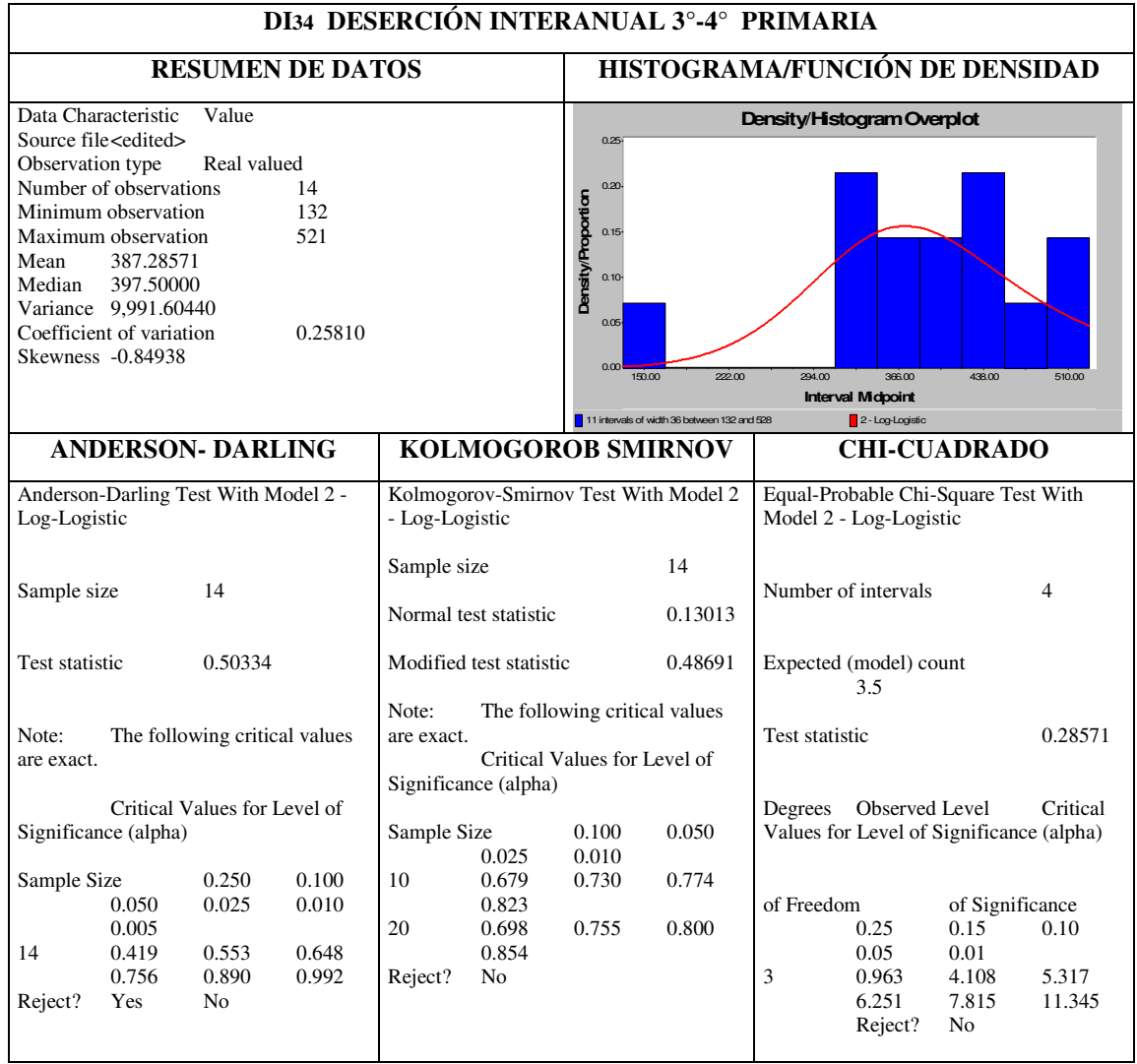

La variable DI12 deserción interanual 3°-4° primaria se ajusta a una función **Log - Logistic** y la ecuación del generador de valores de variables aleatorias con estas características queda representada dentro de la red de simulación.

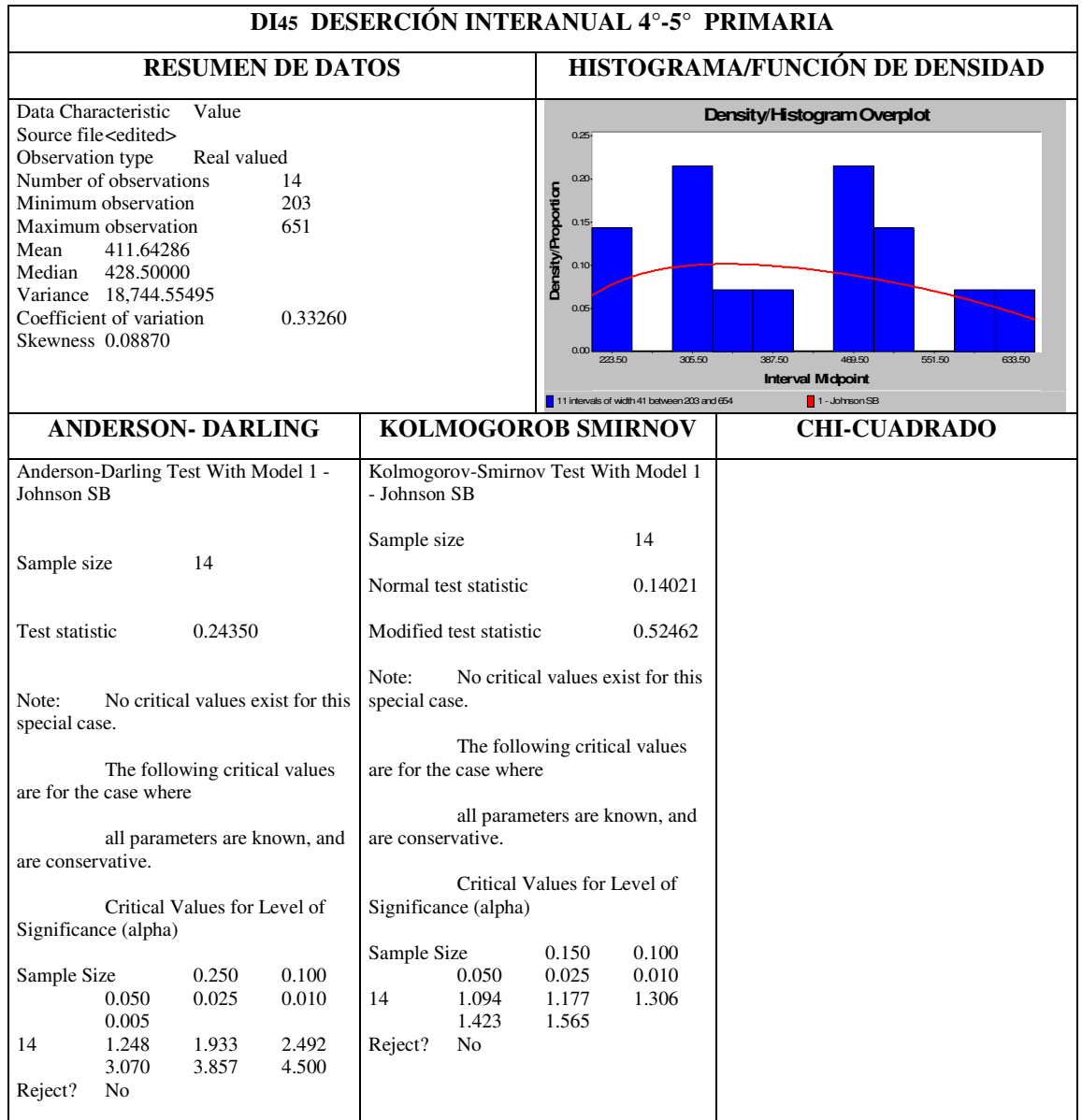

La variable DI12 deserción interanual 4°-5° primaria se ajusta a una función **Jonson SB** y la ecuación del generador de valores de variables aleatorias con estas características queda representada dentro de la red de simulación.

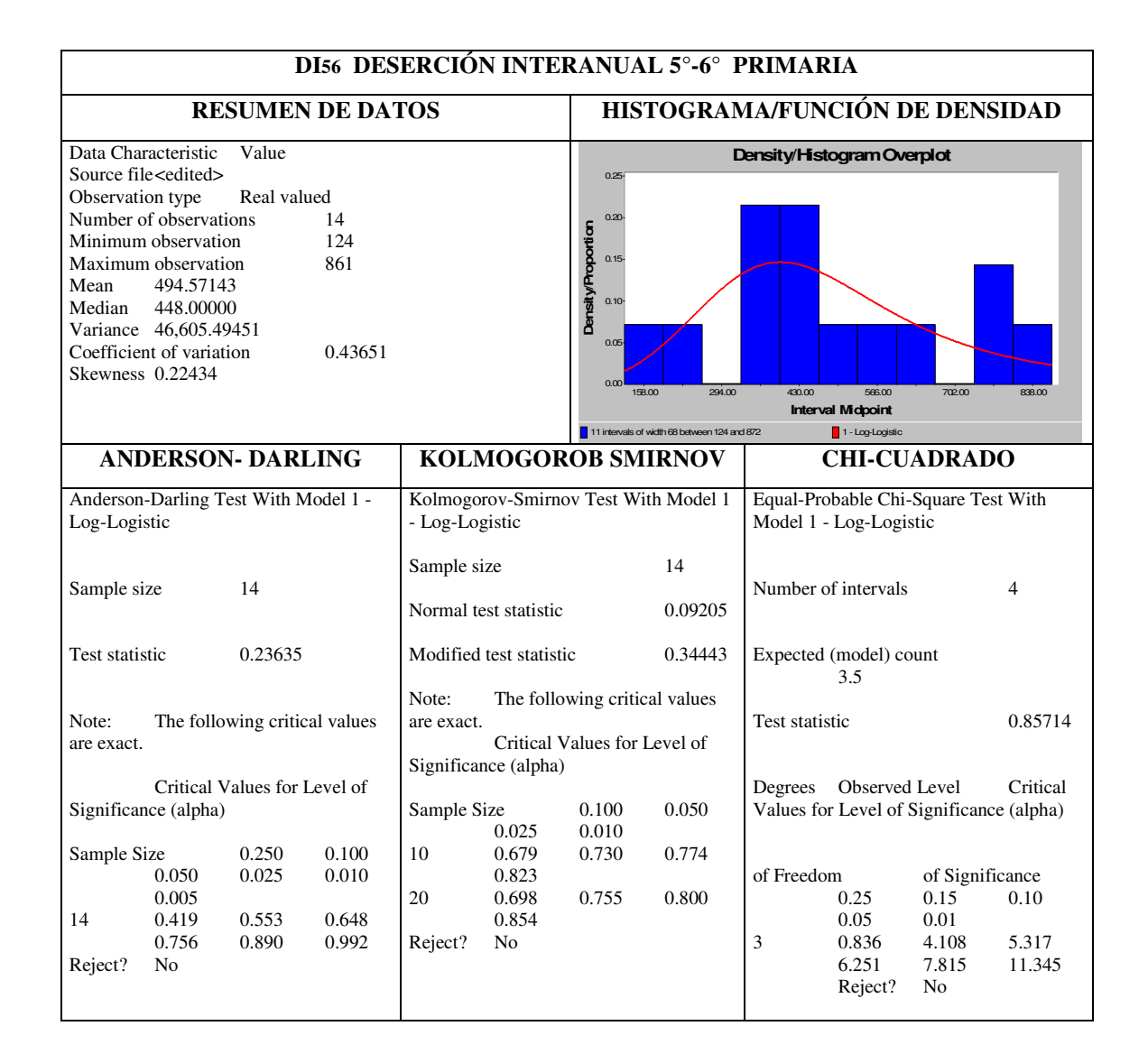

La variable DI12 deserción interanual 5°-6° primaria se ajusta a una función **Log-Logistic** y la ecuación del generador de valores de variables aleatorias con estas características queda representada dentro de la red de simulación.

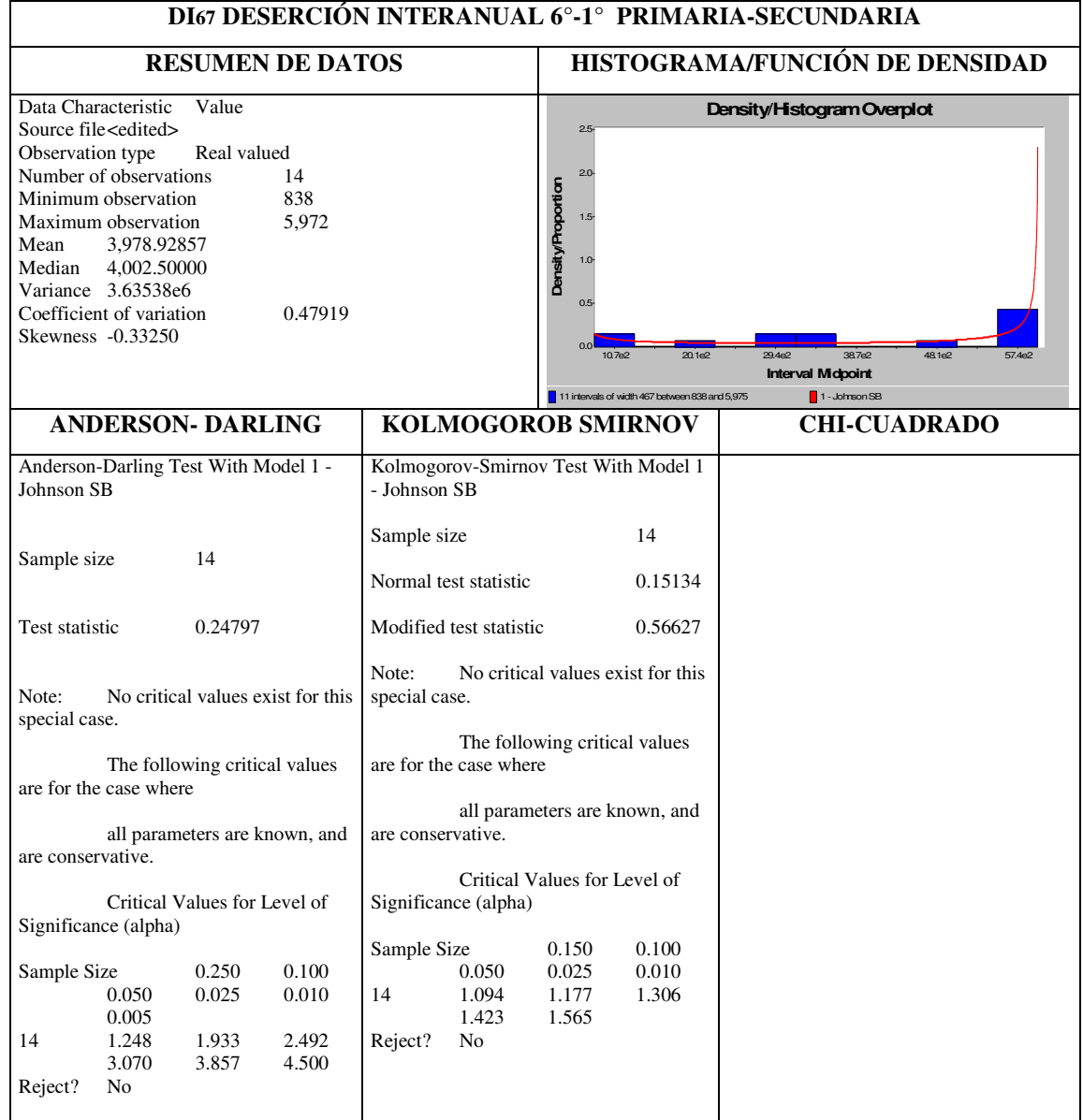

La variable DI12 deserción interanual 6° primaria-1° secundaria se ajusta a una función **Jonson SB** y la ecuación del generador de valores de variables aleatorias con estas características queda representada dentro de la red de simulación.

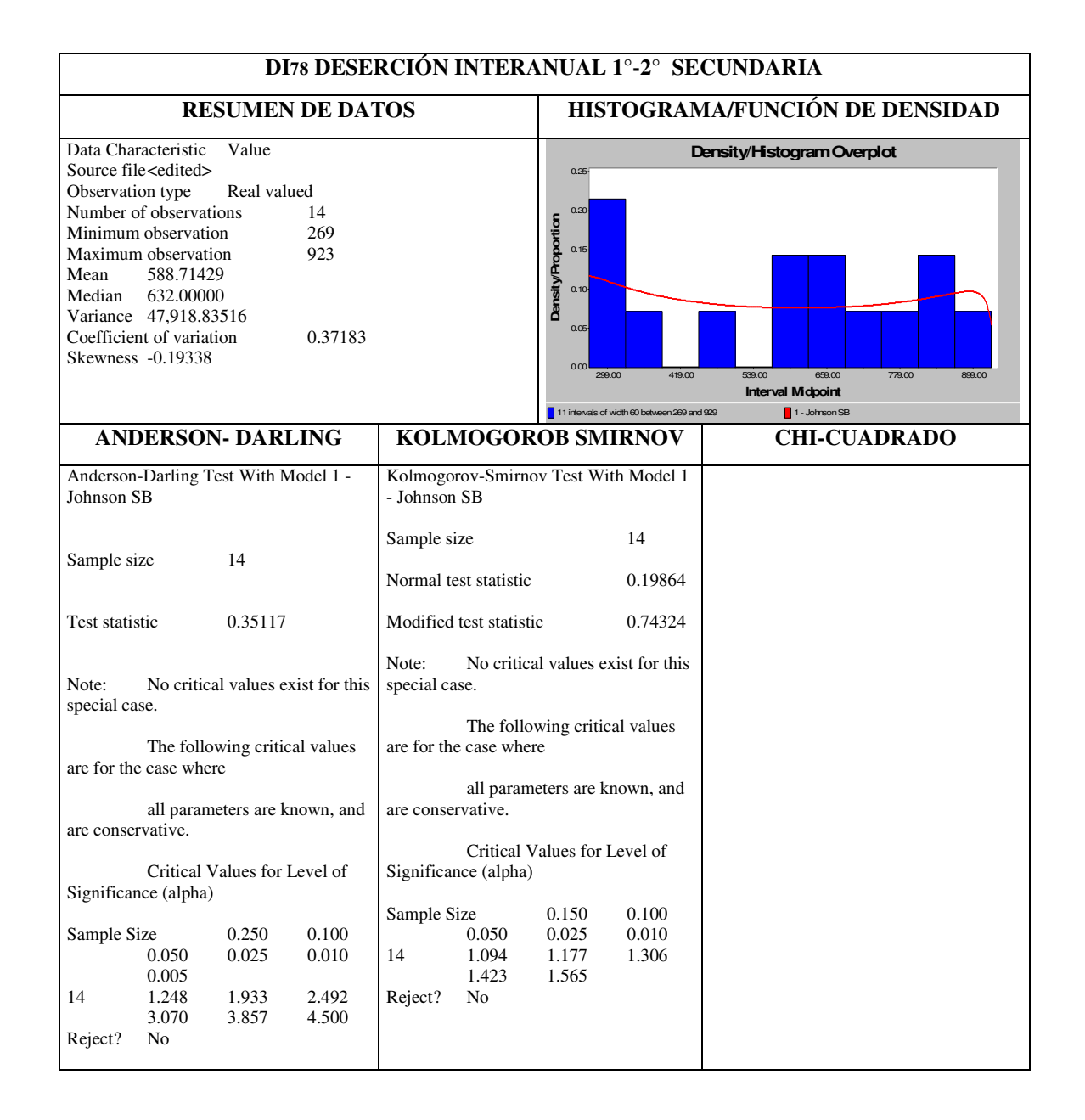

La variable DI12 deserción interanual 1°-2° secundaria se ajusta a una función **Jonson SB** y la ecuación del generador de valores de variables aleatorias con estas características queda representada dentro de la red de simulación.

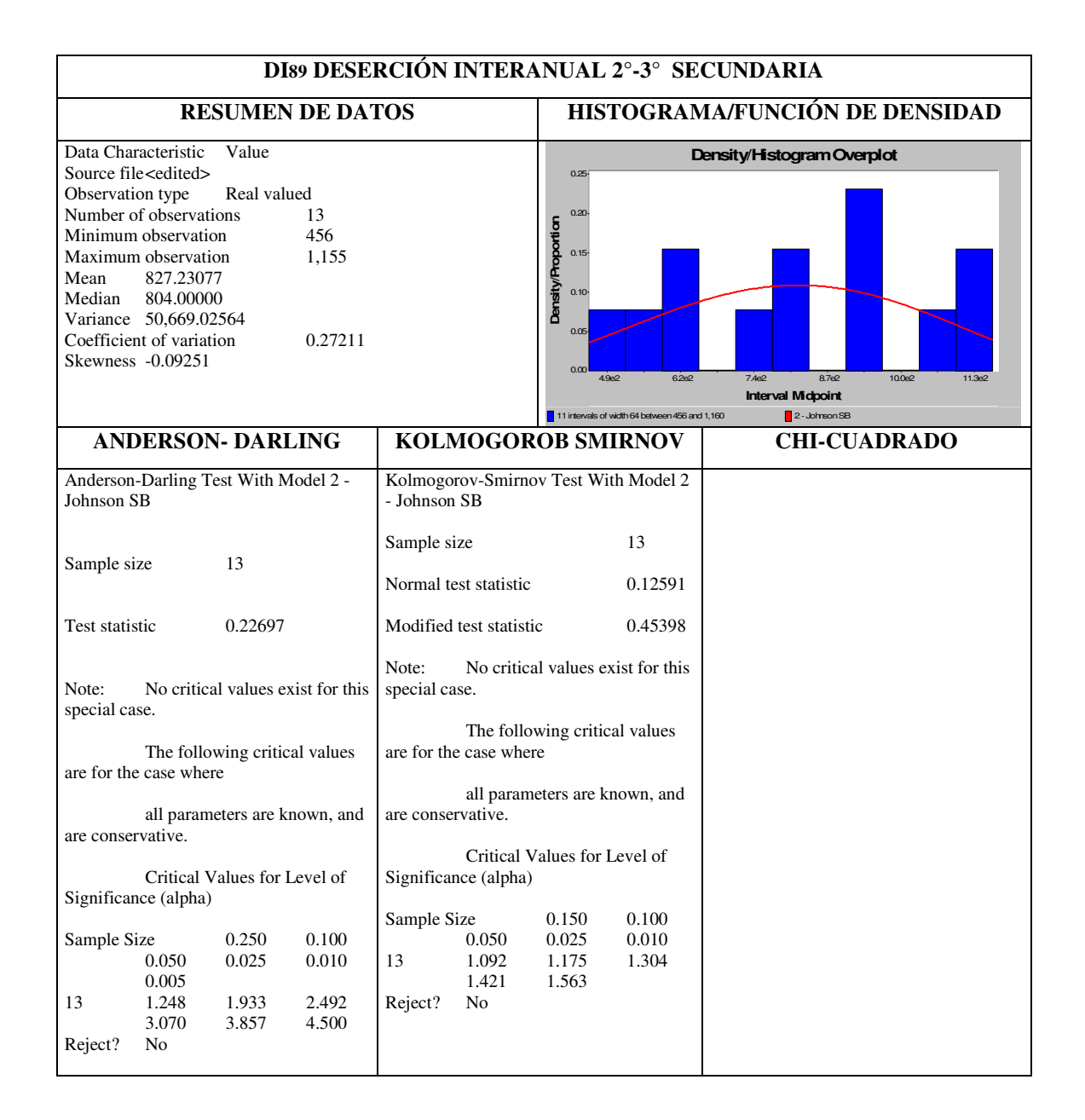

La variable DI12 deserción interanual 2°-3° secundaria se ajusta a una función **Jonson SB** y la ecuación del generador de valores de variables aleatorias con estas características queda representada dentro de la red de simulación.

La siguiente tabla muestra las pruebas de bondad de ajuste realizadas a cada una de las variables aleatorias de Deserción Interanual, a partir de los datos históricos de éstas.

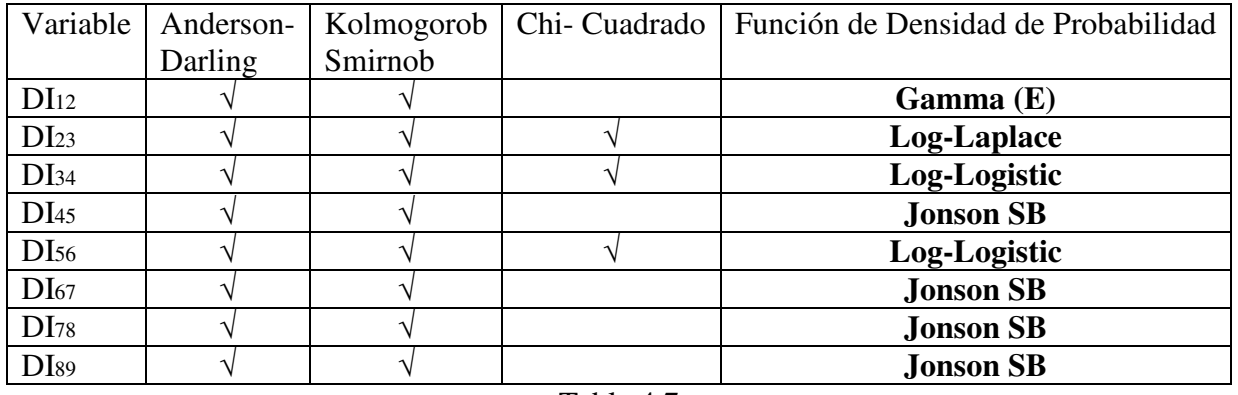

Tabla 4.7

Como en el caso anterior de la deserción anual en este caso también sirve como apoyo para crear los generadores de variables aleatorias con su distribución correspondiente.

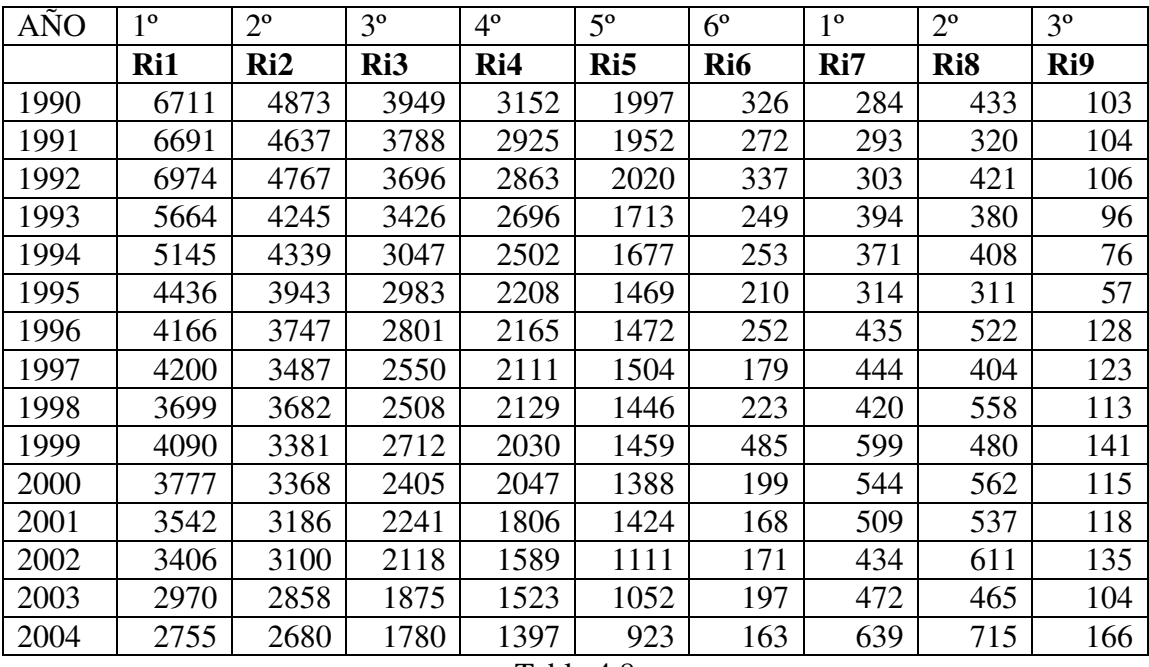

## **IV.3.1.4 Repetidores**

Tabla 4.8

La tabla de datos de los repetidores de educación básica desde 1990 hasta el 2004 muestra particularidades ya que en todo el nivel primaria las sucesiones de datos más que un comportamiento aleatorio muestran un comportamiento marcadamente descendente que no se ajusta a un comportamiento aleatorio ya que podemos demostrar que no existe independencia estadística, debido a que el siguiente valor de cada sucesión depende de la anterior, dado que conforme se avanza en la sucesión cada valor es menor que el anterior la siguiente gráfica muestra el comportamiento acentuado. Esto no acontece con las sucesiones de secundaria.

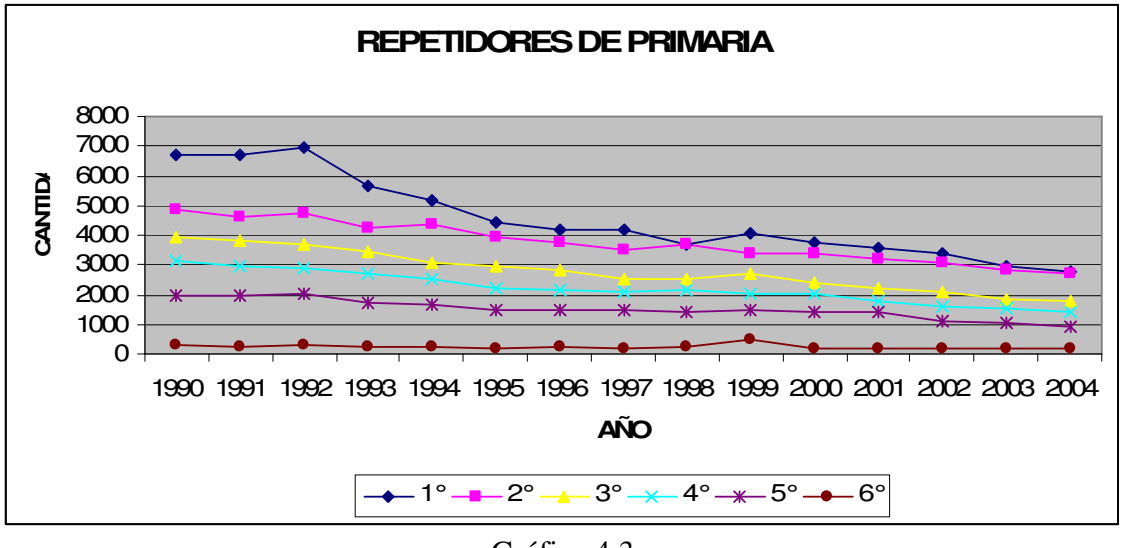

Gráfica 4.3

La gráfica 4.3 muestra las pendientes descendentes de la reprobación en el transcurso del tiempo, motivo por el cual en las pruebas de bondad de ajuste no se encontró una función generadora de variables aleatorias que pudiese reproducir los datos, por lo cual se busco un ajuste de función no lineal que sirva como apoyo para reproducir los datos. Con excepción de la reprobación de 6° de primaria los datos de las series de reprobación de 1° a 5° de primaria están altamente auto correlacionadas lo cual muestra que no se ajustan satisfactoriamente como variables aleatorias.

#### **Funciones de Autocorrelación**

```
ACF of Ri1
         -1.0 -0.8 -0.6 -0.4 -0.2 0.0 0.2 0.4 0.6 0.8 1.0
          +----+----+----+----+----+----+----+----+----+----+
 1 0.787 XXXXXXXXXXXXXXXXXXXXX
ACF of Ri2
        -1.0 -0.8 -0.6 -0.4 -0.2 0.0 0.2 0.4 0.6 0.8 1.0
         +----+----+----+----+----+----+----+----+----+----+
 1 0.757 XXXXXXXXXXXXXXXXXXXX
ACF of Ri3
        -1.0 -0.8 -0.6 -0.4 -0.2 0.0 0.2 0.4 0.6 0.8 1.0
          +----+----+----+----+----+----+----+----+----+----+
 1 0.775 XXXXXXXXXXXXXXXXXXXX
ACF of Ri4
        -1.0 -0.8 -0.6 -0.4 -0.2 0.0 0.2 0.4 0.6 0.8 1.0
         +----+----+----+----+----+----+----+----+----+----+
 1 0.757 XXXXXXXXXXXXXXXXXXXX
ACF of Ri5
        -1.0 -0.8 -0.6 -0.4 -0.2 0.0 0.2 0.4 0.6 0.8 1.0
          +----+----+----+----+----+----+----+----+----+----+
 1 0.716 XXXXXXXXXXXXXXXXXXX
ACF of Ri6
        -1.0 -0.8 -0.6 -0.4 -0.2 0.0 0.2 0.4 0.6 0.8 1.0
         +----+----+----+----+----+----+----+----+----+----+
 1 0.058 XX
ACF of Ri7
        -1.0 -0.8 -0.6 -0.4 -0.2 0.0 0.2 0.4 0.6 0.8 1.0
        +----+----+----+----+----+----+----+----+----+----+
 1 0.513 XXXXXXXXXXXXXX
ACF of Ri8
        -1.0 -0.8 -0.6 -0.4 -0.2 0.0 0.2 0.4 0.6 0.8 1.0
```
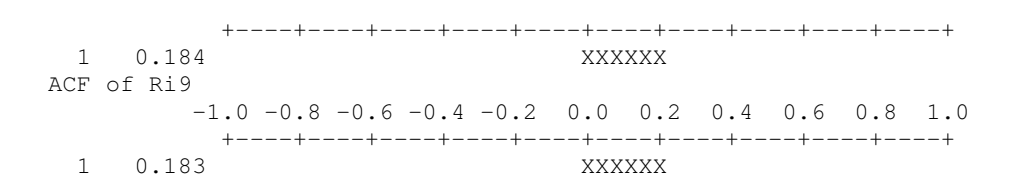

En el apartado de Traslación del modelo se muestran las ecuaciones encontradas.

Por otra parte las sucesiones de reprobación correspondientes a secundaria (j=7,8,9) tuvieron las condiciones para considerarlas variables aleatorias y realizadas las pruebas de bondad de ajuste se muestra los siguientes resultados:

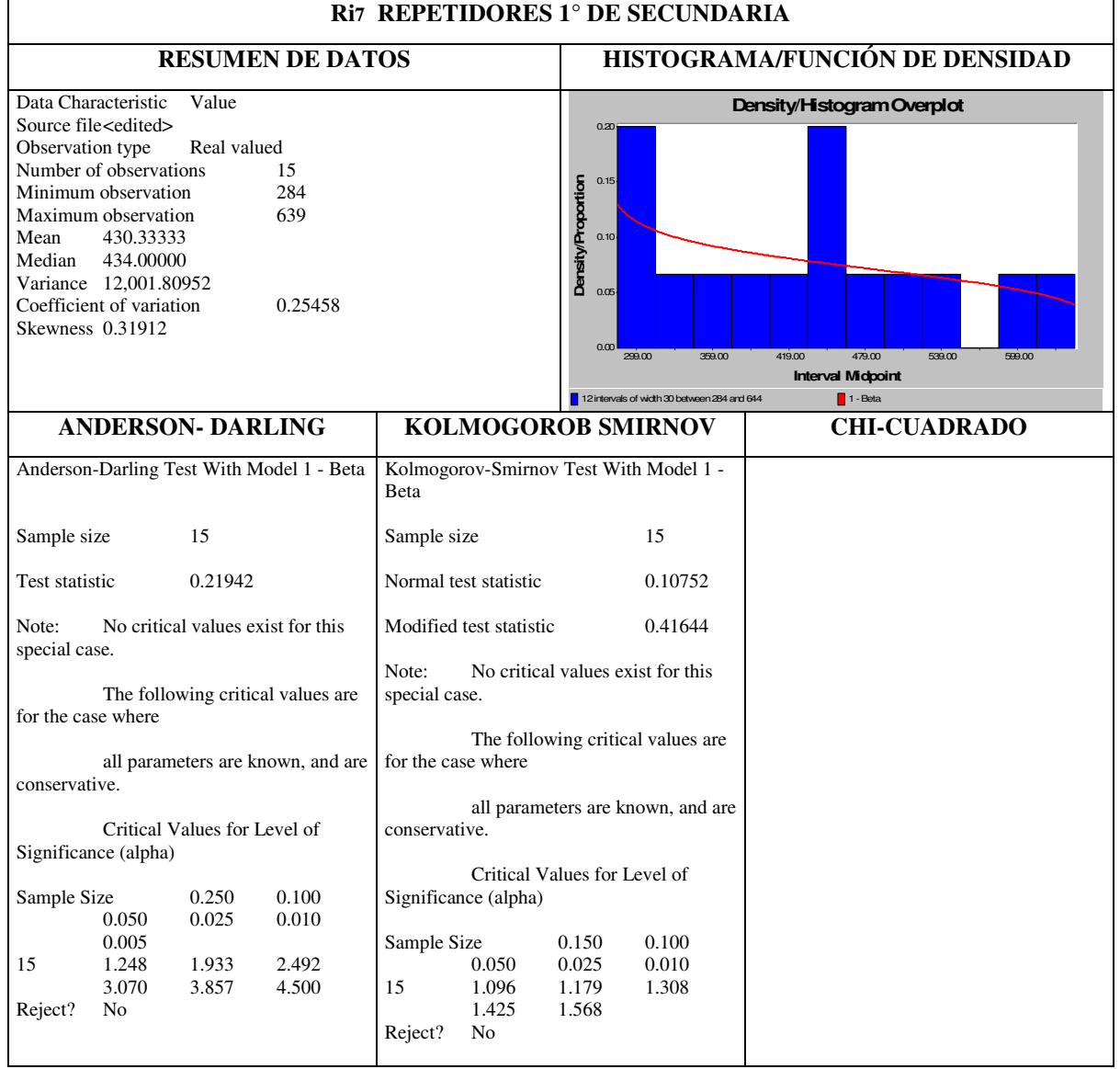

La variable Ri7 repetidores 1° secundaria se ajusta a una función **Beta** y la ecuación del generador de valores de variables aleatorias con estas características queda representada dentro de la red de simulación.

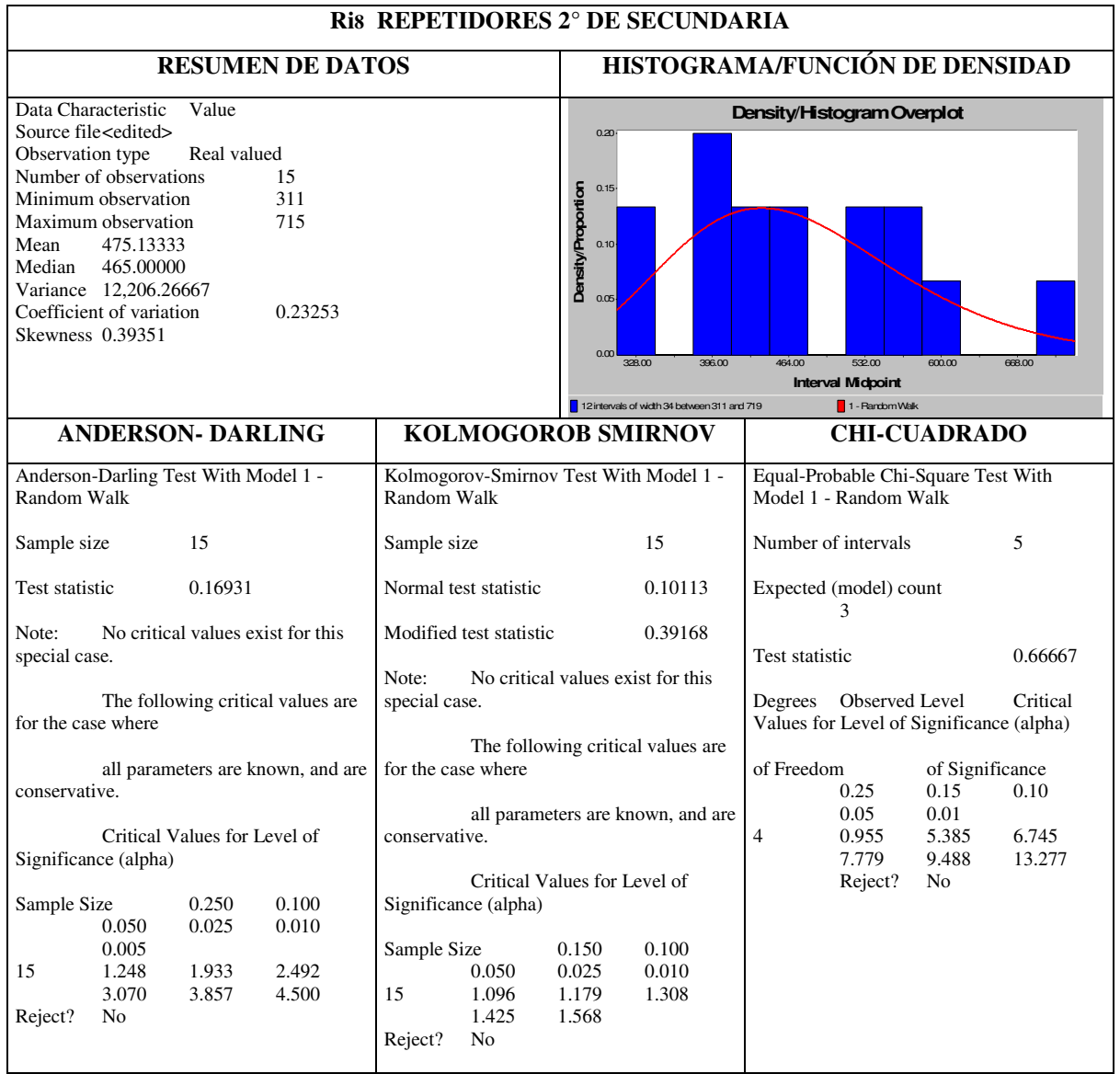

La variable Ri8 repetidores 2° secundaria se ajusta a una función **Random Walk** y la ecuación del generador de valores de variables aleatorias con estas características queda representada dentro de la red de simulación.

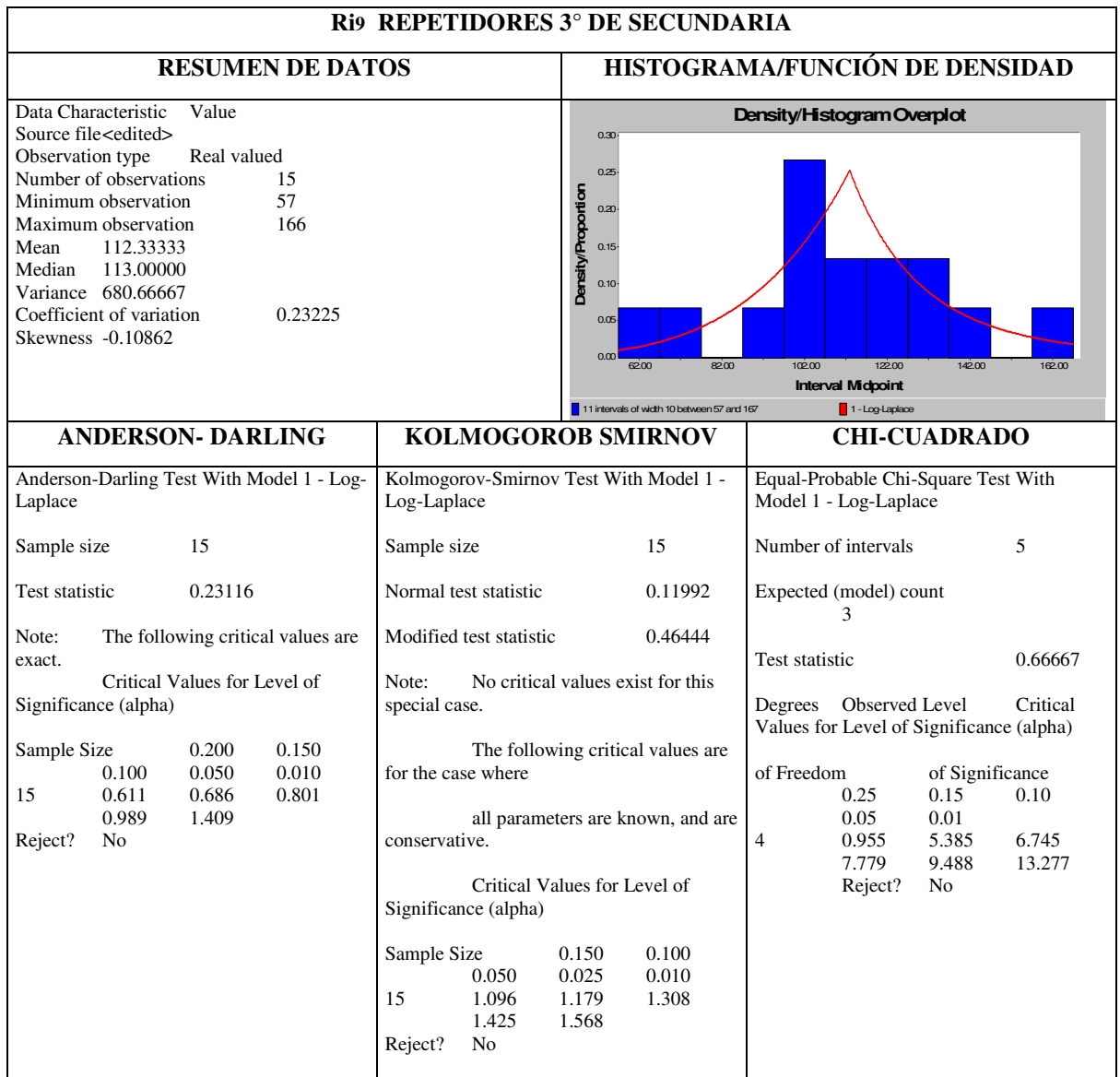

La variable Ri9 repetidores 3° secundaria se ajusta a una función **Log-Laplace** y la ecuación del generador de valores de variables aleatorias con estas características queda representada dentro de la red de simulación.

La tabla 4.9 muestra las funciones de densidad de probabilidad de los repetidores de secundaria, producto de las pruebas de bondad de ajuste.

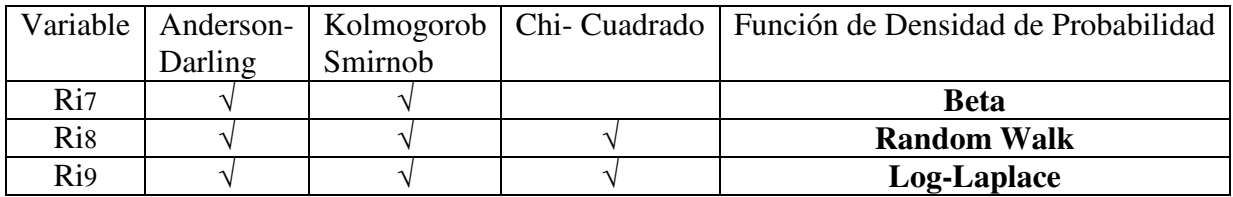

Tabla 4.9

## **IV.3.2 Variable Endógena**

## **IV.3.2.1 Egreso**

El egreso de acuerdo al modelo formulado es la respuesta del modelo o variable de salida, por lo cual los datos recolectados de esta variable servirán como soporte para la validación del modelo, mediante la comparación de estos datos históricos y los datos simulados con las mismas condiciones de entrada.

| AÑO  | $1^{\circ}$ | $2^{\circ}$ | $3^{\circ}$ | $4^{\circ}$ | $5^{\circ}$ | $6^{\circ}$ |
|------|-------------|-------------|-------------|-------------|-------------|-------------|
|      | $E_i$ ,1    | $E_i$ ,2    | $E_i$ ,3    | $E_i$ ,4    | $E_i$ ,5    | $E_i$ ,6    |
| 1990 | 39085       | 35736       | 34086       | 31333       | 29197       | 26728       |
| 1991 | 39932       | 36376       | 34142       | 32442       | 29259       | 27981       |
| 1992 | 40712       | 37417       | 34925       | 32429       | 30442       | 28261       |
| 1993 | 40546       | 38939       | 35845       | 33572       | 30635       | 29417       |
| 1994 | 40782       | 38440       | 37464       | 34201       | 31831       | 29717       |
| 1995 | 41037       | 39073       | 37368       | 35956       | 32920       | 31002       |
| 1996 | 42080       | 39220       | 37697       | 36105       | 34651       | 32079       |
| 1997 | 41190       | 40069       | 37723       | 36214       | 34744       | 33670       |
| 1998 | 41633       | 39303       | 38553       | 36568       | 34982       | 33813       |
| 1999 | 42231       | 39419       | 37869       | 37335       | 35161       | 34072       |
| 2000 | 42901       | 40100       | 37932       | 36621       | 36041       | 34238       |
| 2001 | 43216       | 41056       | 38572       | 36673       | 35305       | 35133       |
| 2002 | 42257       | 41464       | 39699       | 37189       | 35342       | 34396       |
| 2003 | 41087       | 40203       | 39915       | 38180       | 36115       | 34463       |
| 2004 | 39923       | 39033       | 38607       | 38417       | 36661       | 35182       |

Tabla 4.10

## **IV.3.3.1 Matrícula**

De acuerdo con el modelo formulado la matrícula se integra con los alumnos de nuevo ingreso a cada grado más los repetidores del ciclo anterior a ese grado y esta variable sirva para el cálculo de el egreso de cada grado que está determinada como variable endógena, pero está variable también apoya la validación del propio modelo al comparar su comportamiento histórico contra los datos simulados de ese mismo periodo.

La tabla 4.11 muestra los datos de la matrícula calculados de acuerdo a la relación funcional presentada en la formulación del modelo; Mij= NIij+Ri-1,j.

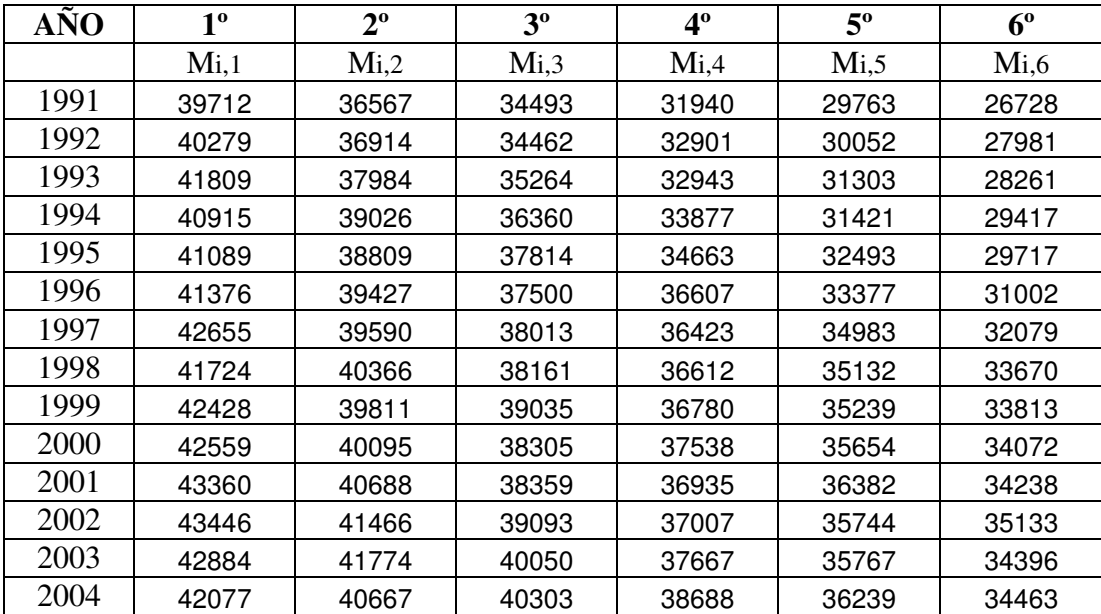

#### Tabla 4.11

## **IV.4 Traslación del Modelo**

De acuerdo con lo presentado en el marco teórico, la traslación de modelo es el paso que se da al transformar el modelo lógico matemático a un modelo de computacional, así mismo en el marco teórico se señala el lenguaje computacional que se utiliza para desarrollar la simulación el cual es el AweSim con SLAM II, como se mencionó la filosofía de estos lenguajes contempla el crear una red que representa la lógica por donde fluyen las entidades que en este caso representan generaciones de alumnos que avanzan en la red, la cual representa el sistema educativo.

Para llevar a cabo esta traslación se requiere de un paso previo que represente la lógica secuencial que servirá como apoyo para la construcción del modelo de red el cual lo denominaremos como Algoritmo de Flujo de Alumnos de Educación Básica el algoritmo se muestra en la figura 4.4 la cual

se encuentra asociada a la tabla 4.11 que contiene, en algunos casos, los resultados de la determinación de los generadores de valores de variables aleatorias a partir de las pruebas de bondad de ajuste y en otros casos las funciones no lineales determinadas para las variables no aleatorias. También se muestran los atributos (espacios de memoria asociados a las entidades de la red), en la que cada entidad representa una generación de alumnos y cada atributo representa una variable y como cada entidad contiene todos los atributos cada entidad en la salida contendrá los valores de todas las variables determinadas en el modelo.

De acuerdo con lo anterior cada entidad en la red "nace" con todos los atributos definidos en cero y a su paso por cada parte de la red va registrando los valores de las variables en cada atributo asociado a ellas, al final la entidad (generación de alumnos) "sale" de la red con todos los valores en sus atributos, lo cual representa todos los valores de las variables asociadas a esa generación de alumnos. .

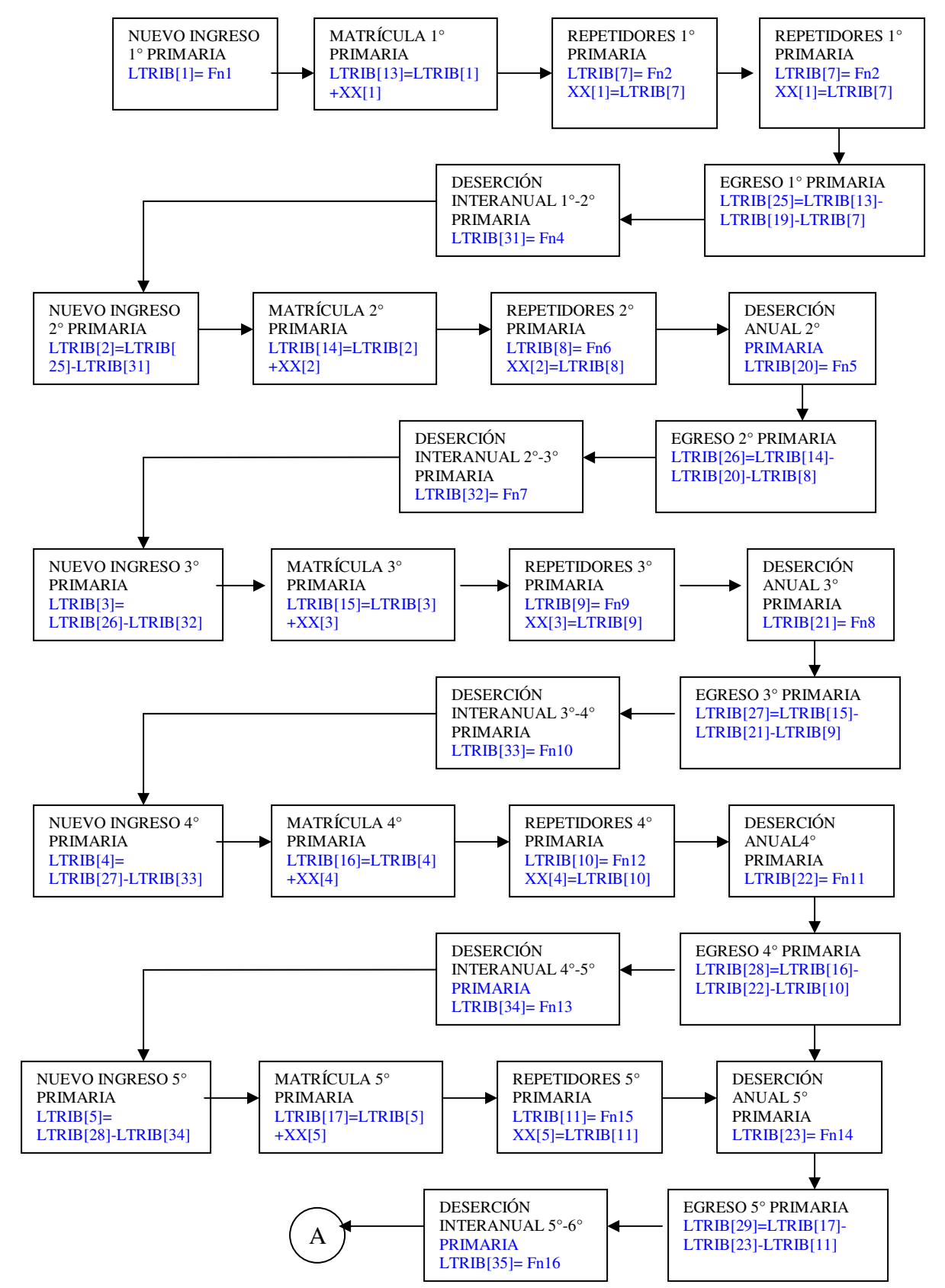

**IV.4.1 Algoritmo del Flujo de Alumnos de Educación Básica** (Figura 4.4)

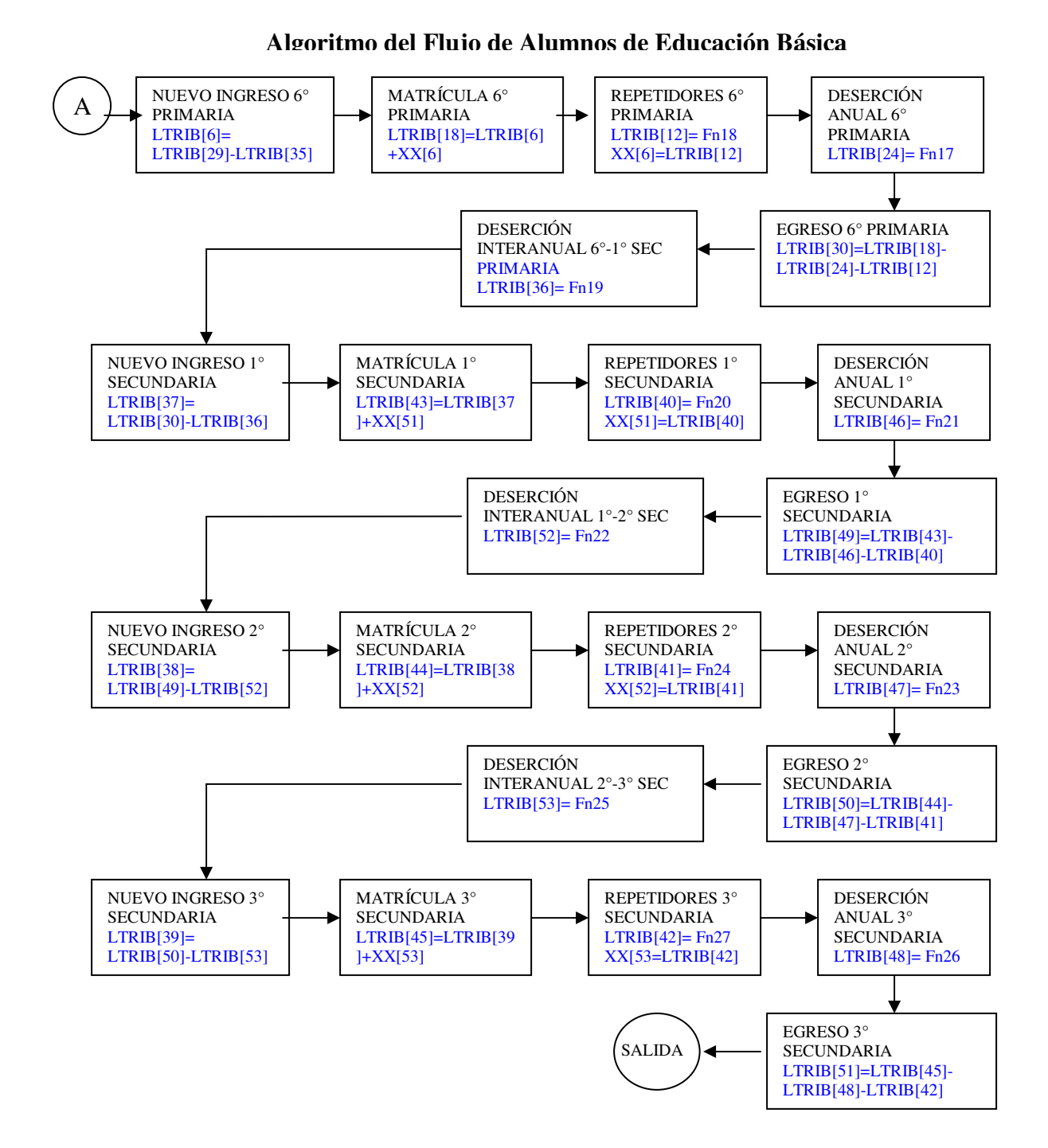

El algoritmo del Flujo de alumnos presenta paso por paso la secuencia lógica de cálculo de cualquier generación de alumnos que evolucione en la educación básica y se verá afectada por la deserción tanto anual como interanual así como la reprobación, en este algoritmo se presentan las funciones (*Fni*) que identifican los generadores de valores de variables aleatorias creados a partir de las funciones de densidad de probabilidad de cada variable exógena. También se identifican los

atributos de las entidades. En la tabla 4.12 se presenta la asociación de relaciones funcionales del modelo lógico con los atributos del lenguaje de simulación, representando esto un paso de la traslación del modelo.

## **IV.4.2 Tabla de relación de Atributos y Variables**

# **ATRIBUTO VARIABLE Fni FUNCIÓN** LTRIB(1) ALUMNOS DE *NUEVO INGRESO* A 1ºDE PRIMARIA Fn1 Johnson SB LTRIB(2) *NUEVO INGRESO* A 2° DE PRIMARIA LTRIB(3) *NUEVO INGRESO* A 3° DE PRIMARIA LTRIB(4) *NUEVO INGRESO* A 4ºDE PRIMARIA LTRIB(5) **NUEVO INGRESO** A 5° DE PRIMARIA LTRIB(6) *NUEVO INGRESO* A 6° DE PRIMARIA LTRIB(7) **REPETIDORES** DE 1º PRIMARIA CICLO ACTUAL Fn2 Reg. No Lineal LTRIB(8) **REPETIDORES** DE 2º PRIMARIA CICLO ACTUAL Fn6 Reg. No Lineal LTRIB(9) **REPETIDORES** DE 3° PRIMARIA CICLO ACTUAL  $\left\| \text{Fn9} \right\|$  Reg. No Lineal LTRIB(10) **REPETIDORES** DE 4° PRIMARIA CICLO ACTUAL  $\left\| \text{Fn12} \right\|$  Reg. No Lineal LTRIB(11) **REPETIDORES** DE 5° PRIMARIA CICLO ACTUAL Fn15 Reg. No Lineal LTRIB(12) **REPETIDORES** DE 6° PRIMARIA CICLO ACTUAL Fn18 Reg. No Lineal LTRIB(13) *INGRESO TOTAL* 1° PRIMARIA LTRIB(14) *INGRESO TOTAL* A 2° DE PRIMARIA LTRIB(15) *INGRESO TOTAL* A 3ºDE PRIMARIA LTRIB(16) *INGRESO TOTAL* A <sup>4°</sup> DE PRIMARIA LTRIB(17) *INGRESO TOTAL* A 5° DE PRIMARIA LTRIB(18) *INGRESO TOTAL* A 6° DE PRIMARIA LTRIB(19) *DESERCIÓN ANUAL* DE 1ºDE PRIMARIA Fn3 Johnson SB LTRIB(20) *DESERCIÓN ANUAL* DE 2ºDE PRIMARIA Fn5 Log-Laplace (E) LTRIB(21) *DESERCIÓN ANUAL* DE 3ºDE PRIMARIA Fn8 Johnson SB LTRIB(22) *DESERCIÓN ANUAL* DE 4ºDE PRIMARIA Fn11 Log-Laplace LTRIB(23) *DESERCIÓN ANUAL* DE 5° DE PRIMARIA Fn14 Log-Laplace LTRIB(24) *DESERCIÓN ANUAL* DE 6° DE PRIMARIA Fn17 Log-Laplace LTRIB(25) *ALUMNOS TERMINALES* DE 1ºPRIMARIA LTRIB(26) *ALUMNOS TERMINALES* DE 2º PRIMARIA LTRIB(27) **ALUMNOS TERMINALES** DE 3º PRIMARIA LTRIB(28) **ALUMNOS TERMINALES** DE 4º PRIMARIA LTRIB(29) *ALUMNOS TERMINALES* DE 5ºPRIMARIA LTRIB(30) *ALUMNOS TERMINALES* DE 6º LTRIB(31) **DESERCIÓN INTERANUAL** 1<sup>o</sup>-2<sup>o</sup> PRIMARIA (VA) Fn4 Gamma (E) LTRIB(32) *LA DESERCIÓN INTERANUAL* 2º -3ºPRIMARIA (VA) Fn7 Log-Laplace

### **Tabla 4.12 Relación de Atributos y Variables**

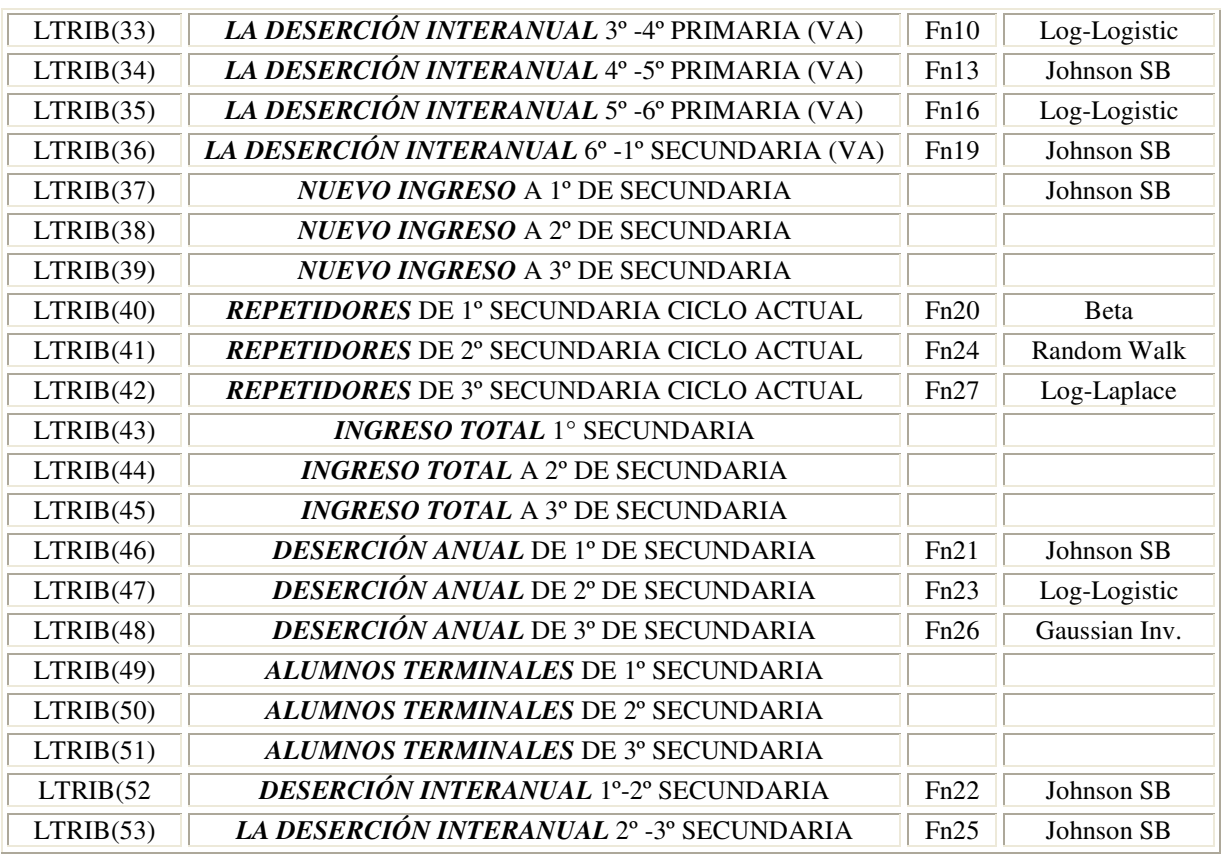

## **IV.4.3 Modelo de Red en AweSim**

Una vez que se ha creado el algoritmo de manera lógica y secuencial donde se ha definido la relación de los atributos con respecto a las variables, se ha especificado las ecuaciones de comportamiento de las variables de estado (identidades) y las funciones asociadas a las variables exógenas han sido determinadas, da pauta a crear el *Modelo de Red* de acuerdo a la lógica del lenguaje elegido, donde las reglas de operación de manera general han sido mencionadas en el capítulo anterior, permite mostrar el Modelo de Red que es el instrumento que representa al sistema y es el instrumento, que una vez que ha sido validado, permite la experimentación para lograr los objetivos de investigación.

Una vez que se ha creado la red el siguiente propósito es conocer si el Modelo de Red funciona de acuerdo con lo programado (Verificación) y por otra parte si el Modelo de Red representa el comportamiento del sistema (Validación).

De acuerdo a lo anterior y de acuerdo al marco teórico se requiere de una verificación y validación del Modelo de Red que será presentado adelante.

## **IV.4.4 Modelo Computacional de Red**

El Modelo computacional de red y su codificación elaborado con el lenguaje Awesim por su extensión y características de detalle puede observarse en el Anexo A, donde la Red inicia con una lógica de simular el propio sistema de alumnos; la red es la parte estática que representa los grados del sistema de educación básica donde cada nodo de la red ha integrado el algoritmo (fig. 4.4), que se mostró en la sección anterior, por la red "fluyen" las entidades, las cuales representan las generaciones de alumnos del sistema de educación básica estatal, las cuales al ir avanzando a través de de la misma, permite generar cálculos para cada generación.

Cabe señalar que las unidades de tiempo para la dinámica de la red son años, y el tiempo es una variable independiente al propio proceso.

Una vez que las entidades terminan su ruta en la red, esto significa que esa generación de alumnos (entidad) ha concluido su ciclo y el programa computacional ha dejado asentados todos los datos de para ese caso, y así sucesivamente hasta completar un tiempo de 25 unidades que representa la simulación desde 1990 hasta el año 2015.

## **IV.5 Verificación, Validación y Pruebas**

El apartado de Verificación, Validación y Pruebas se refiere a determinar qué tanto representa el modelo al sistema; por un lado si las variables elegidas son suficientes para el objetivo de experimentación, si las variables que fueron elegidas representan el comportamiento de la realidad en el modelo y si el modelo de simulación se ejecuta con apego al comportamiento del proceso real en general.

En el capítulo anterior se ha expuesto la estructuración del sistema de flujo de alumnos de educación básica y para efectos del objetivo de experimentación fueron seleccionadas las variables de deserción anual (DA), deserción interanual (DI), reprobación (R) y nuevo ingreso al primer grado como variables exógenas, para estas variables se recolectaron datos históricos de su comportamiento de 15 años en los nueve grados para DA, DI y R, en el caso del nuevo ingreso a 1° de primaria se tomaron quince años de comportamiento. En el apartado de Recolección y Procesamiento de Datos de este capítulo se mostró el tratamiento de modelación que se dio a cada una de las variables donde algunas por la consideración de su comportamiento fueron clasificadas como variables aleatorias y mediante pruebas de bondad de ajuste se determinó la función más apegada a su comportamiento histórico, las variables que no se apegaron a un comportamiento aleatorio se busco la función matemática que más apego tuviera a su comportamiento histórico, así de esta forma, se validó la parte qué corresponde al apego de las variables no exógenas del modelo al sistema.

Respecto a si las variables elegidas son suficientes para representar el sistema que se desea experimentar y si el algoritmo y programación del modelo de simulación son los adecuados la validación y verificación corresponden a valorar las variables resultantes del proceso, tales como la matrícula (M) y el egreso (E). Esta validación se realiza buscando la consistencia del modelo en cada grado (1° al 9°) y también anualmente (1990 a 2004).

De acuerdo con lo expuesto anteriormente se busca conocer si el modelo de simulación, bajo condiciones históricas conocidas arroja datos de salida similares al sistema y las variables, para probarlo se toma la matrícula Mij y el egreso Eij de cada grado y de cada año, i=1,2,…15, j=1,2,…,9 los cuales serán comparados con los valores correspondientes del sistema. La validación de las variables como ya se mencionó está planteada en dos sentidos: Por grado y anual, dado que cada variable representa una matriz de 15x9 en un sentido se tienen quince vectores que representan cada uno de los años y por otra parte nueve vectores de cada uno de los grados. Dado lo anterior una variable que representa a cada uno de los vectores es su media E(matrícula) y E(egreso) por año y por grado; por lo que la validación se realizará probando, para cada variable, la igualdad de las respectivas medias del modelo contra el sistema por grado y por año.

De lo anterior se puede decir que si  $\mu_{\text{system}} = \mu_{\text{mod} \text{elo}}$  con un cierto nivel de confianza 1- $\alpha$ , entonces *el modelo representa al sistema* contra la alternativa que si  $\mu_{\text{system}} \neq \mu_{\text{model}}$  entonces no existe representatividad y se requerirá de ajustes al modelo o verificación de los datos.

Por la naturaleza del proceso de simulación las medias muéstrales (modeladas) no son tomadas de una sola corrida del modelo por lo que se requiere saber la cantidad de corridas más adecuada para

la naturaleza del modelo, para lo cual en el apartado de Diseño Experimental se demuestra que cinco corridas son suficientes para determinar las medias por grado y por año.

Cabe hacer una importante aclaración respecto a las características del algoritmo del modelo; una entidad del modelo de simulación representa una generación de alumnos, cuando el modelo inicia su ejecución en la primera unidad de tiempo la cual representa al año de 1990, esa primer entidad que va avanzando en cada grado por el modelo va generando datos de las diferentes variables (DA, DI, R, M, E), la primer entidad generará datos para todos los grados una vez que han transcurrido nueve unidades de tiempo (una unidad de tiempo por cada grado) por lo cual hasta 1998 se tiene datos de egreso de la generación que ingresó en 1990. Lo anterior nos deja de manifiesto que la matriz de los la matrícula y egreso es una matriz triangular, donde en 1990 (primera unidad de tiempo) solo hay datos para el primer grado, en 1991 hay datos para dos grados y así sucesivamente hasta tener 1998 datos de los nueve grados.

Como la validación consiste en probar la igualdad de las medias, el cálculo de éstas se realiza con diferente cantidad de datos, ya sea por año o grado y por consecuencia la cantidad de datos es baja para realizar pruebas de igualdad de medias utilizando z de la distribución Normal por lo que se elige el estimador t que se ajusta a pruebas donde las muestras son pequeñas.

La Verificación y Validación aplicada al modelo prueba que el algoritmo del modelo y el programa computacional de simulación tienen consistencia; dada la correspondencia que existe en las variables exógenas (de entrada), con el supuesto que el algoritmo del modelo corresponde al comportamiento del sistema se infiere que las variables endógenas dentro de un nivel de significancia son equivalentes, lo anterior probaría que el modelo es consistente con respecto al sistema .

Por lo anterior, los datos de las variables de salida (Eij y Mij) están agrupados matricialmente donde por un lado las columnas de datos representan al valor de la variable por grado (1° a 9°) y los renglones representan los años muestreados (1990 a 2004), las pruebas de correspondencia se realizan en ambos sentidos; por grado y año. El factor que representa a cada renglón y columna es la media  $\mu_m$ , que representa la media anual y por grado de cada variable.

Para realizar las pruebas de validación se requiere elegir un nivel de significancia que represente la validación de los parámetros, se elige 95% que las medias, por grado y año, de la Matrícula y el Egreso (Eij y Mij) resultantes de la simulación (modelo) son iguales a las correspondientes medias del sistema:

 $\mu_{\text{sistema}} = \mu_{\text{model}}$  por grado y por año.

Como se menciono en el capítulo anterior, es posible mejorar mucho la precisión en algunos experimentos de comparación simples, si la comparación se hace por pares del material experimental y el cálculo de la diferencia por pares se determina como  $d_j = y_{\text{sistema},j} - y_{\text{modelo},j}$ 

donde j representa cada columna de pares.

Dado que la cantidad de datos en cada caso es < 15 la prueba t se adapta mejor para la validación.

### **IV.5.1 Validación para la Matrícula.**

En la gráfica 4.4 se muestra un comparativo de las medias Históricas (sistema) y de simulación del modelo, que son los datos de origen para probar la hipótesis de la igualdad de las medias.

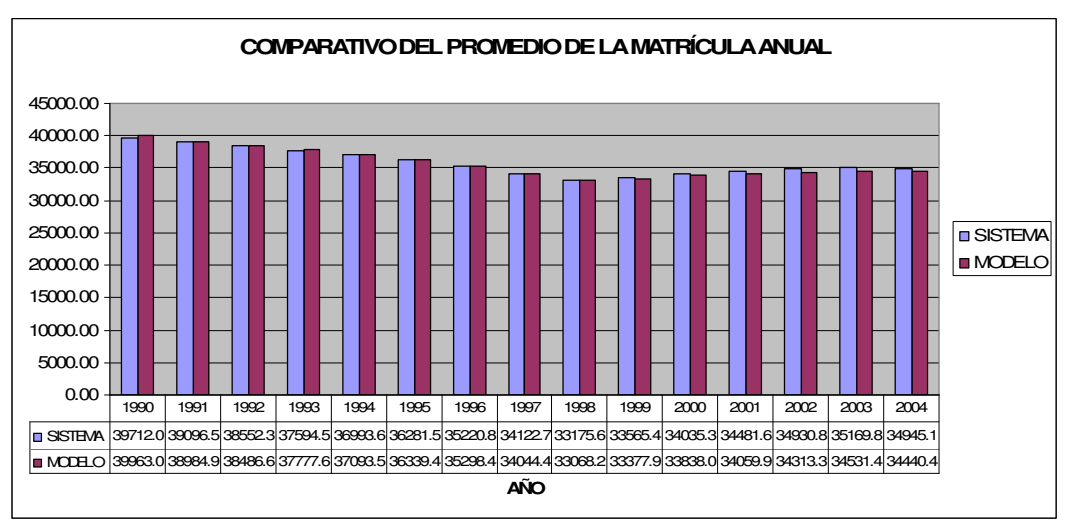

Gráfica 4.4

La gráfica 4.5 muestra el comparativo del promedio de la matrícula por grado entre el sistema y el modelo, donde podemos observar una regularidad en el comportamiento de la matrícula, la cual desciende a medida que los grados avanzan.

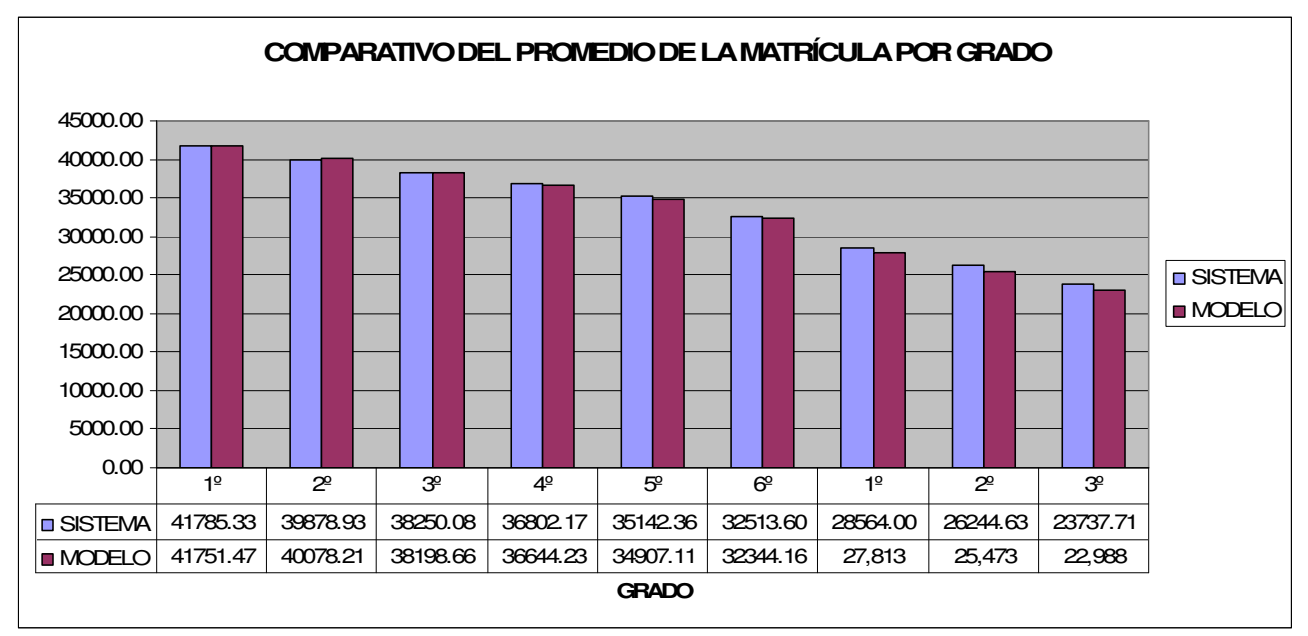

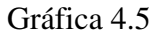

La gráfica 4.4 muestra la tendencia anual de los datos simulados e históricos, mencionando que los valores del modelo son los promedios de cinco corridas.

Las tablas 4.13 y 4.14 muestran los datos históricos de la matrícula y el promedio de cinco réplicas del modelo respectivamente:

| <b>AÑO</b>   | 1 <sup>2</sup> | 2 <sup>o</sup> | 3 <sup>°</sup> | 4 <sup>°</sup> | 5 <sup>o</sup>  | 6 <sup>°</sup>  | 1 <sup>2</sup> | 2 <sup>o</sup>   | 3 <sup>°</sup> |                 |
|--------------|----------------|----------------|----------------|----------------|-----------------|-----------------|----------------|------------------|----------------|-----------------|
|              | Mi1            | Mi2            | Mi3            | Mi4            | M <sub>i5</sub> | Mi <sub>6</sub> | Mi7            | M <sub>i</sub> 8 | Mi9            | <b>PROMEDIO</b> |
| 1990         | 39712          |                |                |                |                 |                 |                |                  |                | 39712.00        |
| 1991         | 40279          | 37914          |                |                |                 |                 |                |                  |                | 39096.50        |
|              |                |                |                |                |                 |                 |                |                  |                |                 |
| 1992         | 41809          | 38584          | 35264          |                |                 |                 |                |                  |                | 38552.33        |
| 1993         | 40915          | 39226          | 36360          | 33877          |                 |                 |                |                  |                | 37594.50        |
| 1994         | 41089          | 38909          | 37814          | 34663          | 32493           |                 |                |                  |                | 36993.60        |
| 1995         | 41376          | 39427          | 37500          | 36607          | 33377           | 29402           |                |                  |                | 36281.50        |
| 1996         | 42655          | 39590          | 38013          | 36423          | 34983           | 30722           | 24,160         |                  |                | 35220.86        |
| 1997         | 41724          | 40366          | 38161          | 36612          | 35132           | 31146           | 25,905         | 23,936           |                | 34122.75        |
| 1998         | 42428          | 40111          | 39035          | 36780          | 35239           | 32782           | 26,572         | 24,106           | 21,528         | 33175.67        |
| 1999         | 42559          | 40095          | 38305          | 37538          | 35654           | 32472           | 27,938         | 25,035           | 22,493         | 33565.44        |
| 2000         | 43360          | 40688          | 38359          | 36935          | 36382           | 33238           | 28,782         | 25,600           | 22,974         | 34035.33        |
| 2001         | 43446          | 41466          | 39093          | 37007          | 35744           | 33433           | 29,851         | 26,730           | 23,565         | 34481.67        |
| 2002         | 42884          | 41774          | 40050          | 37667          | 35767           | 33896           | 30,704         | 27,211           | 24,425         | 34930.89        |
| 2003         | 42077          | 40667          | 40303          | 38688          | 35639           | 33963           | 31,916         | 27,871           | 25,405         | 35169.89        |
| 2004         | 40467          | 39488          | 38994          | 38829          | 36156           | 34082           | 31,248         | 29,468           | 25,774         | 34945.11        |
|              |                |                |                |                |                 |                 |                |                  |                |                 |
| <b>MEDIA</b> | 41785.33       | 39878.93       | 38250.08       | 36802.17       | 35142.36        | 32513.60        | 28564.00       | 26244.63         | 23737.71       | 33657.65        |

Tabla 4.13 Matricula histórica de educación básica

| <b>AÑO</b>   | 1 <sup>0</sup> | 2 <sup>o</sup> | 3 <sup>o</sup>  | 4 <sup>°</sup>  | 5 <sup>0</sup>  | 6 <sup>°</sup>  | 1 <sup>2</sup> | 2 <sup>o</sup>  | 3 <sup>o</sup>  |                 |
|--------------|----------------|----------------|-----------------|-----------------|-----------------|-----------------|----------------|-----------------|-----------------|-----------------|
|              | Mi1            | Mi2            | Mi <sub>3</sub> | M <sub>i4</sub> | M <sub>i5</sub> | M <sub>i6</sub> | Mi7            | Mi <sub>8</sub> | M <sub>i9</sub> | <b>PROMEDIO</b> |
| 1990         | 39963          |                |                 |                 |                 |                 |                |                 |                 | 39963.00        |
| 1991         | 40629          | 37340.8        |                 |                 |                 |                 |                |                 |                 | 38984.90        |
| 1992         | 41019          | 38684.6        | 35756.2         |                 |                 |                 |                |                 |                 | 38486.60        |
| 1993         | 41296          | 38870.4        | 36876           | 34068           |                 |                 |                |                 |                 | 37777.60        |
| 1994         | 41510          | 39374.8        | 37154.8         | 35274.2         | 32154           |                 |                |                 |                 | 37093.56        |
| 1995         | 41686          | 40084          | 37732.8         | 35616           | 33436           | 29481.8         |                |                 |                 | 36339.43        |
| 1996         | 41834          | 40302.2        | 38270.4         | 36275.2         | 33844.2         | 30525.8         | 26037          |                 |                 | 35298.40        |
|              |                |                |                 |                 |                 |                 |                |                 |                 |                 |
| 1997         | 41963          | 40389          | 38555.6         | 36733.6         | 34527           | 31348.4         | 24949.2        | 23889.6         |                 | 34044.43        |
| 1998         | 42076          | 40369.4        | 38504.4         | 37058.6         | 35048           | 32212           | 28198          | 22652.6         | 21495           | 33068.22        |
| 1999         | 42178          | 40584          | 38599.6         | 37085.6         | 35459.6         | 32627.2         | 27734.4        | 26058.8         | 20074           | 33377.91        |
| 2000         | 42269          | 40811          | 38609.8         | 37149.8         | 35550.8         | 33242.8         | 27600.6        | 25329           | 23979.4         | 33838.02        |
| 2001         | 42352          | 40854          | 38976.6         | 37243.8         | 35715           | 33071.4         | 30540.4        | 25029.2         | 22757.4         | 34059.98        |
| 2002         | 42429          | 41101.4        | 38971           | 37623.2         | 35769.2         | 33129.4         | 29219.4        | 28157.8         | 22419.6         | 34313.33        |
| 2003         | 42501          | 41169.6        | 39256.4         | 37642.4         | 36126.8         | 33645.6         | 27922.8        | 26998.4         | 25519.8         | 34531.42        |
| 2004         | 42567          | 41159.8        | 39319           | 37960.4         | 36347.6         | 34157.2         | 28112.8        | 25667.2         | 24673.2         | 34440.47        |
|              |                |                |                 |                 |                 |                 |                |                 |                 |                 |
| <b>MEDIA</b> | 41751.47       | 40078.21       | 38198.66        | 36644.23        | 34907.11        | 32344.16        | 27.813         | 25.473          | 22.988          | 33355.31        |

Tabla 4.14 Promedio de la matrícula del modelo.

Para realizar la prueba de hipótesis de igualdad de medias es equivalente, como se mostró en el capítulo anterior, a probar que las diferencias de pares  $d_j = y_{\text{sistem},j} - y_{\text{mod }elo,j}$  es igual a cero por lo tanto la tabla 4.15 muestra la diferencia de pares.

La misma tabla muestra por renglón y por columna la media (m), desviación estandar (s) y el cálculo  $\det t_0$ , donde  $S_d / \sqrt{n}$  $t_0 = \frac{d}{t}$ *d*  $\alpha_0 = \frac{a}{a}$ , así como los correspondientes valores de  $t_{\alpha/2,\nu-1}$  obtenidos de tablas, donde podemos observar que si |*t*<sub>0</sub>| > *t*<sub>α/</sub>, <sub>*n*−1</sub> se cumple debido a que la hipótesis nula se rechaza, se demuestra que  $\bar{d} = 0$ , donde  $\bar{d} = \frac{1}{n} \sum_{i=1}^{n}$ = = *n j*  $\frac{1}{n}\sum_{j=1}^{n}d_j$ *d* 1  $\frac{1}{2} \sum_{i=1}^{n} d_i$ , y por consecuencia la igualdad de las medias para lo cual las pruebas de hipótesis, tanto para columnas como para renglones demuestran que la Hipótesis nula  $H_0$ :  $\mu_{\text{systema}} = \mu_{\text{mod elo}}$  para la matrícula.

| <b>GRADO</b>   | MATRÍCULA. PRUEBA t DE LA DIFERENCIA SISTEMA MODELO POR AÑO Y |                |                |                |                |                |                          |                        |                          |                         |                          |      |                |                |
|----------------|---------------------------------------------------------------|----------------|----------------|----------------|----------------|----------------|--------------------------|------------------------|--------------------------|-------------------------|--------------------------|------|----------------|----------------|
| <b>AÑO</b>     | 1 <sup>°</sup>                                                | 2 <sup>°</sup> | 3 <sup>o</sup> | 4 <sup>°</sup> | 5 <sup>°</sup> | 6 <sup>°</sup> | 1 <sup>°</sup>           | $2^{\circ}$            | 3 <sup>°</sup>           | m                       | $\mathbf S$              | to   | t0.025,14<br>Ξ | ED.<br>$\circ$ |
| 1990           | $-251$                                                        |                |                |                |                |                |                          |                        |                          | 251.0<br>0              |                          | Л.   | $\star$        |                |
| 1991           | $-350$                                                        | 573.2          |                |                |                |                |                          |                        |                          | 111.6<br>0              | 652.80                   | 0.51 | 12.71          | ok             |
| 1992           | 790                                                           | $-100.6$       | $-492.2$       |                |                |                |                          |                        |                          | 65.73                   | 657.08                   | 0.30 | 4.30           | ok             |
| 1993           | $-381$                                                        | 355.6          | $-516$         | $-191$         |                |                |                          |                        |                          | 183.1<br>0              | 383.08                   | 1.43 | 3.18           | ok             |
| 1994           | $-421$                                                        | $-465.8$       | 659.2          | $-611.2$       | 339            |                |                          |                        |                          | $-99.96$                | 562.87                   | 0.53 | 2.78           | ok             |
| 1995           | $-310$                                                        | $-657$         | $-232.8$       | 991            | $-59$          | $-79.8$        |                          |                        |                          | $-57.93$                | 557.45                   | 0.31 | 2.57           | ok             |
| 1996           | 821                                                           | $-712.2$       | $-257.4$       | 147.8          | 1138.8         | 196.2          | $-1877$                  |                        |                          | $-77.54$                | 1007.1<br>$\overline{2}$ | 0.23 | 2.45           | ok             |
| 1997           | $-239$                                                        | $-23$          | $-394.6$       | $-121.6$       | 605            | $-202.4$       | 955.8                    | 46.4                   |                          | 78.33                   | 463.18                   | 0.51 | 2.37           | ok             |
| 1998           | 352                                                           | $-258.4$       | 530.6          | $-278.6$       | 191            | 570            | $-1626$                  | 1453.4                 | 33                       | 107.4<br>$\overline{4}$ | 834.01                   | 0.39 | 2.31           | ok             |
| 1999           | 381                                                           | $-489$         | $-294.6$       | 452.4          | 194.4          | $-155.2$       | 203.6                    | 1023.8                 | 2419                     | 187.5<br>3              | 959.31                   | 0.59 | 2.31           | ok             |
| 2000           | 1091                                                          | $-123$         | $-250.8$       | $-214.8$       | 831.2          | $-4.8$         | 1181.4                   | 271                    | 1005.4                   | 197.3<br>1              | 718.94                   | 0.82 | 2.31           | ok             |
| 2001           | 1094                                                          | 612            | 116.4          | $-236.8$       | 29             | 361.6          | $-689.4$                 | 1700.8                 | 807.6                    | 421.6<br>9              | 723.91                   | 1.75 | 2.31           | ok             |
| 2002           | 455                                                           | 672.6          | 1079           | 43.8           | $-2.2$         | 766.6          | 1484.6                   | $-946.8$               | 2005.4                   | 617.5<br>6              | 873.43                   | 2.12 | 2.31           | ok             |
|                |                                                               |                |                |                |                |                |                          |                        |                          | 638.4                   | 1414.7                   |      |                |                |
| 2003           | $-424$                                                        | $-502.6$       | 1046.6         | 1045.6         | $-487.8$       | 317.4          | 3993.2                   | 872.6                  | $-114.8$                 | 7<br>504.6              | 1978.0                   | 1.35 | 2.31           | ok             |
| 2004           | $-2100$                                                       | $-1671.8$      | $-325$         | 868.6          | $-191.6$       | $-75.2$        | 3135.2                   | 3800.8                 | 1100.8                   | 4                       | 9                        | 0.77 | 2.31           | ok             |
| m              | 33.87                                                         | $-199.29$      | 51.42          | 157.93         | 235.25         | 169.44         | 751.27                   | 771.80                 | 749.37                   |                         |                          |      |                |                |
| S              | 819.19                                                        | 636.15         | 576.98         | 552.98         | 470.44         | 328.73         | 1996.6<br>$\overline{4}$ | 1579.6<br>$\mathbf{7}$ | 1213.2<br>$\overline{2}$ |                         |                          |      |                |                |
| to             | 0.16                                                          | $-1.21$        | 0.35           | 1.11           | 1.94           | 2.00           | 1.46                     | 1.89                   | 2.39                     |                         |                          |      |                |                |
| $10.025, 14 =$ | 2.145                                                         | 2.16           | 2.179          | 2.201          | 2.228          | 2.262          | 2.306                    | 2.365                  | 2.447                    |                         |                          |      |                |                |
| <b>EDO</b>     | ok                                                            | ok             | ok             | ok             | ok             | ok             | ok                       | ok                     | ok                       |                         |                          |      |                |                |

Tabla 4.15 Comparación pareada prueba t

## **IV.5.2 Validación del Egreso**

El mismo tratamiento que ha tenido el caso de la matrícula lo tiene el egreso donde las gráficas 4.6 y 4.7 muestran la tendencia anual del egreso comparativamente entre el sistema y el modelo, así como el comparativo del promedio de egreso por grado del sistema y el modelo respectivamente, donde podemos observar la irregularidad de los datos hasta 1998 donde se cuenta con la mayor cantidad de datos posible.

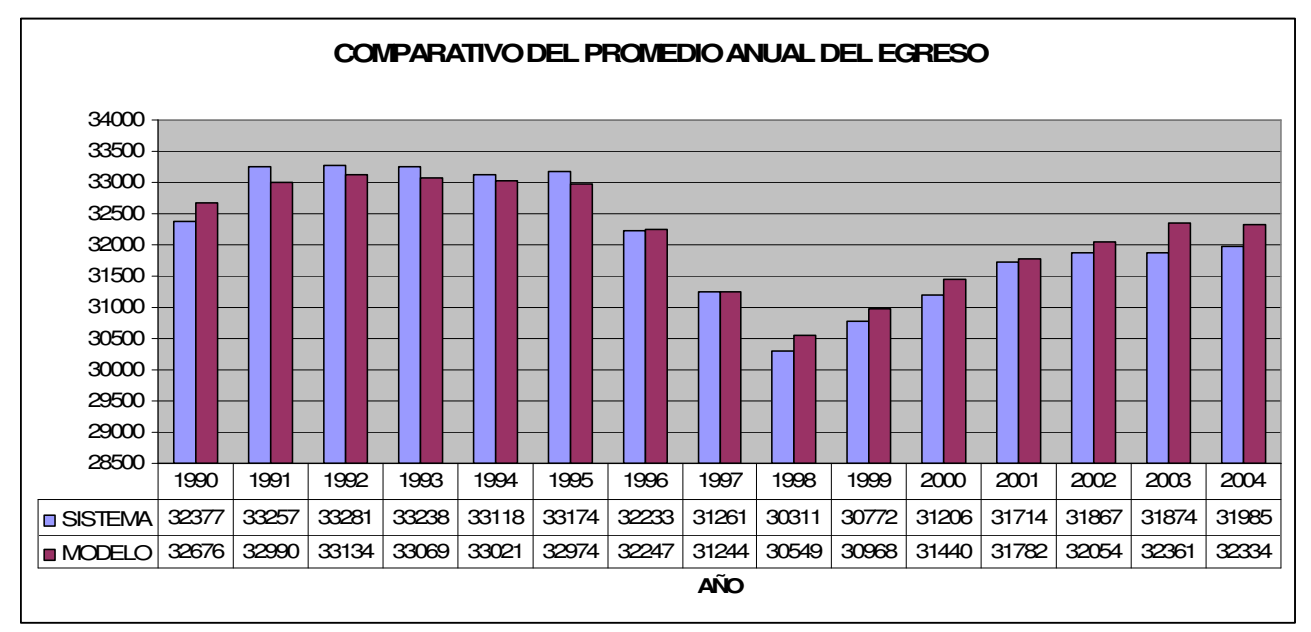

Gráfica 4.6

La gráfica 4.7 muestra el comparativo entre el sistema y el modelo del promedio de egreso por grado, donde se observa una regularidad en los datos de ambos.

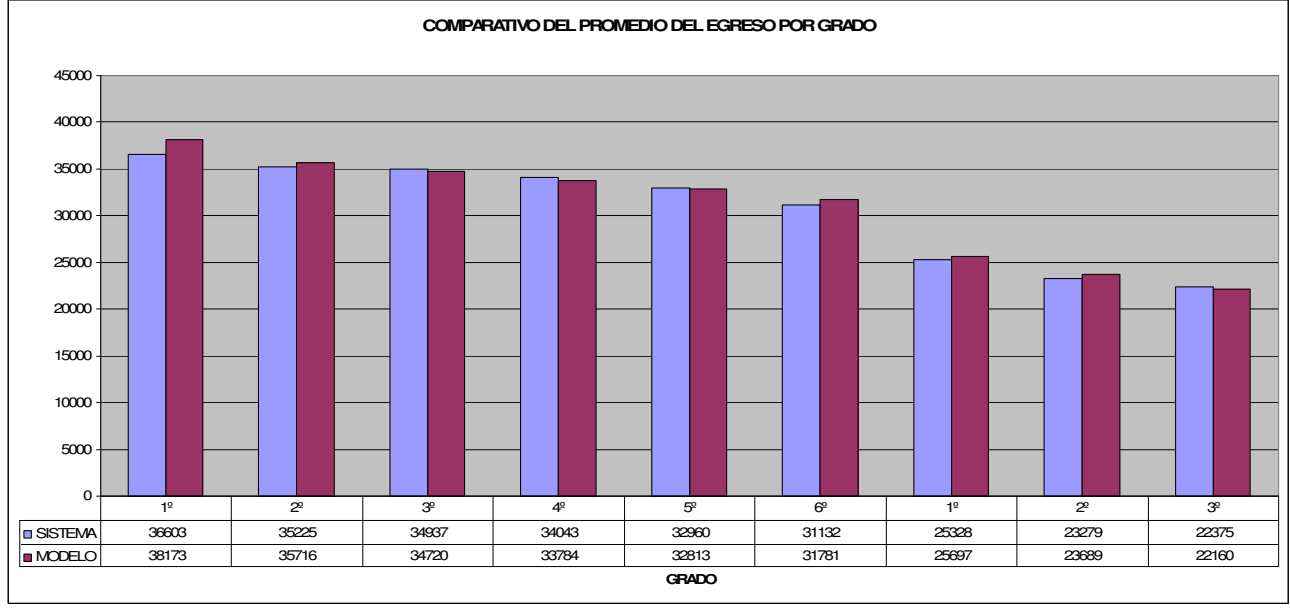

Gráfica 4.7

Las tablas 4.16 y 4.17 muestran los valores del egreso tanto para el sistema como para el modelo, datos que se toman como base para el cálculo de la diferencia de sus correspondientes valores que sirven como insumo de la tabla 4.18.

| <b>AÑO</b>   | 1 <sup>°</sup> | 2 <sup>o</sup> | 3 <sup>o</sup> | 4 <sup>°</sup> | 5 <sup>o</sup> | 6 <sup>°</sup> | 1 <sup>0</sup> | 2 <sup>o</sup> | 3 <sup>°</sup> |                 |
|--------------|----------------|----------------|----------------|----------------|----------------|----------------|----------------|----------------|----------------|-----------------|
|              |                |                |                |                |                |                |                |                |                | <b>PROMEDIO</b> |
| 1990         | 32377          | 33413          | 31382          | 29893          | 29106          | 27263          | 19511          | 18487          | 17988          | 32377           |
| 1991         | 33939          | 32575          | 31435          | 30009          | 29467          | 28089          | 20218          | 18883          | 18285          | 33257           |
| 1992         | 35041          | 33336          | 31467          | 30256          | 29851          | 28543          | 21273          | 19356          | 18051          | 33281           |
| 1993         | 35491          | 34941          | 32053          | 30465          | 30144          | 28865          | 22418          | 20142          | 19078          | 33238           |
| 1994         | 36704          | 34480          | 33091          | 31075          | 30240          | 29122          | 22734          | 20845          | 19387          | 33118           |
| 1995         | 36633          | 34665          | 34903          | 32378          | 30943          | 29522          | 22987          | 21134          | 19725          | 33174           |
| 1996         | 37872          | 35200          | 35012          | 32922          | 31061          | 29883          | 23685          | 21293          | 20038          | 32233           |
| 1997         | 37071          | 35984          | 35637          | 33027          | 32554          | 29954          | 24082          | 21776          | 20291          | 31261           |
| 1998         | 37469          | 35277          | 35126          | 34171          | 32993          | 30039          | 24661          | 22464          | 20598          | 30311           |
| 1999         | 38008          | 35383          | 35176          | 34815          | 33072          | 31339          | 24867          | 22848          | 21440          | 30772           |
| 2000         | 38611          | 36013          | 35235          | 34923          | 33976          | 31567          | 25321          | 23136          | 22070          | 31206           |
| 2001         | 38895          | 36894          | 36344          | 35572          | 34216          | 31722          | 25884          | 23737          | 22162          | 31714           |
| 2002         | 38031          | 37271          | 36314          | 36073          | 34208          | 31995          | 26031          | 23939          | 22937          | 31867           |
| 2003         | 36978          | 36107          | 36819          | 36235          | 34626          | 32067          | 26477          | 24042          | 23512          | 31874           |
| 2004         | 35930          | 35028          | 37003          | 36865          | 34672          | 33229          | 26945          | 24288          | 23904          | 31985           |
| <b>MEDIA</b> | 36603          | 35225          | 34937          | 34043          | 32960          | 31132          | 25328          | 23279          | 22375          | 30654           |

Tabla 4.16 Egreso Histórico

| <b>AÑO</b>   | 1 <sup>2</sup> | 2 <sup>°</sup> | 3 <sup>°</sup> | 4 <sup>°</sup> | 5 <sup>o</sup> | 6 <sup>°</sup> | 1 <sup>°</sup> | 2 <sup>o</sup> | 3 <sup>°</sup> | <b>PROMEDIO</b> |
|--------------|----------------|----------------|----------------|----------------|----------------|----------------|----------------|----------------|----------------|-----------------|
| 1990         | 32676.2        |                |                |                |                |                |                |                |                | 32676           |
| 1991         | 34077          | 31902          |                |                |                |                |                |                |                | 32990           |
| 1992         | 34779.4        | 33429          | 31194.8        |                |                |                |                |                |                | 33134           |
| 1993         | 35487          | 33786.4        | 32572.2        | 30431.8        |                |                |                |                |                | 33069           |
| 1994         | 36118.6        | 34520          | 33047.6        | 31801.8        | 29614.6        |                |                |                |                | 33021           |
| 1995         | 36523          | 35324.4        | 33812.4        | 32313          | 31013.6        | 28856.8        |                |                |                | 32974           |
| 1996         | 36836          | 35786.8        | 34492.8        | 33106.2        | 31508.2        | 29930          | 24071          |                |                | 32247           |
| 1997         | 37193.6        | 36003.8        | 34969.2        | 33710.4        | 32332.4        | 30761.4        | 22856.6        | 22121.8        |                | 31244           |
| 1998         | 37508.6        | 36145.4        | 35106.6        | 34213.6        | 32887.6        | 31637.2        | 26113.8        | 20809.8        | 20516.8        | 30549           |
| 1999         | 37724.8        | 36523.4        | 35326.6        | 34355.2        | 33369          | 32037.2        | 25561.2        | 24506.4        | 19306.6        | 30968           |
| 2000         | 37969.4        | 36790.4        | 35459.2        | 34507.4        | 33566.2        | 32689          | 25251.6        | 23583.8        | 23143.2        | 31440           |
| 2001         | 38255          | 37064.4        | 35991          | 34704          | 33814.8        | 32538.8        | 28434          | 23155.6        | 22081.2        | 31782           |
| 2002         | 38401.2        | 37440.2        | 36157.4        | 35157          | 33888.4        | 32597.4        | 27165.6        | 26144.8        | 21533          | 32054           |
| 2003         | 38590          | 37555.8        | 36534.2        | 35326.2        | 34330.2        | 33119          | 25838.2        | 25335.2        | 24615.8        | 32361           |
| 2004         | 38760          | 37755.6        | 36691.2        | 35781.6        | 34618.8        | 33641.4        | 25982          | 23852.2        | 23922          | 32334           |
| <b>MEDIA</b> | 38173          | 35716          | 34720          | 33784          | 32813          | 31781          | 25697          | 23689          | 22160          | 31641           |

Tabla 4.17 Egreso del Modelo

La tabla 4.18 muestra al igual que la prueba para la matrícula que las pruebas de hipótesis de los promedios por año y por grado se acepta la hipótesis nula  $H_0$  :  $\mu_{\textit{sistema}} = \mu_{\textit{mod elo}}$ , por lo cual podemos asegurar con 95% de confiabilidad que el egreso histórico del sistema y el del promedio de cinco corridas del modelo son iguales.

|                       | EGRESO. PRUEBA t DE LA DIFERENCIA SISTEMA - MODELO POR AÑO Y GRADO |                |                |                |                |                |                     |                     |                  |          |                        |            |                       |                           |
|-----------------------|--------------------------------------------------------------------|----------------|----------------|----------------|----------------|----------------|---------------------|---------------------|------------------|----------|------------------------|------------|-----------------------|---------------------------|
| <b>AÑO</b>            |                                                                    |                |                |                |                |                |                     |                     |                  |          |                        |            |                       |                           |
|                       | 1 <sup>°</sup>                                                     | 2 <sup>°</sup> | 3 <sup>o</sup> | 4 <sup>°</sup> | 5 <sup>°</sup> | 6 <sup>°</sup> | 1 <sup>°</sup>      | 2 <sup>o</sup>      | 3 <sup>°</sup>   | m        | S                      | to         | t0.025,14<br>$\equiv$ | E <sub>D</sub><br>$\circ$ |
| 1990                  | 299.28                                                             |                |                |                |                |                |                     |                     |                  | 299.28   | $#i$ DIV/0             | $#i$ DIV/0 |                       | ok                        |
| 1991                  | 138.11                                                             | 672.596        |                |                |                |                |                     |                     |                  | 267.24   | 573.25                 | 1.40       | 12.71                 | ok                        |
| 1992                  | 261.83                                                             | 93.3697        | 272.2          |                |                |                |                     |                     |                  | 146.89   | 208.13                 | 2.12       | 4.30                  | ok                        |
| 1993                  | 4.4891                                                             | 1154.73        | 519.136        | 33.2287        |                |                |                     |                     |                  | 168.33   | 704.91                 | 0.72       | 3.18                  | ok                        |
| 1994                  | 585.28                                                             | 39.5994        | 43.1887        | $-727.03$      | 625.9          |                |                     |                     |                  | 97.55    | 551.98                 | 0.53       | 2.78                  | ok                        |
| 1995                  | 110.44                                                             | 659.584        | 1090.64        | 64.7969        | $-70.6$        | 665.24         |                     |                     |                  | 200.15   | 607.96                 | 0.99       | 2.57                  | ok                        |
| 1996                  | 1035.7                                                             | 586.476        | 518.903        | 184.421        | 447.286        | $-47$          | $-386$              |                     |                  | $-13.80$ | 587.34                 | $-0.07$    | 2.45                  | ok                        |
| 1997                  | $-122.4$                                                           | 20.1009        | 667.518        | 683.083        | 221.916        | $-807.4$       | 1225.4              | $-345.8$            |                  | 17.01    | 681.13                 | 0.07       | 2.37                  | ok                        |
| 1998                  | 39.243                                                             | 868.772        | 19.1781        | 42.6623        | 105.178        | 1598.2         | $-1452.8$           | 1654.2              | 81.2             | 237.99   | 979.01                 | $-0.73$    | 2.31                  | ok                        |
| 1999                  | 283.04                                                             | 1140.05        | $-151.04$      | 460.141        | 297.209        | $-698.2$       | $-694.2$            | $-1658.4$           | 2133.4           | 195.83   | 1097.0<br>8            | $-0.54$    | 2.31                  | ok                        |
| 2000                  | 641.3                                                              | 777.819        | 224.227        | 415.196        | 409.8          | $-1122$        | 69.4                | $-447.8$            | $-1073.2$        | 234.37   | 664.12                 | $-1.06$    | 2.31                  | ok                        |
| 2001                  | 639.81                                                             | 170.153        | 352.689        | 868.37         | 400.848        | $-816.8$       | $-2550$             | 581.4               | 80.8             | $-68.12$ | 1057.7<br>$\mathbf{0}$ | $-0.19$    | 2.31                  | ok                        |
| 2002                  | $-369.9$                                                           | 168.928        | 156.65         | 916.33         | 319.6          | $-602.4$       | $-1134.6$           | $-2205.8$           | 1404             | 187.23   | 1078.3<br>8            | $-0.52$    | 2.31                  | ok                        |
| 2003                  | o.<br>1611.7                                                       | 1448.43        | 285.05         | 908.4          | 295.635        | $-1052$        | 638.8               | $-1293.2$           | $-1103.8$        | 486.81   | 997.63                 | $-1.46$    | 2.31                  | ok                        |
| 2004                  | 2829.7                                                             | 2728.08        | 312.247        | 1083.25        | 53.5671        | $-412.4$       | 963                 | 435.8               | $-18$            | 348.93   | 1454.1<br>1.           | $-0.72$    | 2.31                  | ok                        |
|                       |                                                                    |                |                |                |                |                |                     |                     |                  |          |                        |            |                       |                           |
| m                     | 123.23                                                             | $-491.00$      | 217.22         | 259.38         | 147.03         | 649.12         | $-369.00$<br>1232.2 | $-409.95$<br>1283.3 | 214.91<br>1196.0 |          |                        |            |                       |                           |
| S                     | 964.96                                                             | 938.81         | 412.06         | 618.32         | 320.73         | 622.77         | 6                   | $\mathbf{1}$        | $\mathbf{3}$     |          |                        |            |                       |                           |
| to                    | $-0.49$                                                            | $-1.96$        | 2.04           | 1.62           | 1.78           | $-4.04$        | $-1.16$             | $-1.24$             | 0.70             |          |                        |            |                       |                           |
| t0.025,14<br>$\equiv$ | 2.145                                                              | 2.16           | 2.179          | 2.201          | 2.228          | 2.262          | 2.306               | 2.365               | 2.447            |          |                        |            |                       |                           |
| <b>EDO</b>            | ok                                                                 | ok             | ok             | ok             | ok             | ok             | ok                  | ok                  | ok               |          |                        |            |                       |                           |

Tabla 4.18 Pruebas de Hipótesis de la diferencia de pares  $t_0$ 

## *Conclusión.*

Como se ha mostrado en el presente apartado se demuestra que las variables tienen su representatividad con respecto al sistema, habiéndose logrado las pruebas de bondad de ajuste respectivas y por otra parte, se demuestra que con respecto al objetivo deseado, de obtener un modelo que permita simular el flujo de alumnos a través del tiempo, el modelo se comporta apegado al sistema, lo cual nos permite afirmar consistencia entre modelo y sistema.
## **IV.6 Diseño Experimental**

Se desea probar que *las tendencias de la reprobación en el sistema de educación básica no tienen influencia sobre la matrícula y el egreso en el mediano plazo*, para lo cual se ha definido mediano plazo como diez años con los argumentos expuestos en el capítulo I referente a limitación del sistema.

Esto significa probar que la matrícula y el egreso con las tendencias actuales de reprobación son similares a las matrículas y egreso con una tendencia mayor y una tendencia menor de reprobación. Tomaremos como estimador la media muestral de la matrícula y la media muestral del egreso y se realizará una prueba de igualdad de medias.

Como antecedente del desarrollo del Diseño de Experimentos se manifiestan algunas condiciones y limitaciones de la experimentación:

- 1. El planteamiento de la tesis es la observación del egreso y la matrícula del sistema de educación básica ante los cambios del parámetro (R) en un horizonte de tiempo de *diez años.*
- 2. Los efectos de la respuesta (egreso) ante el cambio del parámetro (reprobación) puede sugerir nuevas hipótesis que quedan más allá del estudio de la presente tesis.
- 3. En cada experimentación existirá un número de corridas (réplicas) fijo que será determinado de acuerdo a las condiciones de variabilidad del modelo.

## **IV.6.1 Diseño del Modelo Estructural.**

Se denomina a E como el egreso de los alumnos y M como matrícula del sistema de educación básica y de acuerdo con el objetivo de experimentación es la Respuesta del experimento.

El factor a variarse es R y esta variación se ha planeado se ejecute de dos formas: La primera incrementando la reprobación en primaria dejando la actual tendencia de reprobación en secundaria y la segunda incrementando de manera homogénea primaria y secundaria. Cabe mencionar que el incremento de la reprobación en todo el experimento será gradual con incrementos de 10% y en cada escenario de experimentación observando en cada paso la igualdad de las medias de egreso resultado de la tendencia actual de reprobación, la cual le denominaremos R1, en contraste con el escenario propuesto de incremento de reprobación, el cual de acuerdo al caso se denominará *Rn* donde n equivale a 0.1, 0.2, … para el 10%, 20%,… de reprobación. En cada experimento se plantea la Hipótesis nula de igualdad de medias contra la alternativa que sean diferentes, donde de aceptarse la hipótesis nula, prueba que ese incremento *Rn* de reprobación no influye en el egreso dado que las medias son iguales.

El Modelo Estructural está definido por:

$$
N = pq^k
$$

donde

k = número de factores (parámetros de entrada o variables). q = número de niveles del factor. p = número de duplicaciones.  $N =$  número total de corridas de computadora que se requieren.

Para nuestro caso tenemos que:

k = 1, representa la reprobación. q = 9, representa a 1R, 1.1R, 1.2R, 1.3R, 1.4R, 1.5R, 1.6R, 1.7R, 1.8R, donde R es la reprobación y la cifra que le antecede significa el porcentaje de reprobación, así 1 representa la actual, 1.1 diez % más de lo actual y así sucesivamente. p = 5, determinado a continuación

Por lo que tenemos

$$
N = pq^k
$$
 implica que  $N = (5)(9)^1$ , N=45

## **IV.6.2 Diseño del Modelo Funcional.**

Determinación del número de duplicaciones o réplicas.

El numero de réplicas se determina en base a las características de cada modelo, Naylor<sup>3</sup> menciona que una medida de la cantidad de fluctuación aleatoria es inherente a una cantidad probabilística de su desviación estandar. Si  $\sigma$  es la desviación estandar de una sola observación, entonces la

desviación estandar del promedio de n observaciones es *n*  $\sigma_{\!\!/\!\!/_{\Gamma}}$  .

De esta manera si deseamos que el error aleatorio se reduzca a la mitad es necesario cuadruplicar el tamaño *n* de la muestra.

Para el caso que se presenta la fluctuación la dan las variables aleatorias de deserción anual DA, deserción interanual DI y la reprobación de secundaria R.

Se observa que la desviación estandar de la matrícula y egreso por grado es muy pequeña con respecto a la media.

Se realiza una prueba de corridas en la matrícula y el egreso como se muestra en las tablas 4.19 y 4.20 respectivamente:

<sup>3</sup> Técnicas de Simulación en Computadora Taylor, LIMUSA.

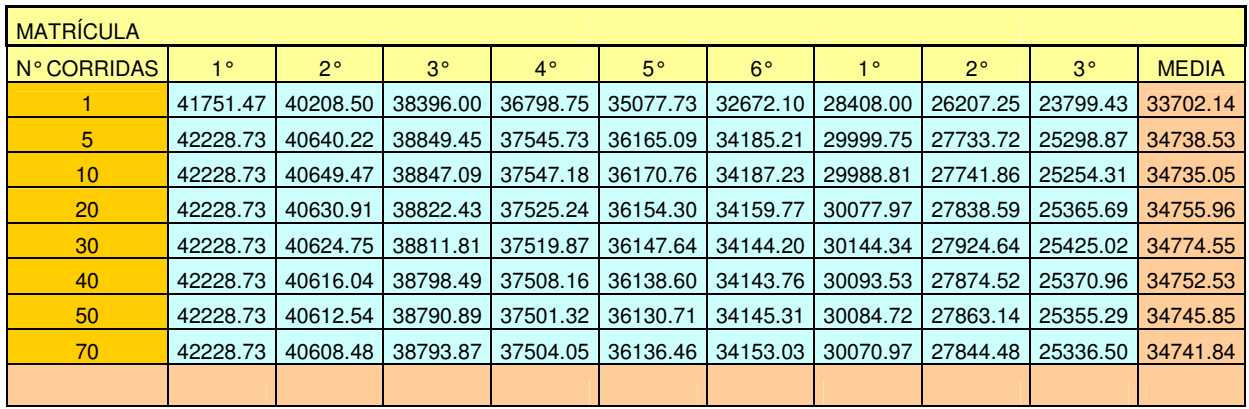

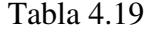

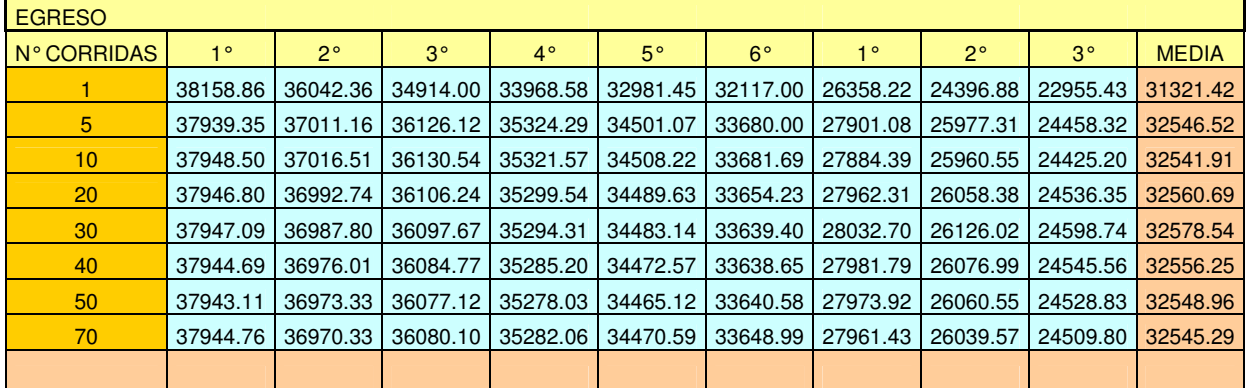

### Tabla 4.20

El promedio de la matrícula y egreso de la experimentación con diferente cantidad de réplicas se muestra a continuación:

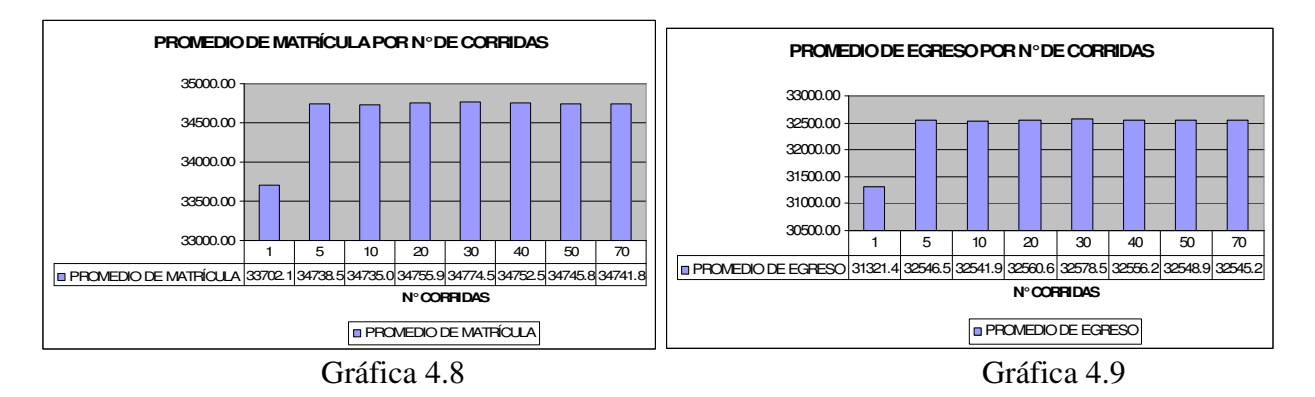

De las gráficas 4.8 y 4.9 podemos observar el valor promedio de la matrícula y el egreso con respecto al número de duplicaciones y las gráficas nos muestra que no existe un cambio significativo de la media de la matrícula y el egreso entre 5 y 70 réplicas; lo cual nos lleva a concluir que el sistema tiene poca fluctuación y no se requiere una gran cantidad de réplicas por lo que es adecuado tomar 5 réplicas.

Con lo anterior observamos que la desviación estandar de una corrida es  $s_{\textit{matr}icula} = 271.46$  *y*  $s_{egreso}$  = 395.69 *y* aplicando *n*  $\sigma_{\!}/\tau_{\!}$  tenemos que reducimos en poco más de la mitad el error aleatorio, que representa poco más del 1% de los valores promedio del egreso y la matrícula.

Para comprobar lo expresado, podemos plantear que si es equivalente ejecutar, en este caso, cinco réplicas y setenta réplicas entonces equivale a probar la hipótesis que la media de la respuesta (egreso) tanto de 70 como 5 son iguales, para hacerlo se aplicará una prueba pareada de diferencia de medias t, la cual fue fundamentada teóricamente en el capítulo anterior.

Para realizar la prueba de hipótesis se ejecutan cinco corridas y setenta corridas haciendo una proyección al año 2015. la tabla 4.21 muestra los resultados de esas corridas.

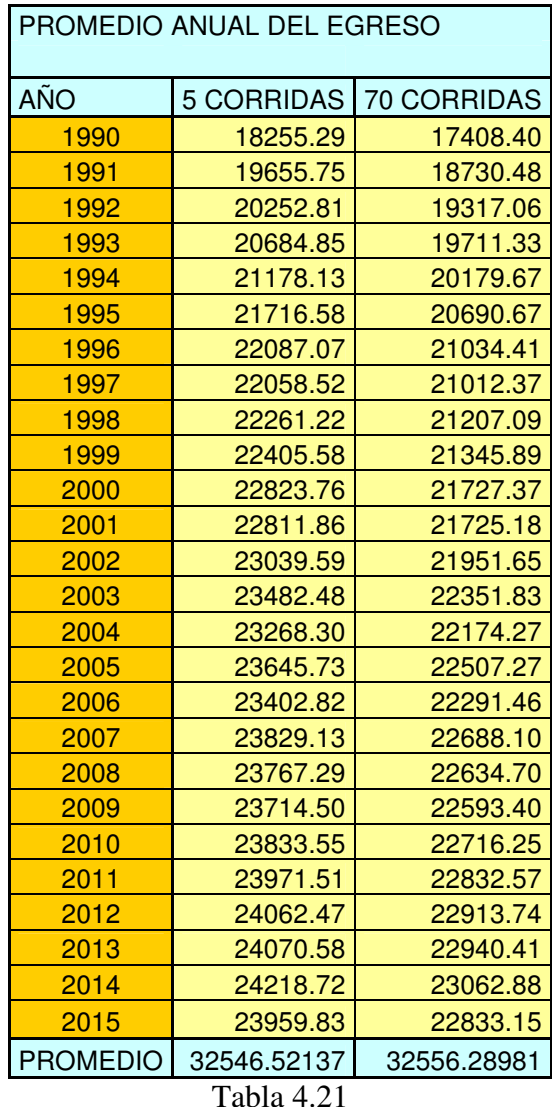

Realizando la prueba t para diferencia de medias se obtiene lo siguiente:

## **IV.6.2.1 Prueba t pareada de 70 réplicas y 5 réplicas**

Paired T for EG70C - EG5C N Mean StDev SE Mean EG70C 26 32556 1911 375<br>
EG5C 26 32547 1859 365 EG5C 26 32547 1859 365<br>Difference 26 9.8 346.0 67.9 Difference 95% CI for mean difference: (-130.0, 149.5) T-Test of mean difference = 0 (vs not = 0): **T-Value = 0.14** P-Value = 0.887

Donde podemos observar que el valor de  $t_0$  es 0.14 y tenemos el siguiente planteamiento:

si  $|t_0| < t_{\alpha/2},_{n-1}$  se cumple, se demuestra que  $\overline{d} = 0$ , y por lo tanto se cumple que la hipótesis nula  $H_0$ :  $\mu_{\text{70} \text{corridas}} = \mu_{\text{5} \text{corridas}}$  es verdadera.

De tablas determinamos que  $t_{\alpha/2,\nu-1}$  para un  $\alpha = 5\%$  es 2.060, por lo cual concluimos en aceptar que *es suficiente realizar cinco corridas*.

### **IV.6.3 Análisis de Varianza**

Se desea probar que el incremento de la reprobación no tiene influencia significativa en el Egreso de los alumnos en un periodo de diez años; esto significa probar que la media del egreso con la actual reprobación es igual a la medias del egreso con los diferentes escenarios de reducción de reprobación que se planteen en el conjunto de experimentaciones.

El estudio que se presenta se estructura teniendo como respuesta la media del Egreso de los alumnos y definiendo como único factor o parámetro a la Reprobación, misma que será analizada con incrementos graduales fijos controlados que representan los diferentes escenarios que puede tener el sistema, y observando en cada uno de esos escenarios el estado que guarda la media del egreso que es la respuesta en la experimentación.

Entonces, la reprobación tendrá incrementos graduales en cada experimentación, para lo cual, se define un criterio de incremento de la reprobación de 10% en cada experimentación, observando en cada una si la media del egreso con la reprobación actual es igual a la media de egreso con el nuevo incremento de reprobación, si es el caso se estará probando que el incremento de la reprobación no tiene influencia sobre el egreso para ese caso particular, si no es el caso de la igualdad de medias, entonces se probará que ese incremento de reprobación si es significativo para el egreso, ya que las medias no son iguales.

La experimentación ha definido nueve niveles para la reprobación, los cuales parten del primer nivel que se refiere a la actual reprobación denominado R1, y los siguientes ocho niveles que se refieren a cada uno de los incremento de 10%, 20%,…, 80%, los cuales quedan representados por R1.1, R1.2, R1.3,…, R1.8, respectivamente.

Se han definido únicamente estos niveles porque continuar con un incremento de la reprobación más allá del 80%, resulta poco factible. Si embargo de resultar que la reprobación no es significativa para el egreso en ese nivel la experimentación puede continuar hasta encontrar el valor límite donde las condiciones cambien y , en ese caso obtener una interpretación del caso.

Dado lo anterior se tiene un problema de un solo factor fijo con nueve niveles y una variable de respuesta que se ajusta para aplicar un *análisis de varianza para el modelo con un solo factor y efectos fijos*, el cual el fundamento teórico se presenta en el capítulo anterior.

#### **IV.6.3.1 Planteamiento de las hipótesis.**

De acuerdo al modelo podemos plantear la hipótesis nula de que las medias de egreso de los nueve escenarios de reprobación son iguales, contra la hipótesis alternativa de que algún par de madias no lo sea.

$$
H_0: \mu_1 = \mu_2 = \dots = \mu_9
$$
  
H<sub>1</sub>:  $\mu_i \neq \mu_j$  para al menos un par (*i*,*j*)

El anterior planteamiento, equivale a decir que si la hipótesis nula es verdadera, el que exista la reprobación actual o incrementada en 10%, 20%, 30%, …,80% , la media del egreso es igual, lo que representa que la reprobación en ese rango no influye en el egreso. De ser falsa la hipótesis alternativa, representaría que existe una desigualdad en al menos un par de medias, lo que equivale a decir que en esos casos el incremento de la reprobación influye en el egreso, para ese caso.

De acuerdo a lo anterior y con el objeto que la investigación sea exhaustiva y gradual de tal forma que se compare la actual reprobación contra incrementos de 10%, 20%, … , 80%, se plantea una experimentación con diferentes pruebas de hipótesis que permitan observar en que momento existe la desigualdad de las medias, quedando planteada de la siguiente forma:

$$
H_0: \mu_1 = \mu_2 \nH_1: \mu_1 \neq \mu_2 \nH_0: \mu_1 = \mu_3 \nH_1: \mu_1 \neq \mu_3 \nH_0: \mu_1 = \mu_4 \nH_1: \mu_1 \neq \mu_4 \n... \nH_0: \mu_1 = \mu_9
$$

$$
H_1: \mu_1 \neq \mu_9
$$

De acuerdo al esquema de experimentación, el incremento gradual de la reprobación probará su influencia en la media del egreso, pero de acuerdo a lo planteado si la hipótesis nula continúa siendo verdadera, es conveniente continuar con el proceso de prueba hasta encontrar el grado en que la reprobación influye en el egreso, por lo cual el planteamiento de la prueba de hipótesis queda

$$
H_0: \mu_1 = \mu_n
$$
  
\n $H_1: \mu_1 \neq \mu_n$  para  $n = 2,3,...,9$ 

### **IV.6.3.2 Ejecución de las réplicas. (Incremento fijo primaria y secundaria)**

La tabla 4.22 muestra el promedio total de egreso de las cinco réplicas diferentes (observaciones), con los nueve niveles de reprobación, cada valor de la tabla es el promedio de egreso de una ejecución de 10 años (2006 – 2015) en los nueve grados (1° - 9°), Se ha tomado la proyección del modelo a al año 2015 que es el objetivo del estudio, incluyendo la simulación de datos históricos, la cual ha sido validada en la sección anterior, al comparar los promedios de egreso de 1990 a 2004 simulados con los datos históricos.

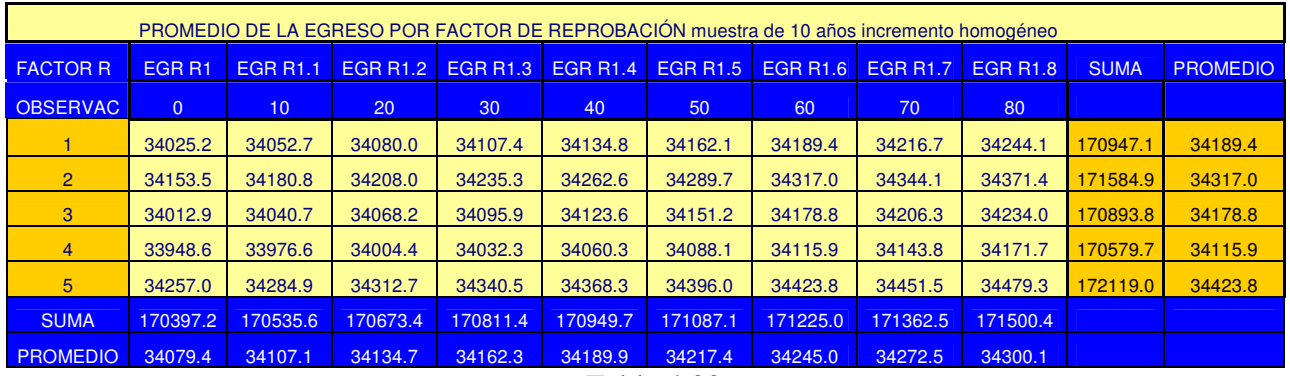

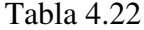

A partir de los datos de las cinco réplicas de la tabla 4.22, se realizan la pruebas y el análisis de varianza de un solo factor, que es la reprobación, con los nueve niveles del factor, destacando que las pruebas de hipótesis se ejecutan de manera que en cada una se va cambiando un nivel, que corresponde al porcentaje de incremento de reprobación.

**IV.6.3.3 Pruebas de hipótesis para el promedio de egreso (Incremento en primaria y secundaria)**.

**Prueba de hipótesis 1, reprobación actual e incremento de 10% de reprobación.**

$$
H_0: \mu_1 = \mu_2
$$
  

$$
H_1: \mu_1 \neq \mu_2
$$

One-way ANOVA: EGR R1, EGR R1.1

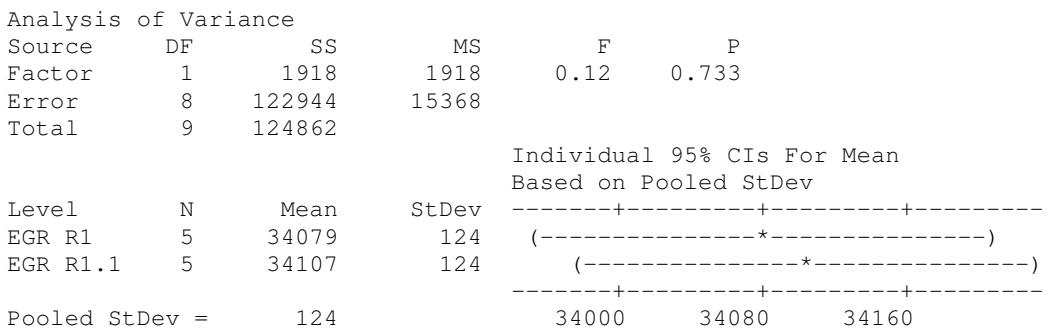

 $F_0 = 0.12$  $a =$ niveles = 2, n = replicas = 5, N = *an* = 10

 $F_{\alpha,a-1,N-1} = 5.12$ 

La hipótesis nula es verdadera si *F*<sub>0</sub> ≤ *F*<sub>α,*a*−1,*N*−*a*</sub>, por lo tanto se **<u>acepta</u>** la hipótesis nula *H*<sub>0</sub> de que existe *igualdad en las medias del egreso* para la reprobación actual y la reprobación del *10%*.

**Prueba de hipótesis 2, reprobación actual e incremento de 20% de reprobación.**

$$
H_0: \mu_1 = \mu_3
$$
  

$$
H_1: \mu_1 \neq \mu_3
$$

#### **One-way ANOVA: EGR R1, EGR R1.2**

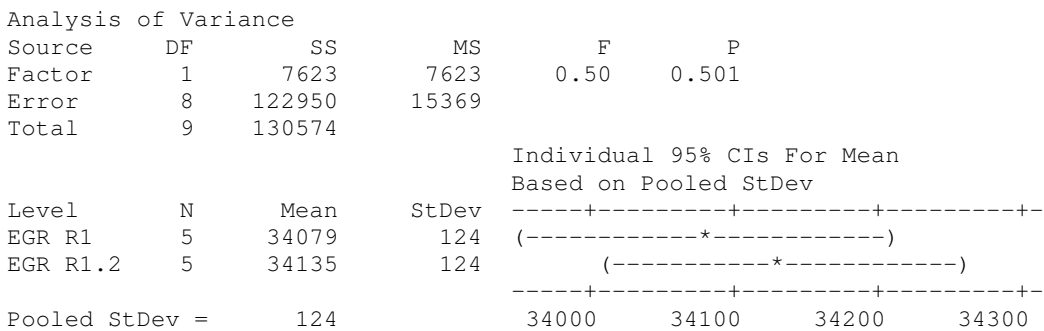

 $F_{0}$  =0.50  $a =$ niveles = 2, n = replicas = 5, N = *an* = 10  $F_{\alpha,a-1,N-1} = 5.12$ 

La hipótesis nula es verdadera si *F*<sub>0</sub> ≤ *F*<sub>α,*a*−1,*N*−*a*</sub>, por lo tanto se **<u>acepta</u>** la hipótesis nula *H*<sub>0</sub> de que existe *igualdad en las medias del egreso* para la reprobación actual y la reprobación del *20%*.

### **Prueba de hipótesis 3, reprobación actual e incremento de 30% de reprobación.**

$$
H_0: \mu_1 = \mu_4
$$
  

$$
H_1: \mu_1 \neq \mu_4
$$

One-way ANOVA: EGR R1, EGR R1.3

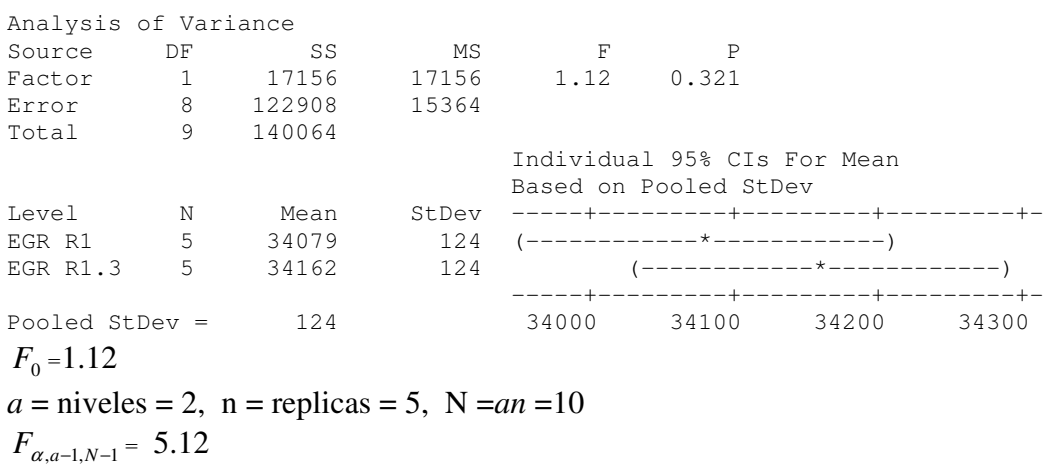

La hipótesis nula es verdadera si *F*<sub>0</sub> ≤ *F*<sub>α,*a*−1,*N*−*a*</sub>, por lo tanto se **<u>acepta</u>** la hipótesis nula *H*<sub>0</sub> de que existe *igualdad en las medias del egreso* para la reprobación actual y la reprobación del *30%*.

#### **Prueba de hipótesis 4, reprobación actual e incremento de 40% de reprobación.**

$$
H_0: \mu_1 = \mu_5
$$
  

$$
H_1: \mu_1 \neq \mu_5
$$

#### One-way ANOVA: EGR R1, EGR R1.4

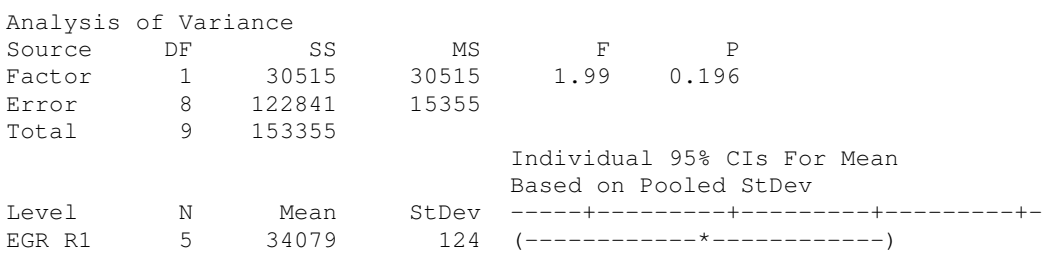

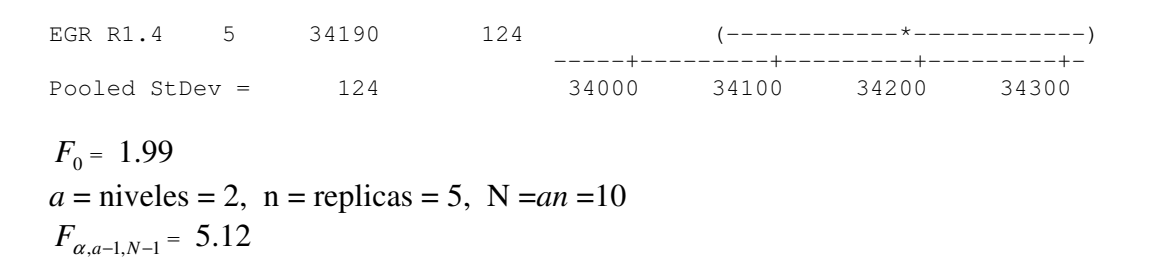

La hipótesis nula es verdadera si *F*<sub>0</sub> ≤ *F*<sub>α,*a*−1,*N*−*a*</sub>, por lo tanto se **<u>acepta</u>** la hipótesis nula *H*<sub>0</sub> de que existe *igualdad en las medias del egreso* para la reprobación actual y la reprobación del *40%*.

**Prueba de hipótesis 5, reprobación actual e incremento de 50% de reprobación.**

$$
H_0: \mu_1 = \mu_6
$$
  

$$
H_1: \mu_1 \neq \mu_6
$$

#### One-way ANOVA: EGR R1, EGR R1.5

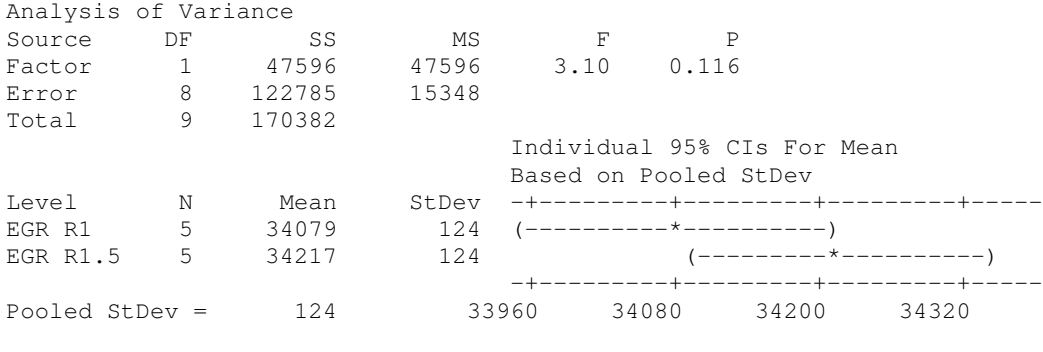

 $F_0 = 3.10$  $a =$ niveles = 2, n = replicas = 5, N = *an* = 10  $F_{\alpha,a-1,N-1} = 5.12$ 

La hipótesis nula es verdadera si *F*<sub>0</sub> ≤ *F*<sub>α,*a*−1,*N*−*a*</sub>, por lo tanto se **<u>acepta</u>** la hipótesis nula *H*<sub>0</sub> de que existe *igualdad en las medias del egreso* para la reprobación actual y la reprobación del *50%*.

**Prueba de hipótesis 6, reprobación actual e incremento de 60% de reprobación.**

$$
H_0: \mu_1 = \mu_7
$$
  

$$
H_1: \mu_1 \neq \mu_7
$$

One-way ANOVA: EGR R1, EGR R1.6

Analysis of Variance

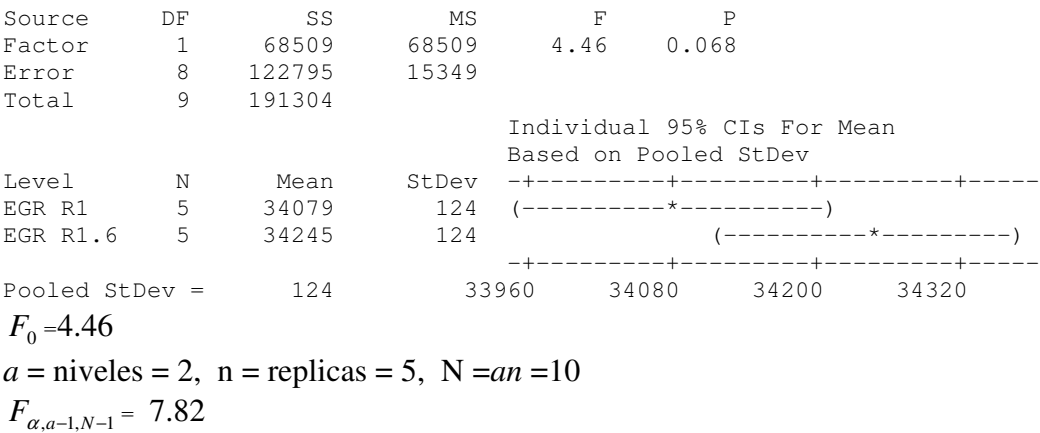

La hipótesis nula es verdadera si *F*<sub>0</sub> ≤ *F*<sub>α,*a*−1,*N*−*a*</sub>, por lo tanto se **<u>acepta</u>** la hipótesis nula *H*<sub>0</sub> de que existe *igualdad en las medias del egreso* para la reprobación actual y la reprobación del *60%.*

#### **Prueba de hipótesis 7, reprobación actual e incremento de 70% de reprobación.**

$$
H_0: \mu_1 = \mu_8
$$
  

$$
H_1: \mu_1 \neq \mu_8
$$

#### One-way ANOVA: EGR R1, EGR R1.7

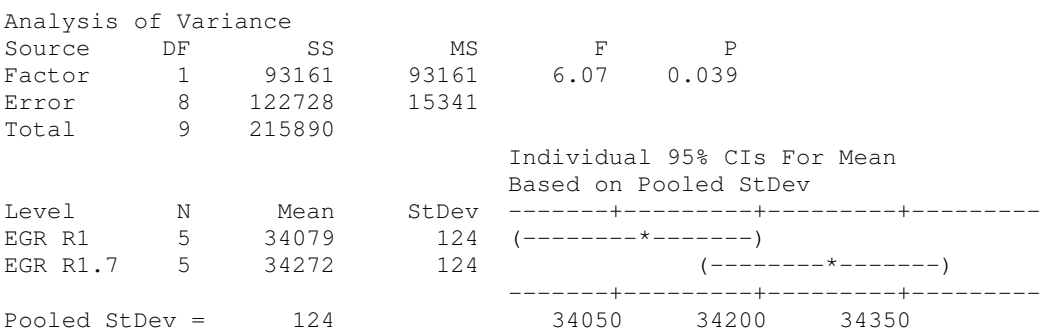

 $F_0 = 6.07$  $a =$ niveles = 2, n = replicas = 5, N = *an* = 10  $F_{\alpha,a-1,N-1} = 5.12$ 

La hipótesis nula es verdadera si *F*<sub>0</sub> ≤ *F*<sub>α,*a*−1,*N*−*a*</sub>, por lo tanto se **<u>rechaza</u>** la hipótesis nula *H*<sub>0</sub> de que existe igualdad en las medias del egreso para la reprobación actual y la reprobación del 70%, por lo cual *se acepta la hipótesis alternativa que implica que el incremento de la reprobación del 70% si influye en la media de egreso.*

**Prueba de hipótesis 8, reprobación actual e incremento de 80% de reprobación.**

 $H_0$  :  $\mu_1 = \mu_0$  $H_1$  :  $\mu_1 \neq \mu_0$ 

One-way ANOVA: EGR R1, EGR R1.8

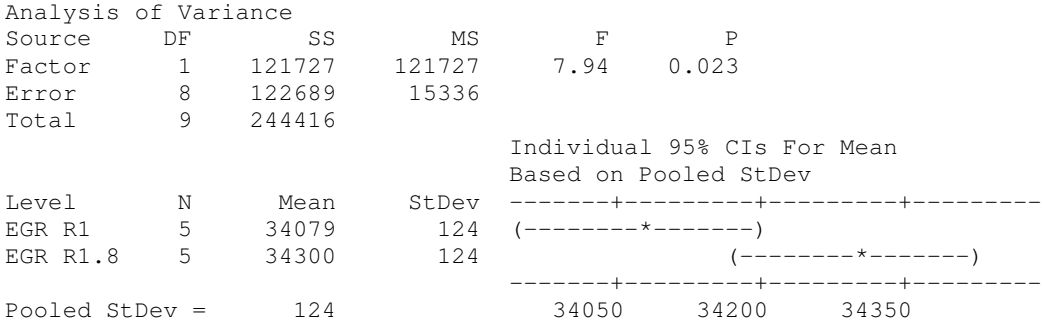

 $F_0$  = 7.94  $a =$ niveles = 2, n = replicas = 5, N = *an* = 10  $F_{\alpha,a-1,N-1} = 5.12$ 

La hipótesis nula es verdadera si *F*<sub>0</sub> ≤ *F*<sub>α,*a*−1,*N*−*a*</sub>, por lo tanto se **<u>rechaza</u>** la hipótesis nula *H*<sub>0</sub> de que existe igualdad en las medias del egreso para la reprobación actual y la reprobación del 80%. por lo cual se acepta la hipótesis nula que implica que el incremento de la reprobación del 80% si influye en la media de egreso, consecuencia lógica por la anterior prueba.

Después de haber realizado al análisis de varianza se prueba que el incremento hasta del 60% de reprobación homogéneo (primaria y secundaria) en todos los grados del nivel básico del sistema educativo estatal, no tiene influencia en el promedio del egreso del mismo sistema en un periodo de diez años.

#### **IV.6.3.4 Ejecución de las réplicas. (Incremento fijo primaria y secundaria sin variación)**

El segundo grupo de experimentación se incrementa en cada grupo de réplicas la reprobación, al igual que la prueba anterior, este incremento es de 10% en cada grupo de réplicas, permitiendo con esto observar lo que sucede con el promedio de egreso cuando la reprobación de primaria se incrementa y permaneciendo la secundaria con el actual índice (R1) de reprobación.

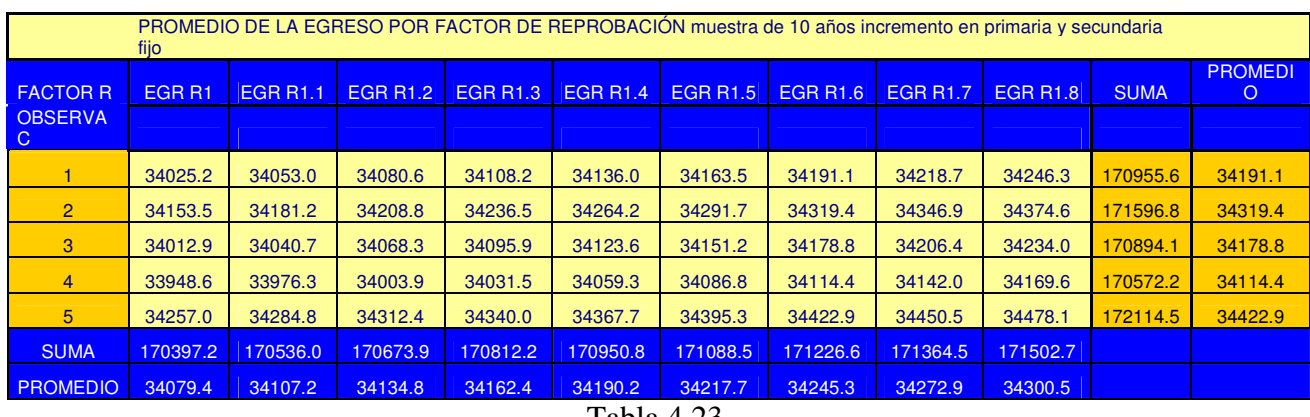

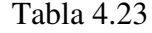

De acuerdo con lo anterior la tabla 4.23 representa los promedios de egreso en 10 años de muestra (2006 – 2015) de los nueve grados de la educación básica. Los datos sirven como insumo para el análisis de varianza de cada planteamiento de las hipótesis, como se muestra:

> $H_0$  :  $\mu_1 = \mu_2$  $H_1$  :  $\mu_1 \neq \mu_2$  $H_0$  :  $\mu_1 = \mu_3$  $H_1$  :  $\mu_1 \neq \mu_2$  $H_0$  :  $\mu_1 = \mu_4$  $H_1$  :  $\mu_1 \neq \mu_4$ ……….  $H_0$  :  $\mu_1 = \mu_9$  $H_1$  :  $\mu_1 \neq \mu_0$

**IV.6.3.5 Pruebas de hipótesis para el promedio de egreso (Incremento fijo primaria y secundaria sin variación)**

**Prueba de hipótesis 1, reprobación actual e incremento de 10% de reprobación.**

$$
H_0: \mu_1 = \mu_2
$$
  

$$
H_1: \mu_1 \neq \mu_2
$$

#### **One-way ANOVA: EGR R1, EGR R1.1**

Analysis of Variance Source DF SS MS F P

Factor 1 1927 1927 0.13 0.733 Error 8 123014 15377 Error 8 123014<br>
Total 9 124940 Individual 95% CIs For Mean Based on Pooled StDev Level N Mean StDev -------+---------+---------+--------- EGR R1 5 34079 124 (----------------\*-------------------) EGR R1.1 5 34107 124 (---------------\*------------------) -------+---------+---------+--------- Pooled StDev = 124 34000 34080 34160  $F_0 = 0.13$  $a =$ niveles = 2, n = replicas = 5, N = *an* = 10  $F_{\alpha,a-1,N-1} = 5.12$ 

La hipótesis nula es verdadera si *F*<sub>0</sub> ≤ *F*<sub>α,*a*−1,*N*−*a*</sub>, por lo tanto se **<u>acepta</u>** la hipótesis nula *H*<sub>0</sub> de que *existe igualdad en las medias del egreso* para la reprobación actual y la reprobación del 10%.

**Prueba de hipótesis 2, reprobación actual e incremento de 20% de reprobación.**

$$
H_0: \mu_1 = \mu_3
$$
  

$$
H_1: \mu_1 \neq \mu_3
$$

#### **One-way ANOVA: EGR R1, EGR R1.2**

Analysis of Variance Source DF SS MS F P Factor 1 7662 7662 0.50 0.500 Source Dr. 2007<br>
Factor 1 7662 7662<br>
Error 8 123014 15377<br>
Total 9 130675 9 130675 Individual 95% CIs For Mean Based on Pooled StDev Level N Mean StDev -----+---------+---------+--------+-EGR R1 5 34079 124 (------------\*----------------) EGR R1.2 5 34135 124 (-----------\*-----------------) -----+--------+---------+------------+-<br>34000 34100 34200 34300 Pooled StDev = 124 34000 34100 34200 34300

 $F_0 = 0.50$  $a =$ niveles = 2, n = replicas = 5, N = *an* = 10  $F_{\alpha,a-1,N-1} = 5.12$ 

La hipótesis nula es verdadera si *F*<sub>0</sub> ≤ *F*<sub>α,*a*−1,*N*−*a*</sub>, por lo tanto se **<u>acepta</u>** la hipótesis nula *H*<sub>0</sub> de que *existe igualdad en las medias del egreso* para la reprobación actual y la reprobación del 20%.

**Prueba de hipótesis 3, reprobación actual e incremento de 30% de reprobación.**

$$
H_0: \mu_1 = \mu_4
$$

 $H_1$  :  $\mu_1 \neq \mu_4$ 

## **One-way ANOVA: EGR R1, EGR R1.3**

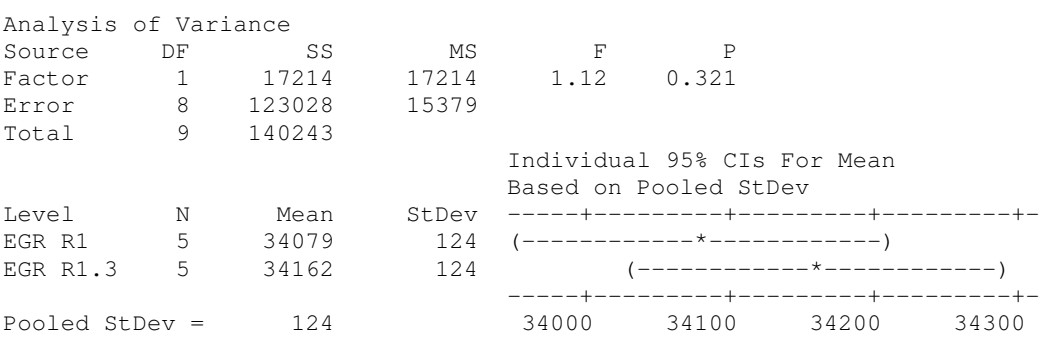

 $F_0 = 1.12$  $a =$ niveles = 2, n = replicas = 5, N = *an* = 10  $F_{\alpha,a-1,N-1} = 5.12$ 

La hipótesis nula es verdadera si *F*<sub>0</sub> ≤ *F*<sub>α,*a*−1,*N*−*a*</sub>, por lo tanto se **<u>acepta</u>** la hipótesis nula *H*<sub>0</sub> de que *existe igualdad en las medias del egreso* para la reprobación actual y la reprobación del 30%.

**Prueba de hipótesis 4, reprobación actual e incremento de 40% de reprobación.**

$$
H_0: \mu_1 = \mu_5
$$
  

$$
H_1: \mu_1 \neq \mu_5
$$

### **One-way ANOVA: EGR R1, EGR R1.4**

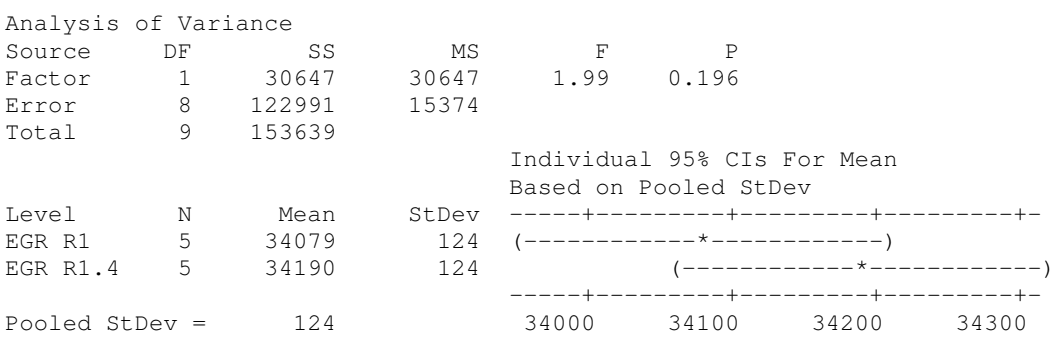

 $F_0 = 1.99$  $a =$ niveles = 2, n = replicas = 5, N = *an* = 10  $F_{\alpha,a-1,N-1} = 5.12$ 

La hipótesis nula es verdadera si *F*<sub>0</sub> ≤ *F*<sub>α,*a*−1,*N*−*a*</sub>, por lo tanto se **<u>acepta</u>** la hipótesis nula *H*<sub>0</sub> de que *existe igualdad en las medias del egreso* para la reprobación actual y la reprobación del 40%.

**Prueba de hipótesis 5, reprobación actual e incremento de 50% de reprobación.**

$$
H_0: \mu_1 = \mu_6
$$
  

$$
H_1: \mu_1 \neq \mu_6
$$

**One-way ANOVA: EGR R1, EGR R1.5**

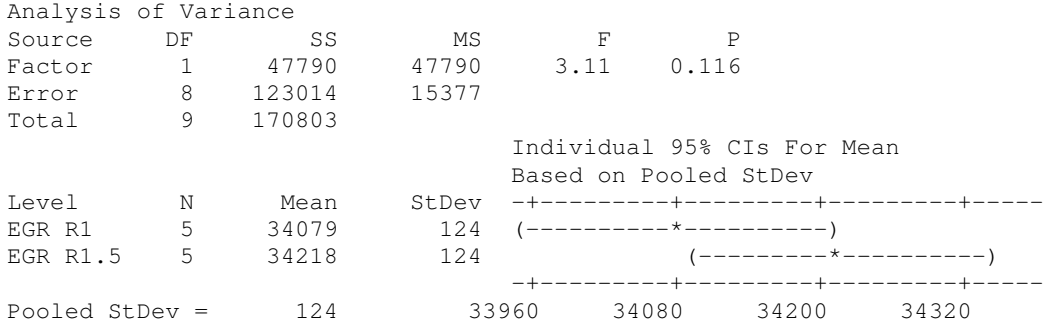

 $F_0 = 3.11$  $a =$ niveles = 2, n = replicas = 5, N = *an* = 10  $F_{\alpha,a-1,N-1} = 5.12$ 

La hipótesis nula es verdadera si *F*<sub>0</sub> ≤ *F*<sub>α,*a*−1,*N*−*a*</sub>, por lo tanto se **<u>acepta</u>** la hipótesis nula *H*<sub>0</sub> de que *existe igualdad en las medias del egreso* para la reprobación actual y la reprobación del 50%.

**Prueba de hipótesis 6, reprobación actual e incremento de 60% de reprobación.**

$$
H_0: \mu_1 = \mu_7
$$
  

$$
H_1: \mu_1 \neq \mu_7
$$

### **One-way ANOVA: EGR R1, EGR R1.6**

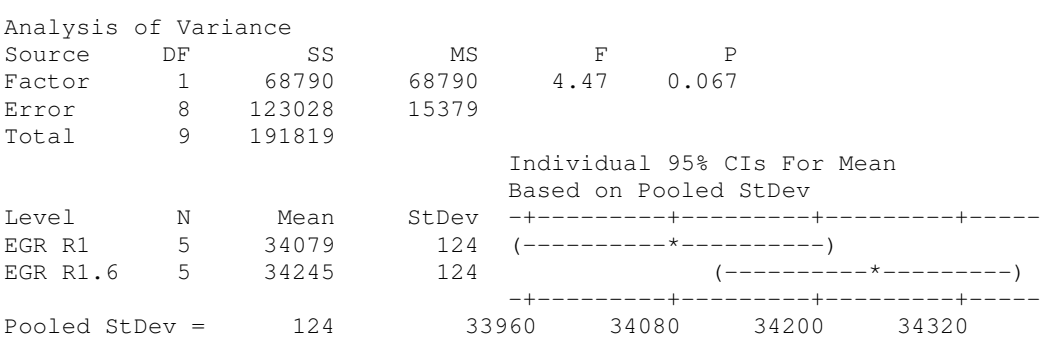

 $F_{0}$  =4.47

 $a =$ niveles = 2, n = replicas = 5, N = *an* = 10  $F_{\alpha,a-1,N-1} = 5.12$ 

La hipótesis nula es verdadera si *F*<sub>0</sub> ≤ *F*<sub>α,*a*−1,*N*−*a*</sub>, por lo tanto se **<u>acepta</u>** la hipótesis nula *H*<sub>0</sub> de que *existe igualdad en las medias del egreso* para la reprobación actual y la reprobación del 60%.

#### **Prueba de hipótesis 7, reprobación actual e incremento de 70% de reprobación.**

```
H_0 : \mu_1 = \mu_8H_1 : \mu_1 \neq \mu_2
```
#### **One-way ANOVA: EGR R1, EGR R1.7**

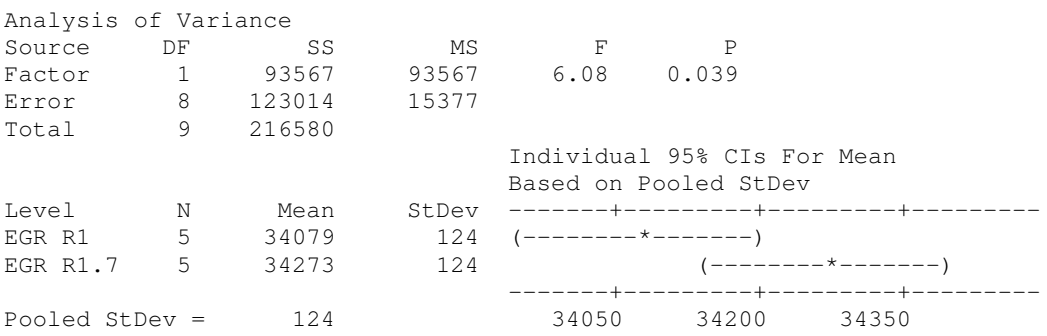

 $F_0 = 6.08$ 

 $a =$ niveles = 2, n = replicas = 5, N = *an* = 10  $F_{\alpha,a-1,N-1} = 5.12$ 

La hipótesis nula es verdadera si *F*<sub>0</sub> ≤ *F*<sub>α,*a*−1,*N*−*a*</sub>, por lo tanto se **<u>rechaza</u>** la hipótesis nula *H*<sub>0</sub> de que existe igualdad en las medias del egreso para la reprobación actual y la reprobación del 70%. Por lo tanto se acepta la hipótesis alterna de que no existe igualdad en las medias, lo que implica que el incremento en la reprobación del 70% tiene influencia en el promedio de egreso en los siguientes diez años.

#### **Prueba de hipótesis 8, reprobación actual e incremento de 80% de reprobación.**

$$
H_0: \mu_1 = \mu_9
$$
  

$$
H_1: \mu_1 \neq \mu_9
$$

#### **One-way ANOVA: EGR R1, EGR R1.8**

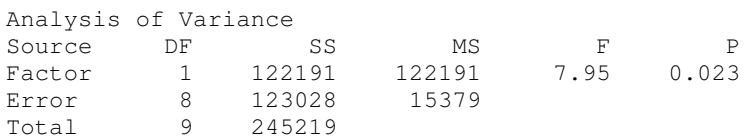

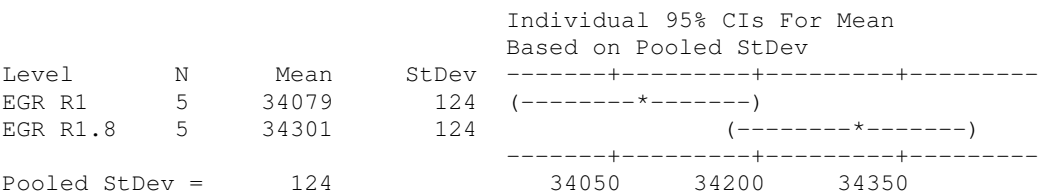

## $F<sub>0</sub> = 7.95$

 $a =$ niveles = 2, n = replicas = 5, N = *an* = 10  $F_{\alpha,a-1,N-1} = 5.12$ 

La hipótesis nula es verdadera si *F*<sub>0</sub> ≤ *F*<sub>α,*a*−1,*N*−*a*</sub>, por lo tanto se **<u>rechaza</u>** la hipótesis nula *H*<sub>0</sub> de que existe igualdad en las medias del egreso para la reprobación actual y la reprobación del 80%. Similar a la prueba anterior se acepta la hipótesis alterna.

De acuerdo con el análisis de varianza, cuando la reprobación de primaria se incrementa gradualmente en 10% y la secundaria permanece con el índice de reprobación actual, podemos observar que no existe influencia en el promedio de egreso, de diez años (2006 – 2015), mientras la reprobación de primaria se incremente hasta un 60%.

#### **IV.6.3.6 Proyección del Egreso de Educación Básica con incremento en primaria y secundaria.**

Se ha realizado el análisis de varianza de los diferentes escenarios de incremento de reprobación por una parte manteniendo el incremento en los niveles de primaria y secundaria y por otro incrementando en primaria y manteniendo la tendencia actual en secundaria, se observó que no existe en ambos casos una desigualdad de las medias del egreso hasta el incremento de 60%, lo que nos podría llevar a concluir que la influencia de la reprobación sobre el promedio de egreso del sistema, está determinado por primaria y no por secundaria.

Se presenta la proyección del comportamiento del promedio del egreso de 1998 al 2015 lo cual nos permite observar que de acuerdo a los datos modelados la diferencia en del promedio del egreso con diferentes niveles de reprobación disminuye conforme el tiempo se incrementa (gráfica 4.10).

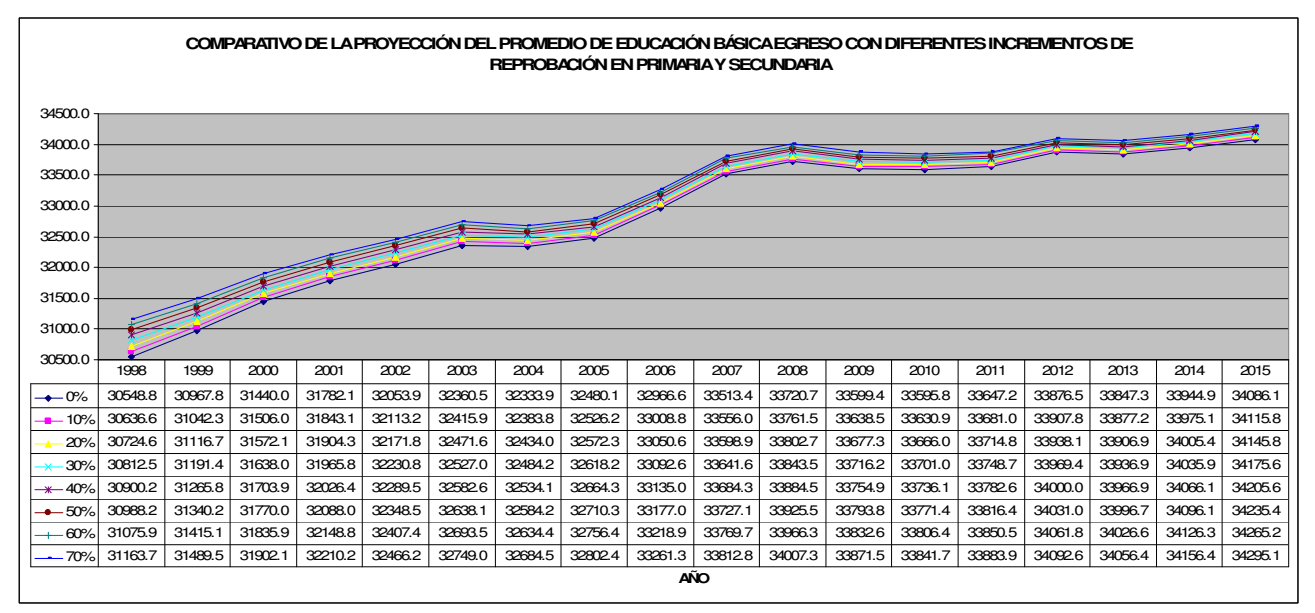

Gráfica 4.10

Cada valor de la tabla de la gráfica 4.10 representa el promedio de egreso de los nueve grados en un escenario de reprobación, de aquí podemos observar la tendencia de pronóstico del comportamiento del promedio de egreso el cual en cada escenario es asintótico, pronostica que en promedio el egreso tendrá una diferencia poco mayor al 10% de su valor entre el escenario actual (0% y el escenario de 70%) por lo que no se observa, en el escenario de 70%, una desviación severa respecto a la actual.

## **V. RESULTADOS Y CONCLUSIONES.**

Como parte final de esta investigación del flujo de alumnos del sistema educativo estatal, y en particular referente al efecto que tiene el cambio de estado de la reprobación con respecto al egreso en los siguientes diez años (2006 – 2015), los resultados, experiencias en el proceso de investigación y las conclusiones se presentan en tres diferentes apartados ya que su naturaleza es diferente; por una parte los resultados que se obtuvieron de las diferentes réplicas planeadas en el diseño experimental que permitió validar la hipótesis planteada en el presente estudio. Por otra parte el haber elegido y aplicado un modelo de simulación, conlleva una experiencia que muestra desde los errores típicos que los autores señalan en el proceso de modelaje y simulación, hasta la experiencia singular de experimentar con entidades en una red de simulación, que representa al sistema educativo estatal y las cuales son representativas de generaciones de alumnos, ese proceso tuvo características especiales dignas de comentar. Por último es importante señalar que la herramienta de simulación creada resulto de mucho mayor potencial para ser utilizada exclusivamente en los objetivos de investigación planteados en la presente tesis, por lo que cabe señalar los alcances del modelo y los estudios que se pueden derivar de la experiencia que presento esta tesis.

## **V.1 Resultados obtenidos de las pruebas.**

La hipótesis planteada en el capítulo uno fue:

## *"El incremento de la reprobación del sistema de educación básica no incide, en el mediano plazo, sobre egreso de los alumnos".*

Los objetivos de investigación fueron:

- *a) Presentar el sistema de flujo de alumnos del sistema educativo estatal.*
- *b) Crear un modelo representativo de sistema de flujo de alumnos, que permita "observar" escenarios y experimentar con él.*
- *c) Probar hasta que grado la reprobación del sistema de educación básica (primaria y secundaria) no tiene influencia sobre el egreso del sistema en el periodo de los próximos diez años*
- *d) Probar hasta que grado la reprobación de primaria no tiene influencia sobre el egreso del sistema en el periodo de los próximos diez años.*

La hipótesis presenta una prueba a realizar de factor y respuesta donde el factor es la reprobación y la respuesta es el egreso de los alumnos del sistema educativo estatal. Por mediano plazo en el capítulo queda señalado un periodo de diez años.

De acuerdo con el diseño experimental se planteo que los diferentes escenarios que indican los diferentes niveles del factor requerían de cinco réplicas por la naturaleza de la magnitud de las variables aleatorias en comparación con los valores de la respuesta (egreso) y que de acuerdo a un proceso de experiencia en el sistema se partió de ocho niveles para la reprobación (10%, 20%, …, 80%), todo lo anterior presentado en dos vertientes: La primera variando el factor de reprobación de manera homogénea, tanto en primaria como en secundaria y la segunda variando de manera homogénea el factor en primaria y no variándolo en secundaria.

Lo anterior llevó a realizar dos conjuntos de experimentaciones con similares escenarios; el primero para conocer la incidencia de la reprobación sobre el egreso de todo el sistema educativo estatal y el segundo para conocer la incidencia de reprobación de primaria (sin secundaria) sobre el egreso.

Cabe señalar que el indicador del egreso para los diez años fue el promedio de egreso del egreso de 2006 a 2015 de los nueve grados, debido al alcance y objetivos señalados en el capítulo I.

Al realizar las pruebas pertinente para probar la hipótesis planteada en la tesis, se encontró que el incremento, hasta 60%, en la reprobación de primaria y secundaria juntos, no manifiesta incidir en el promedio de egreso de los nueve grados de los siguientes diez años. Lo anterior nos lleva a concluir que la hipótesis propuesta es cierta en este contexto.

Por otra parte la prueba que se realizó incrementando la reprobación sólo la primaria y dejando fijo la reprobación de secundaria, arrojó resultados similares a la primer prueba, lo que no solo probó la hipótesis planteada, hasta el caso de la reprobación del 60%, sino que probó algo no planteado como objetivo de la investigación y fue que la reprobación que incide en el egreso es la de primaria.

De acuerdo con lo anterior queda probada la hipótesis de esta tesis y en el proceso de realizarlo, los objetivos de investigación *c* y *d* que señalan que "*Probar hasta que grado la reprobación del sistema de educación básica (primaria y secundaria) no tiene influencia sobre el egreso del sistema en el periodo de los próximos diez años"* y "*Probar hasta que grado la reprobación de primaria no tiene influencia sobre el egreso del sistema en el periodo de los próximos diez años",* quedan cumplidos.

En el capítulo dos se presenta a manera de tablas y gráficas los datos históricos de las diferentes variables exógenas, estado y endógenas del sistema, que sirven como insumo para la modelación y la validación del modelo. Con esto se creo una completa descripción del sistema educativo estatal desde el punto de vista del flujo de alumnos, lo que permitió cumplir con el objetivo de *Presentar el sistema de flujo de alumnos del sistema educativo estatal.*

Con lo que respecta al modelo lógico y de simulación el capítulo IV apoyado en aspectos teóricos del capítulo III, desarrolló el instrumento de simulación, que si bien, su estructura permitió probar la hipótesis planteada en sus diferentes vertientes, su estructura modelada donde se puede generara experimentación con cada variable en cada grado permite generar futuras experimentaciones generando escenarios diversos, no solo con la reprobación y el egreso, sino la interrelación del resto de variables. Esto permitió a su vez dar cumplimiento al objetivo b que menciona "*Crear un modelo representativo de sistema de flujo de alumnos, que permita "observar" escenarios y experimentar con él".*

## **V.2 Conclusiones de la Experimentación.**

La experiencia de haber abordado un sistema de educación básica estatal, plantear una hipótesis a partir de observaciones en su comportamiento y haber propuesto y realizado un modelo de simulación para la experimentación, deja experiencias para tomar en cuenta en futuros estudios de naturaleza similar.

Con el objeto de dar un orden a lo realizado las presentamos de acuerdo a la capitulación de la presente tesis:

### **Sistema del Flujo de Alumnos.**

El proceso de modelaje respecto a la selección de las variables no fue complejo debido a la estructura que guarda el flujo de alumnos, donde las variables representativas se identifican de una manera lógica dando un ciclo en cada grado, sin embargo la recopilación de datos históricas de variables, tales como deserción, deserción interanual, reprobación, egreso, nuevo ingreso y matrícula, presentan una gran irregularidad, ya que pudiese decirse que lo mejor sería tomar una muestra grande de datos históricos pero esto no fue posible ya que datos anteriores a 1990 no tienen muchas veces una tendencia lógica o por lo menos no existe un señalamiento que justifique esas enormes variaciones. En el caso de los datos tomados 1990 a 2004 existían datos que se disparaban a cualquier lógica ya que sus valores excedían lo factible, como fueron aislados se procedió a interpolar y debido a que no fue una gran cantidad permitió continuar con la investigación.

Otra parte importante es que no existen datos históricos que señale el comportamiento del ingreso foráneo y ya que existe lo asumimos en el reingreso, motivo que fue señalado en el capítulo II.

En conclusión la recolección de datos y su preparación para su manipulación, que pudiera haberse creído sencilla para esta tesis, resultó una experiencia que consumió más del triple de tiempo ya que se acudió a diferentes fuentes.

### **Construcción del Modelo**

La experiencia de haber construido un modelo de simulación de esta naturaleza fue importante y tuvo características singulares ya que en el proceso paralelo de recolectar y procesar datos y crear el modelo, en cada cambio que existía en los valores de los datos para generar funciones de densidad de probabilidad, requería de una nueva prueba de bondad de ajuste y muchas ocasiones con el resultado de una nueva función y como consecuencia un nuevo generador de valores de variables aleatorias. A pesar que existen autores de simulación que manifiestan en sus metodologías para la simulación llevara a cabo en paralelo la modelación y recolección de datos esta característica permite observar que para este caso no es recomendable.

Otra particularidad de la modelación dejó de manifiesto que una variable por su solo nombre no puede generalizarse su estructura de variable aleatoria ya que cada conjunto representativos de una variable requerían de pruebas independientes; así se pudo observar que la reprobación no en todos los grados fue una variable aleatoria.

En las condiciones de inicio del modelo de simulación se requirió una etapa de "saturación" de datos, al irse generando éstos conforme el reloj avanzaba, lo que permitió eliminar condiciones iniciales.

En lo que respecta a la experiencia de validación del modelo se requirió de el uso de dos variables de salida tales como la matrícula y el egreso, ya que una sola variable deja la duda respecto a la representatividad del modelo respecto al sistema.

### **V.3 Continuidad del Estudio.**

Dada la estructura del modelo donde cada variable está representada en los nueve grados del sistema de educación básica estatal, a partir de este modelo se pueden crear escenarios que permitan responder preguntas de las variables que integran el modelo o tendencias de éstas, así como plantear hipótesis tanto de la deserción respecto de la matrícula, el egreso o el nuevo ingreso en los diferentes grados o poder observar las repercusiones de comportamiento en egreso y matrícula respecto a diferentes escenarios de demanda de la educación básica.

La presente tesis deja un instrumento para poder seguir experimentando con las limitaciones propias del modelo, las cuales son: Las variables que lo integran y el alcance de predicción (diez años). Esta futura experimentación puede generar escenarios que permitan "observar a través de modelo el sistema de educación básica estatal, o a partir de esta estructura crearlo para otra entidad.

### **V.4 Aprendizajes.**

Para finalizar se requiere señalar que el presente proyecto a dejado diferentes aprendizajes que se anotan como un recordatorio personal:

- a) Todo proyecto de investigación requiere de asesoría que permita en la exposición generar una reflexión introspectiva del proceso de pensamiento.
- b) El trabajo continuo con exceso de horas facilita el perder la objetividad del estudio y generar errores.
- c) El suspender por varios días un proceso de investigación conlleva a invertir bastante tiempo en recuperar el estado de entendimiento en que se dejó.
- d) Debemos tener claro que el proceso de investigación no es lineal, ya que el mismo camino de crear el modelo o experimentar con él permite redefinir objetivos y la misma hipótesis.
- e) La simulación tiene limitaciones para realizar proyecciones futura a muy largo plazo, ya que las funciones no lineales generadoras de valores, tienden a carecer de sentido cuando el tiempo es muy grande.
- f) Un bajo porcentaje de aleatoriedad permite poner al alcance otros modelos alternos a la simulación.
- g) Una vez realizado el modelo de simulación, existe una gama muy grande para crear escenarios con poca inversión de esfuerzo.
- h) El proceso de validación es complejo porque siempre existe la duda si todo representa a la realidad.
- i) El trabajar con datos no validados y con poco acceso a ellos complica cualquier estudio y pone en riesgo su total realización.

## **V.5 Matriz de oportunidades de investigaciones futuras**

La siguiente matriz propone, a partir de las principales variables utilizadas en el modelo, posibles futuras investigaciones que se pueden realizar con la utilización del propio modelo de simulación y la metodología utilizada en la presente tesis.

Es oportuno señalar que los posibles estudios en la matriz no son limitativos ya que puede llevarse a cabo investigaciones de la relación de las variables por completo, sin embargo, aquí se presentan casos de estudio que pueden ser puntos de partida para estudios posteriores, con el uso de la metodología propuesta.

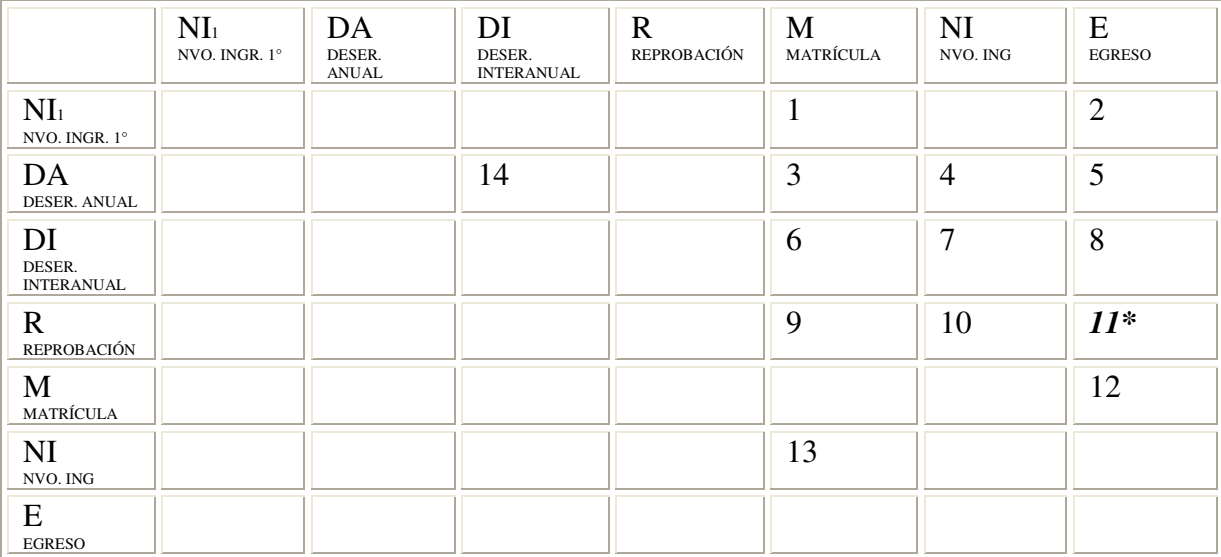

Tabla xx

- 1. Impacto del nuevo ingreso sobre la matrícula
- 2. Relación del nuevo Ingreso a 1° sobre el Egreso
- 3. Impacto de la Deserción Anual sobre la Matrícula
- 4. Análisis de la influencia de la Deserción Anual sobre el Nuevo Ingreso de 2° a 9°
- 5. Análisis de la Deserción Anual sobre el Egreso
- 6. Impacto de la Deserción Interanual sobre la Matrícula
- 7. Relación de la Deserción Interanual sobre el Nuevo Ingreso de 2° a 9°
- 8. Influencia de la Deserción Interanual sobre el Egreso
- 9. Escenarios de la Reprobación sobre la Matrícula
- 10. Influencia de la Reprobación sobre el Nuevo Ingreso de 2° a 9°
- 11. Relación de impacto de la reprobación en el Egreso (\*Estudio de esta tesis)
- 12. Relación de la Matrícula sobre el Egreso
- 13. Relación del Nuevo Ingreso 2° a 9° con la Matrícula

## **V.6 Metodología**

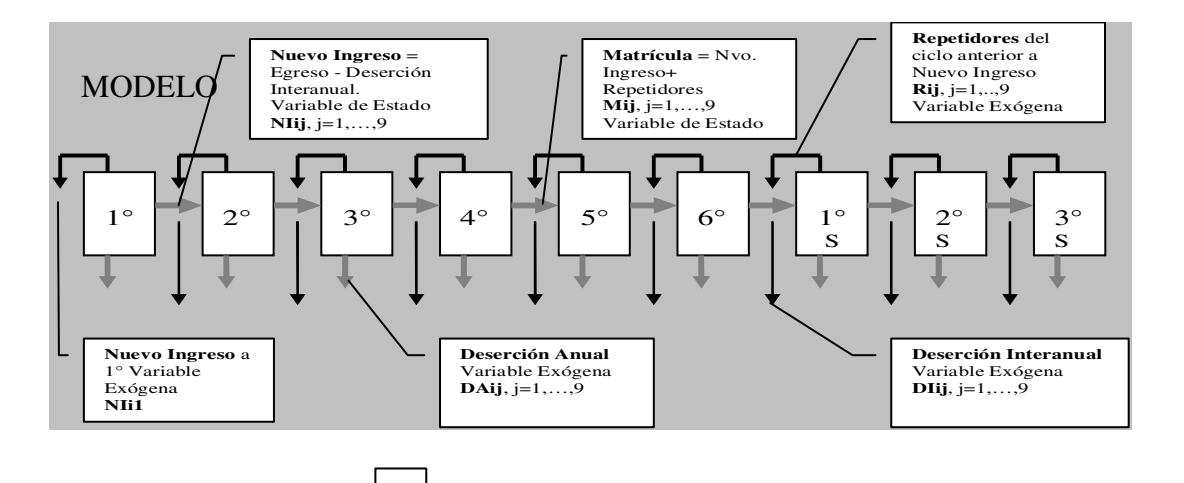

### *1. Formulación del Problema*:

Determinación de los *objetivos* de investigación que pueden ser planteados como:

Hipótesis por probar, Preguntas por contestar o generación de Escenarios que permitan la "observación".

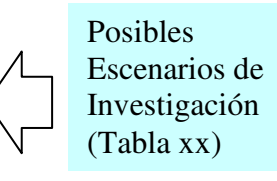

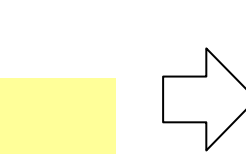

# *2. Recopilación de datos:*

- DA Deserción Anual
- DI Deserción Interanual
- R Reprobación
- NI Nuevo Ingreso
- M Matrícula
- E Egreso

*3. Procesamiento de Datos*: Pruebas de Bondad de ajuste para variables Exógenas (f.d.p.)

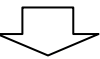

*4. Modelación*: Determinación de Generadores de valores de Variables Aleatorias

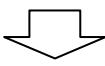

*6. Ejecución de Réplicas* Cálculo y ejecución de réplicas, obtención de resultados.

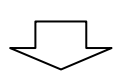

*7. Validación*. Con Egreso y/o Matricula

*5. Planeación Estratégica de la Experimentación.* Aplicación del Diseño Experimental de acuerdo al Objetivo de estudio

*8. Ejecución Interpretación y Resultados*

#### **ANEXO A**

## **MODELO COMPUTACIONAL DE SIMULACIÓN EN AWESIM**

#### **Codificación del Modelo de Simulación**

```
AweSim Input Translator, version 3.0
Copyright (C) 1999 Symix Systems, Inc.
Reading control DICRUNIV ...
   1 GEN,"Alejandro Saracho Luna","Tesis Flujo de Alumnos Primaria y
Secundaria",AGOSTO2005,5,YES,YES;
   2 LIMITS,101,3,,,75;
   3
ARRAY,1,13,{0.0,0.0833,0.1667,0.25,0.3333,0.4167,0.500,0.5853,0.6667,0.7500,0.8333,0.9167,1.00};
   4 ARRAY,2,13,{44,111,140,155,194,243,283,291,300,304,343,409,486};
   5 ARRAY,3,13,{ 0,0.0833,0.1667,0.25,0.3333,0.4167,0.5,0.5833,0.6667,0.75,0.8333,0.9167,1.0};
   6 ARRAY,4,13,{109,152,158,404,422,524,552,604,617,636,640,781,869};
  7 ARRAY,5,12,{ 0.0,0.0833,0.25,0.3333,0.4167,0.5,0.5833,0.6667,0.75,0.8333,0.9167,1.0};
   8 ARRAY,6,12,{82,99,108,129,150,158,259,312,410,688,846,881};
  9 ARRAY,7,12,{0.0,0.0909,0.1818,0.2727,0.3636,0.4545,0.5455,0.6364,0.7273,0.8182,0.9091, 1.0};
  10 ARRAY,8,12,{44,111,140,155,243,283,291,300,304,343,409,486};
  11 ARRAY,9,13,{ 0,0.833,0.1667,0.25,0.3333,0.4167,0.5,0.5833,0.6667,0.75,0.8333,0.9167,1};
  12 ARRAY,10,13,{53,110,137,142,152,171,194,205,217,233,250,314,410};
  13 ARRAY,11,14,{0.0,0.0769,
0.1538,0.2308,0.3077,0.3846,0.4615,0.5385,0.6154,0.6923,0.7692,0.8462,0.9231,1.000};
  14 ARRAY,12,14,{ 838,905,2062,2730,2908,3347,3408,4597,5548,5671,5808,5946,5965,5972};
  15
ARRAY,13,15,{0.0,0.0714,0.1429,0.2143,0.2857,0.3571,0.4286,0.5,0.5714,0.6429,0.7143,0.7857,0.8571,0.
9286,1.0};
 16
ARRAY,14,15,{33001,33588,34224,34451,35040,35135,35429,35944,36877,37269,37412,37812,37829,38883,393
04};
 17
ARRAY,15,14,{0.0,0.0769,0.1538,0.2308,0.3077,0.3846,0.4615,0.5385,0.6154,0.6923,0.7692,0.8462,0.9231
,1.000};
 18 ARRAY,16,14,{ 269,281,319,346,449,612,624,640,665,704,773,815,822,923};
 19 INTLC,{{II,1}};
 20
INTLC,{{XX[31],7255.45681},{XX[32],0.93849046},{XX[33],5125.71544},{XX[34],0.9598517},{XX[35],4200.2
7624},{XX[36],0.94685739},{XX[37],3295.43394},{XX[38],0.94802408},{XX[39],2161.39176},{XX[40],0.9531
3864},{XX[41],320.231333},{XX[42],0.96174339}};
  21 INTLC,{{XX[23],1},{XX[24],1},{XX[27],1},{XX[28],1},{XX[29],1},{XX[30],1}};
  22 INTLC,{{XX[100],1}};
  23 INITIALIZE,0.0,27,YES,,NO;
  24 NET;
  25 FIN;
DICRUNIV successfully read
Translated file DICRUNIV successfully written
Reading network DICRUNIV - Pass 1...
  1 RESOURCE,7,SEXTOP,5000000,{7};
   2 RESOURCE,6,QUINTOP,5000000,{6};
   3 RESOURCE,5,CUARTOP,5000000,{5};
   4 RESOURCE,4,TERCEROP,5000000,{4};
   5 RESOURCE,3,SEGUNDOP,5000000,{3};
   6 RESOURCE,2,PRIMEROP,5000000,{2};
   7 RESOURCE,1,PRIMARIA,50000000,{1};
DICRUNIV - Pass 1 successfully read
Reading network DICRUNIV - Pass 2...
```

```
DICRUNIV - Pass 2 successfully read
Reading network DICRUNIV - Pass 3...
   8 CREATE,1,2,,INF,1;
  9 ACTIVITY;
 10 Fn1:
ASSIGN,{{XX[81],2624.9*LOG(II)+32322},{LTRIB[1],XX[81]},{LTRIB[13],LTRIB[1]+XX[1]},{II,II+1}},1;
  11 ACTIVITY;
  12 Fn2: ASSIGN,{{LTRIB[7],(-
1663.2*LOG(XX[7])+7641.8)*XX[100]},{XX[1],LTRIB[7]},{XX[7],XX[7]+1}},1;
 13 ACTIVITY;
  14 AWAIT, 1, {{PRIMARIA, LTRIB[13]}}, ALL, , NONE, 1;
  15 ACTIVITY;
 16 AWAIT,2,{{PRIMEROP,LTRIB[13]}},ALL,,NONE,1;
 17 ACTIVITY;
 18 Fn3:
ASSIGN,{{XX[15],1.0/0.731003},{XX[16],XX[15]*XX[15]},{XX[15],XX[15]*(1.136299+0.5*XX[15])},{XX[15],E
XP(XX[15])},{XX[16],XX[15]*SQRT(EXP(XX[16]-
1.0))},{XX[15],1.0/(1.0+RLOGN(XX[15],XX[16]))},{LTRIB[19],667.452198+595.027207*XX[15]}},1;
  19 ACTIVITY;
 20 Fn4: ASSIGN,{{LTRIB[25],LTRIB[13]-LTRIB[19]-
LTRIB[7]},{LTRIB[31],221.684432+GAMA(254.380869,1.269305)}},1;
  21 ACTIVITY;
  22 FREE,{{PRIMARIA,LTRIB[19]},{PRIMEROP,LTRIB[25]},{PRIMARIA,LTRIB[31]}},1;
  23 ACTIVITY;
  24 ASSIGN,{{LTRIB[2],LTRIB[25]-LTRIB[31]},{LTRIB[14],LTRIB[2]+XX[2]}},1;
  25 ACTIVITY;
  26 Fn6: ASSIGN,{{LTRIB[8],(XX[33]*POW(XX[34],XX[8]))*XX[100]},{XX[2],LTRIB[8]},{XX[8],XX[8]+1}},1;
  27 ACTIVITY;
  28 AWAIT,3,{{SEGUNDOP,LTRIB[14]}},ALL,,NONE,1;
  29 ACTIVITY;
  30 Fn5: ASSIGN,{{XX[65],DRAND}},1;
  31 ACTIVITY,,,XX[65]<=0.5;
  32 ACTIVITY,,,,"B";
  33 AAA: ASSIGN,{{XX[65],LOG(2.0*XX[65])}},1;
  34 ACTIVITY;
  35 Fn5s: ASSIGN,{{XX[65],EXP(LOG(67.715596)+XX[65]/2.000798)},{LTRIB[20],462.284404+XX[65]}},1;
  36 ACTIVITY;
 37 Fn7: ASSIGN,{{LTRIB[26],LTRIB[14]-LTRIB[20]-LTRIB[8]},{LTRIB[32],436.123206*EXP(LOG(1.0/DRAND-
1.0)/3.968052)}},1;
  38 ACTIVITY;
  39 FREE,{{PRIMARIA,LTRIB[20]},{SEGUNDOP,LTRIB[26]},{PRIMARIA,LTRIB[32]}},1;
  40 ACTIVITY;
  41 ASSIGN,{{LTRIB[3],LTRIB[26]-LTRIB[32]},{LTRIB[15],LTRIB[3]+XX[3]}},1;
  42 ACTIVITY;
 43 Fn9: ASSIGN,{{LTRIB[9],(XX[35]*POW(XX[36],XX[9]))*XX[100]},{XX[3],LTRIB[9]},{XX[9],XX[9]+1}},1;
 44 ACTIVITY;
  45 AWAIT,4,{{TERCEROP,LTRIB[15]}},ALL,,NONE,1;
 46 ACTIVITY;
  47 Fn8:
ASSIGN,{{XX[17],1.0/0.649559},{XX[18],XX[17]*XX[17]},{XX[17],XX[17]*(0.249618+0.5*XX[17])},{XX[17],E
XP(XX[17])},{XX[18],XX[17]*SQRT(EXP(XX[17]-
1.0))},{XX[17],1.0/(1.0+RLOGN(XX[17],XX[18]))},{LTRIB[21],424.808456+196.057520*XX[17]}},1;
  48 ACTIVITY;
  49 Fn10: ASSIGN,{{LTRIB[27],LTRIB[15]-LTRIB[21]-LTRIB[9]},{LTRIB[33],389.077407*EXP(LOG(1.0/DRAND-
1.0)/6.616987)}},1;
  50 ACTIVITY;
  51 FREE,{{PRIMARIA,LTRIB[21]},{TERCEROP,LTRIB[27]},{PRIMARIA,LTRIB[33]}},1;
  52 ACTIVITY;
  53 Fn22: ASSIGN,{{LTRIB[4],LTRIB[27]-LTRIB[33]},{LTRIB[16],LTRIB[4]+XX[4]}},1;
  54 ACTIVITY;
  55 Fn12:
ASSIGN,{{LTRIB[10],(XX[37]*POW(XX[38],XX[10]))*XX[100]},{XX[4],LTRIB[10]},{XX[10],XX[10]+1}},1;
  56 ACTIVITY;
  57 AWAIT,5,{{CUARTOP,LTRIB[16]}},ALL,,NONE,1;
  58 ACTIVITY;
  59 Fn11: ASSIGN,{{XX[19],DRAND}},1;
  60 ACTIVITY,,,XX[19]<=0.5;
  61 ACTIVITY,,,,"LL1";
```
 LL0: ASSIGN,{{XX[19],LOG(2.0\*XX[19])}},1; ACTIVITY; NFn11f: ASSIGN,{{XX[19],EXP(LOG(486.499743)+XX[19]/13.029002)},{LTRIB[22],XX[19]}},1; ACTIVITY; Fn13: ASSIGN,{{LTRIB[28],LTRIB[16]-LTRIB[22]- LTRIB[10]},{XX[47],1.0/0.933405},{XX[48],XX[47]\*XX[47]},{XX[47],XX[47]\*(0.296426+0.5\*XX[47])},{XX[47 ],EXP(XX[47])},{XX[48],XX[47]\*SQRT(EXP(XX[48])- 1.0)},{XX[47],1.0/(1.0+RLOGN(XX[47],XX[48]))},{LTRIB[34],130.037551+636.586627\*XX[47]}},1; ACTIVITY; FREE,{{PRIMARIA,LTRIB[22]},{CUARTOP,LTRIB[28]},{PRIMARIA,LTRIB[34]}},1; ACTIVITY; Fn23: ASSIGN,{{LTRIB[5],LTRIB[28]-LTRIB[34]},{LTRIB[17],LTRIB[5]+XX[5]}},1; ACTIVITY; Fn15: ASSIGN,{{LTRIB[11],(XX[39]\*POW(XX[40],XX[11]))\*XX[100]},{XX[5],LTRIB[11]},{XX[11],XX[11]+1}},1; ACTIVITY; AWAIT,6,{{QUINTOP,LTRIB[17]}},ALL,,NONE,1; ACTIVITY; NFn14: ASSIGN,{{XX[20],DRAND}},1; ACTIVITY,,,XX[20]<=0.5; ACTIVITY,,,,"NFN1\_ASSIGN\_3"; NFN1\_ASSIGN\_2: ASSIGN,{{XX[20],LOG(2.0\*XX[20])}},1; ACTIVITY; NFN1f: ASSIGN,{{XX[20],EXP(LOG(460.497557)+XX[20]/16.690413)},{LTRIB[23],XX[20]}},1; ACTIVITY; Fn16: ASSIGN,{{LTRIB[29],LTRIB[17]-LTRIB[23]- LTRIB[11]},{LTRIB[35],461.492079\*EXP(LOG(1.0/DRAND-1.0)/3.702327)}},1; ACTIVITY; FREE,{{PRIMARIA,LTRIB[23]},{QUINTOP,LTRIB[29]},{PRIMARIA,LTRIB[35]}},1; ACTIVITY; Fn24: ASSIGN,{{LTRIB[6],LTRIB[29]-LTRIB[35]},{LTRIB[18],LTRIB[6]+XX[6]}},1; ACTIVITY; Fn18: ASSIGN,{{LTRIB[12],(XX[41]\*POW(XX[42],XX[12]))\*XX[100]},{XX[6],LTRIB[12]},{XX[12],XX[12]+1}},1; ACTIVITY; AWAIT,7,{{SEXTOP,LTRIB[18]}},ALL,,NONE,1; ACTIVITY; Fn17: ASSIGN,{{XX[21],DRAND}},1; ACTIVITY,,,XX[21]<=0.5; 95 ACTIVITY, , , , "NFN1\_ASSIGN\_4"; NFN1\_ASSIGN\_5: ASSIGN,{{XX[21],LOG(2.0\*XX[21])}},1; ACTIVITY; NFn17f: ASSIGN,{{XX[21],EXP(LOG(304.998361)+XX[21]/11.097779)},{LTRIB[24],XX[21]}},1; ACTIVITY; Fn19: ASSIGN,{{LTRIB[30],LTRIB[18]-LTRIB[24]-LTRIB[12]},{LTRIB[36],GGTBLN(11,12,DRAND)}},1; ACTIVITY; FREE,{{PRIMARIA,LTRIB[24]},{SEXTOP,LTRIB[30]},{PRIMARIA,LTRIB[36]}},1; ACTIVITY; Fn1C: COLCT,1,LTRIB[1],"NVOING1°",,,,1; ACTIVITY; Fn2C: COLCT,2,LTRIB[7],"REPET1°",,,,1; ACTIVITY; Fn3C: COLCT,3,LTRIB[19],"DESAN1°",,,,1; ACTIVITY; Fn4C: COLCT,4,LTRIB[31],"DESIN1°-2°",,,,1; ACTIVITY; Fn5C: COLCT,5,LTRIB[20],"DESER2°",,,,1; ACTIVITY; Fn6C: COLCT,6,LTRIB[8],"REPET2°",,,,1; ACTIVITY; Fn7C: COLCT,7,LTRIB[32],"DESER2°-3°",,,,1; ACTIVITY; Fn8C: COLCT,8,LTRIB[21],"DESER3°",,,,1; ACTIVITY; Fn9C: COLCT,9,LTRIB[9],"REPET3°",,,,1; ACTIVITY; Fn10C: COLCT,10,LTRIB[33],"DESER3°-4°",,,,1; ACTIVITY; Fn11C: COLCT,11,LTRIB[22],"DESER4°",,,,1; 125 ACTIVITY, , , , "Fn12C"; Fn12C: COLCT,12,LTRIB[10],"REPET4°",,,,1;

```
127 ACTIVITY;
 128 Fn13C: COLCT,13,LTRIB[34],"DESER4°-5°",,,,1;
 129 ACTIVITY;
 130 Fn14: COLCT,14,LTRIB[23],"DESER5°",,,,1;
 131 ACTIVITY;
132 Fn15C: COLCT,15,LTRIB[11],"REPET5°",,,,1;
133 ACTIVITY;
 134 Fn16C: COLCT,16,LTRIB[35],"DESER5°-6°",,,,1;
135 ACTIVITY;
136 Fn17C: COLCT,17,LTRIB[24],"DESER6°",,,,1;
 137 ACTIVITY;
138 Fn18C: COLCT,18,LTRIB[12],"REPET6°",,,,1;
139 ACTIVITY;
140 Fn19C: COLCT,19,LTRIB[36],"DESR6°-1°",,,,1;
 141 ACTIVITY;
142 COLCT,20,LTRIB[2],"NVOING2°",,,,1;
143 ACTIVITY;
144 COLCT,21,LTRIB[3],"NVOING3°",,,,1;
 145 ACTIVITY;
146 COLCT,22,LTRIB[4],"NVOING4°",,,,1;
147 ACTIVITY;
 148 COLCT,23,LTRIB[5],"NVOING5°",,,,1;
149 ACTIVITY;
150 COLCT,24,LTRIB[6],"NVOING6°",,,,1;
151 ACTIVITY;
 152 COLCT,25,LTRIB[13],"MATR1° PRIM",,,,1;
153 ACTIVITY;
154 COLCT,26,LTRIB[14],"MATR 2° PR",,,,1;
 155 ACTIVITY;
156 COLCT,27,LTRIB[15],"MATR3°PR",,,,1;
157 ACTIVITY;
158 COLCT,28,LTRIB[16],"MATR4°PR",,,,1;
 159 ACTIVITY;
160 COLCT,29,LTRIB[17],"MATR5°PR",,,,1;
161 ACTIVITY;
 162 COLCT,30,LTRIB[18],"MATR6°PR",,,,1;
163 ACTIVITY;
164 COLCT,31,LTRIB[25],"EGRESO1°PR",,,,1;
165 ACTIVITY;
 166 COLCT,32,LTRIB[26],"EGRESO2°PR",,,,1;
167 ACTIVITY;
168 COLCT,33,LTRIB[27],"EGRESO3°PR",,,,1;
 169 ACTIVITY;
170 COLCT,34,LTRIB[28],"EGRESO4°PR",,,,1;
171 ACTIVITY;
172 COLCT,35,LTRIB[29],"EGRESO5°PR",,,,1;
 173 ACTIVITY;
174 COLCT,36,LTRIB[30],"EGRESO6°PR",,,,1;
175 ACTIVITY;
176 WRITE,"DIC02 NUEVO INGRESO PRIMARIA
\texttt{", NO, "\n\%6.1f\t\%6.1f\t\%6.1f\t\%6.1f\t\%6.1f\t\%6.1f"\t\%6.1f"\t\%6.1f"\t\%6.1f"\t\%7.1f\t\%7.1f\t\%8.1f"\t\%8.1f'\t\%7.1f\t\%7.1f\t\%8.1f'\t\%8.1f'\t\%7.1f\t\%7.1f\t\%8.1f'\t\%8.1f'\t\%7.1f\t\%8.1f'\t\%7.1f'\t\%8.1f'\t\%7.1f'\t\%8[6]},1;
177 ACTIVITY;
178 WRITE,"DIC02 1REPETIDORES
PRIMARIA",NO,"\n%6.1f\t%6.1f\t%6.1f\t%6.1f\t%6.f\t%6.1f",{LTRIB[7],LTRIB[8],LTRIB[9],LTRIB[10],LTRIB
[11],LTRIB[12]},1;
 179 ACTIVITY;
180 WRITE,"DIC02 MATRÍCULA
PRIMARIA",NO,"\n%6.1f\t%6.1f\t%6.1f\t%6.1f\t%6.f\t%6.1f",{LTRIB[13],LTRIB[14],LTRIB[15],LTRIB[16],LT
RIB[17],LTRIB[18]},1;
 181 ACTIVITY;
182 WRITE,"DIC02 DESERCIÓN ANUAL
PRIMARIA",NO,"\n%6.1f\t%6.1f\t%6.1f\t%6.1f\t%6.f\t%6.1f",{LTRIB[19],LTRIB[20],LTRIB[21],LTRIB[22],LT
RIB[23],LTRIB[24]},1;
183 ACTIVITY;
184 WRITE,"DIC02 EGRESO
PRIMARIA",NO,"\n%6.1f\t%6.1f\t%6.1f\t%6.1f\t%6.f\t%6.1f",{LTRIB[25],LTRIB[26],LTRIB[27],LTRIB[28],LT
RIB[29],LTRIB[30]},1;
185 ACTIVITY;
```
 WRITE,"DIC02 DESERCIÓN INTERANUAL PRIMARIA",NO,"\n%6.1f\t%6.1f\t%6.1f\t%6.1f\t%6.f\t%6.1f",{LTRIB[31],LTRIB[32],LTRIB[33],LTRIB[34],LT RIB[35],LTRIB[36]},1; ACTIVITY; ASSIGN,{{LTRIB[37],LTRIB[30]-LTRIB[36]},{LTRIB[43],LTRIB[37]+XX[51]}},1; ACTIVITY; Fn20: ASSIGN,{{LTRIB[40],(270.777601+390.188881\*BETA(0.844871,1.221237))\*XX[100]},{XX[51],LTRIB[40]}},1; ACTIVITY; Fn21: ASSIGN,{{XX[56],1.0/0.350295},{XX[57],XX[56]\*XX[56]},{XX[56],XX[56]\*(0.027565+0.5\*XX[56])},{XX[56],E XP(XX[56])},{XX[57],XX[56]\*SQRT(EXP(XX[57])- 1.0)},{XX[56],1.0/(1.0+RLOGN(XX[56],XX[57]))},{LTRIB[46],1310.341271+755.691802\*XX[56]}},1; ACTIVITY; ASSIGN,{{LTRIB[49],LTRIB[43]-LTRIB[46]-LTRIB[40]}},1; ACTIVITY; Fn22s: ASSIGN,{{LTRIB[52],GGTBLN(15,16,DRAND)}},1; ACTIVITY; ASSIGN,{{LTRIB[38],LTRIB[49]-LTRIB[52]},{LTRIB[44],LTRIB[38]+XX[52]}},1; ACTIVITY; Fn24p1: ASSIGN,{{XX[61],RNORM(0.0,1.0)},{XX[62],0.002213},{XX[63],0.042832},{XX[64],XX[62]/(2.0\*XX[63])},{XX [65],XX[62]\*XX[61]\*XX[61]},{XX[66],XX[62]+XX[64]\*XX[65]\*(1.0-SQRT(1.0+4.0\*XX[63]/XX[65]))}},1; ACTIVITY,,,DRAND<(XX[62]/(XX[62]+XX[66])); ACTIVITY,,,,"Fn24p3"; Fn24p2: ASSIGN,{{XX[61],1.0/XX[66]}},1; ACTIVITY; Fn24p4: ASSIGN,{{LTRIB[41],(XX[61])\*XX[100]},{XX[52],LTRIB[41]}},1; ACTIVITY; Fn23s: ASSIGN,{{LTRIB[47],1284.297337\*EXP(LOG(1.0/DRAND-1.0)/6.681818)}},1; ACTIVITY; ASSIGN,{{LTRIB[50],LTRIB[44]-LTRIB[47]-LTRIB[41]}},1; ACTIVITY; Fn25: ASSIGN,{{XX[69],1.0/1.501429},{XX[70],XX[69]\*XX[69]},{XX[69],XX[69]\*(- 0.078399+0.5\*XX[69])},{XX[69],EXP(XX[69])},{XX[70],XX[69]\*SQRT(EXP(XX[70])- 1.0)},{XX[69],1.0/(1.0+RLOGN(XX[69],XX[70]))},{LTRIB[53],92.131069+1409.841659\*XX[69]}},1; ACTIVITY; ASSIGN,{{LTRIB[39],LTRIB[50]-LTRIB[53]},{LTRIB[45],LTRIB[39]+XX[53]}},1; ACTIVITY; Fn27p1: ASSIGN,{{XX[60],DRAND}},1; ACTIVITY,,,XX[60]<=0.5; ACTIVITY,,,,"Fn27p3"; Fn27p2: ASSIGN,{{XX[60],LOG(2.0\*XX[60])}},1; ACTIVITY; Fn27p4: ASSIGN,{{XX[60],EXP(LOG(113.000000)+XX[60]/5.723506)},{LTRIB[42],(XX[60])\*XX[100]},{XX[53],LTRIB[42] }},1; ACTIVITY; Fn26: ASSIGN,{{LTRIB[48],1./GAMA(0.000066,22.377266)}},1; ACTIVITY; ASSIGN,{{LTRIB[51],LTRIB[45]-LTRIB[48]-LTRIB[42]}},1; ACTIVITY; COLCT,37,LTRIB[37],"NVO ING 1° SEC",,,,1; ACTIVITY; COLCT,38,LTRIB[43],"MATRÍCULA1° SEC",,,,1; ACTIVITY; FN20C: COLCT,39,LTRIB[40],"REPETIDORES 1° SEC",,,,1; ACTIVITY; FN21C: COLCT,40,LTRIB[46],"DESERCIÓN ANUAL 1° SEC",,,,1; ACTIVITY; COLCT,41,LTRIB[49],"EGRESO 1° SEC",,,,1; ACTIVITY; FN22C: COLCT,42,LTRIB[52],"DESER INTER 2°-3° SEC",,,,1; ACTIVITY; COLCT,43,LTRIB[38],"NVO INGRESO 2° SEC",,,,1; ACTIVITY; COLCT,44,LTRIB[44],"MATRÍCULA 2° SEC",,,,1; ACTIVITY; FN23C: COLCT,45,LTRIB[47],"DESERCIÓN ANUAL 2° SEC",,,,1; ACTIVITY; 244 FN24C: COLCT, 46, LTRIB[41], "REPETIDORES 2° SEC", ,,, 1;

```
245 ACTIVITY;
 246 COLCT,47,LTRIB[50],"EGRESO 2° SEC",,,,1;
 247 ACTIVITY;
 248 FN25C: COLCT,48,LTRIB[53],"DESR INTERANUAL 2°-3° SEC",,,,1;
 249 ACTIVITY;
250 COLCT,49,LTRIB[39],"NVO INGRESO 3° SEC",,,,1;
 251 ACTIVITY;
 252 COLCT,50,LTRIB[45],"MATRÍCULA 3° SEC",,,,1;
 253 ACTIVITY;
 254 FN26C: COLCT,51,LTRIB[48],"DESRCIÓN ANUAL 3° SEC",,,,1;
 255 ACTIVITY;
256 FN27C: COLCT,52,LTRIB[42],"REPETIDORES 3° SEC",,,,1;
257 ACTIVITY;
 258 COLCT,53,LTRIB[51],"EGRESO 3° SEC",,,,1;
 259 ACTIVITY;
260 WRITE,"DIC02 REPETIDORES 1°2°3°
SECUNDARIA",NO,"\n%6.1f\t%6.1f\t%6.1f\t",{LTRIB[40],LTRIB[41],LTRIB[42]},1;
 261 ACTIVITY;
 262 WRITE,"DIC02 DESERC INTERANUAL
1°2°3°",NO,"\n%6.1f\t%6.1f\t%6.1f\t",{LTRIB[36],LTRIB[52],LTRIB[53]},1;
 263 ACTIVITY;
 264 WRITE,"DIC02 DESERC ANUAL
1°2°3°",NO,"\n%6.1f\t%6.1f\t%6.1f\t",{LTRIB[46],LTRIB[47],LTRIB[48]},1;
265 ACTIVITY;
266 WRITE,"DIC02 NUEVO INGRESO 1°2°3°
SEC",NO,"\n%6.1f\t%6.1f\t%6.1f\t",{LTRIB[37],LTRIB[38],LTRIB[39]},1;
267 ACTIVITY;
268 WRITE,"DIC02 MATRÍCULA
BÁSICA",NO,"\n%6.1f\t%6.1f\t%6.1f\t%6.1f\t%6.1f\t%6.1f\t%6.1f\t%6.1f\t%6.1f\t",{LTRIB[13],LTRIB[14],
LTRIB[15],LTRIB[16],LTRIB[17],LTRIB[18],LTRIB[43],LTRIB[44],LTRIB[45]},1;
 269 ACTIVITY;
 270 WRITE,"DIC02 EGRESO
BÁSICA",NO,"\n%6.1f\t%6.1f\t%6.1f\t%6.1f\t%6.1f\t%6.1f\t%6.1f\t%6.1f\t%6.1f\t",{LTRIB[25],LTRIB[26],
LTRIB[27],LTRIB[28],LTRIB[29],LTRIB[30],LTRIB[49],LTRIB[50],LTRIB[51],},1;
 271 ACTIVITY;
 272 TERMINATE,INF;
273 Fn27p3: ASSIGN,{{XX[60],-LOG(2.0*(1.0-XX[60]))}},1;
 274 ACTIVITY,,,,"Fn27p4";
 275 Fn24p3: ASSIGN,{{XX[61],XX[66]/(XX[62]*XX[62])}},1;
 276 ACTIVITY,,,,"Fn24p4";
277 NFN1_ASSIGN_4: ASSIGN,{{XX[21],-LOG(2.0*(1.0-XX[21]))}},1;
 278 ACTIVITY, , , , "NFn17f";
 279 NFN1_ASSIGN_3: ASSIGN,{{XX[20],-LOG(2.0*(1.0-XX[20]))}},1;
280 ACTIVITY, , , whenlf";
 281 LL1: ASSIGN,{{XX[19],-LOG(2.0*(1.0-XX[19]))}},1;
 282 ACTIVITY,,,,"NFn11f";
 283 B: ASSIGN,{{XX[65],-LOG(2.0*(1.0-XX[65]))}},1;
284 ACTIVITY,,,,"Fn5s";
285 CREATE,INF,0.0,,1,1;
 286 ACTIVITY;
 287 Fn2INICIO: ASSIGN,{{XX[7],XX[7]+1},{LTRIB[7],(-
1663.2*LOG(XX[7])+7641.8)*XX[100]},{XX[1],LTRIB[7]},{XX[7],XX[7]+1}},1;
 288 ACTIVITY;
 289 Fn6INICIO:
ASSIGN,{{LTRIB[8],(XX[33]*POW(XX[34],XX[8]))*XX[100]},{XX[2],LTRIB[8]},{XX[8],XX[8]+1}},1;
 290 ACTIVITY;
 291 Fn9INICIO:
ASSIGN,{{LTRIB[9],(XX[35]*POW(XX[36],XX[9]))*XX[100]},{XX[3],LTRIB[9]},{XX[9],XX[9]+1}},1;
292 ACTIVITY;
293 Fn12INICIO:
ASSIGN,{{LTRIB[10],(XX[37]*POW(XX[38],XX[10]))*XX[100]},{XX[4],LTRIB[10]},{XX[10],XX[10]+1}},1;
294 ACTIVITY;
295 Fn15INICIO:
ASSIGN,{{LTRIB[11],(XX[39]*POW(XX[40],XX[11]))*XX[100]},{XX[5],LTRIB[11]},{XX[11],XX[11]+1}},1;
 296 ACTIVITY;
297 Fn18INICIO:
ASSIGN,{{LTRIB[12],(XX[41]*POW(XX[42],XX[12]))*XX[100]},{XX[6],LTRIB[12]},{XX[12],XX[12]+1}},1;
 298 ACTIVITY;
299 Fn20inicio:
ASSIGN,{{LTRIB[40],(270.777601+390.188881*BETA(0.844871,1.221237))*XX[100]},{XX[51],LTRIB[40]}},1;
 300 ACTIVITY;
```

```
301 Fn24inicio1:
ASSIGN,{{XX[61],RNORM(0.0,1.0)},{XX[62],0.002213},{XX[63],0.042832},{XX[64],XX[62]/(2.0*XX[63])},{XX
[65],XX[62]*XX[61]*XX[61]},{XX[66],XX[62]+XX[64]*XX[65]*(1.0-SQRT(1.0+4.0*XX[63]/XX[65]))}},1;
 302 ACTIVITY,,,DRAND<(XX[62]/(XX[62]+XX[66]));
 303 ACTIVITY,,,,"PRSEC01_ASSIGN_1";
304 Fn24inicio2: ASSIGN,{{XX[61],1.0/XX[66]}},1;
 305 ACTIVITY;
 306 PRSEC01_ASSIGN_2: ASSIGN,{{LTRIB[41],(XX[61])*XX[100]},{XX[52],LTRIB[41]}},1;
 307 ACTIVITY;
 308 Fn27inicio: ASSIGN,{{LTRIB[48],1./GAMA(0.000066,22.377266)}},1;
 309 ACTIVITY;
310 PRSEC01_ASSIGN_6: ASSIGN,{{XX[60],DRAND}},1;
311 ACTIVITY,,,XX[60]<=0.5;
 312 ACTIVITY,,,,"PRSEC01_ASSIGN_3";
 313 PRSEC01_ASSIGN_5: ASSIGN,{{XX[60],LOG(2.0*XX[60])}},1;
314 ACTIVITY;
315 PRSEC01_ASSIGN_4:
ASSIGN,{{XX[60],EXP(LOG(113.000000)+XX[60]/5.723506)},{LTRIB[42],(XX[60])*XX[100]},{XX[53],LTRIB[42]
}},1;
 316 ACTIVITY;
 317 TERMINATE, INF;
 318 PRSEC01_ASSIGN_3: ASSIGN,{{XX[60],-LOG(2.0*(1.0-XX[60]))}},1;
319 ACTIVITY,,,,"PRSEC01_ASSIGN_4";
 320 PRSEC01_ASSIGN_1: ASSIGN,{{XX[61],XX[66]/(XX[62]*XX[62])}},1;
321 ACTIVITY,,,,"PRSEC01_ASSIGN_2";
DICRUNIV - Pass 3 successfully read
```
Translated network file DICRUNIV.TRN successfully written

## **BIBLIOGRAFÍA**

- 1. Systems Simulation, the art and science Robert E. Shannon. Prentice Hall. (1988)
- 2. Simulation with Visual SLAM and AweSim A. Alan B. Pristker, Jean J. O´Reilly WILEY (1999)
- 3. Simulation Modeling and Análysis Averill M. Law, W. David Kelton Mc Graw Hill (2000)
- 4. Handbook of Simulation. Principles, Methodology, Advances, Applications, and Practice Jerry Banks WILEY INTERSCIENCE (1998)
- 5. Técnicas de Simulación en Computadoras. Taylor, Balinfty, Burdick, Kong Chu. Limusa. (1982)
- 6. Simulación, Métodos y Aplicaciones. David Ríos Insua, Sixto Ríos Insua, Jacinto Martín Alfaomega (2000)
- 7. PAPERS EXPERIENCES PERSPECTIVES A. Alan B. Pristker SPC (1990)
- 8. Diseño y Análisis de Experimentos Montgomery LIMUSA WILEY (2004)
- 9. Probabilidad y Estadística Aplicaciones a la Ingeniería Montgomery, Runger LIMUSA WILEY (2002)
- 10.Education at a Glance OECD INDICATORS 2005 OECDPUBLISHING
- 12.Introduction to Simulation and SLAM II A. Alan B. Pritker J. WILEY (1988)
- 11.Simulation of Manufacturing Systems Alan Carrie WILEY (1988)
- 12.Meet Minitab Release 13 for Windows® Windows® 95/98 and Windows NT™ 2000
- 13.ExpertFit® USER´S GUIDE AVERILL M. LAW & ASSOCIATES CONSULTANTS IN SIMULATION MODELING 2002
- 14.Estadísticas del Sistema Estatal de Educación Básica del Edo de Qro. USEBEQ. 2004
- 15.Formulario de Indicadores Educativos Subsecretaria de planeación y Coordinación Dirección General de Planeación, Programación y Presupuesto SEP
- 16.Metodología de la investigación (3era. ed.). México, DF, México: Hernández Sampieri, R.; Fernández Collado, C. y Baptista, P. (2003). McGraw-Hill/Interamericana Editores.